HYPHAN ANA NONLSOBATENEN NEPCOHANLHLNX HOMNLHOTEPOB

**MHD+32002** 

 $N<sub>2</sub> 6$ 

# **Интернет<sup>8</sup>Q** автоматизация

I have I message way

ou're Today's Winner.

КПК и коммуникаторы **GeForce4: мощь в избытке** Системные платы MS-6398E и GA-8ITXE **Жизнь без Windows Тайны Microsoft.** Смарт-теги Тестовый центр: сканеры

**ISSN 0235-3520** 

Google

## Волшебный ключ «Аладдина»

Компании RitLabs, «Лаборатория Касперского», «Крипто Про» и Aladdin Software Security выпустили на российский рынок совместный вариант почтовой программы The Bat!—The Bat! Pro.

Одно из достоинств этой разработки встроенная проверка зашифрованных баз почтовых сообщений антивирусными программами «Лаборатории Касперского». На сегодняшний день аналогов этому просто не существует.

В новой версии сохранены все прежние возможности почтового клиента, но теперь пользователям обеспечена повышенная безопасность, в частности, благодаря аппаратной реализации протоколов аутентификации с помощью электронного ключа eToken компании Aladdin Knowledge Systems.

Решение использовать относительно новые для отечественного рынка USB-ключи eToken

вполне оправданно: они поддерживают различные стандарты, а российское отделение компании Aladdin по итогам прошлого года было признано лидером продаж электронных ключей.

Кроме того, недавно компания получила четыре лицензии Федерального агентства правительственной связи и информации при Президенте Российской Федерации (ФАПСИ) на осуществление различных видов деятельности в области защиты информации сроком на пять лет. Теперь Aladdin имеет право проектировать, производить и поставлять средства шифрования, а значит, сможет предложить корпоративным клиентам комплексные продукты по безопасности, содержащие в том числе и криптографические решения, разработанные в самой компании или ее партнерами.

*Е.Т.*

## Коротко о разном

#### eStudio — самый домашний компьютер!

Так считает компания Desten Computers [\(www.desten.ru\)](http://www.desten.ru), приступившая к выпуску серии, состоящей из двух моделей: на базе процессора Celeron и на основе Pentium 4. В первой высокопроизводительную системную плату Ерох на наборе микросхем Intel 815ЕР дополняют 128- Мбайт ОЗУ типа SDRAM, 20-Гбайт жесткий диск (7200 об/мин), видеоплата Abit 32 GeForce2 с TVвыходом, CD-ROM и модем. Видимо, больше всего «одомашнивают» компьютеры CD-диски с «Большой энциклопедией «Кирилла и Мефодия», «Антивирусом Касперского» и «Английским для начинающих». Вторая модель, на 1,4—2,4 ГГц Pentium 4, обеспечивает значительно более высокую производительность, но комплектуется тем же набором программ.

Порадует пользователей и двухлетняя гарантия на оба ПК.

#### Новинки GreenWood

#### Memory Stick — в 19-дюймовых мониторах

Компания RSI поставляет в Россию линейку дисплеев GreenWood [\(www.greenwood.com.ru\)](http://www.greenwood.com.ru), расширенную недавно новыми ЭЛТ-мониторами высшего класса FD910T и FD910M. Они обеспечивают качественное изображение за счет трубок с шагом апертурной решетки 0,24 мм, разрешения 1600 х 1200 точек при частоте 88 Гц, а также целого ряда интересных решений, улучшающих восприятие. Кроме того, FD910M может похвастаться Memory Stick, встроенным считывателем флэш-памяти. Подобный симбиоз создан впервые, и его особенно оценят те, кто занимается фото- и видеоредактированием и дизайном.

#### Интерфейс DVI-D — в массы!

Еще совсем недавно цифровым интерфейсом снабжались лишь довольно дорогие ЖК-устройства. Теперь же все новые модели мониторов GreenWood имеют два входа: аналоговый и цифровой (DVI-D), в том числе и 15-дюймовый LC550RD (449 долл.). Линейку дополняют 17,4 дюймовый LC750RD (779 долл.) и 19-дюймовый LC950RD (1349 долл.). Использование DVI-D позволяет уменьшить искажения, возникающие изза двойного аналого-цифрового преобразования. Если необходимо, то к монитору подключаются два системных блока.

Можно на 90 поворачивать экраны, регулировать высоту, углы поворота и наклона, вешать их на стену. В моделях LC750RD и LC950RD предусмотрены стереоколонки.

Пользователям придется по душе полная трехлетняя гарантия, распространяющаяся на все ЭЛТ- и ЖК-модели GreenWood.

## Карли начинает и пока выигрывает

Окончилось одно из самых волнительных ожиданий: слияние HP и Compaq произошло. Несмотря на яростное сопротивление Уолтера Хьюлетта, пытавшегося предотвратить сделку, собрание акционеров HP с перевесом всего в несколько процентов акций одобрило ее.

 $\frac{1}{\sqrt{2}}$ 

Заметно трансформировалась линейка товаров, но все запланированные изменения станут осуществляться постепенно. Товары прежних HP и Compaq будут доступны как минимум до III квартала 2002 г.

Данная сделка— крупнейшая за все время существования ИТ-индустрии. Однако, по мнению генерального директора представительства HP в СНГ Хилмара Лоренца, далеко не последняя. Он считает, что снижение маржи (прибыли от продажи одного устройства) и насыщение некоторых рынков заставит и других конкурентов искать партнеров для усиления своих позиций.

Объединенная компания будет называться Hewlett-Packard, председателем совета директоров и главным управляющим директором остается Карли Фьорина, и прежде возглавлявшая HP. Фактически произошедшая сделка есть не что иное, как поглощение компанией Hewlett-Packard фирмы Compaq. Однако во вновь образовавшуюся корпорацию войдут представители как первой, так и второй организации. Кроме того, постоянно подчеркивается, что учитываются интересы клиентов обеих фирм. А это задача не из легких. Тем более ошибочно предполагать, что оборот и объемы продаж новообразованной корпорации можно предсказать, просто сложив предыдущие показатели HP и Compaq. Безусловно, уменьшится количество дистрибуторов, часть клиентов будет искать замену продуктам, выпуск которых прекратится, а самые убежденные приверженцы Compaq не захотят пользоваться устройствами под торговой маркой недавнего конкурента. Так что Hewlett-Packard ждет нелегкое будущее. Всю напряженность ситуации отражает минимальный перевес голосов акционеров, одобривших сделку, — слишком много сомневающихся. Надо отдать должное Карли Фьорине, которая пообещала уже этот финансовый год окончить с чистой прибылью. Если ей удастся сдержать слово, то это будет означать правильность решения о слиянии. Так что впереди у Карли Фьорины — вторая партия, причем опять она играет белыми, так как осталась во главе объединенной компании.

### Заполни анкету «Лучшие продукты 2002 г.» и выиграй приз! с. 83

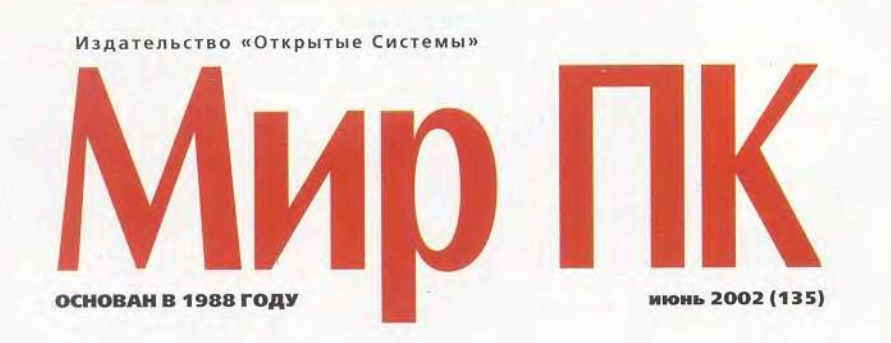

#### **АППАРАТНЫЕ СРЕДСТВА**

#### 10 За стеклом... 1200 dpi

Результаты тестирования недорогих сканеров для дома. Александр Дмитриев

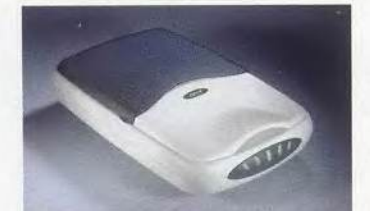

#### 24 Поговорим о коммуникаторах

Статья о новых гибридах сотовых телефонов и КПК. Карла Торитон, Грейс Аквино и Ярдена Эрер

#### 28 По ту сторону экрана

В статье кратко напоминаются основные принципы работы ЖК-мониторов и рассказывается о новой технологии для дисплеев - OLED. Сергей Полтев

#### 32 Искусство удивлять

Новинки фирм Intel и nVidia значительно упрощают обработку на ПК аудио- и видеопотоков. Константин Яковлев

#### 36 CD-RW: отцы и дети

Дмитрий Ерохин

#### 39 Хороша альтернатива к обеду

Компания Sharp выпуском своего карманного компьютера Zaurus SL-5000 пытается доказать, что Pocket РС 2002 - не единственная платформа для мощного КПК. Александр Еремеев

#### 41 Вторая скорость - новая ЖИЗНЫ

Появлением новой шины USB 2.0 не замедлили «воспользоваться» дисководы CD-RW. Однако важна еще аппаратная и программная реализация решения. Александр Баулин

- 42 Дисплей для Леонардо да Винчи Ребекка Фрид
- 42 GeForce4: мощь в избытке Александра Красне
- 44 Интернет под напряжением Ярдена Эрер

#### 47 Новые профессии сотового телефона

Телефон как органайзер, диктофон и GPRS-модем. Александр Баулин

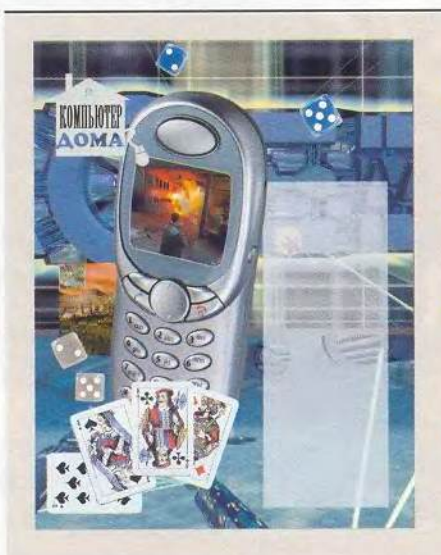

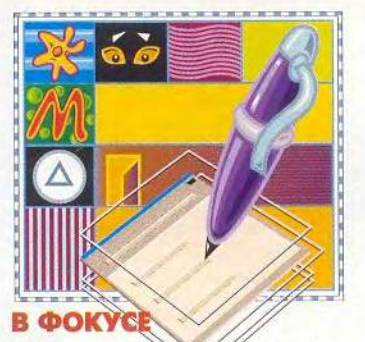

Программы, облегчающие повседневную жизнь в Интернете 70, 77, 78, 85, 86

#### **ПРОГРАММНОЕ ОБЕСПЕЧЕНИЕ**

#### 52 Тайны Microsoft. Смарт-теги и гипертекст

История трансформации понятия «гипертекст», рассмотренная через призму корпоративных интересов и патентных войн. Руслан Богатырев

- 60 ПО-новости
- 64 Photoshop: готовьте краски

Новая версия Photoshop включает механизм работы с красками, ранее доступный только в продукции Corel. Алан Стаффорд

#### 66 Доверяй, но проверяй

Обнаружив у наших читателей большой интерес к программам-шпионам, мы решили познакомить вас с олной близкой по смыслу разработкой: Network Security Administrator. Константин Лапшин

#### **КОМПЬЮТЕР ДОМА**

#### 98 Это интересно

Забавная информация из Интернета. Сергей Артюхов

- 100 Защита от электронных воров Стив Басс
- 102 Монитор и видеоадаптер: максимум возможностей Керк Стире

103 Использование языка Ассемблера для оптимизации программ Сергей Андрианов

ИЗДАНИЯ «ОТКРЫТЫХ СИСТЕМ» НА WWW-СЕРВЕРЕ:

#### *UHTEPHET*

#### 70 Web-сайт, открой личико...

Обзор и сравнительный анализ ПО для автоматической регистрации в поисковых системах Интернета Алексей Набережный, Анна Нартова

#### 77 Не пускайте «cookies»

Эти миниатюрные информационные файлы часто приходят незваными гостями на ваш ПК, и не так уж они безобидны. Эндрю Брандт

78 Интернет-реклама: кто кога?

Грег Кейзер

85 Информационная соковыжималка Брэд Граймс

#### **CETM**

#### 86 Кто следит за почтой?

О нескольких условно-бесплатных программах, рассчитанных на широкий круг пользователей электронной почты.

Максим Маленьков

#### 91 Чтобы понять язык криптографов

Окончание. Начало см. в №5/02,  $-86$ С.П. Панасенко

106 А можно без Windows? Александр Поляк-Брагинский

112 Мобильные развлечения в России

> В статье рассказывается о WAP играх.

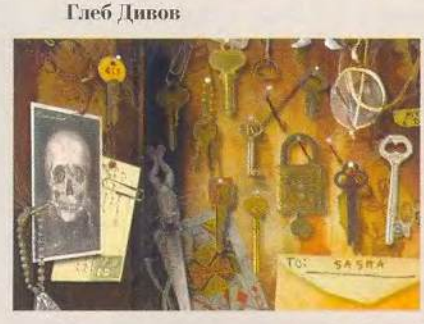

#### **OOPYM**

#### 93 Если трудно с деньгами...

Как я использовал программу «1С:Деньги» для учета домашних финансов и не только их. Михаил Глишников

#### **MACWORLD**

#### 120 Новости

Свежая версия программы Flight Check 4.5. Новый ЖК-дисплей Apple Cinema HD Display, ILreep iPod. Texнология Bluetooth для Mac OS X. Вера Васильева

#### $122$  Mac + PC = ?

Окончание. Начало см. в №5/02. Владимир Мохов, Вера Васильева

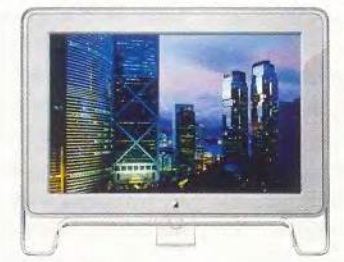

#### **МУЛЬТИМЕДИА**

#### 128 Портативный, вместительный, универсальный

Хотите не только прослушивать, но и записывать МРЗ-музыку без помощи компьютера? Тогда обратите внимание на портативное устройство Archos Jukebox MP3 Recorder. Владимир Мохов, Вера Васильева

#### В СЛЕДУЮЩЕМ НОМЕРЕ

#### Советы по:

- · Windows:
- поиску в Интернете;
- сетевой безопасности:
- видеоредактированию;
- аппаратному обеспечению;
- борьбе со спамом.

#### 131 Основы работы **B Cinema 4D**

Часть 3. Освещение. Часть 4. Треки анимации. Виктор Солодчук

#### 134 Настройка Adobe Photoshop 6.0

Продолжение. Начало см. в №4/02. Максим Маджуга

#### **СТУДИЯ ПРОГРАММИРОВАНИЯ**

- 136 Получение средствами **DirectDraw прямого** доступа к видеопамяти Вадим Бодров
- R  $\n *u*$ Комтек»-новости
- 62 Книжная полка

82 Скажите свое юбилейное слово! 2.50.51.69.85 Новости

Вниманию уважаемых читателей! Адреса и телефоны фирм, упомянутых в этом номере, вы можете узнать, заглянув на с. 62

#### 113 Лидер-диск

- 114 Заходи, если смел! Константин Литвинов
- 115 Сказка про Зака Константин Литвинов
- 116 Золотой век авантюристов Андрей Михеев

#### 118 Удвойте экранное пространство

Если на Рабочем столе вашего ПК не хватает места для отображения требуемой информации, то нора подумать о подключении второго монитора. Стэн Мястковски

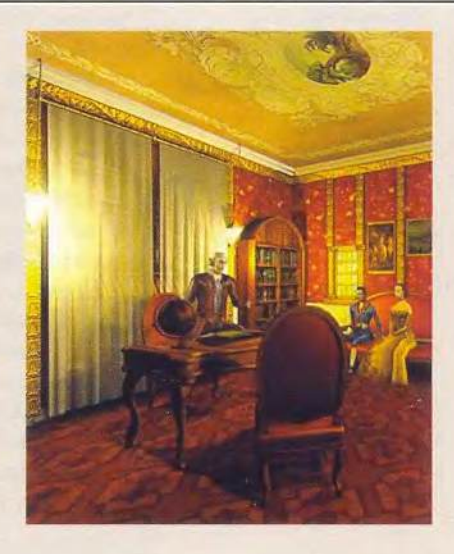

HTTP://WWW.OSP.RU • «MUP NK»: HTTP://WWW.PCWORLD.RU

#### B  $\mathbf{0}$ C ſ

## **Реклама в номере**

- 1 1C 4-я обл.
- 2 ABIT 17
- 3 BESM 2000 141
- 4 Canon 15
- 5 СТХ 21
- 6 Desten Computers 1
- 7 D-Link 23
- 8 Nikon 65
- 9 Gigabyte Technology 13
- 10 Image 3-я обл.
- 11 Inel 45
- 12 ISM Computers 5
- 13 LG Electronics 2-я обл.
- 14 Nexus 59
- 15 ZyXEL 57
- 16 Rial Systems 75
- 17 RMT 55
- 18 Web 2000 140
- 19 Аваком 141
- < 20 Авелон 141
- | 21 Айверс 141
- | 22 Артрон 141
- | 23 Астроинформ СПЕ 141
- | 24 Атлантик компьютере 77
- 25 Енисейинфоком 67
- | 26 «Журнал» Выбор за Вами / Автомобили»» 53
- 27 «Журнал «Искусство управления»» 101
- 28 Интернет-магазин Bolero 140
- 29 Инфин 63
- 30 Компания НВ-Проект 140
- 31 Компьютер. Банк. Офис 142
- 32 Мезонин 140
- 33 МТУ-Интел 81
- 34 Мультимедиа клуб 129
- 35 Неоторг 31
- 36 Радом 3
- 37 Респект 33
- 38 Стоик 11
- 39 Технологии тысячелетий 19
- 40 Триал 141
- 41 Форс компьютере 141
- 42 Ф-Центр 9
- 43 Электон 37

# **Ж «Комтек»-новости**

#### Совсем корпоративные стенды...

«Галакси Компьютере» показала относительно новый NetPad, но гораздо интереснее оказалось устройство С-Реп 10, похожее на С-Реп 600 MX. Правда, оно не имеет встроенной памяти, а подключается напрямую к ПК через USB. Это устройство может работать вместо мыши, но ему, как и первым оптическим «грызунам», требуется специально размеченный коврик. Компания предназначает его для корпоративного рынка. Директор компании «Галакси», Марина Бирюкова, прокомментировала ситуацию с КПК Psion. Уже известно, что Psion Teklogix уходит с розничного рынка карманных ПК, но будет производить Psion 5МХ до тех пор, пока есть спрос. Компания намерена и далее разрабатывать мобильные компьютеры для корпоративных пользователей Net-Pad, NetBook и индустриальные ручные компьютеры WorkAbout и др.

Ноутбуки-бронежилеты. Примерно так можно охарактеризовать закованные в железо устройства, поставляемые в Россию компанией «Родник-Софт». На ее стенде был выставлен аппарат весом 1,5 кг и толщиной примерно 3 см фирмы Phoenix с 10 дюймовой матрицей и отстегивающейся клавиатурой. Предназначен для применения в полевых условиях. Второй аппарат — GETAC, совместное изделие General Electric и Mitac. Это тайваньско-американское чудо несколько толще (около 6 см), но имеет 12- или 13-дюймовый экран, 850-МГц процессор Pentium 3-М, последовательный, параллельный и PS/2-порты, видеовыход и фирменный разъем для подключения грядущих интерфейсов. Отсеки расширения вмещают жесткий диск, флоппи-дисковод и аккумулятор. Можно дополнительно установить в свободные или заменить устройства в занятых отсеках на GPS-приемник, сетевую плату, модем, дополнительные аккумуляторы. Примерно половину

объема занимает отстегивающийся блок, куда можно установить PCI- и ISA-платы. Также расширение возможно с помощью двух разъемов PCMCIA. Есть динамики, аудиовход и выход. Когда разъемы не нужны, они наглухо закрываются резиновыми прокладками. Цена от 5000 долл.

Компания ICOS представила очередную модель поставляемых ею blade-серверов — HiServer 309. В нем системные платы располагаются не горизонтально, а вертикально, благодаря чему один блок высотой 3U содержит девять полноценных серверов, а в стандартной стойке высотой 42U их до 144.

Фирма Minolta показала принтер PagePro 9100 с максимальным разрешением 1200 тнд при скорости печати до 35 стр./мин. Он работает с оригиналами формата АЗ. Представлен был magicolor 3100 с разрешением 1200 тнд, печатающий страницы формата А4 с максимальной скоростью 16 стр./мин как в цветном, так и в монохромном режимах (однопроходный механизм).

#### ...и не очень

Домашним пользователям Minolta обещала предложить в июле аппараты PagePro 1200W и PagePro 1250Е с детализацией 1200 тнд и скоростью до 12 и 16 страниц формата А4 в минуту соответственно.

Компания K-Systems представила ноутбуки SkyBook Lite и 2000, выполненные в черно-серебристой гамме а-ля EVO. Они сделаны на базе наборов «неинтеловских» микросхем SiS630 и SiS630ST, что снизило их стоимость. На стенде K-Systems выставила широкий спектр мониторов и даже 42-дюймовую плазменную панель под своей торговой маркой (также поставляется и как ОЕМ-продукция).

Фирма «ПИРИТ» анонсировала построенные на базе Pentium-4M ноутбуки Asus серий L3c с 15-дюймовым экраном и L2 с 14-дюймовым. В Москве они должны появиться приблизительно в конце июня.

«Технологии тысячелетия» даже продемонстрировали устройство «три в одном» (ЖК-монитор+телевизор+видеовход) под торговой маркой ab.

Российские фирмы стремятся вывести на наш рынок новых производителей ноутбуков. Так, компания **Atlantic Computers продемонстри**ровала ноутбук фирмы MaxSelect и практически все модели видеоплат компании Gainward.

«Бюрократ» запомнился оборудованием Genius серии iRU — кроме привычных ПК еще и ноутбуки. Чтобы развлечь посетителей, из устройств Genius «Бюрократ» собрал целый игровой комплекс (ПК+джойстик руль+педали).

«Альянс» показал Bluetooth USBадаптер и Bluetooth-мышь, работающую в режимах манипулятора или пульта управления проектором. Обратила на себя внимание и сворачиваемая клавиатура для Palm от Logitec.

#### Планы работ и отдых души

Представитель VIA Михаэль Лисецки поведал, что у процессоров СЗ этой компании в конце третьего квартала 2002 г. появится ядро Nehemiah. Причем эти микросхемы проектируются не только в расчете на разъем Socket370, но и для иных. Уточнений, к сожалению, не последовало, а предположение о том, не имеется ли здесь в виду Socket478, Михаэль оставил без комментариев. Поживем — увидим.

Вокруг стояли стенды компаний, а среди всей этой прозы возвышался настоящий водопад — потрясающее зрелище. Похвалу за чувство прекрасного заслужила компания Advanced Logic. Странно, но занимается она комплектующими для ПК, а не дизайнерскими работами.

8

АППАРАТНЫЕ СРЕДСТВА

# За стеклом... 1200 dpi

### Александр Дмитриев

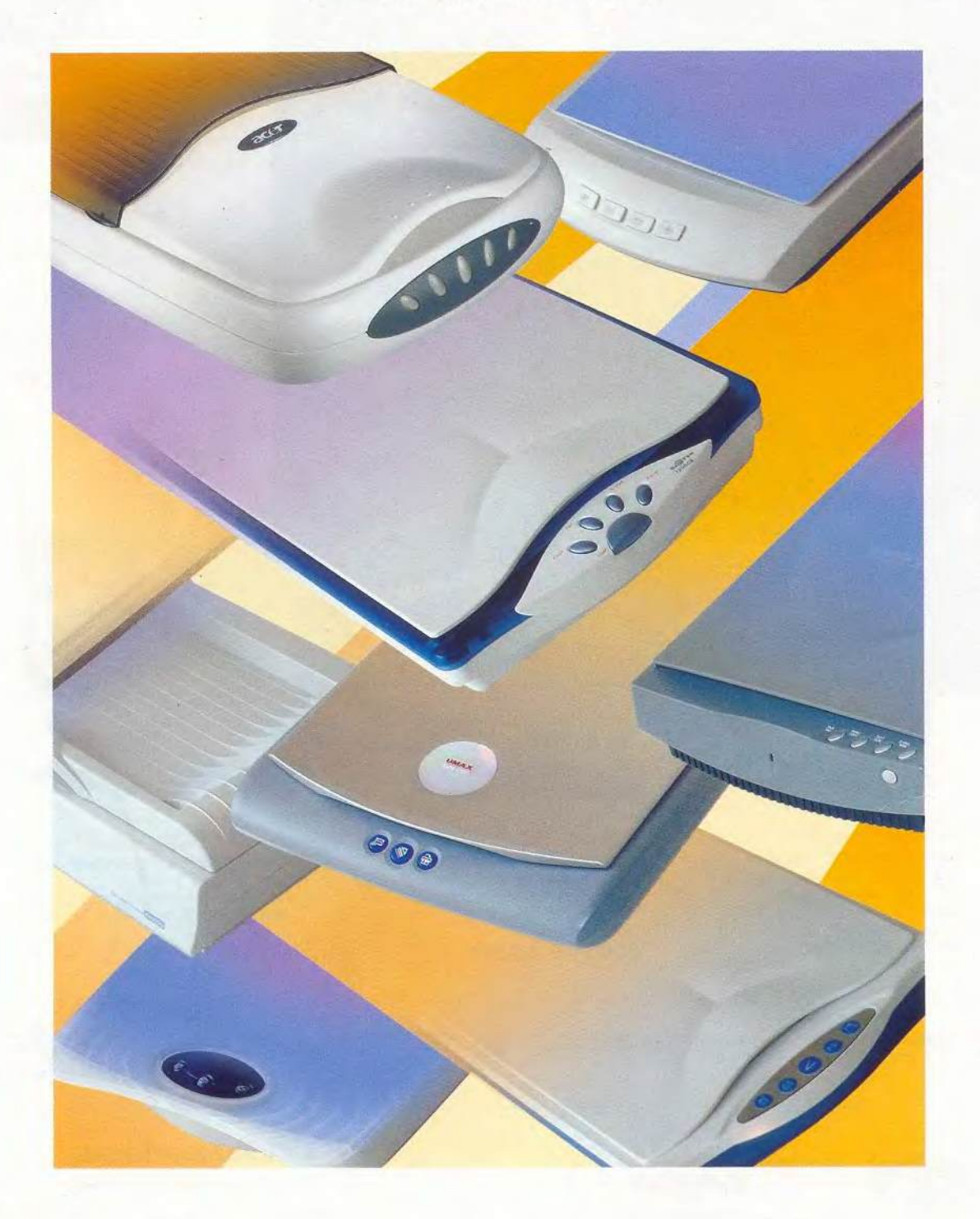

тремительное падение цен на сканеры за последние годы можно без преувеличения считать важной вехой в процессе внедрения информационных технологий в жизнь общества. Будучи ранее недоступным для многих из-за высокой стоимости, сегодня сканер уже становится таким же неотъемлемым элементом стандартного компьютерного набора, как принтер и выход в Интернет. Только инерционность мышления пока удерживает некоторых пользователей от приобретения этого недорогого и очень полезного устройства. Ведь сканер - это не просто инструмент для оцифровки изображений. С его помощью можно создавать и хранить в цифровом виде фотоархивы, архивы документов, отсылать через факсмодем копии отпечатков, легко и быстро, не владея языком HTML, разрабатывать собственные Web-страницы, а в совокупности с принтером использовать как копировальный аппарат. Практически все последние модели сканеров имеют такое крепление крышки, которое позволяет оцифровывать объемные оригиналы, довольно точно передавая их изображение. Например, можно без проблем получить качественные снимки системной платы или даже сотового телефона. В этом случае сканер выступает уже в роли фотоаппарата.

Производители, устранив для потребителя финансовую проблему, пошли дальше. Почти все последние модели «для дома и офиса» теперь имеют кнопки быстрого сканирования, позволяющие даже совсем неподготовленному пользователю выполнять все перечисленные выше функции одним нажатием на соответствующую кнопку, не вникая в тонкости процесса. А некоторые даже выпускают модели, ориентированные на детей младшего школьного возраста, с упрощенными забавными меню и специальными играми. При этом техническим характеристикам даже таких аппаратов могут позавидовать владельцы дорогих профессиональных моделей пятилетней давности.

Мы предложили производителям представить для нашего обзора модели следующих трех категорий: недорогие домашние сканеры, недорогие офисные сканеры с автоподачей листов и сканеры для домашней пифровой фотостудии. В данной статье мы рассмотрим первую группу аппаратов, куда вошли восемь однопроходных моделей с рабочей областью 216×297 мм, построенных на основе ПЗС-матрицы. В качестве источника света в них используется флуоресцентная лампа с холодным катодом. Все аппараты имеют интерфейс USB. Обзор моделей из двух других групп планируется опубликовать в ближайших номерах журнала.

#### **Umax Astra 4500**

Оценка: отличная высокоскоростная, эргономичная модель для дома и малого офиса, особенно если вам приходится много работать с текстовыми документами. Подойдет как опытным пользователям с высокими запросами, так и новичкам.

Модель сразу производит благоприятное впечатление очень симпатичным дизайном. Компактный корпус, выполненный в спокойных серых тонах, имеет наименьшую толщину из всех представленных образцов. С помощью прилагаемой подставки сканер можно хранить в вертикальном положении, чтобы сэкономить место на рабочем столе.

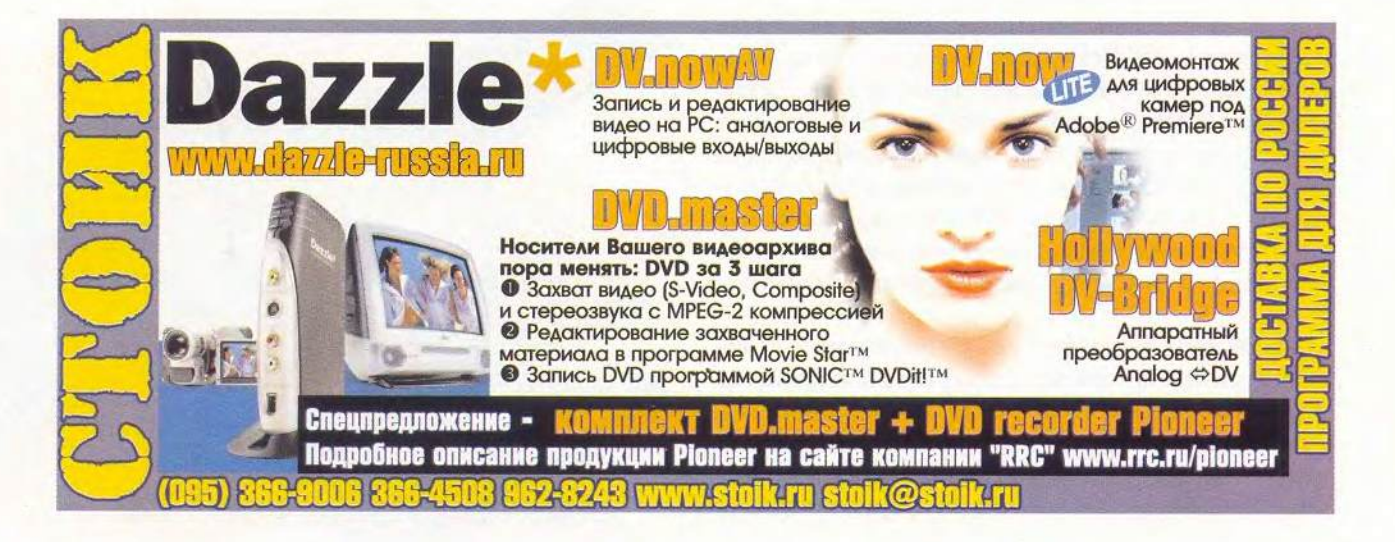

11

#### Umax Astra 4500

Несмотря на то что изделие фирмы Umax получило самый большой итоговый балл, в тестах на качество изображения результаты оказались отнюдь не блестящими. Если цветное фото в процессе сканирования не претерпело значительных искажений, то цветовой шаблон и «серый клин» выявили заметное смещение в область темных тонов, хотя равномерность клина не вызвала серьезных нареканий. Таким образом, пользователю, стремящемуся к идеалу, придется, видимо, поработать лишь с настройкой яркости. В тесте МТР тоже был показан средний результат. Так за счет чего же Astra добилась преимущества над конкурентами? Главное достоинство модели - высокая производительность. На предварительный просмотр аппарат тратит всего 6 с, монохромное изображение формата А4 сканируется за 14 с, а фотография при разрешении 600 тндза 35 с. Рекордный результат!

К явным достоинствам следует отнести и удобство эксплуатации. TWAIN-драйвер имеет не только очень наглядный, дружественный интерфейс, но и предоставляет полный набор настроек, способный удовлетворить профессионала. В частности, имеется весьма полезная функция Color Drop Out, позволяющая в черно-белом режиме отключить влияние любого из цветовых каналов, что требуется для хорошего распознавания текста с пометками маркером или расположенного на цветном фоне.

Кроме того, в драйвере Astra 4500 версии 3.12 появился русский интерфейс, а начиная со II квартала, по заверению дистрибутора, модель должна комплектоваться программой распознавания символов FineReader Sprint, более популярной у нас, чем прилагаемая пока Xerox TextBridge. Специалистов же фирма собирается порадовать оригинальным сочетанием Astra 4500 с LaserSoft SilverFast SE - несколько «облегченной» версией одного из лучших профессиональных пакетов сканирования SilverFast Ai.

В комплект поставки входит CD с руководством пользователя на русском языке, а сервисная поддержка включает все необходимые атрибуты, в том числе и на русскоязычном сайте.

#### **HP ScanJet 4400C**

Оценка: солидная модель ведущего производителя, обладающая всей полнотой настроек и великолепным качеством передачи изображения. Правда, придется приспособиться к не очень дружественному интерфейсу драйвера.

Компания Hewlett-Packard всегда славилась тщательной (порой даже чересчур) проработкой руководств, инструкций и полной русификацией своих продуктов. Все это справедливо и для данной модели. На компакт-диске пользователь найдет не только подробную программу установки, но и вводный курс по работе со сканером. Практически ни один вопрос не останется без ответа, однако для этого придется перелистать массу глав, разделов и подразделов, вытерпеть многочисленные ссылки и повторы. Излишней формализованностью грешит и русифицированный TWAIN-драйвер: многоступенчатое меню несколько затрудняет поиск необходимых настроек. Это, пожалуй, единственный недостаток модели, если не считать весьма ощутимого шума при работе и невысокой скорости: на предпросмотр у сканера уходит 13 с, с мо-

#### HP ScanJet 4400C

нохромным изображением формата А4 он справляется за 45 с, а с фотографией при разрешении 600 тнд за 1 мин 22 с.

Зато по качеству изображения модель стала явным лидером, уверенно опередив остальных в тесте на разрешающую способность, максимально точно отразив все цветовые оттенки и выдав идеальный «серый клин».

Любопытно отметить, что драйвер HP PrecisionScan Рго 3.1 содержит встроенную функцию оптического распознавания символов.

Помимо USB-входа аппарат оснащен и параллельным (в комплект поставки входит соответствующий кабель), а также разъемом для прямого подключения к принтеру.

Что же касается сервисной поддержки Hewlett-Packard, то ее высокий уровень давно и хорошо известен. Помимо электронного Web-центра пользователям Москвы и Петербурга доступна «горячая» линия поддержки по телефону.

)

the there has made in the

 $\frac{1}{2}$ 

 $\Delta\Delta=0.001$ 

ś

ś

 $\overline{a}$ 

#### **HP ScanJet 3400C**

Оценка: сканер, обеспечивающий хорошее качество изображения, ориентированный на пользователей, которым нужен несложный в обращении инструмент. Тем же, кто нацелен на более серьезную работу, лучше обратить внимание на Scanlet 4400C.

Младшую модель серии ScanJet отличает от ее солидных братьев прежде всего оригинальный, несколько легкомысленный дизайн, мнения о котором среди наших экспертов полярно разделились.

#### О тестировании

Сравнивая сканеры, мы приняли за основу методику журнала PC World, дополнив ее тестами, любезно предоставленными компанией Hewlett-Packard.

При испытаниях использовался ПК на процессоре Celeron-950 с ОЗУ объемом 128 Мбайт и двумя жесткими дисками (второй предназначался для восстановления операционной системы и исходной конфигурации на диске С:, который форматировался перед установкой каждой модели сканера). Изделия оценивались по следующим параметрам: качество изображения (35%), скорость сканирования (20%), удобство эксплуатации (25%), сервисная поддержка (15%), дизайн (5%).

Качество изображения определялось по правильности передачи цвета при сканировании эталонной цветной фотографии размером 10х15 см. цветового шаблона и «серого клина», а также по величине разрешающей способности сканера. Для оценки реальной разрешающей способности сканеров использовалось значение MTF (modulated transfer function), которое рассчитывалось на основе анализа качества сканирования нескольких линеатур различной плотности. Чем ближе значение МТF к единице, тем выше реальная разрешающая способность сканера. В нашем случае применялся шаблон линеатур фирмы Applied Image. Тестирование на правильность передачи цветов и оттенков серого проводилось при исходных установках сканера.

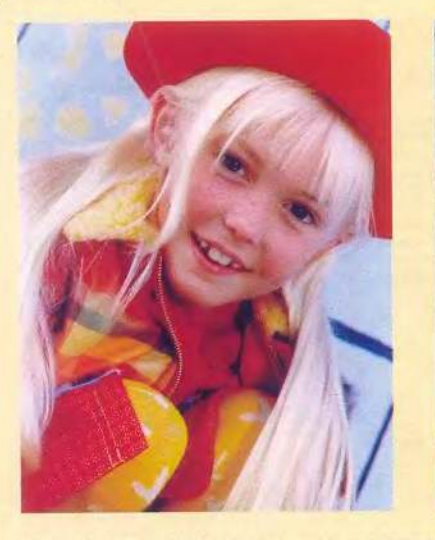

Лучший и худший образцы сканирования фотоотпечатка

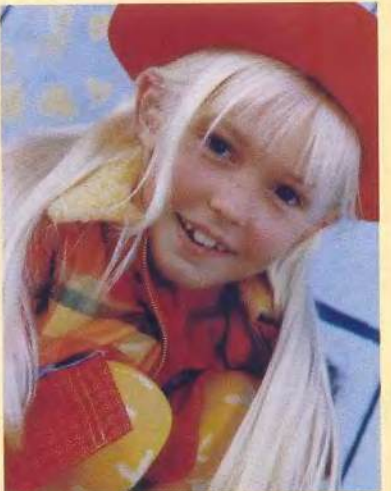

Скорость сканирования оценивалась по времени предварительного просмотра изображения: сканирования цветной фотографии 10х15 см при разрешении 100, 300 и 600 тнд и глубине цвета 24 бит; сканирования черно-белого изображения формата А4 при разреше**нии 300 тнд.** 

Удобство эксплуатации - очень важный параметр при выборе сканера. Знакомясь с аппаратами, мы обращали особое внимание на удобство оценки сканируемого образца в режиме предпросмотра и выбора областей сканирования, а также на полноту и разнообразие настроек. Ведь с их помощью можно исправить почти любой недостаток оригинала, будь то неверно выбранная экспозиция или искаженная цветовая гамма. Причем лучше сделать это именно на этапе сканирования, не перекладывая на последующую обработку в Photoshop. Для того чтобы начинающий пользователь смог без проблем подключить аппарат и разобраться в настройках TWAIN-драйвера и других входящих в комплект программ, большое значение имеет подробная документация, желательно на русском языке. Таким образом, общая оценка удобства эксплуатации складывалась из оценок пользовательского интерфейса **TWAIN-драйвера и сопутствующего ПО, качест**ва русификации и комфортности работы с кнопками быстрого сканирования.

Сервисная поддержка, как обычно, оценивалась по сроку гарантии, информативности Web-сайта (русскоязычная версия, наличие разделов «Вопросы и ответы», «Форум»), оперативности, с которой обрабатывался запрос пользователя, а также по возможности прямой загрузки драйверов и документации с FTP-сервера.

14

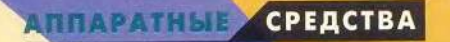

Еще одно отличие заключается в драйвере НР PrecisionScan LTX, который хоть внешне и похож на драйвер старшей модели (русскоязычный интерфейс, излишне формальные сообщения, встроенная функция распознавания символов), но содержит урезанный набор настроек и в большей степени ориентирован на автоматический выбор режимов сканирования. Кроме того, вызывает удивление, что при изменении некоторых установок аппарат самопроизвольно переходит в режим предпросмотра, который длится ни много ни мало 25 с, из которых 15 с каждый раз уходит на разогрев лампы вне зависимости от частоты повторений.

Впрочем, есть у этого драйвера и достоинства: большое окно сканирования, наглядная регулировка экспозиции и цвета.

HP ScanJet 3400C

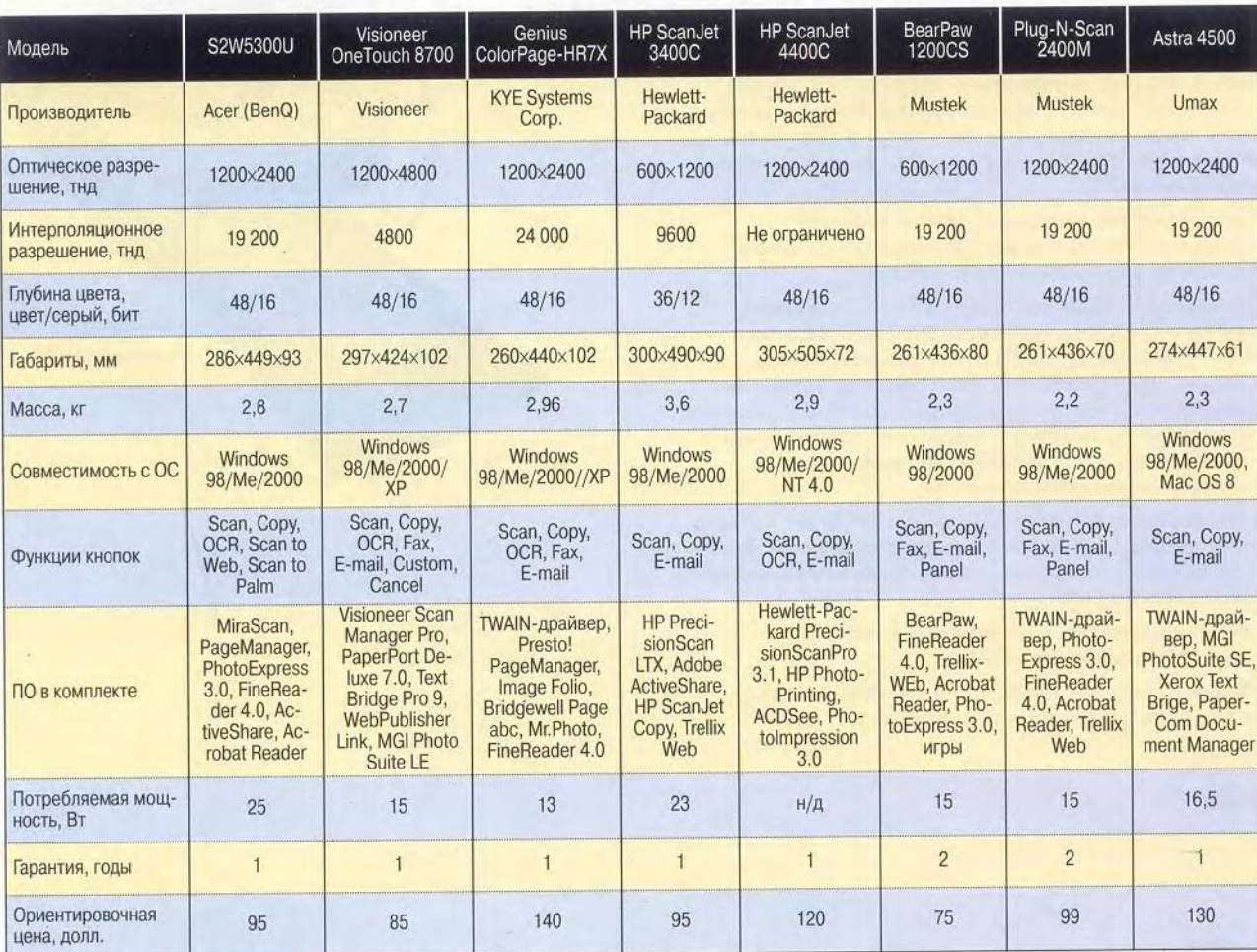

#### Технические характеристики сканеров

Сканер получил хорошие оценки во всех тестах на качество передачи цветного фото, монохромного и черно-белого изображений, а по разрешающей способности уступил лишь «родственнику» - ScanJet 4400С.

К особенностям модели следует отнести наличие разъема и кабеля для подключения к ПК через параллельный вход. А разъем для подключения непосредственно к принтеру позволяет выполнять на него прямое копирование изображения.

#### Visioneer OneTouch 8700

Оценка: высокоскоростная модель, не имеющая серьезных недостатков, если не считать отсутствия русскоязычной документации. Отлично подойдет как для дома, так и для малого офиса, где не требуется сканировать пачки документов.

Сканеры этой марки весьма популярны в США и постоянно присутствуют в числе лидеров различных рейтингов американского рынка. В нашей стране они появились совсем недавно благодаря усилиям российского дистрибутора — фирмы Erimex.

Сразу обращает на себя внимание необычный дизайн аппарата: сканер повернут к пользователю не короткой, как обычно, а длинной стороной, на которой и расположены семь кнопок управления. Соответствующим образом открывается и крышка. Возможно, кому-то это покажется более удобным, чем традиционное решение.

В тестах данная модель продемонстрировала высокое быстродействие при хорошем качестве изображения - претензии возникли только из-за некоторой неравномерности при передаче оттенков серого. На цветной же фотографии никаких недостатков не выявилось, если не считать легкого смещения в сторону холодных цветов, но это без труда корректируется с помощью настроек.

#### Visioneer OneTouch 8700

Пользовательский интерфейс драйвера TWAIN нагляден и интуитивно понятен даже для начинающего, что важно, так как документации на русском языке пока не прилагается. Подготовленный пользователь тоже останется доволен богатым набором регулировок. Помимо стандартных установок, включающих очень удобные «гамма-корекцию», «оттенки цвета», «лупу», имеется возможность одновременного сканирования нескольких областей оригинала. Вместе с тем слегка странным выглядит отсутствие числовых значений в настройке экспозиции. Довольно полезным нам показался специальный значок ScanInfo, на котором выводится предполагаемый размер файла и оставшееся место на диске. Среди прилагаемого ПО стоит отметить очень удобный пакет PaperPort Deluxe 7.0, позволяющий легко группировать документы и изображения или пересылать их в любые программы, меню которых формируется автоматически. А вот для распознавания текста на русском языке придется приобретать

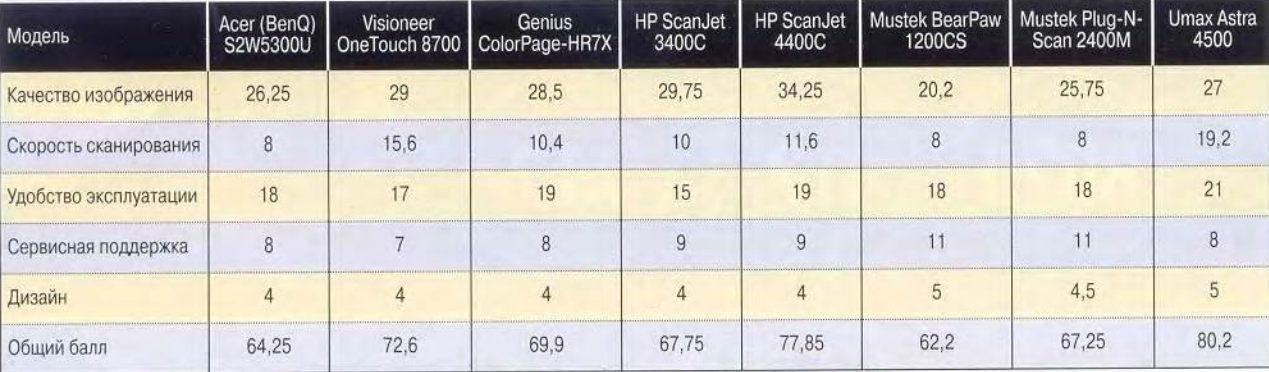

#### Итоговые оценки, баллы

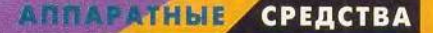

FineReader самостоятельно, поскольку входящий в комплект поставки пакет TextBridge Pro 9 работает только с английским.

К достоинствам модели также следует отнести большое число режимов автоматического сканирования (в том числе и программируемый пользователем), залаваемых кнопками управления.

Ознакомиться с информацией или обновить драйвер можно на русскоязычном сайте дистрибутора или на сайте фирмы, а получить ответ на вопрос - по электронной почте или по телефону сервисных центров в Москве и Петербурге.

#### **Genius ColorPage-HR7X**

Оценка: недорогая универсальная модель для домашнего применения, позволяющая даже выполнять несложные работы с 35-мм пленками. Неплохо адаптирована к российскому рынку.

По сравнению с остальными моделями из данного обзора этот сканер производства фирмы KYE Systems выглядит громоздким. Однако следует учитывать, что немалая толщина корпуса объясняется наличием слайд-адаптера, источник света которого и рамки для слайдов и 35-мм пленки расположены в верхней крышке аппарата. То, что модель со слайд-адаптером попала в данную категорию сканеров, объясняется ее низкой ценой и четкой ориентацией на универсальное домашнее применение без претензии на более-менее серьезную работу с фотоматериалами.

В тестах сканер показал среднее быстродействие, а качество изображения на эталонных образцах было выше среднего уровня и почти не требовало доводки.

TWAIN-драйвер предоставляет стандартный по современным меркам набор настроек и имеет достаточно удобный пользовательский интерфейс, разве что цвето-

### Genius ColorPage-HR7X

вое решение меню настроек хотелось бы видеть более спокойным - при таком буйстве тропических красок через некоторое время начинает рябить в глазах. Вместо стандартной функции уменьшения муара имеется «сглаживание» для различной фактуры поверхности оригинала (газета, журнал, глянцевый журнал). Весьма полезным может оказаться пакет Page Manager, предназначенный для создания и упорядоченного хранения альбомов фотографий и папок с документами, а также их редактирования и отсылки в различные приложения. Порадовало и наличие в комплекте поставки единственно любимого нашим народом распознавателя текста Fine-Reader 4.0. Приятно отметить внимательное отношение разработчиков к российскому рынку, в том числе и к потребностям начинающего пользователя. Так, драйвер содержит переведенные на русский язык названия настроек, а на CD записано руководство на русском языке (правда, только наполовину, остальная часть почему-то оказалась на польском). Можно сказать, что эта марка

**ATEC NeoView ЖК-мониторы** Возьмите цифровой мир в свои руки! NeoView обеспечит Вам ультра тонкий дизайн высокого качества. изображение невероятной четкости, а также многофункциональность. ООО "Технологии тысячелетий", г. Владивосток официальный дистрибьютор Atec System Co., Ltd. в России

(4232) 319-010, 300-640 Http://tt.vvo.ru E-mail: tt@vvo.ru (095) 212-9464, 795-2579, факс: (095) 212-0262 (812) 118-4088 Http://www.atec.spb.ru E-mail: sales@atec.spb.ru

#### Acer (BenQ) S2W5300U

на деле старается подтвердить свой девиз: «Для тех, кто думает по-русски!»

Скачать драйвер, получить дополнительную информацию или консультацию специалистов можно на русскоязычном сайте Genius.

#### **Acer (BenQ) S2W 5300U**

*Оценка: удобный домашний сканер, способный порадовать тех, кто не собирается использовать его с большой интенсивностью и сканировать в режимах высокого разрешения.*

Эта компактная модель, пришедшая на смену S2W3300U, имеет более современный дизайн и отличается меньшей массой. Подсвеченные кнопки управления и очень низкий уровень шума при сканировании должны понравиться любителям работать по ночам, а

специальный карман на крышке для хранения сканируемых материалов станет хорошим подспорьем для тех, кто радеет за порядок на рабочем столе.

Сканер не попал в число лидеров, показав средние результаты в тесте на качество изображения и невысокую скорость сканирования — оцифровка черно-белого изображения формата А4 при разрешении 300 тнд заняла 1 мин. Правда, время сканирования фото 10x15 см при 100 тнд оказалось вполне приемлемым — 14 с.

Может быть, именно на такое применение и указывает аббревиатура S2W в названии — «Scan to Web», т. е. там, где не требуется большого разрешения.

Следует отметить очень неплохой набор сервисных возможностей аппарата. Драйвер имеет удобный, понятный интерфейс, настроек которого вполне достаточно для полноценной подготовки к сканированию любого оригинала и даже позволяет выделить и одновременно отсканировать несколько областей изображения. На CD имеется руководство на русском языке. В комплект поставки входит пакет FineReader 4.0, так что у пользователя не возникнет проблем с распознаванием русских текстов. Среди кнопок автоматического сканирования имеется «Scan to Palm» — при ее нажатии выполняется сканирование и загрузка изображения в Palm-совместимый КПК.

Сервисная поддержка доступна на русскоязычном сайте Acer, а проконсультироваться можно по e-mail или московскому телефону. Имеется широкая сеть авторизованных сервисных центров по всей стране.

#### **Mustek Be@rPaw 1200CS**

*Оценка: простой, удобный и дешевый семейный сканер начального уровня. Вряд ли заинтересует покупателя, планирующего его интенсивное использование или*

#### Разрешение реальное и мнимое

Разрешение— вот основная характеристика, на которую обращает внимание покупатель сканера. Обычно в спецификации аппарата указывается оптическое и интерполяционное разрешения. Оптическое, измеряемое в пикселах на дюйм (пнд) или в точках на дюйм (тнд), имеет две составляющие. Первая из них, разрешение по горизонтали (по оси X), определяется количеством элементов ПЗС-матрицы. Например, если сканер имеет 5100 ПЗС-элементов и ширину сканирования 8,5 дюйма, то его оптическое разрешение по оси X составляет 5100/8,5 или 600 пнд. Вторая составляющая, по оси Y, определяется числом шагов на дюйм, которое делает шаговый механизм при перемещении каретки. Как правило, значения разрешения по

оси X и оси Y различны (например, 600x1200). Следует помнить, что на практике в качестве оптического разрешения нужно принимать меньшее значение, т. е. то, которое обеспечивается ПЗС-матрицей,

. Интерполяционное разрешение характеризует лишь способность драйвера вычислять на основе специальных алгоритмов недостающие точки и тем самым искусственно увеличивать разрешение.

Однако только лишь цифры оптического и интерполяционного разрешения, указываемые в спецификации, еще не могут служить точным ориентиром для определения возможности распознавания мелких деталей. Большое значение имеют еще несколько важных факторов:

• качество оптической системы (линз, зеркал, фильтров);

• качество механики и устойчивость к вибрациям оптической системы и ПЗС-матрицы;

• устойчивость оптики к изменениям температуры и влажности;

• частотные характеристики электронной системы;

• способ обработки изображения;

• тщательность фокусировки сканера производителем.

Отсюда можно заключить, что совсем не обязательно сканер с разрешением 1200 тнд справится с мелкими деталями лучше, чем «шестисотник».

 $20<sub>2</sub>$ 

#### АППАРАТНЫЕ СРЕДСТВА

*серьезную работу с цветной графикой, но хорошо подойдет тем, кто хочет за невысокую плату освоить процесс сканирования во всех деталях.*

Сканеры фирмы Mustek хорошо известны российскому потребителю благодаря доступным ценам, надежности и неплохому качеству.

Изделия серии BearPaw отличаются привлекательным дизайном: они имеют небольшие габариты, а по расположению клавиш управления напоминают след медвежьей лапы (отсюда и название).

К сожалению, к достоинствам этой модели нельзя отнести ни производительность, ни качество передачи изображения — при сканировании фотообразца было отмечено заметное искажение цветопередачи. Изделие явно ориентировано на семейное использование. Чтобы приучить ребенка к работе со сканером, имеется упрощенное меню настроек и игры, прилагаемые в комплекте. А для взрослых драйвер предоставляет расширенный набор настроек, которые будут весьма кстати для улучшения качества передачи изображения. При этом создатели включили в дополнение к стандартным такие функции, как фильтрация, выделение нескольких областей сканирования, устранение растра. Пользовательский интерфейс очень удобен, но следует помнить, что его вызов возможен только из тех приложений, которые позволяют выполнять импорт через TWAIN. Возможно, российский рынок — не самый приоритетный для Mustek, так как ни на какую русификацию нет даже намеков. Зато в качестве средства оптического распознавания символов в комплект поставки входит программа FineReader 4.0.

Mustek Be@rPaw 1200CS

Mustek Pluq-N-Scan 2400M

Высокую оценку заслуживает информативность и развитость сервисной поддержки на русскоязычном сайте фирмы. Кроме того, консультации и техническая поддержка предоставляются на сайте дистрибутора и головного сервисного центра. Возможно, для кого-то привлекательным покажется и увеличенный срок гарантии — 2 года.

#### **Mustek Plug-N-Scan 2400М**

*Оценка: эта имеющая приятный дизайн, удобная и доступная по цене модель привлекла бы к себе большее внимание, будь она чуть проворнее. Отлично подходит для дома и малого офиса, где загрузка невелика. Способна на хорошем уровне справиться и с обработкой фотоизображений.*

Несколько удивляет, что известная фирма прибегает к лукавству, вынося в название своего изделия значение максимального продольного разрешения, что может ввести в заблуждение неопытного пользователя. Реальная же разрешающая способность, судя по значению MTF, у этой симпатичной, легкой модели оказалась не на высоком уровне. Впрочем, визуальная оценка качества передачи изображения принесла ей неплохие баллы.

По скорости сканирования модель весьма тихоходна, зато она очень удобна в эксплуатации. Этому немало способствует наглядный интерфейс драйвера, насыщенного разнообразными настройками, среди которых имеются фильтры, лупа, функции устранения растра, выделение нескольких областей сканирования со своими настройками. Как и у предыдущей модели, русский язык в документации и драйвере отсутствует, но FineReader в комплект поставки включен.

По уровню и условиям сервисной поддержки аппарат аналогичен предыдущей модели. ■

# Поговорим о коммуникаторах

Мы все ждем появления идеального аппарата, который объединил бы карманный компьютер с сотовым телефоном в некоем сверхпортативном и простом для использования устройстве. Что же, совершенство здесь, может быть, пока и не достигнуто, однако новые гибриды наших любимых КПК и сотового телефона неплохо себя показали.

анее мы рассмотрели пять подобных устройств, произволимых компаниями Audiovox, Handspring, Motorola, Nokia и Samsung. Они позволяют делать телефонные звонки, писать для себя заметки с напоминаниями о встречах и прочих делах, отправлять послания по электронной почте, путешествовать по Интернету и выполнять еще множество операций, если, конечно, вы находитесь в зоне действия ретранслятора сотовой связи. Некоторые из них даже поставляются с клавиатурами, благодаря чему достаточно удобно вводить различные записи и электронные письма.

Однако эти устройства далеко не безупречны. Как правило, они больше по размеру, сложнее в настройках и дороже, чем КПК в чистом виде. Пожалуй, самый общий их недостаток - неуклюжий внешний вид. Одни из них устроены так, что лучше работают в качестве КПК (для организации информации и управления ею), а другие больше подходят на роль сотового телефона (для поддержания постоянной голосовой связи). По нашему мнению, ни в одной из моделей не оказалось идеального сочетания обеих функций, поскольку во всех присутствуют многочисленные и, как кажется, неизбежные компромиссы. Например, наличие клавиатуры пристойного размера делает устройство большим, в то время как придание ему габаритов нормального «мобильника» приводит к тому, что клавиатура становится миниатюрной и, следовательно, неудобной.

#### Все ближе к ладони

Пока еще не появились универсальные устройства, которые были бы компактнее и изящнее, чем современные сотовые телефоны, но все-таки новая техника становится функционально богаче и быстрее в работе, а ряд интересных устройств, таких как Danger Hiptop (см. о нем find.pcworld.com/21901), будет выпущен позднее уже в этом году.

Вскоре мы увидим модели на базе платформы Smartphone 2002 (ранее она называлась Stinger), работающей под управлением ОС семейства Windows CE. Они, по утверждению Microsoft, будут сочетать в себе функции мобильного телефона, персональной информационной системы и электронной почты, а также обеспечивать выход в Интернет. Над созданием этих аппаратов работают несколько компаний, включая Samsung, Mitsubishi и Sendo. Обещается, что в них будут поддерживаться скоростные сотовые сети GPRS (см. «Мир ПК», № 5/02, с.34) и 3G, что слелает их достойными всяческого внимания.

#### **Audiovox Maestro**

B Audiovox Maestro имеется почти все из перечисленного выше: электронная почта, Microsoft Pocket Word и Excel, Web-браузер, персональная информационная система, медиаплеер, разъемы расширения для карт Secure Digital и Compact Flash, а также сотовый телефон. Вот на что ланный коммуникатор не способен, так это уместиться в одном кармане, поскольку он состоит из двух отдельных устройств: карманного компьютера Maestro (переименованный Toshiba E570) и сотового телефона СDM9100. Их совместную работу обеспечивает включенный в комплект поставки кабель. (Полобного рола шнуры можно приобрести для многих КПК и сотовых телефонов.) Естественно, каждое из уст-

#### Maestro PDA1032C и **CDM9100**

Оценка: ★★★ Цена: 599 долл. (в США) find.pcworld.com/21824 Audiovox

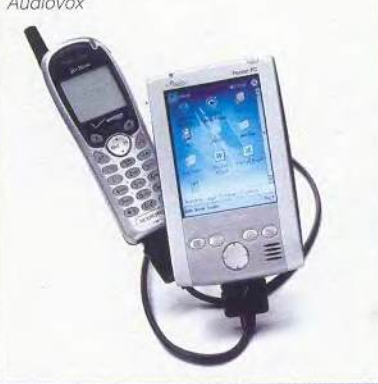

Carla Thornton, Grace Aquino, Richard Baguley, and Yardena Arar. Глава «Talk to the Hand. Combo Devices» статьи «Next-Generator PDAS», PC World, апрель 2002 г., c. 85.

АППАРАТНЫЕ СРЕДСТВА

ройств можно использовать независимо. Если вы куда-то отправляетесь и КПК не нужен, то берите только сотовый телефон. Но если уж понадобится вся комбинация, то дуэт Audiovox наверняка покажется еще более неуклюжим, чем другие устройства «два в одном».

#### **Handspring Treo 180**

В корпусе Treo 180 объединены сотовый телефон и КПК, хотя по размерам он меньше, чем карманный компьютер Handspring Neo. Честно говоря, в качестве КПК эта модель выступает с большим успехом, нежели сотовый телефон. Она обладает теми основными функциями, которые пользователь и ожидает увидеть у аппарата, работающего под управлением Palm OS: планирование дел, создание записей и т.п. Но самое замечательное заключается в том, что это устройство может похвастаться малюсенькой стандартной (QWERTY) клавиатурой для создания посланий электронной почты, а еще оно позволяет путешествовать по Интернету, правда, медленно - на маленьком экране воспроизводится только часть страницы. (Размер дисплея - 48×48 мм, меньше только у Palm m125).

К сожалению, как телефон Тгео 180 малоприменим из-за неудобной организации приема входящих звонков: в отличие от большинства сотовых аппаратов здесь для ответа на звонок приходится откидывать крышку; защищающую экран, весьма неуклюжая конструкция. Аккумулятора хватает на пару дней не слишком интенсивной работы, но заменить его на запасной нельзя, так что при хоть сколько-нибудь продолжительной поездке нужно брать с собой зарядное устройство. В комплект поставки входят также устрой-

ство громкой связи (динамик) и головная гарнитура.

#### Motorola Accompli 009

Accompli 009 выглядит как миниатюрный ноутбук — в самый раз для гнома. У этого устройства имеются крохотная OWERTY-клавиатура и маленький пветной экран, несколько тускловатый, хотя текст читается на нем вполне прилично. Аппарат представляет собой весьма толковый органайзер, который можно использовать для хранения контактной информации и ведения записей, однако бегло стучать по клавишам его маленькой клавиатуры, к сожалению, не получается.

Accompli позволяет также просматривать Web-сайты, отправлять текстовые послания на другие сотовые телефоны и управляться с электронной почтой с помощью встроенных программ и Wisdom Operation System компании Motorola. Все входящее в комплект поставки ПО работает вполне прилично, но какого-либо иного программного обеспечения для данного устройства очень мало. Accompli поддерживает три основных стандарта сотовой связи, но его нельзя применять как обычный телефон, просто приложив аппарат к уху. Требуется либо подключаемое устройство громкой связи, либо головная гарнитура, изза чего пользоваться данным устройством как телефоном куда менее удобно, чем применять его в качестве КПК.

#### Nokia 9290 Communicator

Аппарат 9290 Communicator стоит столько же, сколько Accompli, однако поддерживает несколько иные функции: электронную почту, обзор Интернета, обмен SMS-сообщениями и персональную информационную систему. В данном случае они поме-

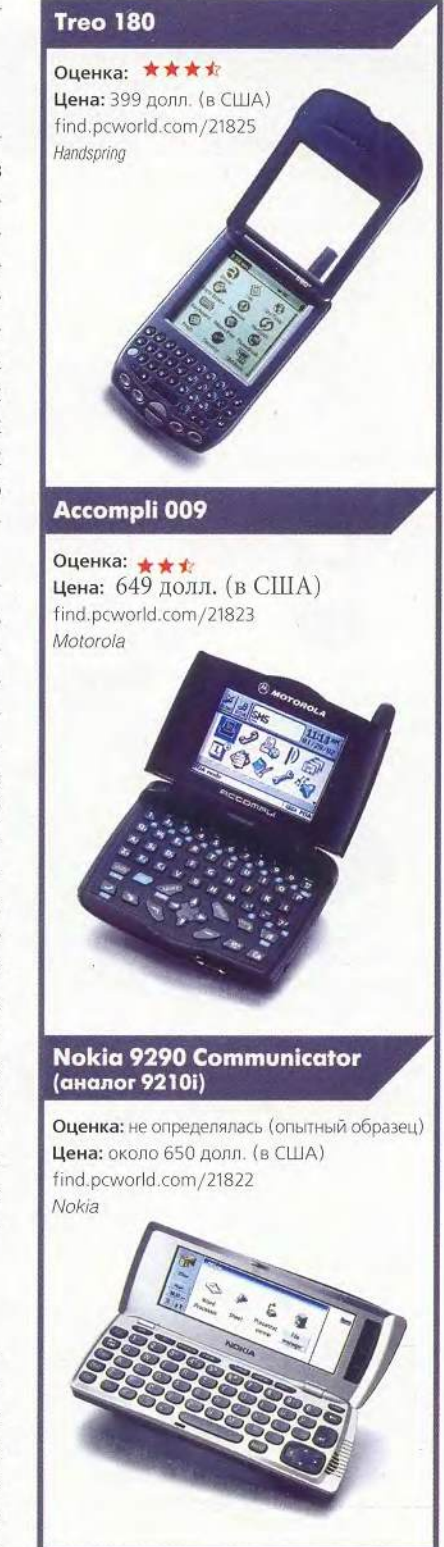

## Гибридные устройства

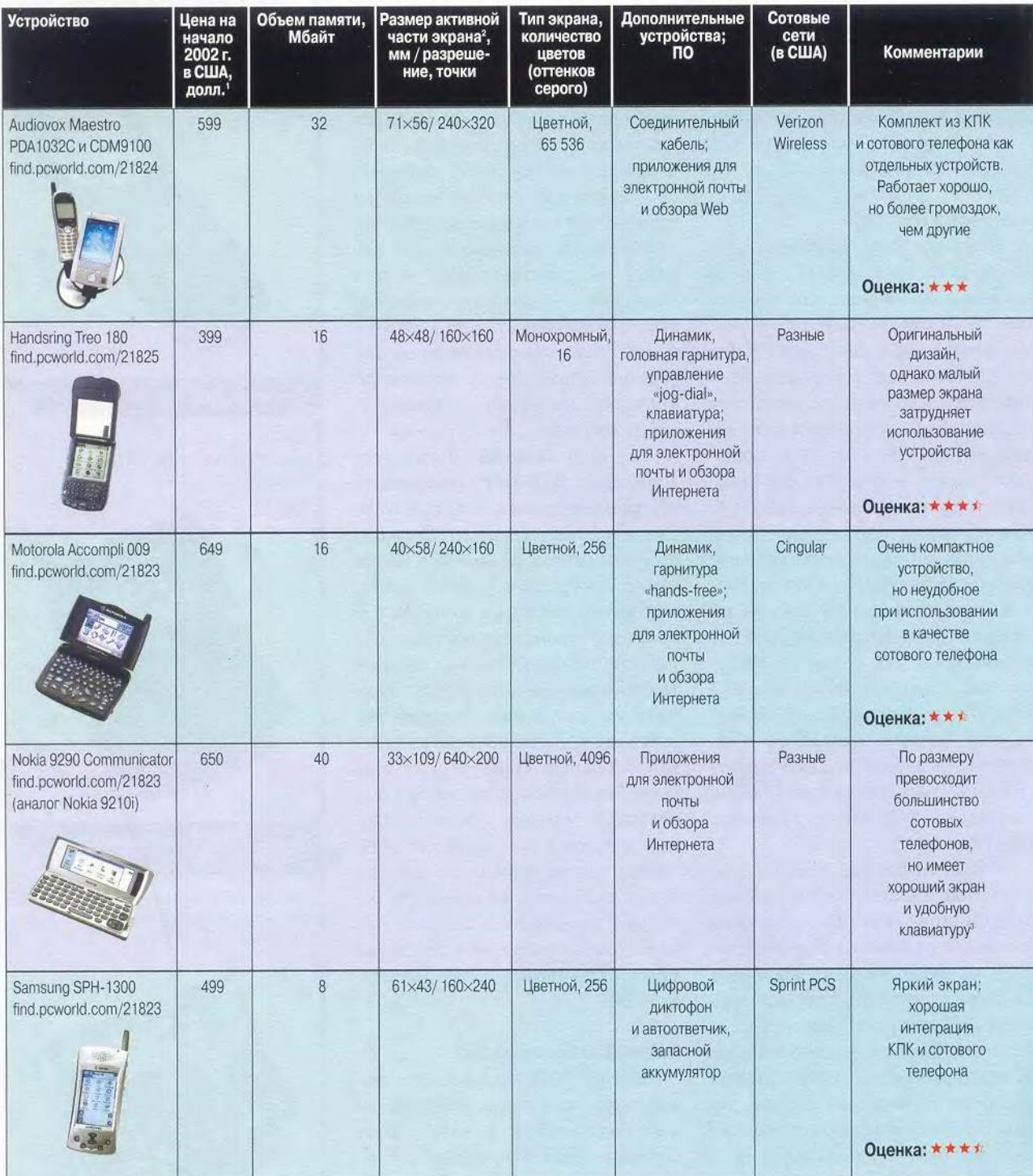

"Указана цена с учетом подключения; цена без подключения может быть выше.<br><sup>2</sup>Часть экрана, где может отображаться информация без учета области, зарезервированной для ввода.<br><sup>3</sup>Рассматривался опытный образец; рейтинг не оп

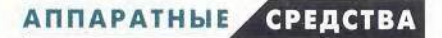

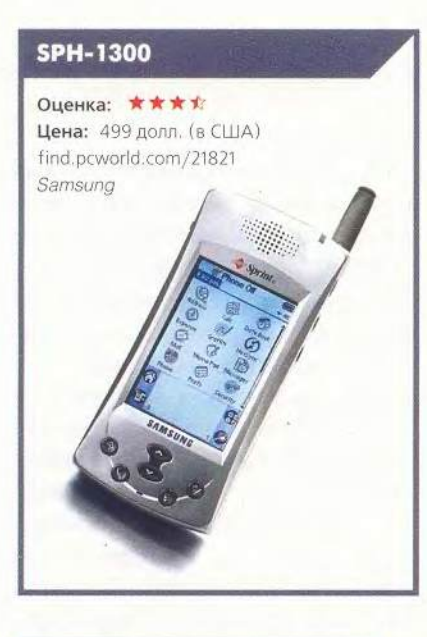

щены в устройство средних для своего класса размеров (аппарат аналогичен телефону Nokia 9210i). Более громозлкий, чем другие представленные в обзоре аппараты (примерно 152×46×25 мм), Communicator в закрытом состоянии похож на сотовые телефоны 1980-х гг. Когда он открывается, то взору предстает яркий широкий цветной экран, клавиатура и устройство громкой связи. Встроенные приложения работают с ним хорошо, а клавиатура здесь самая большая из всех, что мы видели у продуктов полобного типа.

#### Samsung SPH-1300

Данному аппарату удалось интегрировать функции КПК и сотового телефона несколько лучше, чем конкурентам. Вы получаете операционную систему Palm OS, цветной экран, адекватный Webбраузер и программу электронной почты. С одной стороны, имеется достаточно удобный сотовый телефон, с другой, - все это скрывается в КПК стандартных размеров.

Батареи при умеренно интенсивном использовании хватает на пару дней, но ее можно заменить на запасную, входящую в комплект поставки. Имеется, правда, одно мелкое неудобство: во время разговора по SPH-1300 экран прикасается к щеке, и на нем могут оставаться жирные пятна или слелы макияжа.

#### Карла Торнтон, Грейс Аквино и Ярдена Эрер

### Пять аксессуаров для КПК

Несколько удобных дополнительных устройств могут сделать ваш КПК еще более полезным. Некоторые из них мы вам и рекомендуем.

Клавиатура. Если добавить к КПК такие клавиатуры, как складная Tarqus Stowaway (find.pcworld.com/21086) или присоединяемая к корпусу КПК замком Kensington PocketType (find.pcworld.com/ 21087), то можно значительно облегчить ввод и редактирование текстов. Размер клавиатуры Stowaway такой же, как у ноутбука, а более компактная клавиатура PocketType будет удобна при нехватке места.

Дополнительная память. Вы удивитесь, когда узнаете, как много всяких данных хранится в вашем КПК, так что определенно не помешает малость дополнительной долговременной памяти на картах Compact Flash или Secure Digital, Карта Compact Flash вместимостью 64 Мбайт стоит около 35 долл., а цена карты Secure Digital также объемом 64 Мбайт составляет порядка 60 долл. Каждая из них в состоянии вместить пару часов музыки или сотни документов.

Беспроводная сетевая карта. С помощью такой карты стандарта 802.11b вы можете получить доступ к сети, а с картой Bluetooth - синхронизировать свой КПК с надлежащим образом оснащенным ПК, не подключаясь к нему через кабель, или же использовать подобающим образом оборудованный сотовый телефон в качестве беспроводного модема. Symbol Wireless Networker, kapra CompactFlash craHдарта 802.11b (find.pcworld.com/21084), стоит 199 долл., a Palm Bluetooth Secure Digital Card (find.pcworld.com/21085) обойдется менее чем в 150 долл.

Презентационная система. Презентационная система наподобие Margi Presenter-to-Go (find.pcworld.com/21083) позволяет подключить ваш КПК (Pocket PC или нandspring) к любому VGA-монитору для показа презентаций, вывода цифровых фотоснимков или просто для использования своего ПК с большим экраном. В комплекте с Presenter-to-Go поставляется пульт дистанционного управления, и такая система благополучно превращает ваш КПК в машину для презентаций.

Защитный футляр. Защитить КПК от ударов и падений можно с помощью жесткого футляра, такого как 35-долл. Flipout (find.pcworld.com/21061), который заключит вашего цифрового помощника в прочное виниловое облачение.

Ричард Бейгли

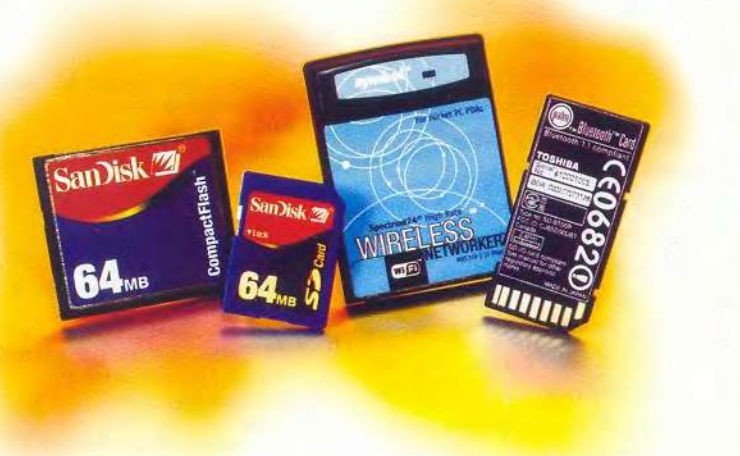

27

# По ту сторону экрана

роходили годы, 286-е процессоры уступили дорогу 386-м, те, в свою очередь, -Pentium и Athlon. Менялись не только частоты, но и архитектура памяти и наборов микросхем, только монитор с электронно-лучевой трубкой оставлял за собой почетное место на рабочем столе. Однако пришло время и ему сдавать свои позиции перед наступлением новых технологий. Пока основным конкурентом ЭЛТ-дисплеев считаются ЖК-экраны. Но не успели последние завоевать и половины рынка, как им на смену уже готовятся прийти мониторы с новой технологией — OLED (Organic Light Emitting Diodes — органические светоизлучающие диоды).

В основе работы OLED-дисплеев лежит принцип, используемый многими органическими формами жизни при излучении света, - люминесценция. Излучение происходит при переходе молекул соединения из состояния с более высоким уровнем энергии в основное. В светодиодах переход в состояние с высоким нестабильным уровнем энергии происходит при взаимодействии двух носителей зарядов - электронов и так называемых «дырок» (вакантные места для электронов в кристаллических решетках атомов).

Светодиод представляет собой соединение двух полупроводников различных видов, носителем заряда в которых являются электроны (полупроводник n-типа) или «дырки» (полупроводник р-типа). При подведении разности потенциалов к р-n-переходу электроны начинают движение по направлению к р-области, а «дырки» — в n-область. Те и другие скапливаются на границе раздела р-и п-областей, образуя друг с другом нестабильные высокоэнергетические связи. Возникшие пары «электронлырка» имеют малое время жизни: заряды рекомбинируются, и выделяется энергия в виде света.

При использовании классических полупроводниковых материалов, например кремния, с такими р-п-переходами в качестве светодиодов требуется подводить к ним достаточно большое напряжение (порядка 100 В). Тем не менее экраны с применением этой технологии получили распространение в конце 50-х гг. в калькуляторах и других устройствах, позднее их заменили индикаторы на жидкокристаллических соединениях.

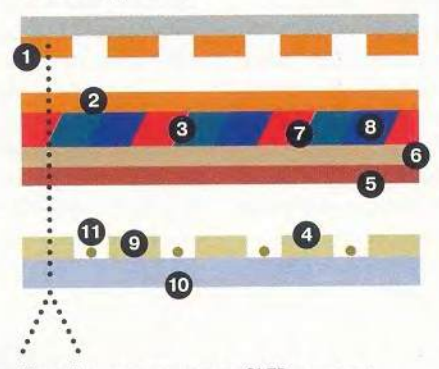

- Устройство современного OLED-элемента
- 1. Металлический катод
- 2. Промежуточный слой
- 3. Слой п-материала донор электронов
- 4. Слой р-материала донор «дырок»
- 5. Слой р-материала
- 6. Промежуточный слой
- 7. Органический слой, в котором происходит рекомбинация заряда, и куда добавляется небольшое количество молекул флюоресцирующих соединений
- 8. Примеси, входящие в состав n-материала и обеспечивающие соответствующий цвет испускаемого элементом света
- 9. Прозрачный анод
- 10. Стекло
- 11. Тонкопленочные транзисторы (TFT, thin film transistors), управляют уровнем яркости каждой точки матрицы

#### Сергей Полтев

В то же время сравнительно давно известны вещества, знаменитые своими электролюминесцентными свойствами. (Они излучают свет при прохождении через них электрического тока.) Их пытались применять в дисплеях, но исследования в этом направлении не привели к каким-либо успехам, так как для получения сколько-нибудь заметного светового излучения требовалось постаточно высокое напряжение, а коэффициент преобразования электрической энергии в световую составлял менее 0,1 %. Прорыв произошел в 1987 г. - ученые одной из лабораторий фирмы Kodak Чинг Танг и Стив Слайк предложили использовать в электролюминесцентных устройствах два различных органических слоя, имеющих свойства полупроводников. В результате исследователями был получен новый светоизлучающий элемент, отличающийся от предшественников низким минимальным напряжением (от 2,5 В) и большим КПД. Однако он оказался нестабильным и неполговечным, поэтому его применение не стало массовым.

Впоследствии проводилось огромное число экспериментов, направленных на выяснение наивыгоднейших соединений для органических светодиодов в целях увеличения их времени жизни и стабильности, а также получения элементов красного и синего цветов (элемент Танг и Ван Стайка излучал только зеленый). Одним из возможных дополнений стало использование третьего промежуточного слоя между n- и р-материалами, обладающего хорошими люминесцентными свойствами.

28

### АППАРАТНЫЕ СРЕДСТВА

#### Назад в настоящее

Хотя до сих пор ЖК-монитор остается желанной мечтой многих пользователей, но появился он достаточно давно. Поэтому мы решили еще раз напомнить его внутреннее устройство.

Принцип работы основан на особом свойстве жидкокристаллических материалов менять фазу пропускаемого сквозь них света на величину, пропорциональную поданному напряжению. Свет от лампы подсветки, поляризованный первым фильтром, проходит через ЖК-вещество. В зависимости от напряжения на каждой из ячеек жидкокристаллического вещества проходящий свет меняет свою фазу на определенную величину. Второй поляризационный фильтр пропускает только ту часть светового потока, у которой осталась та же фаза, что и до прохождения через жидкокристаллический слой. Таким образом, чем больше напряжение на жидкокристаллической ячейке, тем меньшая часть светового потока проходит через фильтр. Этот подход позволяет управлять интенсивностью базовых цветов и дает возможность сформировывать пиксел нужного цвета.

После множества усовершенствований современный OLED-элемент выглядит так. На прозрачный электрод из оксида индия (Indium Tin Oxide, ITO), который к тому же является хорошим донором «дырок», наносится тонкий слой медного пластоцианина. Последний покрывается слоями р- и п-материалов. И наконец, напыляется катодный слой, состоящий из сплава соединений магния и серебра.

При подведении небольшого напряжения, порядка 5— 10 В, данный элемент светится зеленым светом. Для получения красного и синего в слой n-материала добавляются различные примеси, изменяющие длину волны испускаемого света. Время жизни OLED-элементов в настоящее время составляет около 40 тыс. ч для красного и зеленого светодиодов и около 10 тыс. ч для синего (всего полтора года).

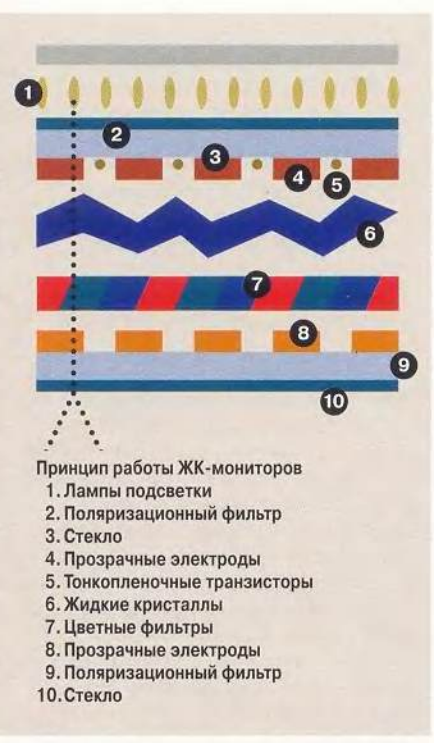

Для создания дисплеев OLEDэлементы объединяются в матрицы примерно так же, как это происходит с ЖК-элементами.

#### За и против

Еще несколько лет назад мониторы на жидкокристаллических материалах казались многим последним словом техники и наиболее перспективной технологией как минимум на ближайшее десятилетие. Однако со временем, при появлении опыта реального использования, стали видны многие существенные недостатки этого подхода. С некоторыми из них удается справиться (см. врезку «Расширение кругозора»), а иные под силу исправить только OLED-дисплеям.

Сложный процесс изготовления ЖК-мониторов приводит к относительно высокому проценту брака и, как следствие, к их высокой стоимо-

сти. На данный момент производство OLED-экранов только осваивается, поэтому напрямую сравнивать себестоимость OLED- и ЖК-мониторов непросто. Однако в идеале ее снижение при использовании светодиодов может составить 50%.

Производители ЖК-мониторов успешно справились с одной из бед своих первых изделий — малым углом обзора. Однако и сейчас пользователь, отклонившись на большой угол, заметит достаточно сильное искажение изображения.

Качество цветопередачи: ни один из существующих ЖК-мониторов не способен корректно отображать картинки в стандарте True Color. Точность передачи цвета у OLED также значительно выше, и уже анонсированы светодиодные дисплеи, отображающие 16 млн. цветов.

Когда печатался номер, был объявлен первый ЖК-дисплей, поддерживающий True Color

В портативных компьютерах один из важных параметров — *потребляемая энергия.* Здесь мониторы с OLED-элементами явно выигрывают, в первую очередь за счет отсутствия ламп подсветки.

Опять же из-за отсутствия ламп подсветки, OLED-экраны *заметно тоньше* — они могут быть той же толщины, что и лист картона.

Разрешение. Светодиоды, безусловно, впереди — технология позволяет создавать тонкопленочные матрицы практически неограниченной плотности. (В идеале она ограничивается только размерами транзисторов, которые сейчас имеют габариты порядка 10 мкм.) На данный момент плотность изображающих элементов уже достигла 720 точек на дюйм.

Угол обзора достигает 160 . Благодаря близкому расположению светоизлучающих элементов к эк-

#### Расширение кругозора

Поначалу одной из трудноразрешимых проблем, препятствующих широкому распространению ЖК-мониторов, был небольшой угол обзора. В первую очередь это связано с неодинаковым углом поворота молекул жидкокристаллического вещества и, как следствие, разной интенсивностью световых пучков после прохождения второго фильтра. Этим же объясняется второй серьезный недостаток первых цветных ЖК-дисплеев - невысокое качество цветопередачи, так как пиксел, отображающий черный

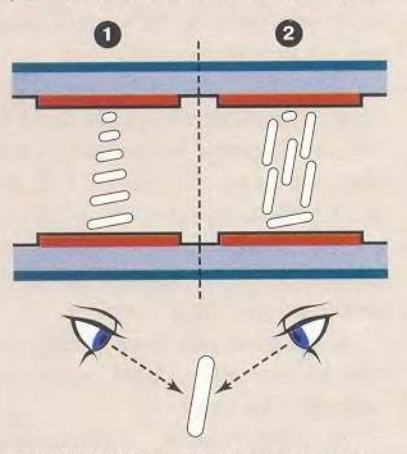

#### Рис.1. ЖК-дисплеи с непостоянной цветопередачей

1 - поле выключено, пиксел белый 2 - поле включено, пиксел черный Нижняя часть рисунка иллюстрирует причину изменения цветопередачи в зависимости от стороны, в которую отклонился пользователь

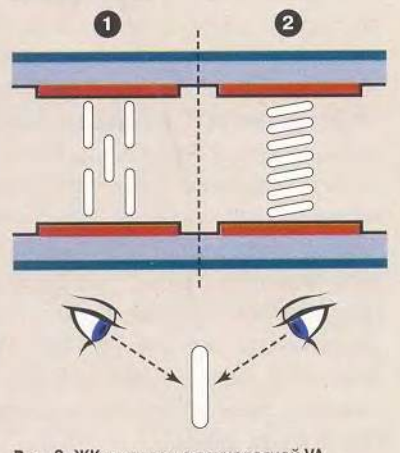

Рис. 2. ЖК-дисплеи с технологией VA 1 - поле выключено, пиксел черный 2 - поле включено, пиксел белый

цвет, становился темно-серым из-за того, что большая часть кристаллов располагалась не перпендикулярно фильтру, а под небольшим углом к нормали (рис. 1).

Для устранения этих недоработок была предложена технология IPS (in-plane switching - приблизительно можно перевести как «плоскостное переключение»). В мониторах IPS жидкокристаллические молекулы расположены в плоскости поляризационных фильтров и поворачиваются в ней на определенный угол в зависимости от прилагаемого напряжения, изменяя соответственно фазу проходящего через них светового пучка. Однако такие мониторы отличались медлительностью (кристаллы поворачиваются под воздействием слабого электрического поля, создаваемого двумя электродами, расстояние между которыми существенно больше, чем между поляризационными фильтрами) и не получили на настоящий момент широкого распространения.

В 1996 г. специалистами компании Fujitsu была разработана технология VA (Vertical Alignment - вертикальная ориентация). Схема работы дисплеев на основе этой технологии следующая. При отсутствии напряжения молекулы жидкокристаллических веществ перпендикулярны поляризационным фильтрам, при этом проходящий между поляризаторами свет не изменяет свою фазу и не проходит через второй фильтр - заданный пиксел демонстрирует черный цвет. Если на ячейку подается напряжение, то кристаллы отклоняются на угол, пропорциональный его величине, при максимальной разности потенциалов происходит поворот на 90, весь свет полностью проходит через оба фильтра — пиксел отображает белый цвет.

Одно из преимуществ этой технологии: черные пикселы выглядят действительно черными.

Ниже иллюстрируется причина сохранения цветопередачи и широкого угла обзора

Существенный недостаток технологии VA (рис. 2): если смотреть на VA-монитор под определенным углом, скажем 45, то вместо серого цвета на экране вы увидите белый или черный. Для того же, чтобы там был серый, кристаллы должны быть повернуты на 45 относительно направления светового потока, и следовательно, через второй поляризационный фильто проходит примерно половина светового пучка. Но если посмотреть на экран под углом 45", то кристаллы окажутся расположены параллельно световым лучам, идущим к зрителю. Соответственно фаза светового потока не изменяется и через второй фильтр свет не проходит, - для этого наблюдателя цвет экрана будет черным. Если отклониться от монитора на 45° в противоположную сторону, то наблюдаемый световой поток получится перпендикулярным к кристаллам и полностью пройдет через фильтр, - отобразится белый цвет.

Для решения этой проблемы была предложена технология MVA (Multi-Domain Vertical Alignment - вертикальная ориентация с многодоменной структурой), которая на сегоднящний день считается наиболее перспективной для ЖК-дисплеев. При ее использовании каждая ячейка (пиксел экрана) разделена на левую и правую часть, так что расположенные в них кристаллы, изменяющие фазу проходящего света, поворачиваются в противоположных направлениях. Теперь наблюдаемый под углом к монитору световой поток складывается из двух составляющих, например, как на рис. 3: из одной части, которая полностью проходит через фильтры (молекулы перпендикулярны потоку) и другой, параллельной молекулам (свет не проходит через второй фильтр). То есть при достаточно малых размерах ячееек может быть достигнута одинаковая интенсивность света под любым углом к монитору.

Дисплеи, созданные на основе этой технологии, отличаются достаточно большим углом обзора - до 160 и малым временем реакции на изменение изображения - менее 25 мс.

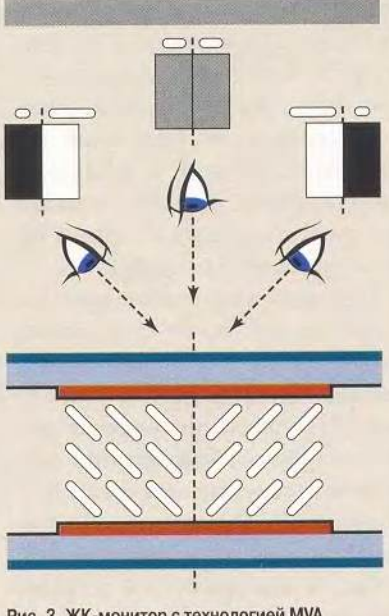

Рис. 3. ЖК-монитор с технологией MVA

рану, не ожидается зависимости цветопередачи от угла, под которым рассматривается дисплей.

Скорость реакции на изменение изображения. OLED-элементы реагируют на изменение напряжения примерно в 1000 раз быстрее ЖК-элементов, что позволяет использовать такие дисплеи для просмотра видео 30 кадров в секунду. (Большое количество пользователей удовлетворит воспроизведение фильмов и на современных ЖК-экранах. — Прим.ред.)

#### На распутье

Однако при всех своих преимуществах OLED-технологии имеют ряд недостатков. Одна из очевидных проблем на сегодня — малое время жизни органических светодиодов, особенно для элементов синего цвета. Оно составляет всего около полутора лет. Это может быть терпимо для стремительно меняющихся моделей сотовых телефонов, но вряд ли обрадует владельцев компьютерных мониторов.

Если настольные дисплеи с органическими светодиодами дело ближайшего, но тем не менее будущего, то OLED-экраны в мобильных телефонах, портативных компьютерах и автомагнитолах - уже свершившийся факт.

Что изменяется для мобильных устройств с приходом новой технологии? Сегодня экраны портативных аппаратов отображают несколько строк текста или в лучшем случае небольшое графическое изображение размером в несколько сантиметров. Появление органических светодиодов дало возможность пользователю видеть изображение на микродисплее таким же, как представленное на экране 15-дюймового монитора. Для этого используется КМОПтехнология, позволяющая размещать на кремниевой подложке электронные компоненты с очень высокой плотностью. Они служат основой для создания миниатюрных дисплеев (комбинируются технологии OLED и KMOII). Полученное изображение рассматривается с помощью увеличительной оптики и не уступает по качеству картинке на мониторе или экране телевизора.

Несмотря на очевидные преимущества перед жидкокристаллическими мониторами, видимо, пройдет еще немало времени, прежде чем настольные дисплеи (наверняка именно они больше всего волнуют вас) появятся в ближайшем компьютерном магазине. Достаточно долго ЖК-мониторы считались наиболее перспективной технологией, и огромные инвестиции в их производство требуют дальнейших исследований с целью продления жизни таких устройств. По разным прогнозам, пройдет от двух до пяти лет, пока новая технология получит действительно широкое распространение. ■

# **КОМПЬЮТЕРЫ NeoPC**

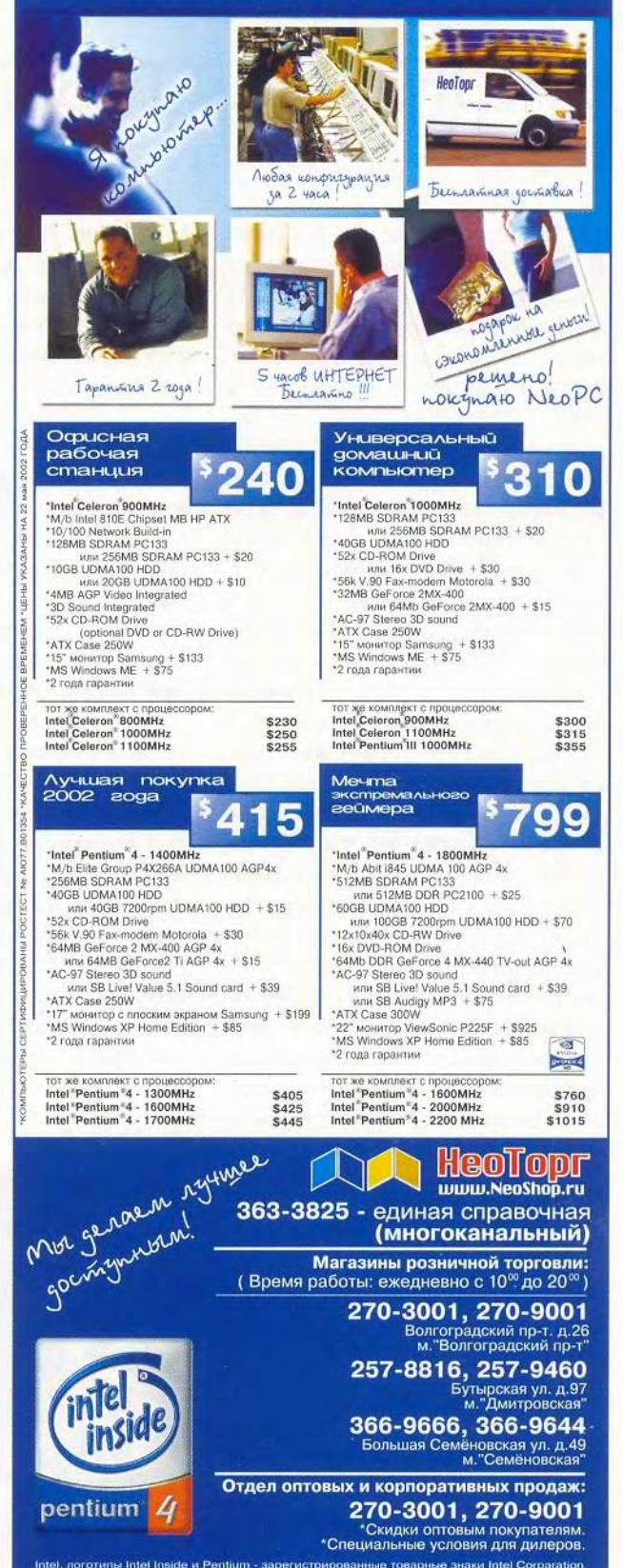

# Искусство удивлять

Константин Яковлев

тановится все труднее поражать чем-либо новым искукомпьютерных шенных пользователей, одинаково хорошо разбирающихся и в нюансах технологий и в скрытых возможностях своих «железных» питомцев. Тем отраднее тот факт, что на рынке появились продукты, привносящие разнообразие в размеренную череду анонсируемых типовых решений. К таким «возмутителям спокойствия», безусловно, относится оперативная память RDRAM, совершившая в свое время некоторый переворот в умах пользователей и определенное опустошение их кошельков. Графические ускорители и центральные процессоры также не отстают по части инновапий, а с недавних пор в эту компанию настойчиво просятся и беспроводные решения для доступа в Интернет. Похоже, что наличие интегрированных устройств, обеспечивающих взаимодействие с различными сетями, наряду с быстродействием, станет тем неотъемлемым критерием, по которому вскоре будет оцениваться любой современный ПК.

Повышать производительность системы можно по-разному, напри-

мер, наращивать такто-**BVIO** частоту процессора, расширять полосу пропускания шины данных, внедрять более скоростную память. Собственно говоря, именно эти способы и привлекают повышенное внимание разработчиков. По сути, именно характеристики ЦП, системной шины и ОЗУ предопределяет перспектиразвития вы периферии, с каждым разом все выше поднимая планку тактовых

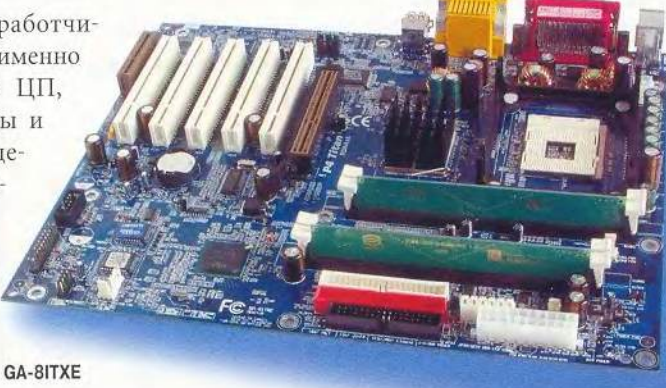

частот, на которых предстоит работать устройствам расширения, портам и видеоподсистеме.

Так, определенное оживление на рынке универсальных и высокопроизводительных рабочих станций вызвало появление двух новых продуктов: набора микросхем i845E (семейство Brookdale-E) компании Intel и графического процессора GeForce4 фирмы последний nVidia. Когда Intel анонсировала Pentium 4, то одновременно представила микроархитектуру системной шины NetBurst, работающую на тактовой частоте 533 МГц. Эта

#### MS-6398E(854E Max2)

шина призвана стать основой для построения наборов системной логики, поддерживающих память DDR SDRAM. Похоже компания после лолгих колебаний наконецто определила свое отношение к ОЗУ Double Date RAM и намерена предлагать решения, базирующиеся исключительно на памяти данного типа? Или это вынужденная мера, за которой стоит адекватная реакция на шаги конкурентов плюс желание вернуть расположение строптивых клиентов. Ясности пока нет. Подождем, время покажет. А сейчас RDRAM, самая быстрая на сегодня память, неплохо **DDR** уживается  $\mathbf{C}$ первого (DDR200/266) и второго поколения (DDR333), а также с SDRAM, постепенно сходящей со сцены. Отныне для ОЗУ каждого типа у Intel есть подходящее предложение (поддержка DDR333 включена в производственный план III квартала этого гола набор логики 1845PE). Паритет восстановлен...

 $32$ 

#### Многое в малом

На первый взгляд у 1845Е не так уж много серьезных отличий от предшественников. Однако их характер достаточно наглядно иллюстрирует общие тенденции развития системных плат, ориентированных на массового потребителя. Собственно і845Е (микросхема северного моста 82845Е МСН) тралиционно обслуживает ЦП, память DDR и порт AGP 4x (спецификация интерфейса 2.0). Концентратор каналов ввода-вывода ІСН4, выполняющий функции южного моста (микросхема Intel 82801DB), пришел на смену ІСН2. Он впервые был оснащен встроенным USB 2.0-контроллером, поддерживающим до шести портов с пропускной способностью до 480 Мбит/с на канал. Такое быстродействие гарантирует высокоскоростной обмен данными по шине USB. Как только внешние устройства начнут поддерживать интерфейс

#### Тестовая платформа

Платы тестировались на системе следующей конфигурации:

• ЦП - Pentium 4, тактовая частота  $1.7$   $\Gamma$ E

•  $03y - 512$  M<sub>6</sub>a<sub> $\pi$ </sub> (Kingston 2×256) Мбайт DDR SDRAM типа PC2100 и Kingston 2×256 Мбайт RDRAM типа PC800):

• жесткий диск - Fujitsu MPG3409AH E; ATA100; 40 Гбайт (IDE primary master); 7200 об/мин;

• дисковод DVD/CD-RW - Ricoh MP9200 (IDE secondary master);

• дисплей - Sony Multiscan 420GS. 19 дюймов:

• звуковая плата - Creative SB Audigy Platinum;

• блок питания - FKI FV-300N20:

• OC - Windows Me и Windows XP. DirectX 8.1/(комплект драйверов Intel Chipset Software, версия 3.20.1008 и Intel Application Accelerator, версия 2.1.0.2111, комплект драйверов nVidia DetonatorXP, версия 28.32).

USB 2.0, от их прежней «залумчивости» не останется и слепа.

Некоторые изменения претерпел и контроллер обработки звука. В обновленной версии интерфейса АС'97 при помощи 20-разрядных ЦАП реализована обработка цифрового аудиосигнала. Кроме того, имеются шесть выходов для подключения акустических систем. Остальные параметры привычны: шесть разъемов расширения РСІ, двухканальный контроллер Ultra-АТА/100, менеджер системной шины и фирменный концентратор Intel Hub Link, обслуживающий шину данных, которая связывает мосты и порт CNR (подробнее http://developer.intel.com/design/ chipsets/845E). Как показали тесты, со своими прямыми обязанностями ICH4 справляется неплохо.

Таким образом, набор і845Е придется ко двору в системах, на которых постоянно обрабатываются и передаются в Интернет цифровые аудио- и видеоданные (так называемые видео/аудио по запросу). Само же его появление именно сейчас вовсе не случайность.

#### Догнать и перегнать

В гонке с преследованием роль догоняющего всегда менее предпочтительна, чем позиция лидера. В похожей ситуации оказалась и фирма nVidia, которой пришлось спешно обновлять линейку своих продуктов — GeForce3 Ti после того, как ее прямой конкурент компания ATI наладила серийный выпуск Radeon7500/8500. Кроме того, последняя объявила о выходе набора интегрированной логики Radeon IGP для настольных ПК и мобильных систем, а в придачу кардинальным образом изменила свои взаимоотношения с партнерами, передав им лицензии на производство графи-

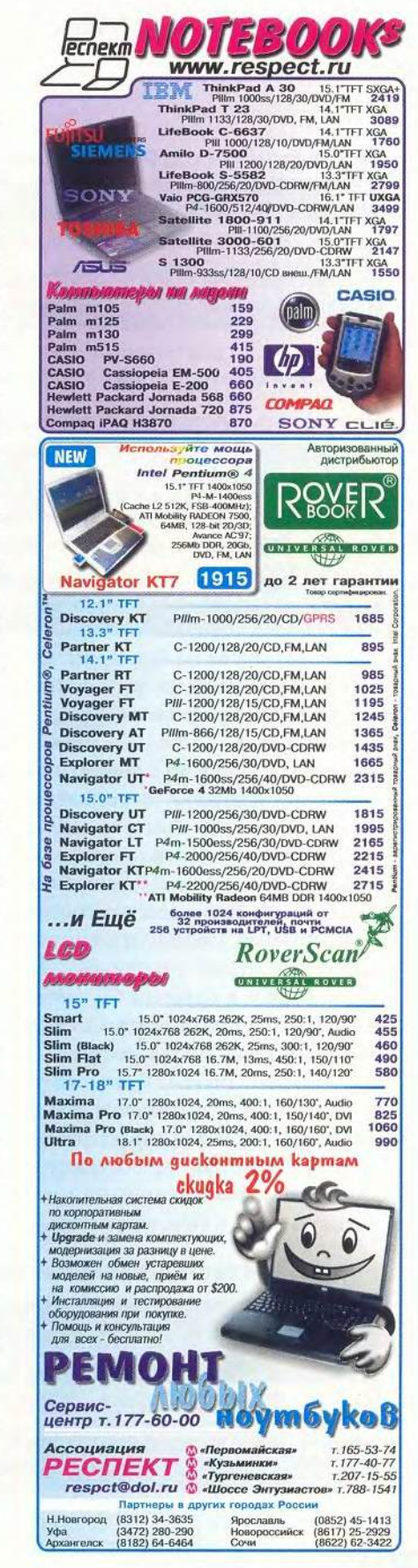

### Результаты тестов PCWorldBench 4

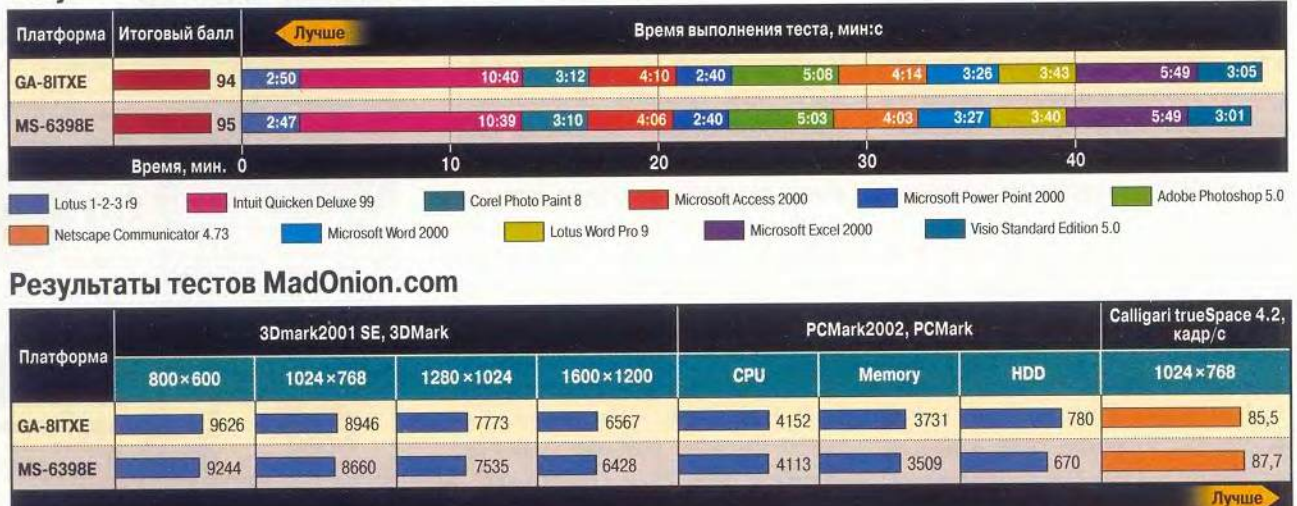

ческих адаптеров на базе своих наборов. Изменившаяся расстановка сил на рынке графических ускорителей оказалась довольно неожиданной для nVidia, уже привыкшей к своему господству. В результате на свет появился кристалл GeForсе4, причем количество модификаций плат на его основе может сбить с толку даже самых осведомленных пользователей. Предполагается, что адаптеры серий GeForce4 Ti, GeForce4 МХ и GeForce4 Go заполнят все ниши рынка от домашних и корпоративных ПК до мобильных портативных систем. Среди всего этого изобилия выделяется набор GeForce4 Ti4600. Его характеристики дают заметное преимущество над всеми ныне доступными ускорителями. Для nVidia вопрос принпипа иметь в своем активе подобную топ-модель. Невидимое сражение за контроль над денежными потоками продолжается... (Подробнее см. статью «GeForce4: мощь в избытке» на с. 42 этого номера.)

#### В рамках правил

Оставим в покое меркантильные интересы фирм и попробуем разобраться, что же можно «выжать» из всех этих новинок, только-только поступивших в продажу. В качестве базовой платформы на наборе системной логики і845Е была выбрана плата MS-6398E компании Micro-Star Int. Оппонировала ей система на базе платы GA-8ITXE (набор микросхем i850) фирмы Gigabyte Tech. В качестве видеоподсистемы в первом случае использовался ускоритель Abit Siluro GF4 Ti4600, во втором - MSI G4Ti4600-VTD. После некоторых колебаний, связанных с выбором тактовой частоты процессора, мы попытались реализовать типовую машину для обработки потоков видео- и аудиоинформации за разумные деньги. Именно этим и объясняется довольно внушительный объем установленной в системе памяти и «скромный» перечень дополнительных устройств. В настоящее время отнести ПК такого класса к низкобюджетным достаточно сложно, и потому задачи, предлагаемые конкурсантам, были адекватны его стоимости.

Все тесты, большинство сценариев которых были подобраны с учетом возможностей ЦП Pentium 4 и ГП GeForce4, условно можно разделить

#### Результаты тестирования в игровых приложениях

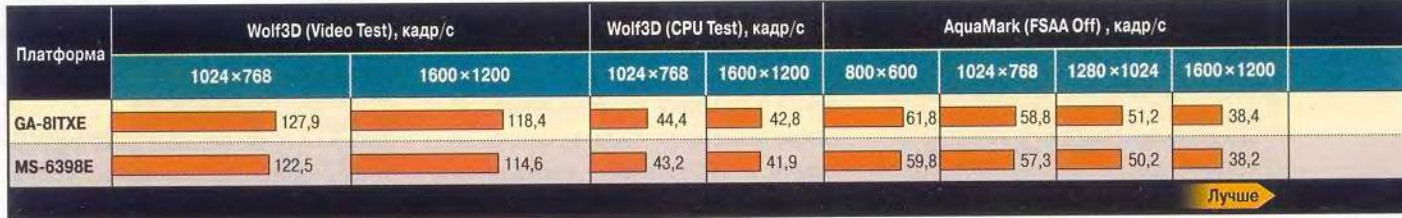

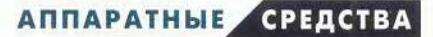

гии, USB-ключ и одновременно

#### Результаты тестов на мультимедийных приложениях (звук)

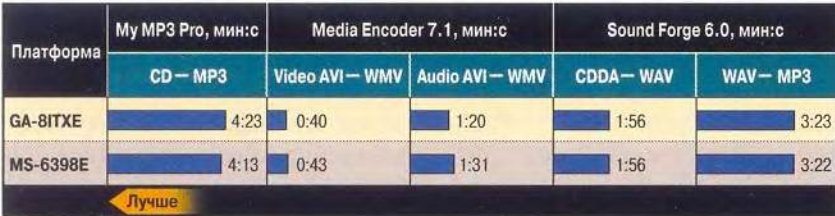

#### Результаты специализированных тестов (видео)

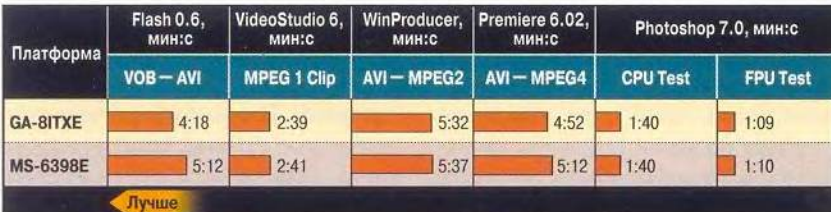

на несколько групп. Группу синтетических тестов представляют РС WorldBench 4 и PCMark2002 Pro, разработанный Madкомпанией Onion.com. Они помогли выявить возможности исследуемых систем при работе с типовыми офисными приложениями, производительность дисковой подсистемы, эффективность использования памяти и загрузку процессора, а также качество воспроизведения 2D-графики. Следующая группа тестов, куда вошли популярные аудио- и видеоредакторы, выявила быстродействие машин при обработке потоков форматов VOB, MPEG-1, MPEG-4, WAV и MP3. А потенциал видеоподсистемы оценивали пакет 3DMark2001 Second Edition компании MadOnion.com и ряд игровых приложений, активно использующих преимущества современных

3D-акселераторов при работе с библиотеками API OpenGL и DirectX (версии 1.2 и 8.1 соответственно).

Перед началом этого не совсем обычного тестирования была поставлена задача определить, как реальные приложения задействуют возможности ЦП и ГП. Итак, RDRAM против DDR, i850 против і845Е... Выводы в комментариях не нуждаются, достаточно взглянуть на диаграммы.

#### $* * *$

Каждая компания, проектирующая системные платы, стремится подобрать свой ключик к сердцу покупателя. Для MSI в ее новейшем излелии MS-6398E таким золотым ключиком стала сеть Bluetooth. Специальный USB-адаптер, поддерживающий версию 1.1 этой техноло-

#### приемопередатчик сигнала вместе с двухполюсной антенной составляют необходимый и достаточный комплект, логично продолжающий последовательное развитие фирменной технологии MSI, именуемой РС2РС. Отныне в ее обозначении присутствует многообещающее дополнение — Bluetooth.

#### MS-6398E (845E Max2)

#### Оценка: ★ ★ ★ ★ ★

Удачный пример продуктивной работы тандема разработчик-производитель; сплав дополнительных возможностей (RAID ATA/133, LAN, PC2PC Bluetooth) и потенциала архитектуры набора i845E как хорошая основа для построения высокопроизводительной и устойчивой многофункциональной системы. Однако стартовая цена представляется несколько завышенной.

#### Цена: 175 долл.

Официальные поставщики: «Дилайн», «Инел», «Русский Стиль» Micro-Star International

#### **GA-8ITXE**

#### Оценка: \* \* \* \* \*

Сбалансированная архитектура взаимодействия внутри цепочки ЦП-ОЗУ; один из лучших вариантов платформы, сфокусированной на выполнении задач, предъявляющих повышенные требования к системной памяти. Обладает наивысшей производительностью на большинстве специализированных приложений, однако установки BIOS несколько аскетичны

#### Цена: 120 лолл

Официальный дистрибутор: «Альянс» Gigabyte Technology

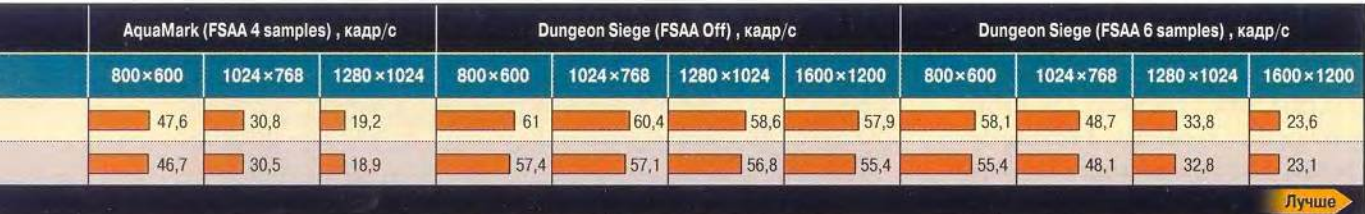

. 35

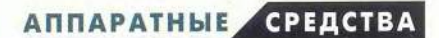

# CD-RW: отцы и дети

умаю, я не сильно ошибусь, если скажу, что за последний год дисководы CD-RW окончательно утратили статус «эксклюзивности» и превратились в рядовую принадлежность обычного компьютера. А скоро, видимо, они вообще перестанут быть предметом обсуждения: ведь уже никому не приходит в голову сравнивать, например, флоппи-накопители разных фирм. Более того, если раньше можно было всерьез делить пишушие CD-накопители на изделия Plextor и «все остальные», то сейчас фирмы настолько подтянулись и предлагают такие конкурентоспособные продукты, что покупателю придется очень «постараться», чтобы приобрести откровенно некачественный дисковод.

Свидетельство тому - два новых внутренних IDE-накопителя CD-RW, один из которых выпущен родителем компакт-диска, фирмой Philips, а другой сошел с конвейера компании LG Electronics, никогда ранее не являвшейся законодательницей мод в CD-индустрии.

#### Philips CDRW3210S

Модель Philips CDRW3210S (PCRW3210) сразу обращает на себя внимание очень привлекательным серебристым дизайном. На фоне большинства своих бежевых собратьев этот аппарат смотрится просто красавцем. Что же скрывается за эффектной внешностью? Дисковод имеет скоростную формулу 32X/10X/40X (запись CD-R/CD-RW/чтение), оснащен 4-Мбайт буфером, а в качестве защиты от ошибок в случае его опустошения при-

Philips меняется технология Seamless Link (аналог Sanyo BURN-Proof и Ricoh JustLink). Максимальную скорость чтения дисков можно программно ограничить вплоть до однократной, с шагом 1X, что, кстати, будет нелишним: во время работы аппарат сильно шумит. К сожалению, реальное снижение шума происходит лишь при установке скорости не выше 11X, а это, согласитесь, все-таки маловато. Утешает, пожалуй, только очень быстрый «набор оборотов». Запись на носители CD-R можно выполнять со скоростями 4, 8, 12, 16, 20 и 32Х. При выборе максимального значения запись ведется в режиме Z-CLV (постоянная линейная скорость по зонам). Примерно до 13 минуты от объема аудио-CD скорость составляет 20X, далее до 36 минуты -24Х, а затем переключается на 32Х. Разумеется, модель поддерживает ныне распространенные виды записи: пакетную, ТАО и (Raw) DAO (96). И хотя сайт производителя отрицает возможность записи в режиме (Raw) SAO (приме-

**PHILIDS** 

няемой в основном лля создания **ЛИСКОВ** CD  $Extra$ , дисковод эту информацию опровергает, сообщая программам иное. Для точной калибровки записывающего лазера под конкретный диск CD-R в CDRW3210S применяется фирменная технология TBW (Thermo-Balanced Writing — термосбалансированная запись; похожее решение компании Ricoh называется V JustSpeed). Помимо обеспечения оптимальных условий записи каждого диска, TBW имеет и еще одно преимущество: если по прошествии времени лазер «сядет» или загрязнится его линза, эта технология теоретически должна компенсировать произошедшие изменения и продлить тем самым жизнь лисковола.

В наших тестах CDRW3210S показал себя весьма неплохо. Так, он идеально справился с цифровым извлечением звука (DAE), причем сделал это очень быстро: в начале диска скорость DAE составляла 18Х, а к концу достигала 39Х (информация для любителей точного копирования звуковых CD: при считывании аудио CDRW3210S имеет сме-

**Philips CDRW3210S** 

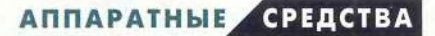

шение +688 сэмплов, а при записи оно составляет -30 сэмплов). Еще один плюс — небольшая загрузка процессора при чтении. А вот время доступа, во многом определяющее общее быстродействие накопителя, могло быть и поменьше: при обращении к случайным областям CD оно у изделия Philips оказалось равным 140 мс, а при максимальном разбросе головки - 260 мс.

Увы, не обошлось и без подводных камней. Во время испытаний дисковод несколько раз зависал, причем однажды настолько серьезно, что не помогала даже «холодная» перезагрузка ПК — система не опознавала его уже на стадии самотестирования BIOS, поэтому пришлось выключать компьютер. Еще одна проблема — неуверенное чтение низкокачественных дисков (впрочем, сейчас даже «пираты», кажется, научились делать CD на приемлемом уровне). Справедливости ради надо заметить, что вышесказанное относится к версии микрокода 3:41, которым был оснащен лисковол, в более новой «прошивке» замеченные нелостатки могут быть устранены.

В заключение скажу, что «коробочная» версия накопителя комплектуется программами Nero Burning Rom 5.x, InCD 3.x и утилитой, поясняющей установку и эксплуатацию. Кроме того, пользователь получает все необходимое для начала работы, включая кабели и высокоскоростные лиски CD-R и CD-RW. На свое изделие фирма предоставляет два года гарантии.

\$69

#### **LG GCE-8400B**

В отличие от изделия Philips, этот лисковол не может похвастаться оригинальным дизайном: стандартный беж, два индикатора. Зато приковывают внимание цифры на лотке: 40Х/12Х/40Х. Признаться, поначалу я решил, что это не более чем маркетинговый ход, призванный привлечь внимание к изделию фирмы, не относящейся к лидерам в данной области рынка. Однако познакомившись с устройством поближе, я понял, что несколько поторопился с выводами.

Любопытно отметить, что программы для записи компакт-дисков определяют производителя этого лисковода как загадочного HL-DT-ST, а вовсе не как LG. Словно в противовес изделию Philips, данный ап-

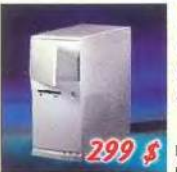

LG LG Vie Sor

#### **KOMПЬЮТЕР PC ELECTON** Системный блок PC Electon Office Celeron 900 MHz/ RAM 128MB/ HDD 106B/ FDD 3.5 "/ CD-ROM/ video/ sound/ LAN-adapter 200

При покупке PC Electon Office Вы можете приобрести по специальным ценам\* мониторы:

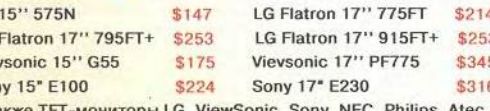

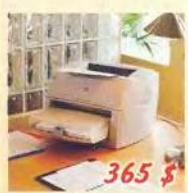

## ПРИНТЕРЫ, СКАНЕРЫ, КОПИРЫ

#### HP LaserJet 1200 - 365\$ HP LaserJet 1000W \$235 HP DeskJet 656

HP Laser Jet 2200D \$779 HP Desk Jet 920 \$115 **HP DeskJet 940** \$137 HP DeskJet 960 \$175 EPSON Stylus C40UX \$75 EPSON Stylus Photo 810 \$125 HP ScanJet 2200C \$82 HP ScanJet 4400C \$125 Canon FC-226 **EPSON Perfection 1250U** \$133 \$247 EPSON Perfection 1650U Photo \$226 Canon FC-860 \$480

#### OmniBook 500 PIII600 128M 10G 12"TFT FM Lan W98

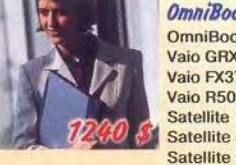

OmniBook XE3 F2340 PIII900/256/20/15"TFT/CDRW-DVD/LAN/FM/W98 Vaio GRX550 PIV1.6/512/30/15'TFT XGA/CDRW-DVD/FM/Lan/WHPh Vaio FX370 PIII1000/256/20/15'TFT/CDRW-DVD/FDD/FM/Lan Vaio R505JL/DSM5 PIII850/128/20/12"TFT/FM/Lan-DSM5/CDRW-DVD Satellite 1900 102 EUR PIV1.7/256/20/14 TFT/DVD-CDRW/LAN/FM/Win XP Satellite 5005 S504 PIII1100/512/30/15TFT/CDRW-DVD/FM/LAN Satellite 1800 412 EUR C1100/256/206/14TFT/DVD/FM/LAN/XPh Fujitsu P2040 Crusoe800/128/20/10.6'TFT/DVD-CDRW/LAN/FM/Win XP

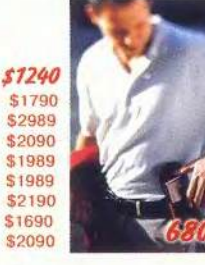

#### **АРМАННЫЕ КОМПЬЮТЕРЫ**

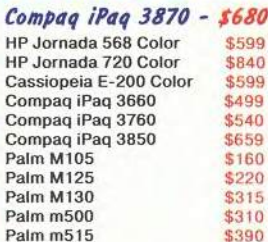

Оптовые поставки Техническое обслуживание

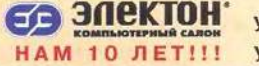

ул. Татарская д. 14 (095) 956-3819 ул. Покровка д.4 (095) 921-7265 www.electon.ru www.selecton.ru

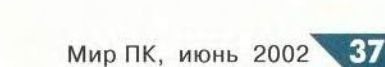

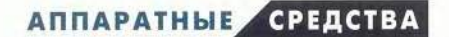

парат лемонстрирует удивительно тихую работу: даже на высоких оборотах шум сравнительно невелик. Тем не менее, если по каким-либо причинам максимальная скорость чтения 40Х вам не нужна, то ее можно программно ограничить до значений 32, 24, 20, 15, 8, 6 и 4Х. А вот время до перехода в режим ожипания и «сна» изменить нельзя (по крайней мере, для микрокода версии 1.00). При записи на носители CD-R доступны скорости 40, 32, 24, 16, 12 и 8Х (вот так-то, меломаны, уже нет и 4X, не только 2X!), а при записи на CD-RW - 12, 10 и 4X. Помимо пакетной записи поддерживаются режимы TAO, (Raw) SAO (16 и 96) и (Raw) DAO (16 и 96).

Как показали тесты, накопитель лействительно может записывать диски CD-RW High Speed с постоянной линейной скоростью 12Х. Интереснее была картина с носителями CD-R. Добиться заявленного значения 40Х, увы, так и не удалось - видимо, не было подходящих «болванок». На одних дисках скорость записи достигала 32Х, на других — 24X, причем никакой зависимости от изготовителя и типа красителя CD-R не прослеживалось. Например, диск Philips (производства Ritek), сертифицированный на скорости 1-32Х, записывался не быстрее 24Х, тогда как другой диск той же Philips (и той же Ritek), формально предназначенный для скоростей не выше 12Х, допускал запись до 32Х.

Отдельного упоминания заслуживает важная особенность LG GCE-8400B: в этом аппарате применяется иной способ изменения скорости записи, нежели в большинстве современных моделей. В отличие от технологии Z-CLV, т. е. зонной записи, при которой весь диск делится на несколько участков, записываеLG GCE-8400B

мых с постоян-

ными линейными скоростями, а переход от одной зоны к другой происходит скачкообразно с задействованием механизма защиты от ошибок опустошения буфера, в изделии LG скорость записи нарастает постепенно, без скачков. Механизм защиты от ошибок опустошения буфера в изделии LG, разумеется, присутствует (в довесок к весьма объемному 8-Мбайт буферу), но в любом случае лучше обходиться без прерывания процесса, особенно при изготовлении музыкальных CD. В наших тестах скорость записи большинства дисков CD-R начиналась со значения 20Х, плавно нарастала до 24 или 32Х и держалась на этой отметке до конца диска (исключение составил лишь CD-R фирмы Princo: при записи на него накопитель развил скорость до 32Х, но потом резко понизил ее до 24Х).

Дисковод идеально справился с расширенным тестом извлечения цифрового аудио (DAE), продемонстрировав при этом еще и сверхвысокую скорость: в начале диска она составляла 18Х, а в конце доходила до 40Х! Небольшая ложка дегтя: программа Exact Audio Copy определила, что модель GCE-8400В кэширует аудиоданные, а это в некоторых случаях может осложнять их корректное извлечение. В осталь-

по мнению ЕАС, все хорошо: дисковод способен считывать вводящую и выводящую области (lead-in и lead-out), умеет возврашать данные об ошибках С2, начальное смешение составляет +12

HOM,

сэмплов при чтении и -6 сэмплов при записи, поддерживаются ин-CD-Text формация  $\overline{M}$ колы UPC/ISRC.

40x12x40x

Весьма быстр аппарат и при чтении CD с данными, причем с носителями CD-RW он работает даже чуть-чуть быстрее, чем с CD-R. Также хорошо и время доступа: среднее - около 90 мс, максимальное -170 мс. Кроме того, аппарат LG заслужил самых лестных слов за чтение низкокачественных дисков: в этом неформальном тесте ему удалось почти невозможное - он не совершил ни одной ошибки!

Дисковод поступил к нам в ОЕМ-варианте, т. е. «без ничего», поэтому сказать что-либо о комплекте поставки пока нечего. Однако результаты тестирования позволяют смело рекомендовать его как быстрый и качественный аппарат, способный дать фору изделиям именитых производителей. Только бы надежность не подвела, но об этом можно будет судить лишь по прошествии сколько-нибудь значимого периода времени.

Дмитрий Ерохин

# Хороша альтернатива к обеду

сегда обидно, когда хорошие идеи и разработки не выходят на промышленные рельсы и остаются лишь прототипами, а если даже и доходят до широкого круга потребителей, то исчезают, не находя должной поддержки у пользователей и программистов. Вспомните хотя бы тот же Newton, намного опередивший свое время. И интерес к нему все проявили, и программы писать начали, но что-то не залалилось у Apple, и пришлось срочно закрыть проект, а уникальные идеи и разработки распродать по частям. Прошло несколько лет, и теперь компания Sharp решила поразить современников оригинальностью подхода к карманному спутнику, представив свой Zaurus SL-5000. (В массовую продажу, вероятно, поступит модель SL-5500, отличия которой от SL-5000 будут незначительны. — Прим. ред.) Все дело в том, что в новом «наладоннике» установлена операционная система Linux.

К сожалению, свою идею фирма Sharp вынашивала слишком долго: о компьютере Zaurus говорили еще на СеВІТ 2000 г., но если тогда он был революционным,

то сейчас считается лишь одной из альтернатив более сильным противникам и пока, увы, еще не дотягивает до их уровня. Но инженеры компании поработали на славу, и Zaurus даже при нынешнем положении дел составляет реальную конкуренцию устройствам Pocket PC 2002.

Что же дает и пользователю, и производителю применение Linux? Во-первых, операционная система Linux, как известно, находится в свободном доступе. Открыты и исходные тексты, которые разработчик может изменять так, как ему требуется. К тому же множество профессиональных программистов постоянно обновляют ее код и пишут для этой ОС все новые и новые приложения. В результате производитель КПК, в данном случае Sharp, получает совершенную ОС практически бесплатно. (Не считая, конечно, затрат на работу программистов по ее адаптации для конкретного устройства.) Кроме того, он не должен отчислять никаких лицензионных сборов.

К тому же часть пользователей могут выбрать это устройство просто потому, что в нем не используется Windows, - для некоторых это важный психологический фактор. При этом нивелируются трудности с инсталляцией и освоением ПО, препятствующие широкому применению пользователями ОС Linux на настольных ПК. Ведь операционная система уже установлена и снабжена понятным графическим интерфейсом. Есть необходимые приложения, требования к функциональности которых безусловно ниже, чем к их старшим собратьям. Что же касается задачи освоения программ, то ее сложность для начинающего пользователя такая же, как и при изучении ПО для КПК на платформе Pocket PC 2002. Итак, теоретически Zaurus можно считать реальным конкурентом современным КПК.

Аппаратная комплектация достаточно стандартна и современна, но уже несколько навязла в зубах: все тот же 206-МГц процессор Intel StrongArm SA1110, привычное разрешение экрана 320×240 точек, 32-Мбайт ОЗУ и 16-Мбайт флэш-ПЗУ.

Достаточно яркий экран с передней подсветкой закрыт несколько невзрачной, но вполне уместной крышкой из жесткого полупрозрачного пластика. Информацию на дисплее под ней разобрать нельзя, но определить, включен ли КПК, можно. Подсветка сделана занимательно и умно: когда компьютер включается, свет не сразу бьет в глаза, а как бы постепенно разгорается, достигая максимальной яркости через несколько секунд.

Претензий к расположению кнопок у пользователя возникнуть не должно - их целых девять штук, включая джойстик (причем все на лицевой панели). Этого более чем достаточно и для игр, и для дела. Складывается ощущение, что создатели этого КПК переняли и учли лучшие наработки конкурентов. Так, клавиши, запускающие конкретные приложения вроде календаря и контактов, несомненно, пришли из Pocket PC, кнопки, вызывающие меню и возвращающие пользователя на основную страницу (центральное меню), напоминают о Palm, а подушечки «Cancel» и «ОК» это уже ближе к ВЕ-300. Джойстик не просто нажимается в четырех направлениях, но и чувствителен к центральному «клику», обычно используемому для подтверждения операции, - без такой конструкции никакому мультимедийному КПК не обойтись.

> $.39$ Мир ПК, июнь 2002

Самое интересное скрывается под съезжающей панелью с аппаратными кнопками - это «уютная» клавиатура. В последнее время становится все заметнее тенденция применения экранной или внешней клавиатуры. Уже много раз говорилось о необхолимости применять встроенную, и наконец-то дождались. Несмотря на то что в Zaurus она очень маленькая, все равно ее можно считать отличной альтернативой экранным методам ввода информации. Клавиши очень жесткие и реагируют лишь на лобовые нажатия, так что соседние кнопки не сработают даже в том случае, если вы их случайно заденете. Неулобно только то, что при наборе прописных букв и символов верхнего регистра приходится удерживать соответствующие командные клавиши и работать приходится двумя руками. И еще: судя по «толкотне» обозначений на маленьком поле для клавиатуры, русификация последней может стать серьезной проблемой места для еще одного комплекта символов категорически не хватает. Съезжающая панель, закрывающая клавиатуру, выполнена на редкость добротно, хотя обычно любые движущиеся элементы вводят в конструкцию долю риска.

Компьютер SL-5000 оснащен разъемами расширения Compact Flash и SD/MMC. Подобная «всеядность» добавляет еще один штрих к общей продуманности аппаратной части. Также присутствуют гнездо для адаптера питания и наушников, ИК-порт и разъем для синхронизации, закрывающийся небольшой крышкой. Аккумулятор у Zaurus съемный — удобно. Единственное, но довольно серьезное нарекание вызывает то, что наш предпродажный экземпляр работал от него всего каких-то 2 ч. Если у серийных аппаратов этот показатель не изме-

нится, то грош цена остальным достижениям инженеров Sharp.

К сожалению, программная часть продумана и выполнена не так хорошо, как аппаратная. Может быть, в этом есть свой скрытый смысл: несовершенство ПО призвано полтолкнуть разработчиков к написанию альтернативных вариантов. Примерно так же дела обстоят и с платформой Palm, где встроенные программы довольно ограничены по функциональности, но есть много достойных аналогов от сторонних разработчиков.

Но лаже сейчас Zaurus оснащен всеми приложениями, необходимыми для удобного ведения дел. Есть простенькая адресная книга, календарь, список дел, почтовый клиент, лостаточный набор служебных программ, таких как калькулятор, часы, мировое время. Также в комплект входит несложный текстовый редактор — незаменимая вещь для набора текстов, и Media Player - программа для просмотра и прослушивания разного рода мультимедийного материала, фильмов и музыки. Весьма впечатляет наличие в репертуаре совершенного браузера — Орега. Это достойная альтернатива Pocket Internet Explorer, представленному в платформе Pocket PC. Видимо, отдавая дань Linux, разработчики включили в набор программ даже командную строку, но вряд ли она будет представлять интерес для начинающих пользователей. Не обойден вниманием и необходимый набор игрушек — от вездесущего пасьянса до классического сапера и атаки метеоритов.

Несколько слов об интерфейсе. Приятный и в то же время простой, он понравится неопытным пользователям и не оставит равнодушными профессионалов: красивые полноцветные пиктограммы, четкие кнопки и функциональные элементы. Есть несколько закладок-папок, по которым и группируются программы. Внизу постоянно присутствует командная полоса, на которой всегда находится информация о состоянии батарей, о запущенных программах, картах памяти. К сожалению, ничего кроме цветовых схем пользователь регулировать не может, и например, количество закладок/папок, а также их названия остаются неизменными независимо от количества программ.

Методы ввода текста, кроме аппаратной клавиатуры, не блещут новизной: стандартная экранная клавиатура, распознавание рукописного текста, панель выбора фраз и таблина символов Unicode - это для тех случаев, когда нужны какието уж совсем специфические специальные символы.

Жаль только, что к разделу пирога Sharp опоздала. По своим возможностям ее КПК ничем не выделяется (кроме встроенной клавиатуры) на фоне набирающих популярность Росket PC 2002, а по сравнению с Palm он слишком громоздкий и достаточно дорогой. Похоже, Sharp остается надеяться только на любителей независимости, но, может, они и найдутся.

> Александр Еремеев, yeremeev@maccentre.ru

#### Zaurus SL-5000

Оценка: рейтинг не определялся, предпродажный образец

Интересное устройство, имеющее встроенную клавиатуру и работающее под управлением системы Linux. Сочетание бесплатной ОС с мощной аппаратной базой позволяет пользователю приобрести агрегат менее дорогой, чем Pocket РС, и лишь незначительно уступающий ему в функциональном плане. К сожалению, у рассмотренного нами экземпляра просто катастрофически обстояли дела с энергопотреблением. Цена: 500 долл. (в США). Sharp

#### **АППАРАТНЫЕ СРЕДСТВА**

# Вторая скорость — новая жизнь

«Мире ПК», №5/02, с.28 уже были описаны скоростные преимущества, обеспечиваемые стандартом USB 2.0 (или hispeed USB). Пора рассказать и о первых устройствах, где применена эта технология, - в данном случае рассматривается Predator, внешний дисковод CD-RW компании Iomega. Ecтественно, по сравнению с моделью, имевшей интерфейс USB 1.1 (см. «Мир ПК», №3/01, с.44), он имеет более высокие пропускную способность и производительность - скорости записи/перезаписи/чтения равны соответственно 24X/10X/32X. Внешний вид устройства после перехода на новый стандарт практически не изменился.

Мне кажется, что новая версия USB 2.0 (равно как и FireWire) позволяет не просто в очередной раз поднять планку производительности, но и преодолеть некоторую планку «комфортности». При использовании USB 1.1 скорость передачи данных не позволяла запиинформацию быстрее сывать 600 Кбайт/с. Применение USB 2.0 дает возможность не только сэкономить пару минут, но и работать с приемлемой производительностью. Мне кажется, что небольшое время, затрачиваемое на запись 100-200 Мбайт, или чуть более 5 мин, уходящих на заполнение целого диска, не должны вызвать недовольства даже у требовательных пользователей. Таким образом, внешние приводы становятся практически в один ряд с внутренними, а отличаются от них лишь ценой и тем, что для них приходится отводить на столе некоторое место.

Новый интерфейс hi-speed USB пока имеется в ограниченном количестве ПК, вследствие чего компания Іотеда решила добавить в комплект поставки нового Predator внутренний РСІ-адаптер фирмы Adaptec с портами USB 2.0. Таким образом, практически любой ПК (минимальные требования на частоту процессора - 200 МГц) теперь может использовать внешний привод на полную катушку. Правда, для установки платы расширения пользователю придется вскрывать корпус, а ведь простота использования входит в число основных достоинств внешних приводов.

Установка драйверов и ПО не требует ни большого количества времени, ни особых усилий. По ее окончании и было обнаружено первое заметное нововведение - теперь для записи применяется программа HotBurn.

В нашем неформальном тестировании при переносе информации на диски максимальное быстродействие достигало 2,5 Мбайт/с. Хотя пиковая скорость и не была получена (24Х соответствует 3,6 Мбайт/с), но этот дисковод явно работал быстрее модели, записывающей со скоростью 16Х. Благодаря новой шине внешние модели по скорости стали близки к внутренним приводам.

Интересно сделана программа записи. Безусловно, она проста в обращении: после запуска открывается окно, на котором имеется несколько кнопок, позволяющих сделать музыкальный файл, перенести на носитель данные, скопировать один к одному компакт-диск и нарисовать наклейку. Однако у опытного пользователя возникает вопрос: «А как же выбирать между сессионным и пакетным способами записи?» В случае с диском CD-RW программа, видя чистый носитель (можно стереть записанный),

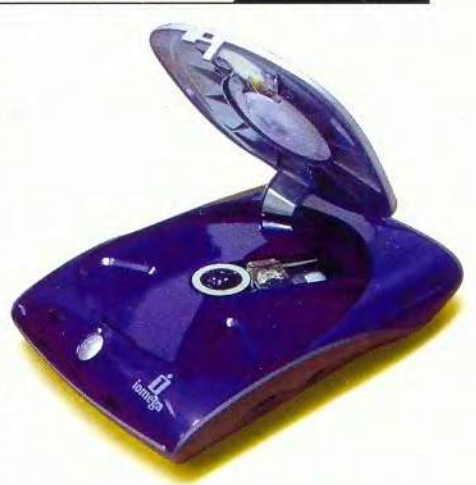

предлагает отформатировать его. Если соглашается, то пользователь выбирает пакетную запись, если отказывается — сессионную. Нетривиальный подход. Причем так и не удалось найти способ провести пакетную запись на CD-R или диске CD-RW хотя бы одной записанной сессией.

Высокоскоростной интерфейс USB 2.0 зажигает зеленый свет для высокоскоростных внешних накопителей,  $\overline{M}$ дисковод Predator 24X/10X/40X компании Iomega претендует на место в группе лидеров заезда. Фирма Iomega учла низкую распространенность ПК со встроенными контроллерами USB 2.0 и снабдила комплект соответствующим адаптером. Если Вас не устраивает внутренний накопитель, то Predator вполне способен его заменить.

Привод предоставлен PR-агентством «Маслов, Сокур и партнеры». ■ Александр Баулин

#### **Predator USB 2.0**

#### Оценка: \* \* \* \*

Использование USB 2.0 позволяет дисководу приблизиться по скорости к внутренним моделям. В целом устройство оставило приятное впечатление, а вот программному пакету следовало бы быть более гибким. Ориентировочная цена: 240 долл. Поставщик: Ітаде

lomega

Новые продукты

#### **АППАРАТНЫЕ СРЕДСТВА**

# Дисплей для Леонардо да Винчи

омпания Wacom, ведущий производитель устройств для перьевого ввода, сделала экстраординарный шаг: ее 15-дюймовый ЖК-дисплей Cintiq 15x работает еще и как графический планшет, позволяющий с помощью специального беспроводного пера рисовать прямо на экране. Сама эта идея, впрочем, столь проста и естественна, что я подумала: «Когда-нибудь все мониторы будут работать таким образом». Единственное препятствие заключается в том, что при цене в 1899 долл. Cintiq 15x слишком дорог для того, чтобы его можно было запросто купить. А еще он не ориентирован на тех, кто сражается с текстом или цифрами, - никакие утилиты для создания или редактирования текстов в комплект поставки не входят.

Зато качество изображения этой плоской панели с разрешением 1024×768 пикселов весьма впечатляет: текст в Microsoft Word и в Excel выглядит четко и хорошо читается, прекрасно различаются и всякого рода пиктограммы. Фотографии и ил-

Rebecca Freed. An Office DaVinci's LCD. РС World, май 2002 г., с. 66.

люстрации предстают в живых, аккуратно передаваемых цветах и тонких деталях, что особенно важно для художников и конструкторов. Аппарат безо всяких проблем устанавливается и настраивается при помощи несложных кнопочных и экранных органов управления, а также благодаря детальной и понятной документации. Cintiq 15х поддерживает как VGA, так и цифровой видеоинтерфейсы и снабжается соединительными кабелями для каждого из них.

Настоящая забава начинается, когда вы приступаете к рисованию на экране. Перо и панель безукоризненно взаимодействуют, без единой запинки создавая жирные или тонкие линии. Штатив панели позволяет регулировать ее установку на манер пюпитра - от почти параллельного до практически перпендикулярного столу положения; монитор даже можно разместить у себя на коленях. Когда я дотрагиваюсь ладонью до экрана, это совершенно не влияет на изображение и не перемещает курсор. Беспроводное перо различает 512 уровней давления на поверхность дисплея и не нуждается ни в каких элементах питания.

Если вам необходима клавиатура, то работать с Cintiq 15х будет неудобно. Но вот если рассматривать его как инструмент для серьезного художника, то исполнение данного устройства безупречно соответствует этой функции.

Ребекка Фрид

#### **Cintiq 15x**

Оценка PC World: ★★★★ Несмотря на внушительную цену, это очень соблазнительный продукт для тех, кто постоянно занимается редактированием изображений. Цена: 1899 долл. Find.pcworld.com/24201 Wacom

# **GeForce4: мощь в избытке**

апуск в производство компанией nVidia микросхемы GeForce4 Titanium в очередной раз поднимает планку графики ПК, предоставляя требовательным игрокам великолепное трехмерное изображение. Естественно, новинка обеспечивает экстремально высокую частоту смены кадров, причем даже при самом высоком разрешении.

Дебютирует также и более скромная микросхема GeForce4 MX, предлагающая ускорение трехмерной графики тем, кто использует ПК от случая к случаю или же для работы с деловыми приложениями.

Всего будет производиться три модели Titanium по цене от 200 до 400 долл. В трех вариантах стоимостью от 99 до 230 долл. планируется выпускать и новые платы МХ. (Здесь и далее указаны цены в США. — Прим. ред.)

Alexandra Krasne. NVidia GeForce: Power to Spare. PC World, май 2002, с. 18.

#### Новые продукты

#### **АППАРАТНЫЕ** СРЕДСТВА

#### Кадры, бегом!

Для тестирования мы выбрали две платы из линейки корпорации VisionTek. Первая — это производительная 400-долл. Xtasy GeForce4 Ti 4600 с частотой графического ядра 300 МГц и 128-Мбайт сверхбыстрой 650-МГц памятью типа DDR SDRAM (тактовая частота 325 МГц. -Прим. ред.). Вторая — 179долл. плата Xtasy GeForce4 МХ 440 с 270-МГц графичепроцессором ским 64 Мбайт 400-МГц памяти

DDR SDRAM (тактовая частота 200 МГц. — Прим. ред.). Для сравнения мы протестировали также плату Xtasy 6964, снабженную микросхемой (предыдущего поколения. — Прим. ред.) GeForce3 Ti 500 и 64 Мбайт 500-МГц памяти DDR SDRAM (тактовая частота 250 МГц. — Прим. ред.).

Исследование в четырех играх при двух различных разрешениях принесло довольно пестрые результаты, хотя следует заметить, что все три платы выдавали очень хорошее изображение. Наибольшие различия новые платы проявили при раз-

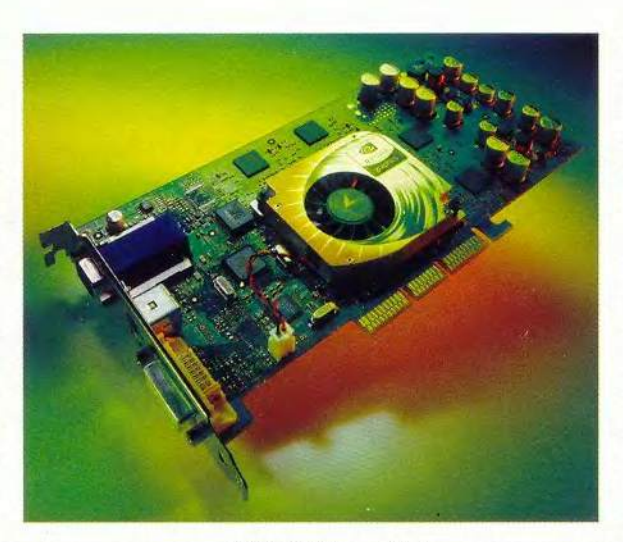

решении 1600×1200 и 32-битовом цвете. Здесь при отключенной технологии сглаживания (antialiasing) доминирует Ті 4600, оказавшаяся первой во всех тестах, за исключением Unreal Tournament, где ее превзошла МХ 440 (что неожиданно. — Прим. ред.).

Охотникам за недорогим товаром будет приятно узнать, что более старая Xtasy 6964 при разрешениях 1600×1200 и 1024×768 точек отлично смотрелась на фоне новых плат, опережая их или идя с ними наравне в четырех из восьми тестов. Заметьте также, что даже самые низкие из результатов в наших заданиях с высоким разрешением составили где-то около 60 кадров в секунду, что считается достаточным для комфортной игры.

Компания nVidia утверждает, что усовершенствовала технологию сглаживания Quincunx, добившись большего быстродействия и лучшего качества изображения. И мы были удивлены, обнаружив, что во многих играх как раз при отключенной Quincunx картинка более де-

тальная и контрастная. Кроме того, в наших тестах данная технология снижала быстродействие при использовании высоких разрешений.

Процессор Titanium (или просто Ti) четвертого поколения ускоряет воспроизведение игры отчасти благодаря обновленному графическому механизму Nfinite FX II с его продвинутыми средствами наложения и обработки текстур (pixel shaders) и трансформации объектов (dual-vertex shaders). Он работает быстрее своего предшественника и обеспечивает более детализированное изображение с реалистичной

#### Test Drive 6, кадров/с Quake III Arena, кадров/с Unreal Tournament, кадров/с МDК2, кадров/с Видеоплата 1600×1200 1024×768 1600×1200 1024×768 1600×1200  $1024 \times 768$ 1600×1200 1024×768 **VisionTek Xtasy GeForce4**  $\overline{1}$  51  $\overline{54}$ **169**  $\overline{171}$ 112 112  $112$ 123 Ті 4600 (128 Мбайт памяти) **VisionTek Xtasy GeForce4** 58 64 **57**  $|73$ 163 114 59 112 **МХ 440 (64 Мбайт памяти) VisionTek Xtasy 6964**  $\sqrt{61}$  $\sqrt{64}$  $\sqrt{67}$  $171$ 102 | 115 88  $128$ (GeForce3, 64 Мбайт памяти)

#### Гонка по кадрам

Как проводилось тестирование. Наши тесты производительности измеряют частоту смены кадров в следующих играх: Unreal Tournament компании GT Interactive; Quake III Arena фирмы Id Software; Interplay MDK2 (демонстрационная версия) и Test Drive 6 организации Infogrames. В качестве тестовой системы использовался Dell Dimension серии 4100 на базе 933-МГц процессора Pentium III и 128-Мбайт ОЗУ типа PC133 SDRAM, запущенный под управлением Windows Me. Новые платы мы тестировали с драйверами компании nVidia - DetonatorXP версии 4.13. Все тесты проводились в 32-битовом цвете. Для всех значений: чем больше, тем лучше. Все права защищены.

#### **АППАРАТНЫЕ СРЕДСТВА**

передачей светотени и рельефа поверхностей. Также Ті поддерживает новый интерфейс DirectX 8.1 API (модели МХ поддерживают его частично). Еще один плюс заключается в том, что использование в микросхемах Ti и MX технологии nView позволяет подключать сразу два аналоговых или цифровых дисплея в любой комбинации.

#### С точки зрения игрока

Компания nVidia ожидает в скором времени появления игр (включая Star Wars Online и Comanche 4), в которых будут востребованы такие функции GeForce4, как поддержка DX8.1. Опыт, однако, подсказывает, что до конца года они вряд ли появятся, так что можно подождать, пока цены на наиболее продвинутые видеоплаты GeForce4 Ti упадут. Но если экстремальная скорость и наивысшее разрешение жизненно необходимы вам для поддержания уровня адреналина в крови, то Ti - это видеоплата для вас. А GeForce4 МХ, кстати сказать, весьма выгодна для не очень требовательных пользователей. ■

Александра Красне

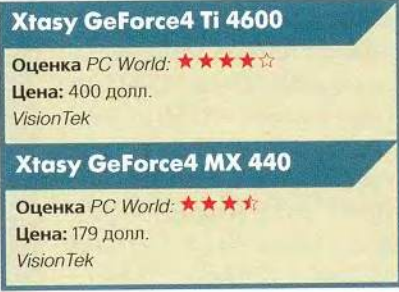

# Интернет под напряжением

икаких новых проводов! Эту мантру повторяет почти каждый, кто помышляет о компьютерной сети для дома или малого офиса, и именно поэтому приобретает популярность беспроводная связь. Однако новый стандарт HomePlug, использующий для передачи данных существующую в помещении электропроводку, способен предложить пользователям реальную альтернативу беспроводным сетям.

Мы опробовали первые образцы оборудования стандарта НоmePlug и нашли их простыми в установке, мощными и быстрыми. Особенно хороши они для подключения настольных систем в особняках и офисах малых фирм, размеры которых великоваты для беспроводных вариантов, так как радиосигнал затухает по мере увеличения расстояния до точки его приема.

 $H$ ome $Plug$  — это вообще-то не первая сетевая технология, использующая существующую в доме проводку. Стандарт HomePNA, предпо-

Yardena Arar. Just Plug It In: Networking via Power Circuits. PC World, апрель 2002 г., с. 24. лагающий применение телефонных проводов, был впервые обнародован более трех лет назад; выпускались в прошлом и продукты для информационного использования силовой электросети. Однако все предыдущие попытки проваливались из-за недостаточного быстродействия и отсутствия стандартов, а внедрение HomePNA для телефонной проводки сдерживалось относительной немногочисленностью телефонных розеток в большинстве квартир. Стандарт же HomePlug, позволяющий объединять различные устройства в сеть, подключая внешний адаптер к обычной электрической розетке, обеспечивает более высокое быстродействие, чем беспроводные сети стандарта 802.11b, правда он несколько дороже. Разница в цене по сравнению с беспроводным обору-

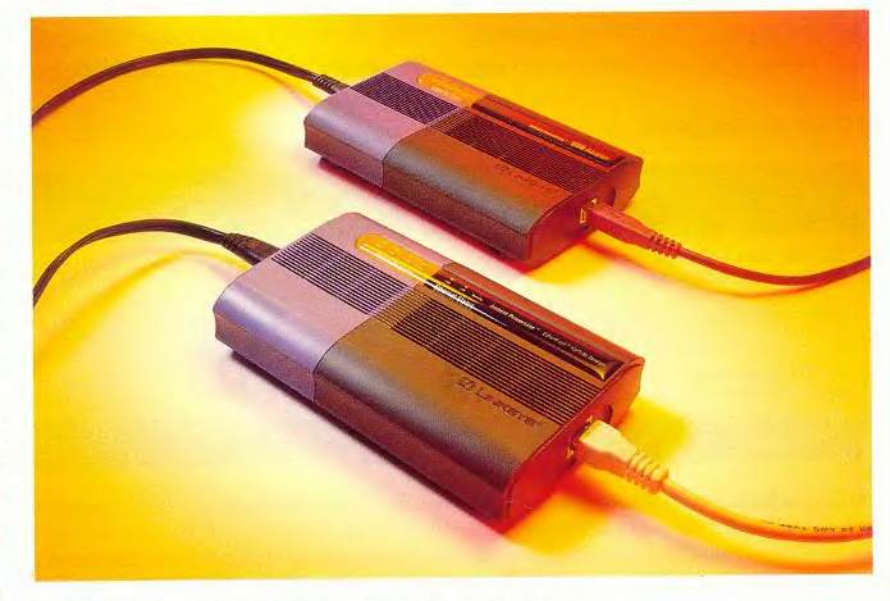

Рис.1. Адаптеры стандарта HomePlug: USB (вверху) и Ethernet

44

#### **АППАРАТНЫЕ СРЕДСТВА**

#### Новые продукты

дованием невелика — от 25 до 50 долл. на одно рабочее место (здесь и далее указаны цены в США. — Прим. ред.).

Для тестирования мы выбрали три опытных образца фирмы Linksys Instant Powerline, каждый размером со стандартную книгу в бумажной обложке: два устройства EtherFast 10/100 Bridge и USBадаптер ценой 149 долл. каждое.

#### Установление связи

Для объединения в сеть двух ПК мы подключили аппарат Ether-Fast 10/100 Bridge K

Ethernet-порту первого компьютера, а USB-адаптер - к USB-порту второго ПК. Для осуществления доступа в Интернет другой EtherFast 10/100 Bridge был присоединен к сетевому маршрутизатору, последний, в свою очередь, - к широкополосному модему (рис. 2). Допустим и другой вариант: если у ваших компьютеров имеются статические IP-адреса, то вместо маршрутизатора можно использовать сетевой концентратор. Также компания Linksys собирается выпустить 179долл. маршрутизатор со встроенным HomePlug-оборудованием, сократив тем самым количество устройств на рабочем столе. Список других производителей, рассчитывающих в ближайшие месяцы начать поставки HomePlug-компонентов, включает в себя фирмы GigaFast, NetGear, Phonex Broadband и SMC Networks.

Мы протестировали адаптеры в коттедже на одну семью и в кондоминиуме из 29 квартир, используя

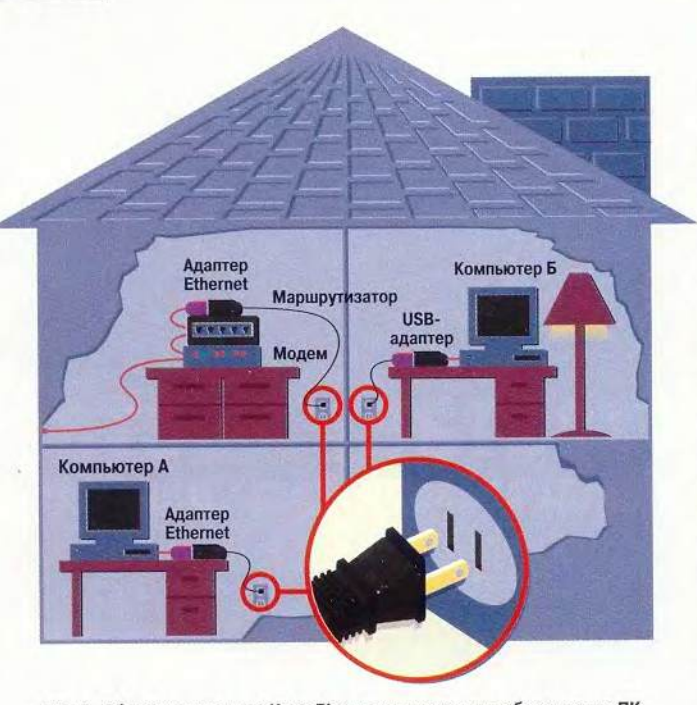

Рис. 2. Оборудование типа HomePlug применяется для объединения ПК в сеть через существующую электропроводку и позволяет компьютерам совместно использовать подключение к Интернету

> эту технику для передачи файлов и Web-путешествий. Куда бы мы ни подключались, сеть работала безупречно, за исключением одной из розеток коттеджа (по словам инженеров HomePlug, причиной иногда могут быть изгибы проводов, но обычно ближайшая розетка оказывается годной).

> По данным наших неформальных тестов, на компьютерную сеть вроде бы никак не повлияло использование переменных резисторов и бытовых электроприборов — устройств, которые мешали работе предшествующих сетевых систем на базе электросети. Однако любители высококачественных аудиозаписей, применяющие для «очистки» тока сетевые фильтры, в случае подключения HomePlug через эти устройства рискуют столкнуться с трудностями, поскольку фильтрующая система может воспринять сетевой трафик как некий шум и просто вырезать его.

> Для защиты данных от любопытных глаз спецификация Но-

mePlug содержит стандарт шифрования DES (Data Encryption Standard) в отличие от алгоритма RC4, применение которого в 802.11b привело к известным «проколам» в безопасности. Правительственный стандарт DES работает на уровне МАС-адресов (уникальных идентификаторов для каждого элемента оборудования), и, по словам официальных представителей Intellon, компаниипроизводителя специ-HomePlug, фикации вторжение в HomePlugсеть потребовало бы взлома этого стандарта.

#### **Быстрее, чем 802.11b**

Теоретическая максимальная скорость передачи данных в рамках стандарта HomePlug - 14 Мбит/с, что несколько выше наибольшей для беспроводного стандарта 802.11b - 11 Мбит/с, равно как и максимальной для старых Ethernet-сетей с быстродействием 10 Мбит/с. Поскольку типичная скорость широкополосного доступа к Интернету достигает всего лишь 1,5 Мбит/с, преимуществ для Web-путешествий ни один из перечисленных типов соединения не даст, но зато мы были удивлены тем, насколько быстрее по сравнению с 802.11b оказалась HomePlug при передаче файлов. Перенос 11-Мбайт файла между двумя оснащенными HomePlug ноутбуками занял всего лишь 30 с по сравнению с 1 мин 15 с при использовании РС-карты 802.11b. Инженеры компании Intellon считают, что это произошло оттого,
### Новые продукты

что HomePlug позволяет данным перемещаться непосредственно между двумя стоящими рядом ноутбуками (даже при установленном маршрутизаторе), тогда как в случае 802.11b трафик обязательно проходит через более удаленную точку доступа.

Кроме того, на передачу файлов при использовании HomePlug не влияют другие радиосигналы, а также помехи, исходящие от стен и дверей, - основные причины, замедляющие прохождение сигналов в сети стандарта 802.11b, особенно если информация посылается на относительно большие расстояния.

Недостатки? Не сказать чтобы оборудование HomePlug было уж очень дешевым - адаптеры для беспроводной сети 802.11b можно

приобрести за несколько меньшую цену. Это оборудование опять же не идеально для ноутбуков: ни о каких РС-картах стандарта HomePlug пока что не слышно. А иметь в дополнение к стандартному внешнему блоку питания еще и адаптер размером с небольшую книгу, который тоже болтается где-то позади ноутбука, явно неудобно. На самом-то деле тем, кто хочет объединить в сеть как ноутбуки, так и настольные системы, стоит рассмотреть возможность создания гибридной сети 802.11b/HomePlug, построенной вокруг маршрутизатора 802.11b с по меньшей мере одним дополнительным Ethernet-портом. Подсоедините к нему устройство стандарта HomePlug, вставьте в ноутбуки PCкарты 802.11b, подключите настольные компьютеры к розеткам электросети - и вы получите достоинства сетей обоих типов.

Стоит отметить, что в российских электросетях вышеуказанное оборудование будет работать хуже. Нестабильность тока в сети может погубить все замечательные технические характеристики. Устройства, предназначенные для российского рынка, должны появиться в конце июня 2002 г. — Прим. ред. ■

Ярдена Эрер

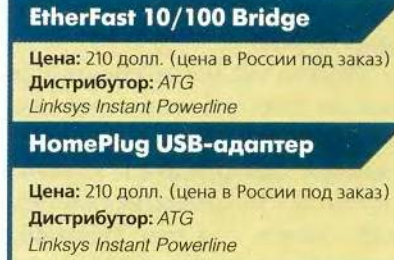

### Новые профессии сотового телефона

отовый телефон перестал быть просто терминалом для передачи голоса. Теперь он выступает еще и в качестве записной книжки, диктофона и модема.

В качестве «подопытных» были выбраны аппараты S45 и ME45 компании Siemens. Функционально они практически не различаются, только второй имеет пыле- и влагозащищенный корпус. У модели S45 приятный серебристый цвет, кроме кнопок вызова и выключения она оборудована круглым джойстиком и двумя дисплейными клавишами, ускоряющими работу с экранным меню. В модификации МЕ45 джойстик овальный, а кнопки несколько «разбросаны» и в отличие от S45 дисплейные клавиши не прилегают к кнопкам вызова и выключения, а

цифровые расположены в шахматном порядке. Джойстик удобнее у МЕ45, а расположение клавиш — у аппарата S45: я мог на нем вслепую набирать любой номер, хотя, возможно, это только дело привычки. Вдобавок защелка задней крышки выполнена у МЕ45 в виде винта: оригинально, но без специального ключа, входящего в комплект, открывать неудобно.

Обе модели относятся к бизнесклассу: средняя цена (чуть выше 200 долл.), размер 11×4,5×2 см и масса около 95 г. В упаковочной коробке того и другого нашлись сетевой кабель и мини-диск с ПО (привычный набор), а также шнур для соединения с ПК (приятная неожиданность). Укомплектованность техническими описаниями просто поражает: прилагались краткое и

полное руководства пользователя на русском и английском языках.

### «Естественные» функции

Не заостряя внимания на особенностях работы аппаратов как собственно сотовых телефонов, отметим все же несколько интересных функций.

Среди языков меню есть русский. Пункты меню могут выводиться на экран крупным шрифтом по одному или средним - сразу по несколько строчек. Второй вариант предпочтительнее, если пользователь еще не выучил наизусть последовательность функций в списке.

Реализована технология быстрого ввода Т9: при наборе английских слов достаточно один раз нажать клавиши с нужными буквами. Аппарат сам выберет, какая литера из трех-четы-

### **АППАРАТНЫЕ СРЕДСТВА**

рех, соответствующих кнопке, образует нужное слово. В результате при вводе распространенных фраз скорость возрастает в два-три раза.

Присутствует функция голосового ввода, причем сотовый способен ассоциировать слова не только с телефонными номерами, но и с отдельными пунктами меню.

Можно переслать с помощью SMS заставку или мелодию (есть редактор для самостоятельного набора нот на клавиатуре).

### Чем я не КПК?

Именно так может сказать каждый из этих сотовых телефонов. Начнем с того, что на правом боку аппарата обнаружилась клавиша диктофона. Максимальная длительность записи - 3 мин. Микрофон неплохой: голос звучит чисто, правда, при воспроизведении музыки заметны искажения. Напоминающие сигналы, раздающиеся из динамика, мелодичны, без хрипов и явного обрезания частот, хотя мотивы простенькие.

Функции органайзера находятся в меню «Офис». Можно назначить встречу, задачу, внести заметку, а в календаре - посмотреть план на ближайшее время. Если число выделено - значит, на эту дату что-то намечено. Одна встреча отображается на основном экране, и при наступлении «часа икс» телефон заиграет свою мелодию, даже если он был отключен. В корневом меню содержится также адресная книга, по сути являющаяся визитницей: можно занести не только имя и фамилию человека, но и название компании, электронный и почтовый адреса и сразу четыре телефонных номера — сотовый, рабочий, домашний и факс. После установки ПО для синхронизации мобильного аппарата с ПК и обмена персональными данными становится возможным сбрасывать на настольный компьютер информацию с телефона. Обладатели Outlook 2000 (Siemens упорно называет его Outlook 98) могут получить полноценную двухстороннюю связь. В программе обмена данными надо галочками отметить события или имена, требующие перемещения. Хотя интерфейс понятный, но осталось ощущение неудобства - сам перенос незаметен, и иногда неясно, произошел он уже или еще нет. Еще в меню «Офис» есть опция, позволяющая занести сведения о себе, электронная визитка. Затем их можно отсылать через ИК-порт коллегам. Удобно и опять-таки взято из арсенала КПК.

Сам процесс синхронизации происходит через СОМ- или ИКпорт. Первый вариант хорош для обмена данными с настольными ПК, не имеющими инфракрасного порта. Но если он есть, например на ноутбуке, то удобнее перекинуть десяток килобайт через него.

Ну и какой же КПК обходится без игр? Предлагается расстреливать шарики либо раскладывать падающие ящики. Честно говоря, игры показались мне слишком незатейливыми, хотя во второй я нашел некоторое сходство и идейную основу от «Тетриса».

### А иногда я - GPRS-модем!

Мини-диск с ПО также содержал драйвер сотового телефона, позволяющий компьютеру использовать аппарат в качестве модема. Ссылку на соответствующие настройки ПК можно найти на сайте Siemens, а данные для выхода в сеть уже внесены в память телефона. Вот это сервис, пользователю остается только выбрать оператора сотовой связи в меню!

Мне удалось провести испытания GPRS-связи только у оператора «Би Лайн», который совершенно серьезно с 1 апреля 2002 г. ввел соответствующую сеть в коммерческую эксплуатацию. Его главный конкурент - МТС обещает это

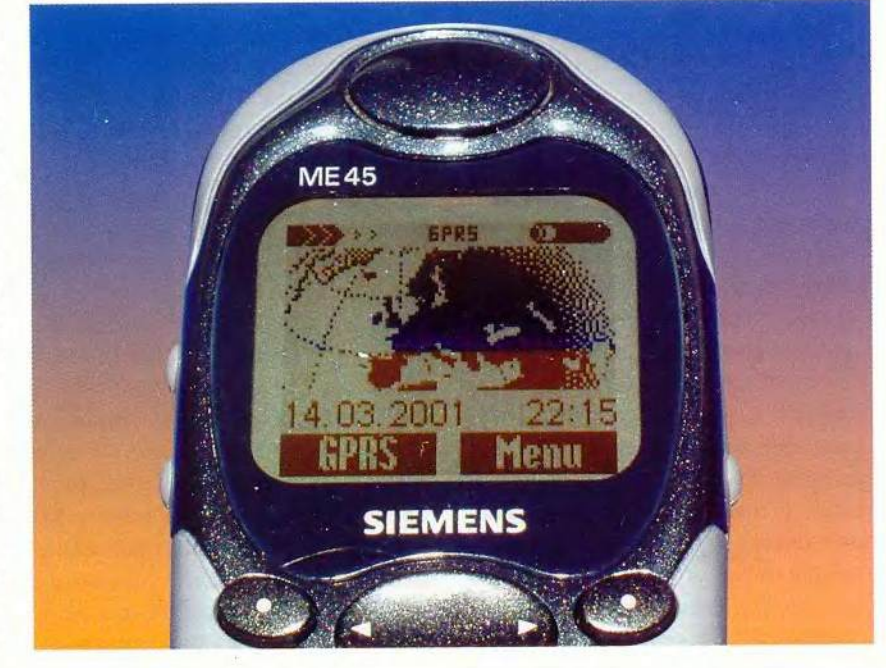

### Новые продукты

**АППАРАТНЫЕ СРЕДСТВА** 

сделать в конце 2002 г., а пока использует ее в тестовом режиме. (Основные особенности данной технологии описаны в статье «GPRS — новое слово в мобильной связи» в разделе «Аппаратные средства» этого номера.)

Хочу немного попугать любителей «серого» импорта. Кроме прочих аппаратов, у меня в руках побывал Siemens \$45, номер партии которого не числился на российском сайте этой компании среди официально продаваемых в нашей стране. Несмотря на наличие прошивки с русским языком и настройками для российских

операторов, он наотрез отказался соединяться через GPRS. Возможно, это дефект конкретного устройства, но как знать?..

При смене телефона на сертифицированный все пошло как по маслу. Несколько строчек - и ПК увидел новый модем. Пара неудачных попыток (следовал отказ обнаружить только что установленный аппарат), и все последующие выходы проходили без заминок.

Работа через GPRS произвела неизгладимое впечатление. Во-первых, практически мгновенное соединение. Если кто-то из читателей еще имеет несчастье быть подключенным к нерадивым провайдерам, неспособным установить достаточное количество телефонов, - тот меня поймет. Никакого утомительного набора номера, ни разу не было сигнала «занято»: пять-десять секунд - и вы в Интернете. Во-вторых, свободна домашняя телефонная трубка. (Вдобавок и по сотовому можно принять звонок, приостановив сеанс связи.)

В один из дней испытаний я полчаса не мог дозвониться ни до одно-

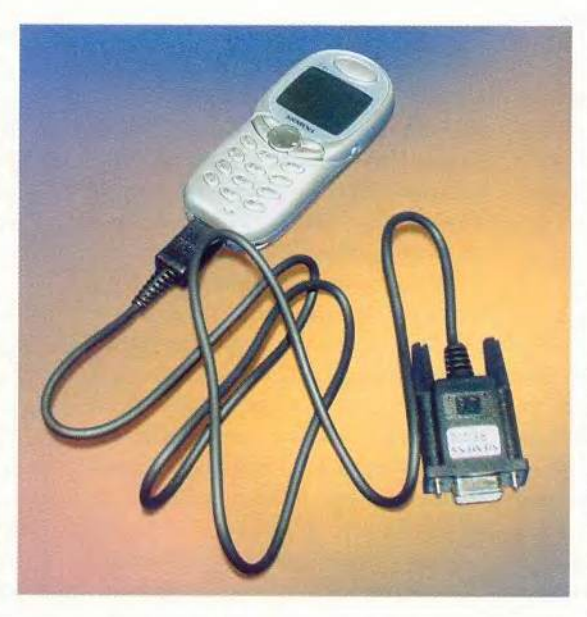

го из трех моих провайдеров. Выход в Интернет через GPRS-связь «Би Лайна» произошел без проблем. Целый час я раздумывал, каких хвалебных эпитетов достоин GPRS, но тут он «рухнул». Сайты отказывались загружаться. Вероятно, сказалась «вторичность» потока данных на базовые станции по сравнению с голосовым трафиком. Видимо, при нынешнем состоянии аппаратной базы невозможно наладить бесперебойную работу через GPRS (по крайней мере, по разумным ценам). Интересно, что некоторые сайты открывались быстрее, а некоторые медленнее, чем при коммутируемом соединении, - видно, у каждого провайдера свои «любимчики». Средняя скорость копирования файлов не была высокой — 1 Кбайт/с. Однако она сильно зависит от загруженности базовых станций в конкретной местности. А в районе метро «Таганская» на момент написания статьи вообще было невозможно подключиться через GPRS. Зато на прессконференции, проходившей в районе ВВЦ, представители компании «Би Лайн» продемонстрировали

подключение со средней скоростью 4 Кбайт/с. Учитывая неустойчивость в работе сети, плата за использование справедливо была установлена не повременная, а помегабайтная  $-0,31$  долл. за 1 Мбайт.

Я не могу порекомендовать GPRS-связь всем, так как она дороже, чем через коммутируемые линии. Однако специалистам, нуждающимся в «повсеместном» доступе в Интернет (пока в пределах Московской области), стоит иметь в виду этот вариант. Например, удобно использовать сотовый телефон в качестве карманного модема, от-

правляясь восстанавливать «упавшую» систему к приятелю, не разбирающемуся в ПК. Даже если у него нет модема, можно будет скачать недостающие драйверы.

Подводя итог, отмечу, что обе модели телефонов производят приятное впечатление сочетанием удачного дизайна, широкой функциональности и разумной цены. Мне больше по сердцу пришелся аппарат S45, хотя кому-то по душе будет влагозащищенность модели  $ME45.$ 

### Александр Баулин

### **S45, ME45**

### Оценка: \*\*\*\*\*

Отличное сочетание цены и возможностей. Аппарат прекрасно выполняет функции телефона, органайзера и GPRS-модема. Конструкция разъема непродуманная: он один для силового и синхронизационного кабелей. Так как подключение производится к COM-порту, а не к USB, то батарея может сесть во время выхода в Интернет с ПК через GPRS. Цена: 220 долл. Поставщик: «Би Лайн»

Siemens

### 0 B O C

### **XX** «Комтек»-новости

«Комтек-2002» приятно удивил большим числом посетителей, причем на этот форум приехало довольно много руководителей среднего звена из регионов. По отзывам участников, представлявших продукцию на стендах, выставка оправдала и их ожидания.

### Персональный сервис от Linux

Интерес к Linux растет как на дрожжах. Это подтвердили и опросы посетителей выставки, проводимые нашим изданием. Идя навстречу пожеланиям публики, на стенде фирмы VIA Technologies специалисты компании ASPLinux показывали, каковы на самом деле возможности этой ОС. Спектр довольно широк: начиная от самых простых приложений для домашнего и офисного компьютера и заканчивая серьезными проектами, например продуктом для коммутации трафика и распределения загрузки между кластерами Web-серверов - xLswitch.

Но меня заинтересовала еще одна новая разработка - продукт HSPcomplete. Известно, что стремительное развитие Интернета и рост числа пользователей услуг хостинга ведут к тому, что все больше требуется серверов, специальных помещений, охраны и пр. Снять остроту проблемы и призван HSPcomplete - он позволяет на одном физическом сервере организовать несколько десятков и даже сотен виртуальных независимых серверов, доступ к которым можно разграничить. При этом довольно хорошо реализовано управление всем этим хозяйством. Удаленное администрирование виртуальных серверов можно осуществлять как через Web-браузер, так и с помощью графического интерфейса, нет проблем с предоставлением пользователю полного контроля над его виртуальным сервером, имеются возможности для учета и ведения счетов клиентов, развита статистика: кому какая виртуальная машина была выделена, с какими правами доступа и т. п.

А главное, в результате применения HSPcomplete существенно возрастает число персональных сервисов, предлагаемых каждому отдельному клиенту. Теперь он сможет выполнять различные операции: инсталлировать и запускать собственные почтовые, Web- и ftp-серверы, регулировать параметры своего межсетевого экрана, проводить виртуальную настройку любых Linux-приложений одним словом, все то, что он осуществлял бы на специально выделенном для него компьютере.

### Сканеры - от Fujitsu, ПО - от Cognitive **Technologies**

Именно по такой схеме составленное программно-аппаратное решение было предложено на пресс-конференции, прошедшей в рамках выставки.

Компания Fujitsu известна на нашем рынке своими высокопроизводительными сканерами, предназначенными для потоковой обработки большого числа документов. По данным представителя компании «ПИРИТ», которая занима-

ется поставкой этих устройств в Россию, на мировом рынке документооборота доля сканеров Fujitsu начального уровня - 69%, среднего -60%, а высокопроизводительных - 44 %.

А представленной на стенде новинке - модели fi-4990С, немного напоминающей счетчик банкнот как по внешнему виду, так и по быстродействию, вполне по силам сканировать от 5 тыс. до 30 тыс. документов в сутки со скоростью до 130 изображений в минуту.

Фирма же Cognitive Technologies известна на нашем рынке ПО для распознавания документов. Ее новая корпоративная система обработки стандартных форм документов Cognitive Forms и явилась программной частью предлагаемого решения.

Предназначен он прежде всего для тех организаций, которые по роду своей деятельности вынуждены работать со множеством различных документов. Так, в банках его можно использовать для обработки платежных поручений, в системе образования - анкет и тестовых листов студентов, в юридических организациях и страховых компаниях - бланков, в медицине - данных со стандартных медицинских форм и т. д.

По данным специалистов фирмы Cognitive Technologies, уже сейчас выполняются совместные проекты, в которых комплекс позволяет обрабатывать ежедневно до 7-8 тыс. документов.

М. Г.

### Системные платы от «Формозы»

Отечественный сборщик ПК - группа компаний «Формоза» в конце апреля анонсировала семейство из 12 системных плат Greenfield. Следуя мировой традиции производителей выпускать подобные продукты преимущественно в трех модификациях - low cost, standard и full function в зависимости от набора сервисных функций, разработчики системных плат Greenfield приняли за основу семейство наборов микросхем Intel Brookdale: 845, 845G, 845GL и 845Е. Проектирование осуществлено с использованием конструкторских решений Научно-производственного компьютерного центра «Формоза-Альтаир» и с технической помощью компании Intel.

На пресс-конференции были представлены четыре системные платы. DWL845DA ASTER - с поддержкой технологии DDR PC 1600/PC 2100, DWL845SA ARALIA - с синхронной динамической памятью SDRAM PC133, DWL845SB BUXUS - в отличие от ARALIA удовлетворяет стандарту АС'97 кодек и имеет GAME\MIDI порт, DWL845DB CROTON в отличие от ASTER приспособлена для игровых ПК.

Выполнены они в форм-факторе АТХ на базе чипсета Intel 845 для процессора Intel Pentium 4 в модификациях L - low cost и S - standard, к продаже двух из них «Формоза» уже приступила.

Все платы разработаны с учетом предпочтений российских пользователей, в частности повышенных требований к надежности, что и определило срок гарантии (3 года). В них также установлены датчики контроля температуры процессора и системы. Покупателю предоставлена возможность выбора языка BIOS Setup - русского или английского. При тестировании плат на производстве применяется термоциклирование (испытание в условиях значительного перепада температур от -20 С до +120 С) и работа в экстремальных условиях (в течение 5 ч при 60°С). Предусмотрен контроль скорости вращения вентиляторов. Руководство пользователя на русском языке входит в комплект платы. Упаковки отличаются по внешнему виду для розничных продаж S и для ОЕМ-поставок L. Рекомендуемая розничная цена колеблется от 97 до 110 долл. за комплект платы.

В июне 2002 г., как заявил начальник отдела «Формозы» Абул Абачев, в продажу поступят остальные две новинки.

 $\Gamma.P.$ 

### В основе Canon

Компания Canon, учитывая растущий спрос на МФУ, объявила о выпуске аппаратов серии SmartBase (один из возможных вольных переводов — «умная основа») с функциями сканирования, монохромной лазерной или цветной струйной печати и факсимильной связи.

В начале этого года Canon обновила линейку струйных принтеров. Например, старшей моделью стал S900. Хотя его максимальное разрешение осталось прежним — 2400x1200 тнд, но объем капли уменьшился до 4 пкл, а скорость печати выросла вдвое по сравнению с предыдущим флагманом, S800: по утверждению производителя, на печать фото формата А4 уходит 1 мин. Среди новых принтеров был объявлен и S630, на базе которого сконструированы МФУ SmartBase МРС400 (сканер, принтер, копир) и MPC600F (к функциям МРС400 добавляется факс) с максимальными разрешениями печати и сканирования 2400x1200 и 600x1200 тнд соответственно. Заявленные скорости печати — до 17 страниц в мину-

ту в монохромном и 12 листов за то же время в цветном режимах.

Модели SmartBase 1210D, PC 1230D и PC 1270D поддерживают печать и сканирование с разрешением 600 тнд при максимальной скорости 12 страниц в минуту. Последние два аппарата оснащены автоподатчиком документов, а МФУ 1270D — еще и факсом.

Также анонсирован сервер контроля принтеров, позволяющий учитывать затраты на печатные работы всех аппаратов в сети и вычислять вклад каждого из них.

Было объявлено о выпуске программы Callisto, предназначенной для эффективного перераспределения заданий между серверами в сети. Например, имеется возможность печатать одно задание на нескольких машинах одновременно, что сокращает срок его выполнения и уравнивает нагрузку на технику.

*А.Б.*

### Коротко о разном

### Symantec в активной фазе

Компания Symantec на обеих прошедших выставках, «Комтек 2002» и «Связь-Экспокомм 2002», провела пресс-конференции, на которых было объявлено, что, во-первых, она усиливает свою маркетинговую деятельность в России, а во-вторых, вместе с фирмой IBS открывает в Москве центр поддержки пользователей своих продуктов. Среди последних программы, обеспечивающие безопасность, семейств Firewall — Symantec Enterprise и Desktop, а также Raptor, Symantec Antuvirus Enterprise Solutions и др.

Таким образом, наряду с повышением в этом году эффективности собственных каналов сбыта продукции, компания Symantec позволит сертифицированному центру IBS осуществлять поддержку всего спектра ПО, гарантирующего информационную безопасность. Вместе с базовым бесплатным пакетом услуг по поддержке продуктов Symantec центр будет представлять российским корпоративным пользователям дополнительные, в частности «Золотой» и «Платиновый». Они предусматривают углубленный мониторинг и консалтинг систем безопасности пользователей, а также немедленное реагирование на события в случае инцидентов.

### Окружной телекоммуникационный проект

Жители г. Кольчугино Владимирской обл. вносят посильный вклад в федеральную целевую программу «Электронная Россия». Здесь разрабатывается телекоммуникационный проект округа, который по замыслу должен привести к созданию локальной сети, связывающей администрацию и муниципальные предприятия Кольчугина. Представленный 15 апреля 2002 г. на обсуждение заинтересованных организаций вариант проекта сети включает 21 объект инфраструктуры. Для достижения целей, объявленных в федеральной программе, авторы предлагают использовать технологию Cisco Systems Long-Reach Ethernet. Она позволяет работать поверх телефонной разводки, удовлетворяя требованиям к скорости передачи и длинам сегментов сети. Проект был предложен московской группой компаний «Аквариус» и владимирской фирмой «Меда».

#### Аренда на рынке сенсорных систем

Компания «Кварта Сенсорные Системы» сообщила, что собирается активно развивать направление, связанное со сдачей в аренду сенсорных

### ЭЦП работает

Финансовая корпорация «НИКойл» и компания eMatrix провели опытно-промышленную эксплуатацию расчетов между клиентами торговой системы по заключенным на площадке www.ematrix.ru сделкам. При этом схема расчетов основывалась на гарантии поставки против платежа. То есть после заключения договора купли-продажи в электронной форме фирма-покупатель перечисляла средства для оплаты на счет компании eMatrix в корпорации «НИКойл», и они резервировались, а фирма-продавец получала товар. Подтверждение участниками сделки ее факта служило основанием для перечисления денег фирмепродавцу. В основе механизма такой сделки лежит использование ЭЦП (электронной цифровой подписи). Технологические услуги по электронному документообороту представлены партнером «НИКойл» компанией CYBERPLAT.COM, известным российским оператором Интернет-эквайринга. В ходе опытной эксплуатации упомянутыми тремя компаниями было разработано нормативно-правовое и методологическое обеспечение расчетов на торговой площадке.

### Центр решений для управления жизненным циклом продуктов

Санкт-Петербургский государственный морской технический университет, IBM и Dassault Systemes в конце апреля текущего года открыли Центр решений для судостроения (Shipbuilding Competency Center). В основу его работы положены технологии и методы управления жизненным циклом продуктов, или PLM. Чтобы сделать достоянием отечественного судостроения передовые информационные технологии, на базе центра для создания PLM-решений будут использоваться популярные системы CATIA, DELMIA, ENOVIA и SMARTEAM. Это обеспечит создание продуктов и управление данными, отвечающими мировым стандартам в судостроении.

*<u>INDEPAMMHOL</u>* **ОБЕСПЕЧЕНИЕ** 

### Тайны Microsoft Смарт-теги и гипертекст Руслан Богатырев

Я думал, произойдет настоящая революция, а вижу полное предательство. Теодор Нельсон, автор термина «гипертекст»

Мы настолько привыкли работать с гиперссылками в Интернете, что, наверное, даже не задумываемся над тем, насколько со временем исказилась первоначальная идея провозвестников этой революционной технологии. Наши дни показывают, что когда мы забываем историю и истоки технологий, то не только лишаем себя возможности предугадывать будущее, но и совершаем такие ошибки, которых, несомненно, сумели бы избежать.

### Что скрывается за термином «смарт-тег»

Корпорация Microsoft впервые стала публично применять термин «смарт-тег» (smart tag, в пер. с англ. -«интеллектуальная метка») в 2001 г. для обозначения специального механизма контекстно-зависимого исполнения действий на основе ассоциативной связи с текстовыми фрагментами. Причем изначально данную концепцию, являющуюся своеобразным гибридом гипертекста и сопоставляемого с ним механизма меню, планировалось использовать в новом поколении двух

ключевых продуктов Microsoft: в семействе операционных систем Microsoft Windows XP (преимущественно в рамках браузера Internet Explorer 6.0) и в пакете офисных приложений Microsoft Office XP (в Word 2002, Outlook 2002, Excel 2002 и PowerPoint 2002). Однако эти планы не были реализованы (из браузера данный механизм пришлось изъять), и в итоге смарт-теги появились на рынке в весьма урезанном виде, да и то только в Office XP.

К сожалению, в отечественной и зарубежной компьютерной прессе смарт-теги окутаны такой завесой таинственности, что разобраться в их сути и уж тем более в перспективах применения далеко не просто, хотя все поясняется простой формулой: «смарт-тег = гиперссылка + меню + компонент» (табл.1).

Не будем пока вдаваться в подробности причин весьма сдержанного маркетингового продвижения смарт-тегов корпорацией Microsoft (об этом - чуть позднее). Пока же попробуем разобраться, что же это такое, на примере набора русскоязычных смарт-тегов компании Exteria (см. http://www.exteria.ru/pr/20020118).

Посмотрите на рисунок. Перед вами изображение Рабочего стола в Windows 2000, где слева открыто окно Internet Explorer, справа - Microsoft Outlook. При

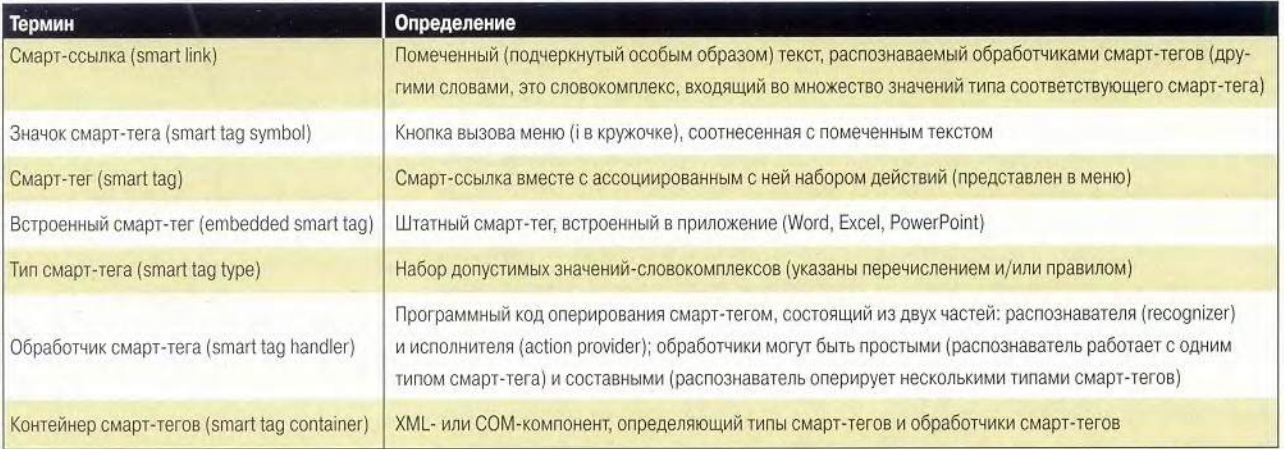

### Таблица 1. Термины для смарт-тегов

| Within 1982 Hill                                                         | DSE HM SANTON TOO DI COOLETTE CHE TOM TO<br>$\times$ (C) $\times$<br>197                                                                                                    | <b>видемны</b> - Чаки<br>вы Избранко Совек Действии<br><b>Garn There's</b>                                                                                                | 公開(×)<br>Ospieles.   |
|--------------------------------------------------------------------------|----------------------------------------------------------------------------------------------------|----------------------------------------------------------------------------------------------------|----------------------|
| $0.840 - 10$                                                             | O I I Steam Jiwan Steam & Profile dw yr                                                                                                    | × サポーン· Bonema<br>Congara +                                                                                                    | 甜                    |
| Address E Hina ((www.org.na)poworld/2000/01/000 1.New                    | $P(n)$ Tris $^{16}$                                                                                                    | <b>CONTRACTOR Aspected Exproves</b><br><b>Sec di House</b>                                                                                                    |                      |
| CanRec                                                                   | Hawfield Chingendo - China<br>- Mc Search Web Quideanth Sky                                                                                                    | ⊙. ● Контанты  км - ши<br><b>HOOM</b>                                                                                                    | $65 - 25$            |
| <b>ОТКРЫТЫЕ</b>                                                          | OUTAU (Honocor) Disposizio (Reneros Patri Bertranico (Painis (Code) (Reneter e a                                                                                                    |                                                                                                    |                      |
| <b>СИСТЕМЫ</b><br>CHARLES LL HTL COMMERCIAL PRINT THE LL DURING DR       | Mup NK                                                                                                    | <b>Grassray, Massing</b><br>Amazon, Feorge<br>Daniele St<br>Nanseporsal rate., 14<br>Moscowi<br>Sh. Obera)<br>Patower                                                     | 125<br>×<br>ń        |
| Please art 1                                                             | · Pacquerannum Homes<br>Hallyn.<br><b>Beck capeer</b><br>$\omega$<br>+91600 23FOSCOR                                                                                                    | 26.1<br>Toyouano, Hipoii<br><b>Bis. determine</b><br>120.11                                                                                                    | Y.                   |
|                                                                          | ana ar beileno m<br>Bolero.ru -<br>подарки для всей семьи!                                                                                                    | Saturdook no., 14<br>Montag<br><b>Basement, Massis</b><br>California C<br>Redmond, WA<br>United States of datence<br>On novitat<br>Polician's<br>CAS<br>Хавин, Динтрий.   | ok.<br>٠<br>w        |
| 181/2082<br>Kymmis<br>Подникив                                           | Новогодние подарки от Intel<br><b>DROCHN BRR OP-10 FH</b>                                                                                                    | 28.799416<br>fra.<br>Hansenhorn dep  14<br>Mockha<br>Дергунови, Ольга<br>Nanaverside lives, 14<br><b>Fallmann</b><br>Piccep-b<br>Samona?                                  | ×<br>×               |
|                                                                          | 18.01.2002<br>Dealer is parties counter readings of<br>Pees 12k, 4013-2103.2                                                                                                    | Polinant<br>Идотносил Рамча<br><b>TEL:NOUTAL</b><br>ola.<br>Fobrasic                                                                                                    | ×<br>u               |
| Venissmahl                                                               |                                                                                                    |                                                                                                    |                      |
| Henacte no e-mail.<br>M Reporte IT<br>Caesisk Hostin                     | Science state of a Strucker's Strucker's Roman Roman Area<br>рэзиденый набор неэгроскем (845D, поддерж азыша).<br>ваботу с панятью IIDR, SDRAM, Как объяснил ВД<br>Предтеченский, ведущий специалист по технол<br>poccaliciroro ripeacrasistementes Intel, satepixid | Когтоля, Гамид<br>As novital<br>Listenstein and cates 14<br>Цитовщем, Викурниц.<br>Harassiccili protezion.<br>Венналод Диназлиненской.<br>Motivan                         | ö                    |
|                                                                          | X-Person<br>выпуском была обуспаются необходимостью в<br><b>TOTAGE-FOR</b>                                                                                                    | <b>Enforcedo</b><br>the reporter                                                                                                    | di.                  |
| Research Rais writed<br><b>Doanvoista</b><br>Помешь идотройка подливши к | дополнительных споцификаций в описание пан<br>SDRAM. Однако и после этих доработок зталон<br>днаям для газат с лічбо поддурживают всего ді<br>модуте одсциовния паняти (максинальный объ                                                                             | <b>Schultzionisticali controllo</b><br>Hydage, Assaurer<br>TVMPIS #SHEST!<br>Management neo  be<br><b>All Calculation</b><br>(25190 Hackka<br><b>DECREAD &amp; LISTED</b> | ú<br>s<br>ista.<br>× |
| полнаска<br>Pulascora Ha to-<br>in the majority                          | (6aAr), Xota, no galanina kontrangor Intel, kosmis<br>новых наборох микросхам по проховодительно.<br>уступают системам с 4950, использующим пам<br><b>ПОЕАМ, благодаря выгодному соцтношенно</b>                                                                     | <b>Patients</b><br>Six moving<br>Bristista Ham White Lon<br>Resentat Tesantification<br><b>Bluewina, Arist Eleccio</b>                                                    | iře<br>A4<br>in.     |

Пример работы смарт-тегов (русские имена, X-Person)

взгляде на Web-страницы можно заметить, что некоторые фразы (слова и даже их фрагменты) подчеркнуты специальной пунктирной чертой. Если к ним (в данном случае — «Всеволод Предтеченский») подвести курсор мыши (без нажатия кнопок), то тут же появляется кнопка с изображением латинской буквы і в кружочке (как известно, это международный символ, обозначающий справочную службу). Теперь на изображении і нажмите и удерживайте левую кнопку мыши: тут же раскроется соответствующее меню, где вы уже обычным образом выбираете требуемый пункт. На нем отпустите левую кнопку мыши, и тогда сразу выполнится ассоциированное с этим пунктом действие. Таким образом, все работает одним нажатием мыши, хотя и растянутым во времени.

В нашем случае, когда мы нашли в тексте интересующее нас имя персоны (Всеволод Предтеченский) и подвели к нему курсор мыши, то инициировали раскрытие меню (X-Person), чтобы выбрать там действие «Добавить в контакты». Если бы эта операция была выполнена, то в Outlook открылась бы соответствующая форма регистрации новой персоны, куда в нужные поля автоматически заносились бы в требуемом порядке параметры персоны, извлеченные из текста (в нашем случае - имя и фамилия). Кстати, абсолютно так же работает механизм смарт-тегов и с PDF-документами, просматриваемыми через браузер IE 6.0 (за счет интеграции с Adobe Acrobat).

Обратите внимание, что смарт-теги действуют по вполне прозрачной схеме:

• распознавание фраз-лексем (далее - словокомпле- $KCHI);$ 

## **АК ПРАВИЛЬНО** АВТОМОБИЛЬ?

Единственный в России журнал, посвященный ответу на этот вопрос

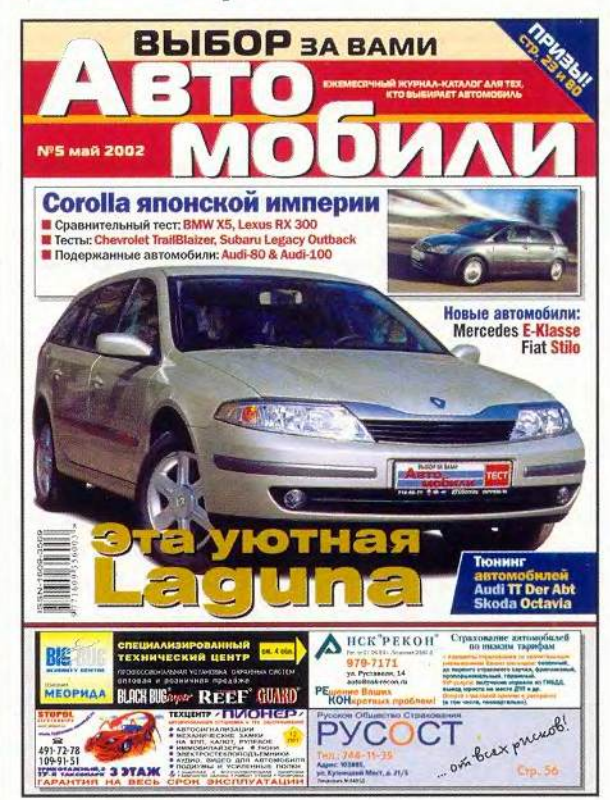

Ежемесячный журнал-каталог «Выбор за Вами/Автомобили» предоставит Вам объективную, беспристрастную и разностороннюю информацию обо всех автомобилях, которые официально продаются в России, а взвешенные оценки наших экспертов помогут ориентироваться в автомире.

Для азартных автолюбителей мы предлагаем различные конкурсы и розыгрыши с призами, которые удовлетворят любого владельца автомобиля.

«Каждый выбирает для сэбя женщину, религию, дорогу...» И автомобиль — добавим мы к известной поэтической строке

ВЫБИРАЙТЕ ЛУЧШЕЕ! **ВЫ ЭТО ЗАСЛУЖИЛ** 

• отождествление словокомплексов с известными типами смарт-тегов (имена, компании, денежные единицы, термины, номера авиарейсов, договоров, накладных, артикулы товаров и т.п.), причем один и тот же словокомплекс может относиться сразу к нескольким типам смарт-тегов;

• отображение меню, ассоциированного с данным типом смарт-тега;

• исполнение действия, связанного с выбранным пунктом меню (причем действие параметризуется текстовым окружением распознанного словокомплекса вплоть до передачи всего абзаца).

Пытливый читатель наверняка сообразит, что подобный механизм дает новую жизнь технологии гипертекста. Если в роли пунктов меню будут выступать альтернативные ссылки на разные Web-страницы (источники информации), то получатся вариативные гиперссылки. Так, при появлении в тексте слова «погода» ему автоматически будут сопоставлены на выбор различные варианты (на основе информации местного бюро погоды, Росгидромета, Национальной службы погоды США, CNN и т.п.). Обратите внимание на весьма существенную деталь: гиперссылки в случае смарт-тегов выделяются динамически. Переставите ли вы слова, измените ли падеж/число/спряжение, все равно ссылка будет выделяться автоматически и корректно (в случае, разумеется, соответствующей реализации распознавателя смарт-тегов).

Еще одно назначение смарт-тегов - исполнение служебных инструкций в форме письма/документа поступающих к пользователю в почтовом клиенте Microsoft Outlook и текстовом редакторе Microsoft Word. Если выбрать соответствующий пункт в тексте, то здесь можно инициировать бизнес-процессы, специфичные для конкретного предприятия в контексте полномочий и роли данного исполнителя.

Казалось бы, наконец-то появилось новое мощное средство интеграции приложений, способное совершить переворот не менее грандиозный, чем это сделала в свое время концепция гипертекста в рамках ставшей уже привычной Web-среды. Но не тут-то было...

### Патентные войны. Дела British Telecom и Microsoft

Компьютерные и информационные технологии очень часто вступают в противоречие с интересами бизнеса, и потому вряд ли стоит удивляться их изъятию и искажению, а также тому, что в результате до потребителя (т.е. до нас с вами) доходят лишь такие реализации, которые удовлетворяют интересам конкурирующих компаний и сложившейся маркетинговой ситуации.

Вот и со смарт-тегами наблюдается довольно запутанная картина. Еще накануне появления Microsoft Office XP (напомню, что официальная дата его представления в США - 31 мая 2001 г., в России - 19 сентября 2001 г.) в прессе разгорелись страсти вокруг технологии смарт-тегов. На целом ряде сайтов публиковались сообщения, предупреждающие о том, что смарт-теги таят в себе угрозу. Разумеется, кампания развертывалась вокруг возможного нарушения интеллектуальных прав при применении этой технологии.

Что же так испугало противников смарт-тегов? Прежде всего, просмотр Web-страниц сквозь призму смарт-тегов (мнимые «розовые очки»), когда возникала возможность динамической простановки ссылок там, где автор текста их не размещал, с направлением на те источники информации, которые важны с точки зрения разработчика и пользователя смарт-тега, а не самого автора. И хотя в Microsoft были заранее предусмотрены возможности отключения данного механизма (в частности, в браузере IE 6.0 блокировалось распознавание HTML-страниц, помеченных метатегом MSSmartTagsPreventParsing), общественное мнение было столь взбудоражено, что во избежание возможных проблем корпорация Microsoft уже в июне 2001 г. официально объявила об изъятии механизма смарт-тегов из IE 6.0, входящего в состав Windows ХР. В противном случае могли возникнуть серьезные правовые препятствия для выпуска этой ОС, намеченного на 25 октября 2001 г. Обратите внимание, что рисунок был получен с помощью последней бета-версии IE 6.0. В финальной версии механизм смарт-тегов изъят, и увидеть подобное распознавание уже не удастся (хотя аналогичную работу тех же смарт-тегов можно наблюдать в Word 2002).

О потенциальной возможности нарушения (при использовании смарт-тегов) закона об авторском праве и американских федеральных правил ведения бизнеса заявила, в частности, Робин Гросс, адвокат фонда Electronic Frontier Foundation. А по мнению ряда других юристов, автоматическая простановка динамических ссылок подпадает под принцип цитирования, что никак не нарушает положений закона. Как бы то ни было, данный вопрос требует серьезной юридической проработки, что, видимо, и стало главной причиной изъятия механизма смарттегов из Internet Explorer и Windows XP. Скорее всего, это временная мера, и не исключено, что уже в нынешнем году можно будет ожидать полноценного появления смарт-тегов в ведущих продуктах Microsoft.

Если говорить об официальной позиции самой Microsoft, то еще в июне 2001 г. было заявлено, что изъятие механизма смарт-тегов носит временный характер и что обусловлено оно недостаточной готовностью компании к реализации данной технологии до октября 2001 г., т.е. до момента начала поставок Windows XP. Для полноты картины наряду с чисто правовыми вопросами и проблемами, связанными с не совсем корректной реализацией смарт-тегов (что и показывает опыт их разработки и использования в приложениях Office ХР), необходимо сказать и о таких не менее серьезных задачах, как развертывание наборов смарт-тегов в компаниях, обеспечение корпоративной безопасности и наличие на рынке практически ценных решений (для всего этого нужно выиграть время).

Несостоявшиеся иски против Microsoft по поводу смарт-тегов наталкивают на параллели с двумя другими нашумевшими делами: ставшим уже достоянием истории иском Apple к Microsoft, а также недавним иском British Telecom к Интернет-провайдеру Prodigy Communications.

Компания Apple подала 22 марта 1988 г. иск против Microsoft и Hewlett-Packard, в котором было выдвинуто обвинение в использовании интерфейса Macintosh в продуктах Microsoft Windows и HP NewWave. Одно из самых громких судебных разбирательств длилось около пяти лет (к его окончанию на рынке уже появилась ОС Windows 3.1). Как известно, и Microsoft и Apple заимствовали идеи из одного и того же источника - из Xerox PARC (проекты Alto и Star). Это было достаточным основанием (так называемый prior art) для того, чтобы в итоге отклонить иск Apple. Стоит заметить, что в 1991 г. Хегох выдвинула встречный иск к Apple, который суд тоже отклонил.

Что же касается иска British Telecom, то о нем стоит поговорить подробнее, тем более что он имеет самое непосредственное отношение к смарт-тегам и затрагивает святая святых - технологию гипертекста, лежащую в основе современного Интернета и всей Web-среды. Когда в июне 2000 г. крупнейшая английская телекоммуникационная компания British Telecom обнаружила в своих архивах патент США No. 4873662 «Information Handling System and Terminal Apparatus Therefor», ro она обратилась к Prodigy и еще 16 Интернет-провайдерам (включая и прямого своего конкурента - America Online) с предложением выкупить лицензию на его использование (патент был принят в октябре 1989 г., а срок его действия истекает в 2006 г.). По мнению экспертов British Telecom, данный патент регулирует механизм доступа к территориально удаленной информации через механизм гиперссылок. На самом же деле, если внимательно прочитать текст патента, несложно сделать вывод, что к самим гиперссылкам это имеет весьма отдаленное отношение, хотя и отрицать такую связь было бы неверно (вопрос, как обычно, упирается в терминологию и трактовку изложенных принципов).

В самом патенте речь идет о центральном компьютере и терминалах (что уже не соответствует структуре Интернета), о делении всей хранимой и передаваемой по линиям связи информации на блоки двух отображаемой на экране и управляющей типов: этим отображением. Как указано в документе, «второй тип блоков может включать информацию для обеспечения полного адреса другого блока, который может быть выбран с помощью действия определенной клавиши на клавиатуре». Данный патент, скорее, покрывает важную область таблиц стилей (правами на которые, кстати, обладает Microsoft). Интересно, что заявка на патент была подана еще в июле 1976 г., т.е. за 13 лет до его выдачи.

Как известно, и в США, и в Великобритании, в отличие от континентальной Европы, действует прецедентное право, что еще более усугубляет ситуацию. Если дело против Prodigy выиграет British Telecom, то, несмотря на все заверения руководства этой компании о заведомом отказе от преследования мелких провайдеров, дальше наверняка покатится волна автоматически выигрываемых исков к другим провайдерам. А это, в свою очередь, может существенно подорвать темпы развития Интернета. Кроме того, многие компании призадумаются об использовании Web-решений, поскольку возникнет вероятность возбуждения исков и против них. Мрачные картины можно рисовать и дальше, но допустить такое развитие событий отнюдь не в интересах американского бизнеса. Пока же рассмотрение вопроса отложено до сентября 2002 г.

Разумеется, корпорация Microsoft не могла не знать о таком грандиозном деле, так что если причины частичной реализации смарт-тегов кроются в решении данного вопроса (сейчас они поддерживаются только в Office XP), то в браузере Internet Explorer и, следовательно, в Windows XP ожидать появления механизма смарт-тегов раньше осени 2002 г. не стоит.

### Дуглас Энгельбарт. Демонстрация всех времен и народов

Иск British Telecom к Prodigy вновь привлек внимание общественности к истории формирования технологий. Уж казалось бы, такая вдоль и поперек изученная тема, как гипертекст, вряд ли может таить в себе что-то новое.

Действительно, воспринимается эта история стереотипно так: мы пользуемся теми гиперссылками, которые в начале 1990-х гг. ввел Тим Бернерс-Ли, когда экспериментировал в Центре ядерных исследований (CERN) с языком SGML и создал на его основе язык НТМL. Но идею придумал, разумеется, не он. Идеологами гипертекста признаны Ванневар Буш, Дуглас Энгельбарт и Теодор Нельсон. К сожалению, со временем концепция гипертекста стала восприниматься многими через кривое зеркало его повсеместно доступной реализации в современных браузерах (HTML с протоколом НТТР). А ведь HTML-исполнение не только имеет массу вполне устранимых изъянов, но и искажает первоначальные замыслы авторов гипертекста (отсутствие двунаправленных ссылок, наглядной визуализации связей документов и т.п.). Достаточно вспомнить хотя бы слова Теодора Нельсона, взятые в качестве эпиграфа для настоящей статьи. Чтобы доказать миру свою правоту, он вот уже добрых два десятка лет трудится (теперь в Японии) над созданием собственной системы XANADU.

Но это тема отдельного обстоятельного разговора. Здесь же я лишь вкратце приведу свою таблицу истории развития гипертекста в контексте обсуждения смарт-тегов (табл. 2).

Среди важных вех минувших лет стоит выделить, пожалуй, труды трех авторов: Дугласа Энгельбарта, Чарльза Саймони и Никлауса Вирта, отстоящие друг от друга на десятилетие.

Итак, в декабре 1968 г. в Сан-Франциско открылась Единая осенняя компьютерная конференция (FJCC). Именно на ней произошло событие, впоследствии получившее название «Великая демонстрация всех времен и народов». Дуглас Энгельбарт, сотрудник Стэнфордского исследовательского института (SRI, Stanford Research Institute) в Менло-Парк (что неподалеку от Купертино), вместе со своими коллегами представил прообраз персональных компьютеров и будущей Web-среды.

Он появился на сцене с микрофоном и наушниками и уселся перед демонстрационным экраном за замысловатый рабочий стол, на котором были разложены клавиатура и какие-то непонятные инструменты. Энгельбарт показывал всем, что будет представлять собой повседневная работа в будущем. Он растягивал строчки текста до огромных размеров, а потом сжимал их обратно. Текст вверху экрана можно было «замораживать», а в нижней части - изменять. На разделенном на сектора экране дисплея представлялись текст, графика и видео. Документы имели сноски на другие документы, и по этим сноскам можно было перемещаться!

Всеми действиями Энгельбарт управлял с помощью придуманного им для NASA манипулятора с двумя потенциометрами, получившего название «мышь» (саму же мышь компания Xerox залицензировала в 1971 г.). Световое пятно (оно именовалось «клоп») вслед за перемещениями колесиков мыши двигалось по экрану. Энгельбарт мог щелкнуть на слове, передвинуть его в документе и даже перенести в другой.

Затем наступил черед демонстрации прообраза нынешних видеоконференций. Энгельбарт представил одного из членов своей команды, севшего за такой же ра-

### Таблица 2. История развития гипертекста и смарт-тегов

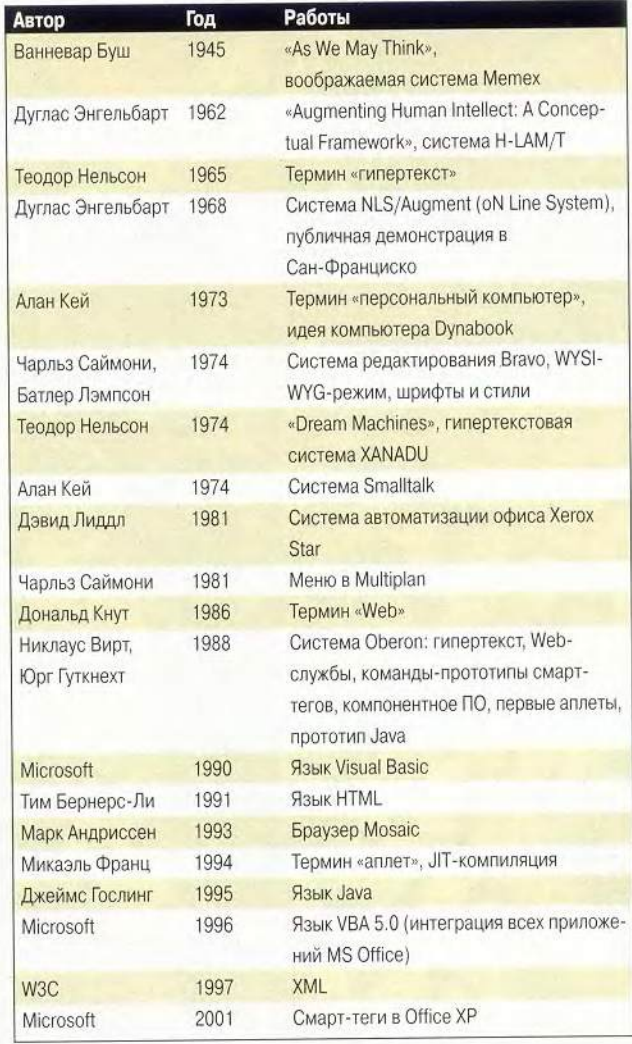

бочий стол, как у него, с микрофоном и наушниками. Перед этим участником тоже находилась телекамера. Энгельбарт и его коллега смогли на расстоянии разговаривать между собой, видеть друг друга и одновременно совершать манипуляции с общим документом.

Такая демонстрация предвосхитила многие открытия, сделанные в последующие годы: Web-документы, экранные окна, мышь, видеоконференции, коллективную работу над документами. Алан Кей, автор языка и системы Smalltalk, компьютера-мечты Dynabook, активный участник проекта Alto, так вспоминал о том времени: «Хотя я и знал заранее все, что они собирались показать, для меня оказались величайшим открытием в жизни объем, широта и глубина проницательности Энгельбарта. Бурные овации свидетельствовали о мгновенном признании аудитории. Все поняли: произошло что-то значительное, и с этого момента мы не сможем оставаться такими, какими были раньше».

Однако в течение многих лет истинный вклад Энгельбарта так и не был оценен по достоинству. Тед Нельсон, познакомившийся с Энгельбартом весной 1967 г., с горечью прокомментировал эту ситуацию: «То, что этот компьютерный пророк не получил никакой благодарности, — истинная правда. Отсутствие признательности Дугу равнозначно ситуации, когда вы стоите рядом с Empire State Building и не знаете, какова его высота. Вам просто известно, что оно выше вас, и многие люди не одобряют этого».

Спустя три десятилетия Дуглас Энгельбарт наконецто удостоился заслуженных почестей — в 1997 г. он получил премию Лемельсона Массачусетского технологического института в размере 500 тыс. долл. Это самое большое в мире денежное вознаграждение, назначаемое за американские изобретения и открытия.

Спустя пару лет после исторической демонстрации 1968 г. корпорация Xerox создала свой новый исследовательский центр в Пало-Альто (PARC, Palo Alto Research Center), куда перешли многие сотрудники Энгельбарта и его коллеги по Стэнфордскому университету. ш

*Продолжение в следующем номере.*

**ОБЕСПЕЧЕНИЕ** 

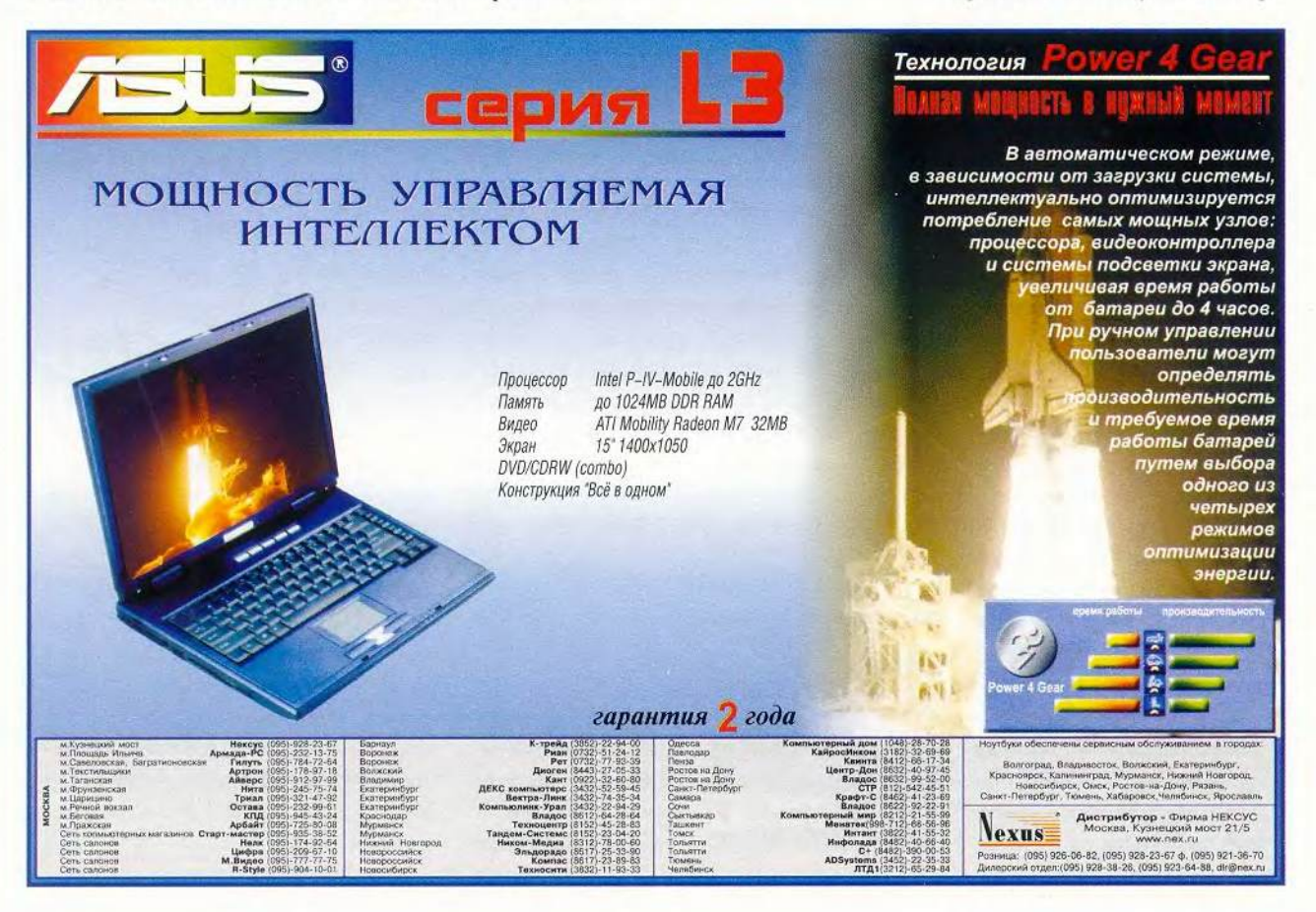

### **0-HOBOCT** п

### Linux

**TO, ЧЕГО МЫ ТАК ДОЛГО ЖДАЛИ:** 1 МАЯ ВЫШЕЛ OPEN OFFICE ВЕРСИИ 1.0. Пакет готов к работе и является наследником традиций Star Office, перешедшего в ранг коммерческих. Наши соотечественники из компании Alt Linux оперативно отреагировали на это событие и выпустили свой вариант сборки Open Office. Будем надеяться, он окажется еще более дружелюбным **К РУССКОМУ ЯЗЫКУ.** 

**• НА СВЕТ ПОЯВИЛСЯ ОЧЕРЕДНОЙ** ДИСТРИБУТИВ. ТЕПЕРЬ ИЗ ЗАПОРО-ЖЬЯ: BCS\*LINUX. Гибкость этой операционной системы побуждает специалистов создавать все новые ее варианты. Данный демонстрирует еще одну сторону возможностей Linux. Основная особенность - его не нужно устанавливать. Загрузившись с CD-ROM, вы получаете ОС, предоставляющую доступ в Интернет и работу с Open Office. Самостоятельно настраивать ее практически нет необходимости. Судите сами: для подключения к Сети по модему необходимо ввести лишь телефон провайдера, логин и пароль. Такой вариант Linux-дистрибутива - приятная неожиданность. Значительно упрощены многие важные процедуры: восстановление работоспособности компьютера, предоставление сторонним пользователям доступа в Интернет без риска повредить существующие на жестком диске данные

(теперь последние доступны только для чтения), возможность создавать демонстрационные диски и т. д.

Пока в Киеве идет подготовка сервера, на который будет выложен ISO образ продукта вместе с исходными текстами, приобрести дистрибутив можно лишь в офисе фирмы «Бизнес Компьютер Сервис» (http:// www.linux.zp.ua/.

■ КОМПАНИЯ SUSE ВЫПУСТИЛА СА-**МЫЙ ДОРОГОЙ LINUX. Дистрибутив** для 64-битовых серверов компании IBM - zSeries имеет стартовую стоимость от 14 500 долл. для конфигурации с одним процессором! Это событие является переломным в мире Linux, так как еще никто не ориентировался на прибыль с продаж ее дистрибутивов, особенно в такой степени. Подобный пример может послужить толчком к созданию множества коммерческих вариантов Linux, чего как раз и не хватает этой ОС.

### KOMПАНИЯ ALT LINUX TEAM BЫПУС-ТИЛА ОЧЕРЕДНУЮ ВЕРСИЮ СВОЕГО ДИСТРИБУТИВА ALT LINUX MASTER 2.0. В комплекте шесть дисков, инструкции по установке, администрированию и использованию этой ОС. Также есть руководство пользователя для пакета Open Office. А в качестве подарка компания предоставляет покупателям диск с 9,5 ч

свободно распространяемой музыки в формате Ogg Vorbis. Впрочем, дистрибутив можно переписать из Интернета. ALT Linux также ввела льготные цены на свою ОС для образовательных учреждений, которые используют или планируют использовать Linux в учебных целях: для них стоимость вдвое ниже - 20 долл.

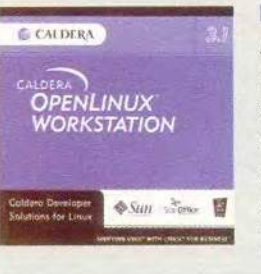

CALDERA OБЪЯВИ-ЛА О СВОЕЙ ПРО-ГРАММЕ ПОДДЕРЖ-КИ LINUX. Теперь техническая поддержка, обучение и обслуживание в режиме online будет осуществляться для всех самых известных дистрибутивов Linux.

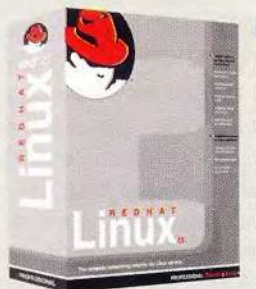

**КОМПАНИЯ** RED HAT Bbl-ПУСТИЛА ВЕРСИЮ 7.3 ОДНОИМЕН-НОГО ДИСТ-РИБУТИВА. В новую, профессиональ-

ную версию для малых предприятий добавлены персональная настройка брандмауэра и программное обеспечение видеоконференций на основе GNOME. Стоимость пакета, куда входят услуги технической поддержки через Web и по телефону (60 дней) и сервисы Red Hat Network (90 дней), составит почти 200 долл.

STAROFFICE ДОРОЖАЕТ. 10 Руперт мая Коллинс-Вит, консультант по вопросам ПК из Великобритании, сообщил, что в ближайшие дни компания

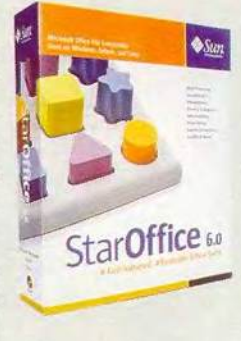

Sun Microsystems выпустит новую версию StarOffice. До недавнего времени пакет был доступен на CD по минимальной цене (около 25-30 ф. ст. за коробку с инструкциями). Ожидаемая StarOffice 6.0 предварительно оценена представителями Sun менее чем в 100 ф. ст. для одного ПК. Подробности пока неизвестны, но хотелось бы верить, что новая версия продукта оправдает такую цену. Пока же StarOffice 5.2 можно найти в Интернете бесплатно.

#### O-HOBOCTM П

### Мультимедиа

П ГОТОВИТСЯ К ВЫХОДУ ОЧЕРЕД-НОЙ РЕЛИЗ САМОЙ ИЗВЕСТНОЙ ПРОГРАММЫ РЕНДЕРИНГА 3D-ИЗО-БРАЖЕНИЙ - RENDERMAN

Новая версия PRMan компании Pixar Animation Studios включает в себя поддержку ray tracing, global illumination и deep shadows.

В программе теперь используется смешанная структура рендеринга. Это позволит достичь, в сущности, тех же эффектов, что и раньше, но повысит их качество с помощью системы

трассировки лучей. Кроме того, значительно уменьшится объем ручной работы при настройке эффектов. Финальная версия RenderMan Release 11 планируется к выходу в конце 2002 г.

**• КОМПАНИЯ NAN ОБЪЯВИЛА О БАН-**КРОТСТВЕ. После значительных успехов и радужных перспектив программы Blender ее владелец произвел реорганизацию, а теперь сайт www.blender3d.

com и вовсе закрыт. Так что мы можем стать свидетелями превращения успешного свободно распространяемого продукта в коммерческий проект. Видимо, это было вызвано внушительными - если судить по темпам развития за последний год - вложениями в разработку программы. Очевидно, что политика бесплатной раздачи имеет смысл для популяризации продукта (что и доказал Blender), но для коммерческого успеха требуется другой подход.

> **KOMITAHUS NEWTEK BUITY-**СТИЛА ОБНОВЛЕНИЕ К СВОЕМУ ПАКЕТУ ЗD-МОДЕ-ЛИРОВАНИЯ И АНИМАЦИИ - LIGHTWAVE 7.5. Ero pasработчики не дают спуску конкурентам и обновляют сей

продукт ежегодно. Напомню, что начиная с версии 7.0 эта программа встала в один ряд с такими грандами, как Мауа и Softimage. Ведь в ней теперь есть инструментарий, ранее присутствовавший только в наиболее дорогом

ПО: сильная система шейдирования шерсти и волос, мощная нелинейная система анимации персонажей, специальная визуальная среда разработки скриптов, чрезвычайно удобное средство полигонального моделирования и впечатляющая система рендеринга, по оценкам специалистов превосходящая стандартный модуль пакета Мауа.

**KOMПАНИЯ MICROSOFT АНОНСИ-**РОВАЛА ОПЫТНУЮ ВЕРСИЮ ИНСТРУ-МЕНТАРИЯ РАЗРАБОТКИ ПРОГРАММ С РЕЧЕВЫМ ИНТЕРФЕЙСОМ. Данный SDK позволит разработчикам наделять свои программы средствами распознавания и синтеза речи. Так как подобным инструментам еще далеко до совершенства, этот шаг безусловно даст толчок к развитию технологий речевых интерфейсов.

Как и обычно, новая версия будет конкурировать с аналогичными компаний Sun, IBM и других, которые создают альтернативную спецификацию на базе XML.

### Компьютерное сообщество

COMPAQ B OБЪЯТИЯХ HEWLETT-РАСКАRD. Трепетно ожидавшаяся компьютерным сообществом сделка стоимостью 18,6 млрд. долл. состоялась. 7 мая можно считать днем рождения новой компании, которая получила название Hewlett-Packard (NYSE: HPQ). Теперь Web-сайт Compaq.com перенаправляет пользователей на портал НР. В новообразованном компьютерном гиганте планируется сокращение 10% персонала: 15 тыс. сотрудников ждут увольнения. В Москве будут вынуждены искать другую работу около ста человек.

Какие же изменения в продуктах НР и Сотрад произойдут после слияния? Из Unix-систем останутся только ОС HewlettPackard. Compaq Tru64 исчезнет, а часть его функций вберет в себя HP-UX. Как говорят в HP, это решение было принято изза большего распространения и лучшей программной поддержки их ОС.

Несмотря на свершившееся, многие владельцы акций Compaq и Hewlett-Packard считают, что слияние негативно отразится на деятельности обеих компаний.

**• НАЛОГОВАЯ ПОЛИЦИЯ ПРОТИВ** ПРОГРАММИСТОВ. Пользуясь тем, что государству сложно контролировать разработку ПО для зарубежных заказчиков, «софтверные» компании скрывают уровень доходов и размер

оплаты труда своих специалистов. В Санкт-Петербурге закончено расследование двух уголовных дел, возбужденных по статье 198 УК РФ (уклонение от уплаты налогов) в отношении пятерых сотрудников-программистов ООО «НПП Спецтек».

А если подтвердится, что бо́льшая часть денег, вырученных за разработки, осела на зарубежных счетах, то питерской компании может быть предъявлено обвинение в невозврате средств. Закончив дело «Спецтека», налоговая полиция планирует проверить деятельность большинства питерских компаний, занимающихся офшорным программированием.

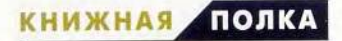

### **Дополнительная информация о фирмах, упомянутых в журнале**

**«1C»,** тел.: (095) 737-92-57, [www.1c.ru](http://www.1c.ru) **«АНКАД»,** тел.: (095) 531-00-00, [www.ancud.ru](http://www.ancud.ru) **«Бюрократ» (Genius),** тел.: (095) 745-55-11, www.buro.ru, [www.genius.ru](http://www.genius.ru) **«Новый Диск»,** тел.: (095) 147-55-08, [www.nd.ru](http://www.nd.ru) **ООО «Вестноут»,** тел.: (095) 334-29-55, [www.archos.ru](http://www.archos.ru) **Absoluter (Pro Edition),** <http://freebest.hypermart.net> **AddWeb,** [www.cyberspacehq.com](http://www.cyberspacehq.com) **Apple,** тел.: (095) 502-19-49, [www.apple.ru](http://www.apple.ru) **ATG,** тел.: (095) 726-07-00, [www.atg.ru](http://www.atg.ru) **Atlantic Computers,** [www.atlantic.ru](http://www.atlantic.ru) **BenQ,** [www.benq-eu.com](http://www.benq-eu.com) **Ergodata,** тел.: (095) 787-59-00, [www.ergodata.ru](http://www.ergodata.ru) **Erimex (Visioneer),** тел.: (095) 232-06-86, [www.erimex.ru](http://www.erimex.ru) **Gainward,** [www.gainward.ru](http://www.gainward.ru) **Hewlett-Packard,** тел.: (095) 797-35-00, [www.hp.ru/scanners](http://www.hp.ru/scanners) **Hurricane WebPromo,** <http://www.gatecomm.com/webpromo> **Image,** тел.: (095) 737-37-27, [www.image.ru](http://www.image.ru) **Iomega,** [www.iomega.com](http://www.iomega.com) **LG Electronics,** [www.lg.ru/products/cd-dvd](http://www.lg.ru/products/cd-dvd) **Linksys Instant Powerline,** тел.: (65) 6552-8998, [www.linksys.com](http://www.linksys.com) **MAS Elektronik AG (Mustek),** тел.: (095) 737-80-63, [www.mas.ru,](http://www.mas.ru) [www.mustek.ru](http://www.mustek.ru) **Memorex,** [www.memorex.ru](http://www.memorex.ru) **NBZ Computers,** тел.: (095) 792-58-00, [www.nbz.ru](http://www.nbz.ru) **Philips,** [www.consumer.philips.com](http://www.consumer.philips.com) **Submission Wizard,** [www.exploit.net](http://www.exploit.net) **SubmitWolf PRO,** [www.trellian.com/swolf](http://www.trellian.com/swolf) **Umax,** [www.umax.ru](http://www.umax.ru) **WebCompanion Deluxe,** [www.ablazze.com](http://www.ablazze.com)

### О системном

М орошо известно, что исторически<br>программисты довольно давно по-<br>тех, кто непосредственно общается с коморошо известно, что исторически программисты довольно давно поделились на две большие касты: пьютером, и тех, кому ближе постановка задачи и ее решение. Первых назвали системными, а других — прикладными программистами. Казалось бы, нынешнее время приблизило к компьютеру всех, но круг забот у программистов остался своим. Вот и последние редакции государственного образовательного стандарта по специальностям направления «Информатика и вычислительная техника» предписывает для них раздельное обучение. Потому следует признать весьма актуальным издание учебника «Системное программное обеспечение», подготовленное на базе курсов, читавшихся в Санкт-Петербургском государственном университете аэрокосмического приборостроения. Естественно, что книга предназначена для студентов технических вузов, но она может быть рекомендована и обычным подготовленным пользователям, стремящимся расширить свои знания в данной области. Весь материал сконцентрирован в двух частях. Одна из них посвящена операционным системам и средам, а другая — трансляторам, формальным языкам и грамматикам.

Авторы придерживаются традиционного понимания системного программного обеспечения (СПО). Они полагают, что программы и их комплексы являются общими для всех, кто совместно использует технические средства компьютера для создания новых программ и работы с существующими. Таким образом, СПО включает следующие устойчивые группы: операционные системы (ОС), системы управления файлами (СУФ), интерфейсные оболочки для взаимодействия пользователя ОС и программной среды, системы программирования и утилиты. В

62

### программном обеспечении

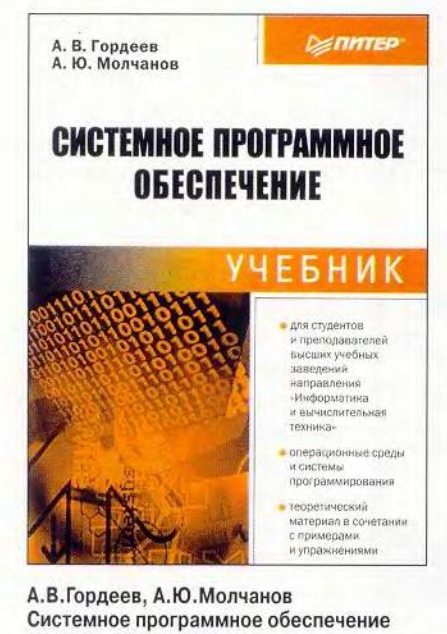

«Питер». 2001, 736 с.: ил. учебнике вводятся понятия операционной среды как программной, в которой выполняются прикладные программы пользователей, вычислительного процесса и ресурса. Изложены здесь и основные способы управления вычислительными процессами, виды ресурсов, а также приведена классификация ОС. Отдельная глава посвящена вопросам управления задачами и памятью с помощью ОС и тому, как это делается на современных РС. Иллюстрация взаимодействия ОС с аппаратной платформой в курсе проводится на микропроцессорах і80×86. Весьма подробно рассмотрены концепции организации в ОС управления вводом-выводом файловых систем. Также изложены принципы архитектуры ОС и интерфейсов прикладного ПО (АРІ), а реализация его функций показана на различных уровнях: ОС, системы про-

граммирования и с помощью внешних библиотек. Приведен пример платформно-независимого интерфейса POSIX. Имеются тексты программ для Windows (WinAPI) и для Linux (POSIX API).

Выработке актуальных навыков программирования посвящены главы, в которых рассматривается проектирование параллельных взаимодействующих вычислительных процессов и описываются современные ОС, в частности UNIX, Linux, OS/2 Warp и QNX.

Системная поддержка средств программирования охвачена в книге материалами глав о формальных языках и грамматиках, регулярных и контекстно-свободных языках (КСЯ), их классах и грамматиках. Кроме того, читатель знакомится с основными принципами построения трансляторов и с общей схемой их работы, в том числе с компиляторами и интерпретаторами, таблицами идентификаторов и лексическими (сканерами) и синтаксическими анализаторами, а также с проблемами генерации и оптимизации кода. Отдельная глава рассказывает о современных системах программирования, приводя в качестве примеров таких систем предложенные корпорациями Borland Pascal, Delphi, C++ Builder и Microsoft Visual Basic, Visual C++. Причем важно, что делается это в историческом контексте. Очень кратко в книге отражена концепция .NET и системы программирования под OC Linux и UNIX, в частности программирование проекта GNU и Borland Kylix. Разработка ПО для Интернета представлена практически в виде отсылочной информации, касающейся языков HTML, Perl, Java и Java Script.

Теперь о впечатлениях от книги. Несомненно, она будет встречена читателями с интересом, чему способствует и то обстоятельство, что издатели придерживаются высокого стандарта, выпуская свою продукцию на рынок. Это относится не только к дизайну, но прежде всего - к содержанию. Каждая глава снабжена контрольными вопросами и задачами, что повышает эффективность работы читателя над книгой. Той же цели служат списки доступной литературы и корпоративных адресов, где можно получить дополнительные сведения, полезные для углубления знаний по курсу. Отдельно стоит отметить достигнутый авторами добротный стиль подачи информации.

Г.И. Рузайкин

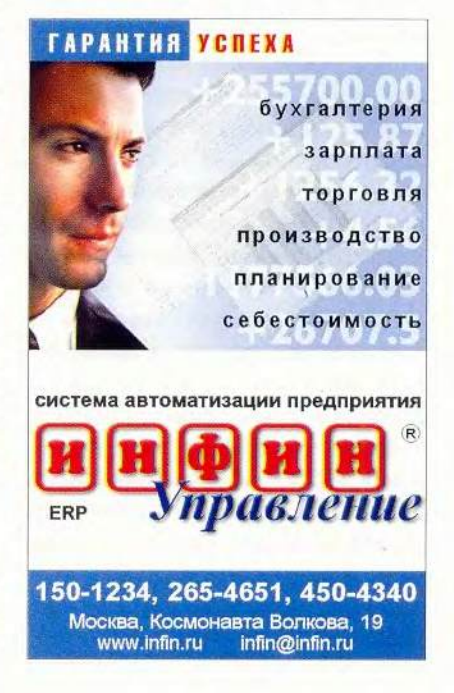

Новый продукт

### Photoshop 7: готовьте краски

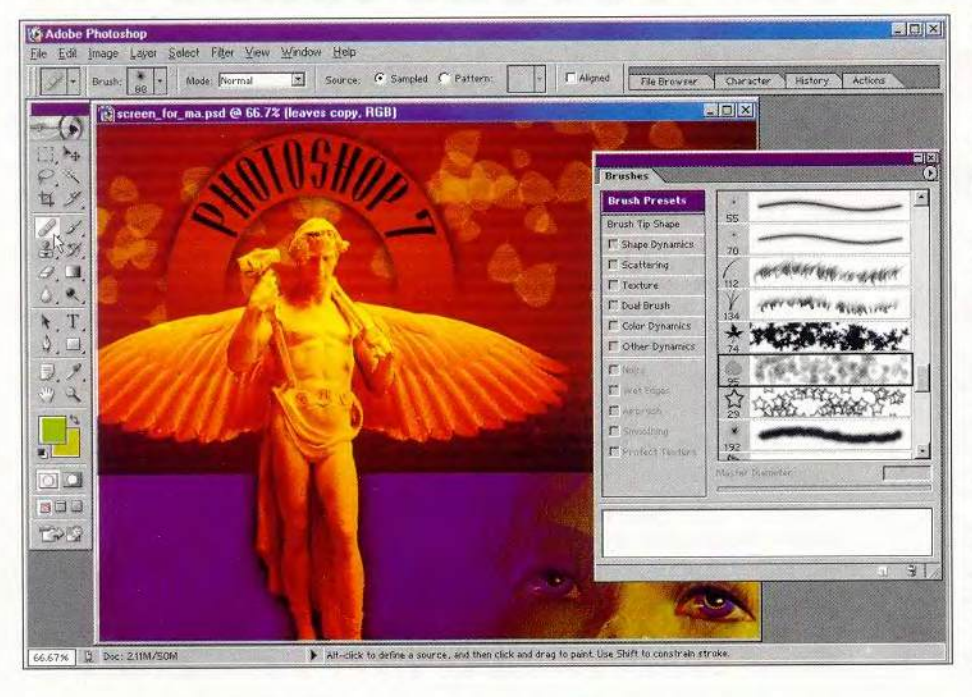

еперь, работая с новой версией Adobe Photoshop 7, можно достичь таких эффектов, которые до сих пор были осуществимы лишь в программе Painter компании Procreate (известной ранее под именем Corel). Но Painter предназначена скорее для профессиональных художников, чем для простых пользователей: в ней есть масса приспособлений, имитирующих настоящие кисти, чернила, мелки и краски, а картинки выглядят так, как будто вы на самом деле рисовали на полотне, бумаге или даже на ткани. Хотя в Photoshop и нет такого разнообразия инструментов для «живописи», новая версия обладает расширенными возможностями применения кистей и узоров, поэтому изображения получаются очень похожими на сделанные в Painter.

Узоры теперь можно рисовать в новом окне Pattern Maker, они хороши при работе с фотографиями и для создания, например, фона.

Несомненно, бурную реакцию вызовет знакомство с новинкой Photoshop — корректирующей кистью. По назначению она напоминает clone tool, но обладает большими возможностями. Если при помощи clone tool можно скопировать часть рисунка, а затем раскрасить в другом месте, то корректирующая кисть, проанализировав будущий фон (игру светотени, тональность), приводит вставленный фрагмент в соответствие с его характеристиками. Особенно хорошо работать этой кистью для очистки мутных отсканированных изображений и удаления дефектов на фотографиях. Кроме того, она справляется с такими заданиями гораздо быстрее clone tool.

Еще одно нововведение - команда Auto Colour. Она выполняется почти так же, как и Auto Control, и Auto Level. На некоторых картинках дает превосходные результаты, например, если недостаточна яркость цвета, но вот проблемы насыщенности и оттенков решает с трудом.

Новое средство просмотра файлов долго создает миниатюрные копии рисунков, зато потом позволяет очень быстро с ними знакомиться, сортировать их и оценивать. Его можно поместить на панель управления, но вот вынести за пределы основного

окна программы нельзя.

Photoshop 7 совместим с Windows XP и Mac OS X, поэтому для многих пользователей он будет прекрасным помощником.

Графический планшет Wacom Intuos 2 позволяет работать с картинками с помощью чувствительного электронного карандаша: чем сильнее нажимаешь, тем бо́льший эффект достигается на изображении. Вместе с Photoshop 7 они прекрасная пара!

### Алан Стаффорд

### **Photoshop 7**

Оценка: ★★★★★

Бесспорный лидер среди программ подобного рода, предоставляет массу новых возможностей, но ваша операционная система тоже должна быть современной

Цена: 609 долл. **Adobe Systems** 

Alan Stafford. Adobe Photoshop 7: Get Ready to Paint. PC World, Mañ 2002, c. 54.

ПРОГРАММНОЕ ОБЕСПЕЧЕНИЕ

### Доверяй, но проверяй

Константин Лапшин

П роблема исполь-<br>30вания ПК сот-<br>в неслужебных целях дороблема использования ПК сотрудниками фирм вольно актуальна на сегодняшний день. Это не только убивающие время игрушки, веселые картинки и т. д., но и «хождение по мукам» в Интернете, попытки заработать в Сети при помощи рас-

сылок электронной почты... Каждому известно, как много рабочего времени отнимают эти на первый взгляд невинные занятия.

Наверное, не только начальнику автора программы (см. врезку «Письмо разработчика»), приходила в голову мысль подсмотреть за

### От редакции

На страницах журнала мы неоднократно рассказывали о программах и Web-уловках, с помощью которых за пользователями ПК и посетителями Сети следят посторонние «глаза». Публикация «Трудно быть бАгом» («Мир ПК», №3/2002), посвященная программе Remote Administarator, вызвала большое количество откликов, что навело нас на мысль продолжить эту тему. И хотя Обычно мы тестируем только те продукты, которые уже прошли путь до состояния «полного отчуждения», одно из писем заставило нас отступить от собственных правил.

Еще раз подчеркнем, наша редакция считает, что руководство любой организации имеет право осуществлять контроль за деятельностью персонала, однако при этом сотрудники должны быть обязательно поставлены в известность о том, что их действия могут стать предметом наблюдения.

Письмо разработчика

Я закончил Политехнический институт по специальности «инженер-программист». Когда уже

был руководителем департамента автоматизации одного коммерческого банка, в один прекрасный день ко мне подошел начальник службы безопасности организации и попросил написать программу, обеспечивающую скрытое наблюдение за компьютерами некоторых пользователей, Вот так и появился Network Security Administrator, который я написал на Delphi 5.

Со стороны может показаться, что моя программа очень похожа на «троянов». Однако на самом деле это не так. Большинство подобных вирусов могут нанести ущерб пользователю, а я намеренно ограничил функции только наблюдением.

Программу начал распространять в апреле этого года. Пока выложил в Интернет демонстрационную версию, ограниченную по количеству запусков. Кстати, я собрал практически всю информацию о рынках Shareware (как продавать, где, кому и т. д.), если хотите — могу поделиться.

> *Арслан Курбанов, [tsottgroup@mail.ru](mailto:tsottgroup@mail.ru)*

своими подчиненными во время рабочего дня. В подобном случае Network Security Administrator удачное решение, ведь на компьютере «подозреваемого» программу практически невозможно обнаружить. Разве что утилитами типа Startup Control Panel (http://www.mlin. net/StartupCPL.shtml), которые отслеживают все процессы, запускающиеся при загрузке Windows, да еще брандмауэр перехватывает попытку передачи данных. Только не путайте рассматриваемую нами сегодня программу с довольно известной Security Administrator версии 8.1 компании Ixis Research LTD (http://www.softheap. com/secagent.html). Она занимается прямо противоположным делом: ограничивает доступ к компьютеру и запуску приложений.

Созданная Арсланом Курбановым программа Network Security Administrator предназначена для контроля за действиями удаленных пользователей на базе протокола TCP/IP. При этом осуществляется скрытое наблюдение и фиксируются основные моменты работы. С помощью программы можно просканировать IP-адреса; получить информацию о системе, полный доступ к файлам, отчет о состоянии принтера и клавиатуры, снимок удаленного экрана.

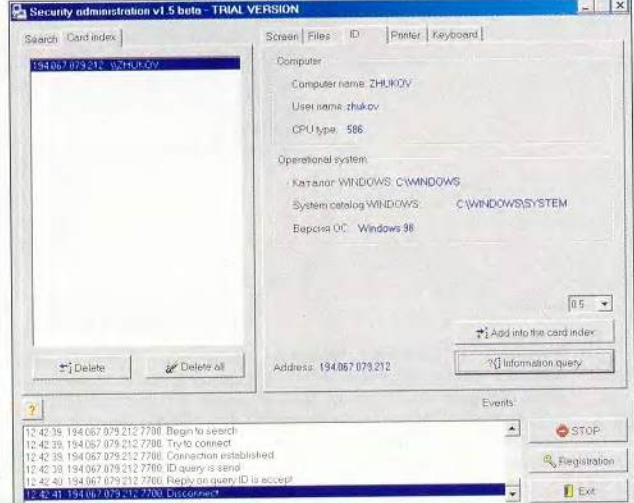

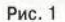

66

### **ПРОГРАММНОЕ**

**ОБЕСПЕЧЕНИЕ** 

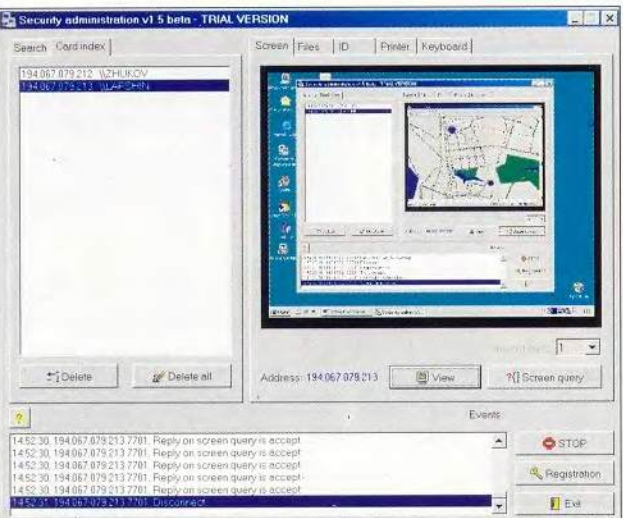

Рис. 2

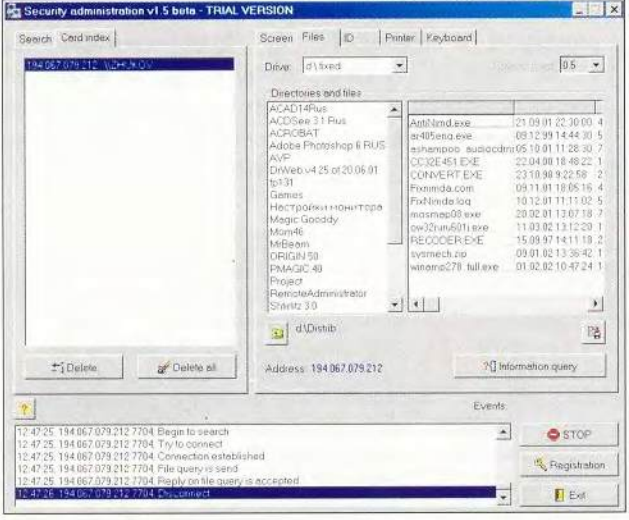

#### Рис. 3

Разработка состоит из двух частей: резидентной программы на удаленном ПК и инструмента наблюдения. Чтобы компьютер подчиненного стал доступен, необходимо только один раз запустить на нем исполняемый файл winsck.exe. Ничего не произойдет только с виду. На самом деле после этого нехитрого действия программа-невидимка готова отсылать информацию любому, кто установит у себя ее административную часть. Интерфейс наблюдателя почему-то выполнен на английском языке, но приятно прост: закладки, кнопки, окно для контроля за удаленным ПК и отслеживанием событий.

Для того чтобы начать «подглядывание», необходимо совершить в сети поиск ПК, на которых запущен шпион. Затем нужно перейти на закладку ID (рис. 1) и получить идентификационные данные об удаленном компьютере: имя, тип процессора, версия ОС и т.д. Только после этой процедуры возможно наблюдение. А найденные адреса лучше сразу занести в постоянный список Card index, чтобы в дальнейшем было легче выбирать нужный.

Из всех возможностей программы наиболее эффектной, на мой взгляд, является мгновенный снимок удаленного экрана (рис. 2).

Так мы узнаем любимую игрушку своей секретарши или сетевые пристрастия лучшего программиста. Кнопка View позволяет увидеть картинку отсканированного экрана при стандартном разрешении в привычной программе для просмотра графических файлов.

Еше есть такая незаметная вкладка Files (рис. 3). После ее выбора становятся доступны все диски наблюдаемого ПК, а любую информацию можно запросто переправить себе для внимательного изучения. Вы

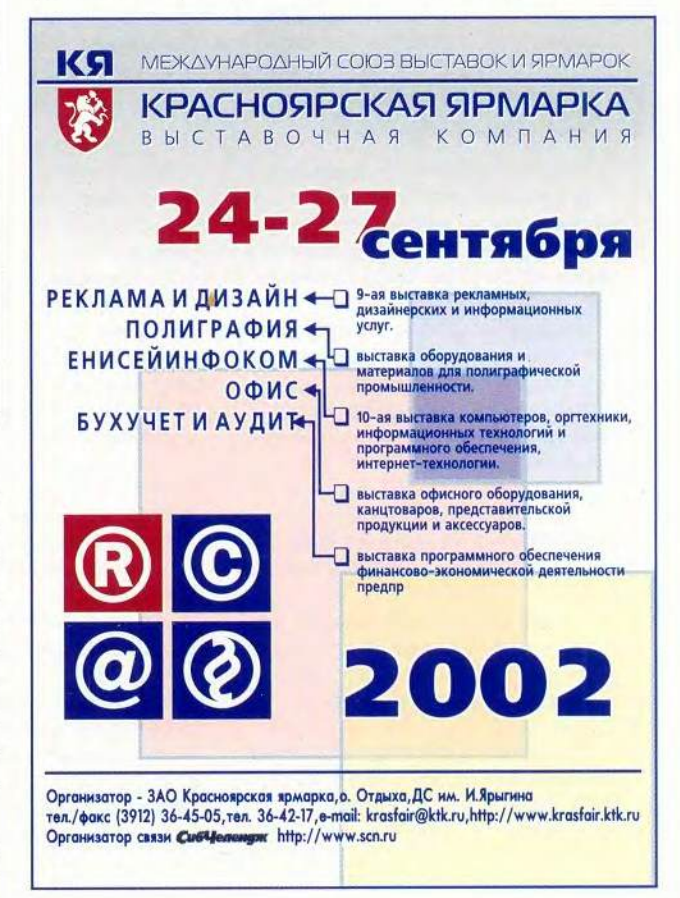

любите копаться в чужих мыслях? Тогда вам это понравится.

Ничего утешительного не могу сказать про контроль принтера и клавиатуры. Да, можно просмотреть все, что напечатал или набрал «подозреваемый» (включая все вспомогательные клавиши), но это жуткая абракадабра, тем более что программа не понимает русских букв.

Ах, если бы... Разработка настолько проста, что у нее почти нет недостатков, лишь несколько неудобств. Например, нельзя прямо вводить IPадрес удаленного компьютера. Можно только задать широкий их диапазон для сканирования, а если большинство опрашиваемых ПК выключено, программа затратит на поиск слишком много времени. Жаль, что нет русской версии, и файл помощи написан тоже на английском языке. Непонятно только, почему автор все же оставил две русских фразы на вкладке ID (рис.1): «Версия ОС» и «Каталог Windows». Возможно, они показались ему самыми важными? И конечно, из-за того, что программа не дифференцирует раскладку клавиатуры (русский - английский) на удаленном ПК, теряется всякий смысл

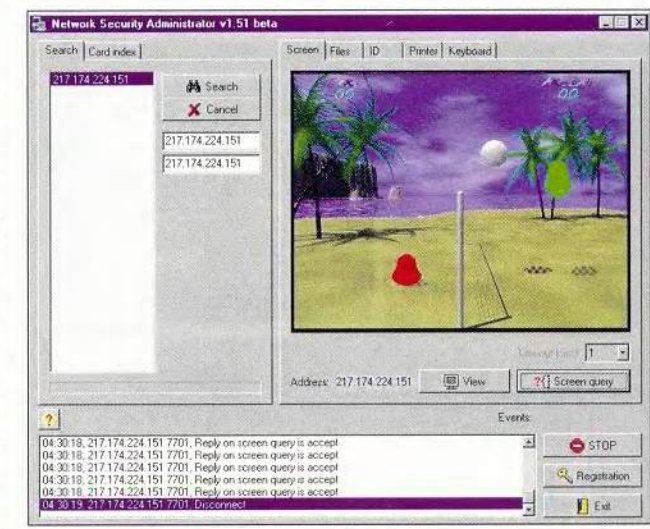

### Рис. 4

функции контроля за принтером и клавиатурой. В Windows NT/2000 программа не работает.

Демоверсия Network Administrator Security

v1.51b доступна по адреcy http://www.geocities. com/tsoftgr/ и имеет разумное ограничение на количество запусков: не более 30.

### Из почтового ящика

Программы для удаленного управления ПК очень широко известны в узких кругах. К такому мнению мы пришли, получив массу откликов на статью «Трудно быть бАгом?», посвященную тестированию программы Remote Administrator.

Молодцы, ребята! Привет от однокурсников - рады за вас, удачи с продвижением вашего продукта. Максим Андреев.

Мы тоже рады, что у разработчиков есть такие друзья и полностью присоединяемся к пожеланию.

«... Как можно без дисплея наблюдать» подразумевалось, что можно работать с удаленным компьютером, у которого нет монитоpa. Vlad.

Спасибо за разъяснение. Надеемся, что авторы программы отредактируют тексты и команды до того уровня, когда необходимость в дополнительных комментариях отпадет.

Здравствуйте. Очень понравилась статья про Remote Administrator в журнале «Мир ПК», №3 за 2002 г.

Жаль, что вы не упомянули одну интересную возможность этой программы. Она заключается в том, что можно соединяться с удаленным компьютером через несколько Radmin-серверов, используя в настройках соединения Connect trough host. Это полезно, например, для управления компьютером из одной локальной сети с ПК, который находится в другой локальной сети (в другом офисе). При этом используются Radmin-серверы обеих сетей.

Workstaion1(RadminViewer)(192.168....)  $\rightarrow$ Windows Firewall (Radmin Server) (194.100....) ->Windows Firewall (Radmin Server) (193.65....) ->Workstaion2(Radmin Server)(192.168....)

Только вот при этом пароль приходится

вводить три раза.

Жду следующих статей на тему удаленного администрирования. Удачи! Игорь Ковтунюк (Ukrainian Wave).

Действительно, это интересно и полезно, особенно в тех случаях, когда фирма имеет оснащенные компьютерами удаленные точки: склады, магазины и т.д. Спасибо, что подсказали.

Мы узнали об этой программе примерно три месяца назад. На сайте разработчика Radmin есть упоминание только об одном альтернативном продукте - VNC, а сравнения с другими мы не нашли, поэтому решили сами сравнить ее с Danware NetOp, которой пользуемся (версия 7). Приведенные в статье данные нас удивили. В ближайшее время постараемся еще раз сравнить Radmin с NetOp **Danware.** Трохин Алексей.

Надеемся, что ваши исследования заинтересуют разработчиков. Их координаты можно найти на сайте компании «Фаматек»: http://www.famatech.com/russian/contact.htm

С большим интересом прочитала статью в «Мире ПК» о программе Remote Administrator. Мне она нужна как воздух. Сообщите, пожалуйста, как ее можно приобрести. С уважением, Людмила Викторовна.

Для всех, кто интересуется приобретением программы (писем с подобными вопросам пришло очень много), еще раз сообщаем адрес компании-разработчика в Интернете: http://www.famatech.com/.

### От документа до плаката

Примерно так можно описать спектр изображений, создаваемых с помощью новых устройств HP.

Для домашних пользователей предлагается МФУ LaserJet 3300 mfp (около 600 долл.). Встроенный цветной планшетный сканер имеет разрешение 600 тнд при 24-битовой глубине цвета, максимальную детализацию печати — 1200 тнд (принтер монохромный) и максимальную скорость работы обоих компонентов — до 14 стр./мин. Предусмотрена возможность присоединения к параллельному и USBпортам. Существуют модификации 3320 (автоподатчик на 50 листов), 3330 (факс на 33,6 кбит/с), 3320п (модель 3320 с внешним сервером печати). Предыдущая модель, 3200, все еще пользуется спросом, поэтому пока не будет снята с производства.

Также начаты продажи МФУ HP LaserJet 9000mfp (монохромная печать, цветное сканирование, встроенные сетевые инструменты).

Модель 5100 (около 1000 долл.) наконец-то вытеснила долгожителя HP LJ 5000, выпущенного в 1997 г. Столь редкая смена аппаратов объясняется тем, что для Европы и США этот рынок — нишевой, а вот в России такие принтеры распространены достаточно широко. Максимальная скорость печати — 22 страницы А4 или 11 носителей формата АЗ в минуту, разрешение — до 1200x1200 тнд. Эта модель оснащена Web-сервером. Имеются модификации со встроенной сетью (5100tn — 2000 долл.) и дуплексным устройством (5100dtn — 3000 долл.).

Что касается плакатов, то для их производства предлагается использовать копир HP DesignJet cc800ps (около 20 тыс. долл.). Он позволяет сканировать материалы толщиной до 15 мм (!) с разрешением 400 тнд, а производить печать - с детализацией 2400×1200 тнд. Ширина оригиналов — до 1 м. Предназначается для применения в сфере архитектуры, конструирования, строительства и создания электронных архивов чертежей. Копир имеет встроенный компьютер, управление которым возможно с помощью выносного ЖК-монитора. В комплектацию входит накопитель CD-RW, позволяющий сохранять отсканированные документы на оптических носителях.

### Сертифицировано под Windows ХР

Система «КонсультантПлюс 7.0» стала первой из российских программ, которая успешно сдала экзамен на совместимость с Windows ХР и получила логотип «Designed tor Microsoft Windows ХР».

Тестирование проходило в два этапа: сначала внутреннее — на 1000 компьютеров с ПО версии 7.0 в реальном режиме на базе одного из сервисных центров «КонсультантПлюс», а затем внешнее — с Windows ХР.

Весь процесс вплоть до подписания документов велся в электронном виде, что позволило сократить сроки и оперативно получить итоговые результаты.

Как отмечало руководство «Консультант Плюс», сертификация их системы особенно важна, поскольку требования пользователей к

надежности ее работы очень высоки: «цена ошибки» при сбое и у юриста, и у бухгалтера может вполне превысить стоимость всей системы.

Получение сертификата позволит компании «КонсультантПлюс» еще более успешно конкурировать на рынке правового ПО, ведь базы данных этой области все в большей и большей мере становятся продуктами массового спроса. По данным специалистов «КонсультантПлюс», компания уже сейчас имеет 130 тыс. контрактов, на каждый из которых в среднем приходится четыре-пять пользователей.

Все зарегистрированные владельцы «КонсультантПлюс» в 150 городах России получат сертифицированную на совместимость с Windows 98/Ме/ NT/2000/XP версию «КонсультантПлюс 7.0» бесплатно, в рамках стандартного сервиса.

М. Г.

### Внимание среднему бизнесу

Отсутствие эффективных независимых поставок ПК и ПО привело к тому, что сформировался новый стандарт автоматизации информационных систем. Компании «АйТи» и «Инел-Дата» подписали 21 марта 2002 г. соглашение о сотрудничестве, по которому будет разработано комплексное интегрированное решение для создания систем электронного документооборота в организациях и предприятиях среднего бизнеса. Они также будут вместе продвигать его на рынок России и СНГ, для чего и предлагается ОЕМ-версия системы автоматизации документооборота «БОСС-Референт», развертываемая на основе пакета Lotus Notes и входящая в комплект поставки ПК «Эксимер». Такой шаг вызван интересом компаний к развитию корпоративных систем предприятий. Он обусловлен совершенствованием подсистем документооборота, что сделало более успешной эксплуатацию систем автоматизированного учета. Надежды на удачную совместную маркетинговую программу компаний подкрепляются тем, что по отдельности приобретенные ПО (Lotus Notes и система электронного документооборота «БОСС-Референт»), аппаратное обеспечение и проектные сервисы обошлись бы заказчику примерно в 44 тыс. долл., тогда как покупка лицензий на систему «БОСС-Референт», предустановленную на ПК «Эксимер», и на ее внедрение потребует около 30 тыс. долл. *Г.Р.*

### Предложение партнерства

Крупная телекоммуникационная компания Cable&Wireless с годовым доходом около 11 млрд. долл. открыла в Москве два Web-хостинга, оснащенных современным оборудованием и подключенных к ее опорному сайту Интернет-сети Cable&Wireless. Теперь она начала внедрять партнерскую программу «Надежная связь» для продвижения услуг своих центров по России.

В рамках программы компания предлагает различным партнерам: системным интеграторам, дистрибуторам, консалтинговым компаниям и поставщикам оборудования — агентские и реселлерские формы взаимодействия, чтобы расширить спектр предоставляемых услуг в области информационных технологий и телекоммуникаций. Руководитель отдела фирмы Cable&Wireless по работе с корпоративными клиентами считает, что в результате клиенты смогут получать услуги, как говорится, «из одних рук».

В России и странах СНГ компания обслуживает таких сервис-провайдеров, как «МСС», «Ростелеком», «Комстар», «Казахтелеком», «Укртелеком», «МТУ Интел», кроме того, крупные российские фирмы IBS, «Интеллектуальные ресурсы», Data Fort и др.

До конца 2002 г. Cable&Wireless планирует расширить число своих авторизованных партнеров в России до 50.

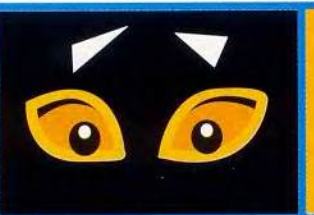

Алексей Набережный, Анна Нартова

# Meb-**JYUKO**

обзор и сравнительный анализ ПО для автомаической регистрации в поисковых системах Интернета)

70 Имир ПК, июнь 2002

TEPHET

амую большую и наиболее образованную аудиторию любого раскрученного Web-сервера составляют посетители, пришедшие с поисковых машин. Поэтому правильная регистрация в мировых реестрах является гарантией высокой посещаемости вашего ресурса со всеми вытекаю-ШИМИ ИЗ ЭТОГО ПРИЯТНЫми последствиями.

Мы познакомим вас с наиболее популярными программами, которые способны автоматически зарегистрировать Web-сервер в большинстве поисковых систем Интернета.

Поработав с основным поисковиком AltaVista и каталогом Yahoo, перечитав десятки специализированных журналов, мы выбрали семь самых популярных автоматических регистраторов: SubmitWolf PRO, AddWeb, Absoluter Professional, WebCompanion Deluxe, Major Submit, Submission Wizard, Hurricane WebPromo. Затем создали семь проверочных сайтов, по одному для каждой тестируемой программы. Не останавливаясь на подробных деталях сборки этих сайтов, скажем лишь, что у них были примерно одинаковые заголовки и описания на английском языке (типа «The site that match your search for 100%» <sup>®</sup>, а ключевые слова и тексты были взяты из опубликованных рейтингов словоформ наиболее

продвинутых Интернеткаталогов и поисковых машин. В результате все тестовые сайты регистрировались и анонсировались автоматическим регистратором каждые две недели в течение двух месяцев. Но для большей уверенности в правильности выводов исследований мы заставили каждый из авторегистраторов регулярно «продвигать» определенный сайт из семи уже существующих англоязычных Интернет-проектов.

Необходимо отметить, что каждый тестовый сервер содержал невидимый индивидуальный счетчик для профессиональной статистики, любезно предоставленный ресурсом www. SpyLog.ru (для пущей уверенности мы также использовали и статистический код от www. HotLog.ru). А серверное пространство для наших экспериментов предоставила дизайнерская фирма DDS.

SubmitWolf **PRO** 4.03 (Pro Edition) на сегодняшний день является самой авторитетной и популярной программой автоматической регистрации серверов в поисковых системах Интернета.

Интерфейс. Красивый и понятный.

ОС-совместимость. SubmitWolf работает в Windows /98/Me/XP, но не поддерживает Windows 2000 (хотя компания Trellian уверяет в обратном).

Поддержка. Надо отметить быстрые и полные ответы на письма в отдел поддержки. Особенно приятно, что компания не позволяет себе стандартные «отписки» со ссылками на документацию к ПО, в котором, естественно, много полезных советов и статей.

Скрипты для регистраций. База содержит 350 автоматических скриптов лля поисковых машин (включая AltaVista, но он является крепким орешком даже для SubmitWolf из-за изменившегося метода регистрации новых сайтов), более 2500 - для ссылочных листов и каталогов (типа FFA) и более 700 для «ручной» регистрации (включая Yahoo и региональные AltaVista серверы).

Обновления. Регулярно появляются бесплатные обновления автоматических скриптов.

Дополнительные функции. SubmitWolf 4.03 анализирует рейтинг сайта в 30 крупнейших поисковиках по любым ключевым словам. Имеет генератор метатегов, который обещает вашему сайту лучшее место в каталогах Интернета. Submit-Wolf параллельно работает с несколькими поисковиками и каталогами ресурсов, что увеличивает скорость регистрации в сети. По результатам своей деятельности создает подробный отчет в HTML-формате.

*MINTEPHET* 

Результаты тестирования. За два месяца тестирования SubmitWolf привлек более сотни человек на свой сервер, но регистраций в AltaVista и Yahoo не обеспечил, хотя запросы в них были честно сделаны. Очевидно, что Alta Vista и Yahoo - самые упорные серверы, требующие ручной регистрации. Мощный Google удачно проиндексировал наш тестовый сайт.

А трафик уже существующего сервера туристи-

**Мир ЛК, июнь 2002** 

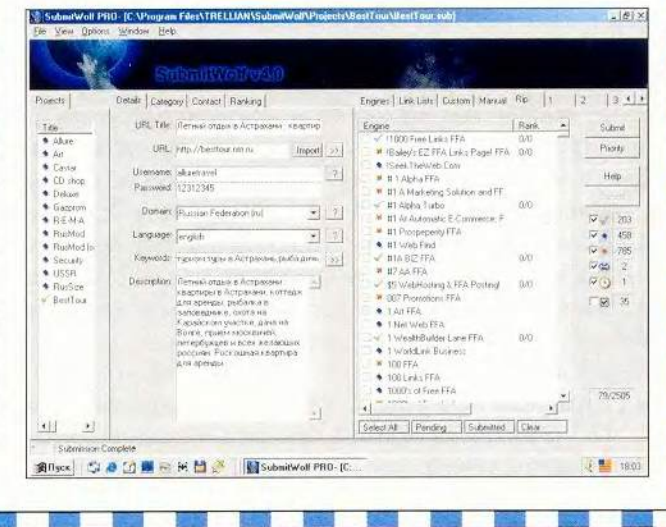

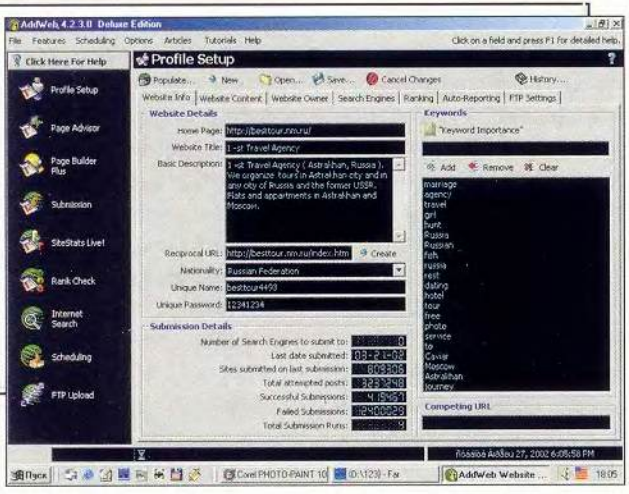

ческой компании программа увеличила со 120 посетителей в день до 145 - неплохой результат для действующего сайта.

MMTHRMET

Цена: 95 долл. за Рго Edition. Существует бесплатная версия программы SubmitWolf Demo, которая содержит меньшее количество автоматических скриптов для регистрации на поисковиках.

AddWeb  $4.2.3.0$ (Deluxe Edition) - caмая мощная и известная программа, разработанная фирмой Cyber Space НО для автоматической регистрации сервера в более чем 500 тыс. специализированных Интернет-ресурсах.

Интерфейс. AddWeb 4.2 обладает дружественным 3D-интерфейсом. Все выглядит стильно в любом из стандартных разрешений экрана с различными размерами шрифтов.

ОС-совместимость. Без проблем устанавливается и работает в Windows 98/2000/Me/XP.

Поддержка. Отдел поддержки компании Cyber Space HQ отвечал на мои вопросы обо всех их программных продуктах. Комментарии по использованию авторегистратора внушают оптимизм и доверие. Кроме того, надо отметить, что сама программа содержит много статей, помогающих грамотно «раскручивать» сайт.

Скрипты для регистраций. Программа AddWeb 4.2 имеет более 800 тыс. скриптов для регистрации в поисковых машинах, специализированных каталогах Интернет-ресурсов и различных листах ссылок (включая ресурсы для Adult Webmasters ©). Также AddWeb обещает зарегистрировать сайт на Yahoo, но с тест-сервером этого не произошло.

Обновления. Примерно раз в месяц появляются бесплатные новые сценарии для AddWeb.

Дополнительные функции. Умеет анализировать положение сайта и узнавать рейтинг сервера в крупнейших поисковиках по трем ключевым словам. Создает «правильные» страницы для вашего сервера, ссылки на которые вы затем можете регистрировать на поисковых машинах, что обеспечит вам лучшую позицию. Таким образом, AddWeb абсолютно бесплатно (правда, только в течение первых трех месяцев) предлагает очень интересную услугу анализа статистики посещения вашего сервера. Называется чудо SiteLiveStats ЭТО (очень рекомендуем для продвинутых Web-мастеров). Но и это еще не все возможности программы AddWeb 4.2. Она ищет необходимую вам информацию сразу на 15 мировых поисковиках, создает календарь работы с программой и загружает нужные файлы на сервер по FTP.

 $B$ момент работы AddWeb 4.2 устанавливает связь сразу с множеством поисковых машин и одновременно регистрирует сайт в нескольких системах.

Но к большому сожалению, в Deluxe Edition недоступен отчет по проведенной в Интернете работе.

Результаты тестирования. За два месяца упорного анонсирования тестового сервера в Интернете программа AddWeb обеспечила приток 109 посетителей на тест-сайт. А посещаемость давно существующего Web-сервера брачного агентства увеличилась в среднем с 175 человек в день до 195, что оказалось приятной неожиданностью для владельца раскрученного ресурса.

Цена: 69 долл. за Deluxe Edition. На сервере компании Cyber Space HQ имеется бесплатная AddWeb 4 Demo, а также более ранние версии программы.

Submission Wizard 7.03 (Full version) является самой продвинутой програм-

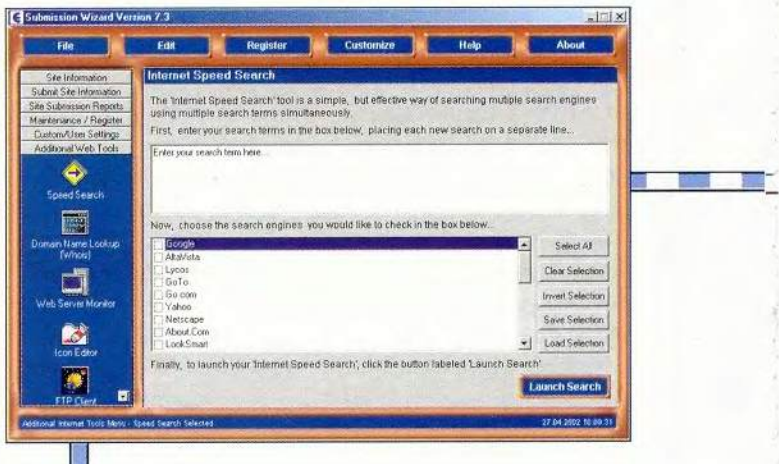

мой для авторегистрации вашего сайта в ресурсах большинства поисковиков Интернета.

Интерфейс. Компания Exploit Information Technology Ltd. наверняка детально прорабатывала все дизайнерские варианты оболочки программы. Такая возможность основательно менять ее внешний вид-не встретилась нам больше нигде. Но к сожалению, все очарование такого дизайна исчезает, как только пользователь начинает работать с крупным шрифтом в стандартных настройках Windows. Однако, согласитесь, не это самое важное.

ОС-совместимость. Submission Wizard належно работает в Windows 98/Me/ 2000/XP.

Поддержка. Exploit Information Technology Ltd. продвигает несколько программных продуктов и, может быть, потому имеет вежливый и быстро реагирующий отдел поддержки. А это очень важно, так как программа Submission Wizard 7.3 He coдержит детального руководства для пользователя.

Скрипты для регистpauuu. Submission Wizard содержит более 900 реальных сценариев для автоматической регистрации сайта в поисковых машинах. Возможность работы с Yahoo не объявлена, но зато регистрация на AltaVista (!) гарантирована.

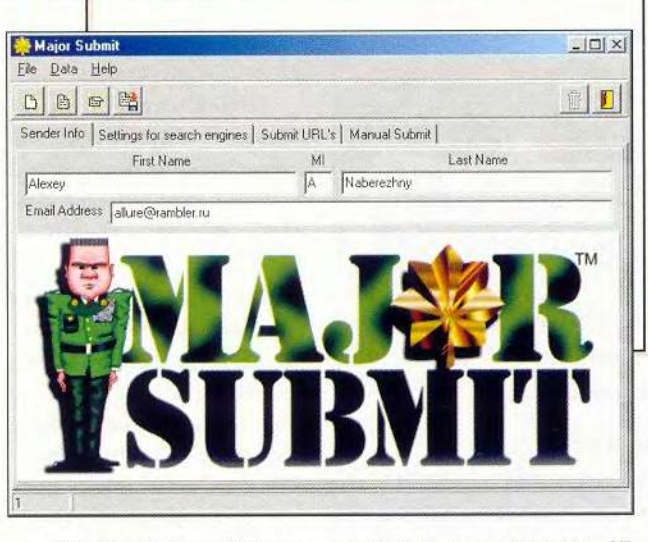

Обновления. Новые версии Submission Wizard выходят с периодичностью раз в два месяца. А обновления скриптов для регистраций происходят еженедельно и по желанию автоматически, без особого участия пользователя.

Дополнительные функции. Submission Wizard имеет возможность глобального поиска любой информации в Интернете и свободных доменных имен для вашего сервера (правда, эта функция «подвешивает» программу, будучи запущеной в офлайновом режиме ©). Утилита мониторинга загрузки информации с вашего сервера позволяет в виде графиков и диаграмм оценить достоинства и недостатки хост-провайдера. А опытные Web-мастера по достоинству оценят продвинутый FTP-клиент и встроенный редактор пиктограмм, которые будут появляться в закладках IE будущих посетителей.

Результаты тестирования. После регулярного, в течение двух месяцев продвижения тестовоro cañra Submission Wizard 7.3 обеспечила сервер 95 уникальными регистрационными записями. Но самый главный результат работы программы важная запись в недрах всемирно известных поисковиков AltaVista и Google. Это наверняка обеспечит постоянным трафиком наш тестовый сервер в будущем.

Кроме того, работа программы с уже существующим сайтом произведений русских художников увеличила трафик в среднем с 80 до 90 посетителей в день.

Цена: 79,95 долл. за полнофункциональную версию, но только в течение пнести месяцев (очень интересное и разочаровывающее маркетинговое решение ©). Возможен и бесплатный режим использования с некоторыми ограничениями.

Major Submit 3.02. Компания Red Lazer Technologies создала и продвигает автоматический регистратор, который, как мне показалось, по своим возможностям уступает бесплатным версиям рассмотренных выше программных продуктов.

Интерфейс. Major Submit имеет обычный, интуитивно понятный интерфейс с милитаризированными элементами дизайна.

ОС-совместимость. Стабильно работает только в Windows 98/Me.

Поддержка. Компания, выпустившая Мајог Submit в свет, не слишком торопится с ответами на письма.

Скрипты для регистраций. Программа содержит небольшой набор скриптов для автоматической регистрации сайта. Этого явно недостаточно для серьезного подхода к продвижению Интернетпроекта.

Обновления. Обновления нерегулярны и не носят серьезного характера.

Дополнительные функции. Никаких дополнительных утилит программа не содержит. Все строго и ограниченно как в армии. Однако опытных пользователей порадует открытый исходный текст сценариев

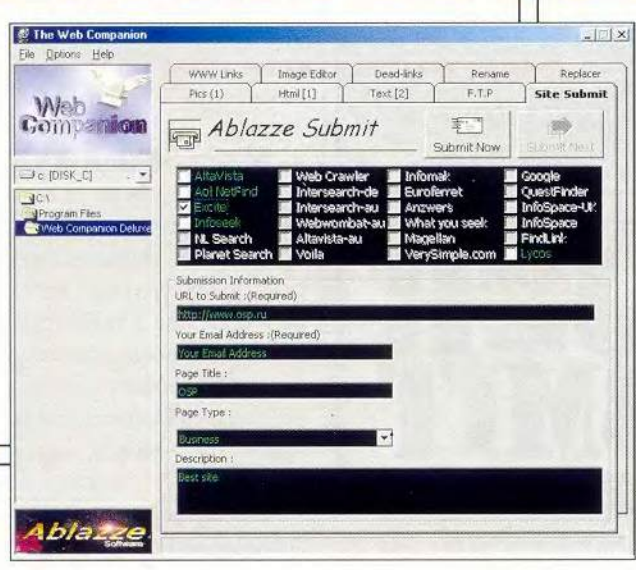

регистрации на разных поисковых машинах: файл engines.txt можно легко дополнять и модифицировать самостоятельно.

Результаты тестирования. Итоги продвижения тест-сервера программой Major Submit 3.02 не впечатляют: всего 4(!) посетителя за два месяца. Кроме того, программа не смогла увеличить трафик уже существующего сервера по продаже морепродуктов даже на 0,1%.

Цена: 29 долл. за стандартную версию Мајог Submit 3.02. К сожалению, программа не работает в деморежиме, так что оценить ее качество без денежных затрат невозможно.

WebCompanion Deluxe 2.5.2. Компания Ablazze Software создала в помощь владельцам небольших серверов очень приятную и полезную программу.

Интерфейс. Необычный интерфейс отличает WebCompanion or Bcex рассмотренных ранее. Но с другой стороны, потребуется некоторое время, чтобы привыкнуть к навигации по возможностям программы.

ОС-совместимость. WebCompanion 2.5.2 pa6oтает в Windows 98/Me.

Поддержка. Ablazze Software одновременно выпускает несколько программных продуктов, но, к сожалению, не всегда отвечает на письма пользователей и потенциальных клиентов, хотя обещала делать это в течение 24 часов.

Скрипты для регистраций. Регистратор Web-Companion содержит несколько десятков автоматических сценариев для наиболее важных и значительных поисковых систем Интернета (включая AltaVista, Excite, Google, Lycos).

Обновления. Базы сценариев для регистраций обновляются редко и только с выходом очередных версий WebCompanion.

Дополнительные функции. Кроме программы-регистратора WebCompanion Deluxe 2.5.2 включает в себя следующие полезные компоненты: FTP-клиент, небольшой НТМL-редактор, редактор и оптимизатор графических файлов, утилиту для поиска «мертвых» ссылок на сервере и замены гиперссылок по всему серверу.

Результаты тестирования. Только 24 пользователя Интернета посетили тестовый сайт за два месяца проверки возможностей этого продукта. На стабильный поток посетителей сервера цветочного Интернет-магазина программа оказать влияние в лучшую сторону не смогла.

Цена: 49,95 долл. за Standart Edition. Конечно же, на сервере компании Ablazze Software имеется бесплатная версия программы WebCompanion Deluxe 2.5.2.

Hurricane WebPro**mo**  $2.13$  — очередная неплохая программа, предназначенная компанией Gate Comm для автоматической регистрации сайтов в поисковиках и каталогах Интернета.

Интерфейс. Программа WebPromo имеет ничем не выделяющийся и интуитивно понятный интерфейс.

ОС-совместимость. Работает под управлением Windows 98/Me.

Поддержка. На вопрос в отдел поддержки: «Сообщите, пожалуйста, для обзорной статьи, чем ваш программный продукт может выгодно отличаться от других подобных?» - пришел очень быстрый ответ. Нас убедительно просили не

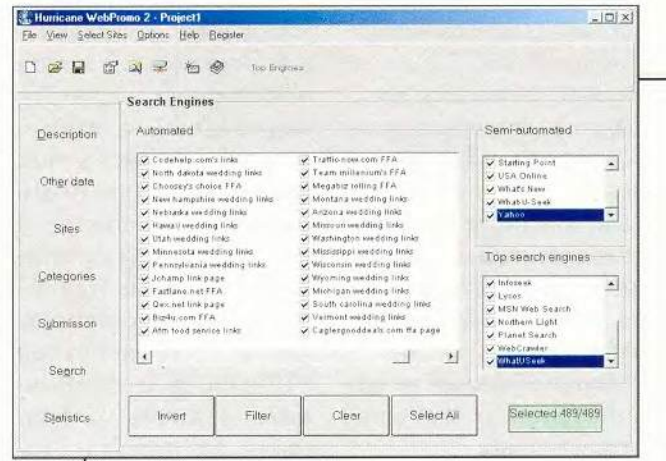

сравнивать и не тестировать Hurricane WebPromo 2.13. Надо отметить, что такое содержание ответа хоть и огорчило нас, но не смертельно.

Скрипты для регистраций. WebPromo имеет 23 автоматических сценария для регистрации в самых популярных поисковых машинах и каталогах (включая AltaVista и Yahoo) и более 450 скриптов - в других, менее крупных каталогах Интернет-ресурсов.

Обновления. Очередные версии программы Hurricane WebPromo, coдержащие сценарии для

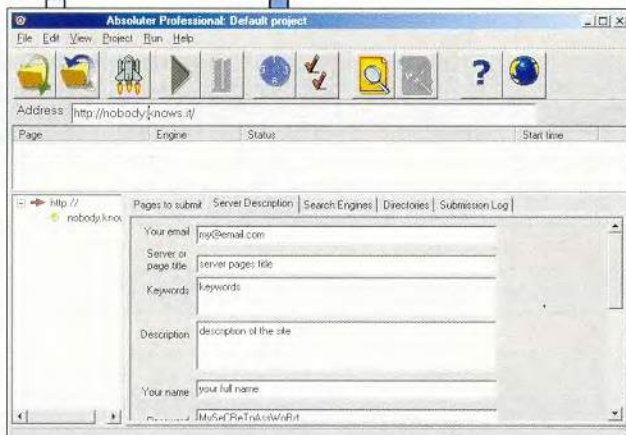

новых поисковых машин, выходят примерно один раз в три - четыре недели.

Дополнительные функции. Hurricane WebPromo имеет систему поиска информации в семи крупнейших поисковых машинах. Кроме того, эта программа ведет отчетную статистику об успешных регистрациях сайта в разных поисковиках и каталогах.

Результаты тестирования. Тестовый сервер для WebPromo не был зарегистрирован на Alta-Vista и Yahoo. Сайт привлек только 12 посетителей за два месяца постоянной поддержки Hurricane WebPromo 2.13. Сервер по продаже ПО не получил никакого ощутимого увеличения трафика от попыток регистраций сайта программой WebPromo в каталогах Интернета.

Цена: 39,95 долл. за полную версию Hurricane WebPromo 2.13. Ha cañre производителя есть ссылка на условно-бесплатную версию WebPromo.

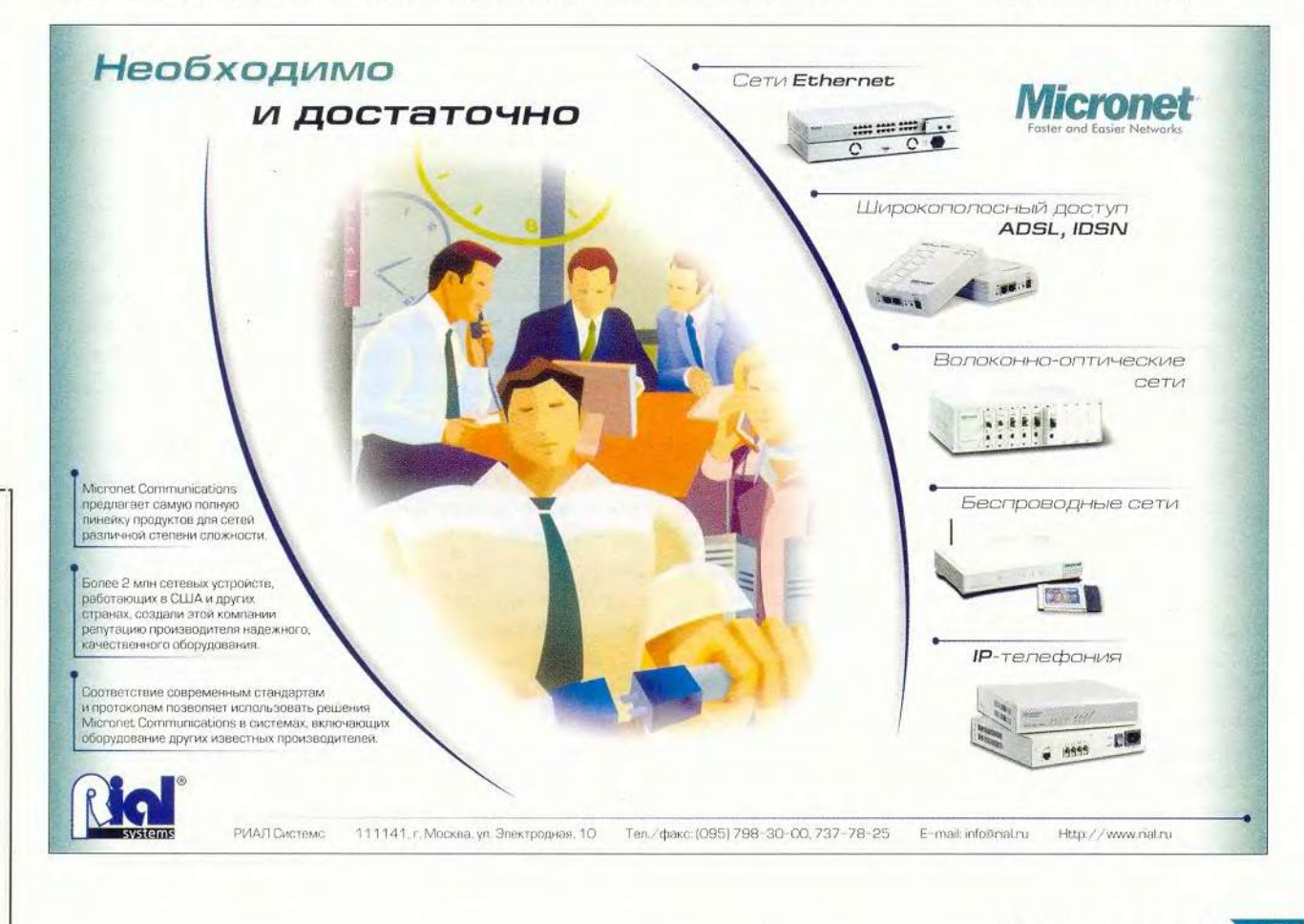

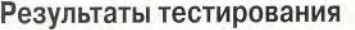

经所有股份额限有

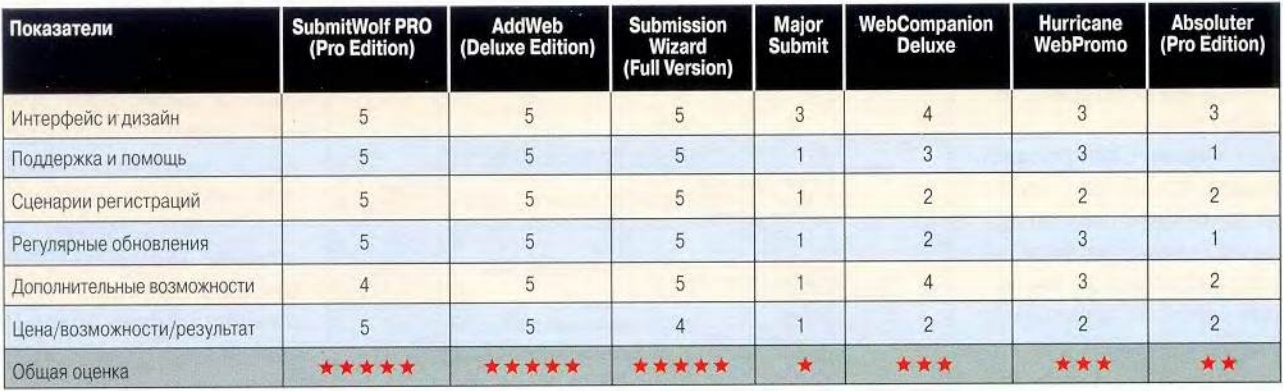

Absoluter 1.2 (Professional Edition) Прог р а м м а - р е г и с т р а т о р Absoluter не обеспечена даже небольшим базовым текстовым файлом с кратким руководством по использованию. Любые усилия вызвать помощь в программе ведут к попыткам соединиться с сервером данного продукта.

*Интерфейс.* Absoluter имеет простенький интерфейс, который отличается от других программ симпатичными кнопками и стрелками.

*О С -совм ест им ост ь.* Можно использовать Absoluter 1.2 в Windows 98/ Ме/2000.

*Поддержка.* Программа создана одним программистом, и поэтому не стоит особо рассчитывать на оперативные ответы на ваши письма и вопросы. Что касается нашего обращения к разработчику, то мы так и не дождались никакой реакции.

*Скрипты для регистраций.* Программа содержит набор сценариев для автоматических регистраций в 31 поисковой машине (включая AltaVista) и в 37 каталогах ресурсов Сети.

*Обновления.* Обновляется программа непредсказуемо и нерегулярно. Но Absoluter 1.2 имеет открытые файлы сценариев регистраций в поисковиках, которые вы можете улучшать своими силами.

*Дополнительные ф ункции.* Из дополнительных возможностей хочется отметить способность сканирования структуры вашего сайта и работу с программой по заранее составленному расписанию.

Результаты тести*рования.* Absoluter 1.2 не выполнил свое обещание зарегистрировать нас на AltaVista, но зато результат его работы с другими поисковиками привлек к тест-серверу 34 посетителя за два месяца. Кроме того, программа так и не смогла заметно увеличить посещаемость сервера, содержащего музыкальный архив. Хотя логично было предположить, что регистраторы должны быть очень эффективны для сайтов с популярным содержанием.

*Цена:* 29 долл. за профессиональную версию Absoluter 1.2. Сайт производителя данного программного продукта предлагает и бесплатный вариант с меньшим количеством сценариев для регистраций в поисковых машинах.

Мы создали восьмой тестовый сайт, который усиленно продвигался сразу несколькими бесплатными Интернет-регистраторами [w w w . a d d m e . c o m ,](http://www.addme.com) www.uswebsites.com, www.siteowner.com, [www.isubmit.org](http://www.isubmit.org) и www. broadcaster.co.uk. И этот тест-сервер привлек только девять посетителей Сети за два месяца регулярного использования лучших, бесплатных... Таким образом, результаты тестирования приводят к однозначному выводу: анонсирование в мировых поисковых машинах лучше всего делать с помощью надежных специализированных программ для регистрации. Хотя, конечно, если вы имеете 168 свободных часов в неделю, можно самостоятельно и терпеливо посещать каждый из нескольких тысяч поисковиков и каталогов Интернет-ресурсов.

Оптимизм внушают только три программы -SubmitWolf PRO, AddWeb, Submission Wizard. Покупку же других специальных продуктов, рассмотренных нами, можно считать не столь результативной и полезной, если не сказать больше.

Самое же удачное сочетание качеств «цена/возможности/результат» мы обнаружили у программы авторегистраций AddWeb 4.2.3.0 (Deluxe Edition). ■

### ОБ АВТОРАХ

Алексей Набережный канд.техн.наук

Анна Нартова — аспирант Астраханского государственного технического университета, e-mail: [allure@rambler.ru](mailto:allure@rambler.ru)

### **Не пускайте «cookies»**

Эндрю Брандт

рошлой осенью Европейский парламент ввел запрет на размещение «cookies» миниатюрных информационных файлов, которые позволяют опознавать ПК, - на компьютерах посетителей Web-сайтов без их согласия. Да, жителям Марселя, Вены или Флоренции можно только позавидовать... Неизвестно только, будет ли европейская инициатива поддержана законодателями по другую сторону Атлантики. «Чтобы обеспечить собственную безопасность во время путешествий по Интернету, - говорит Лоренс Вайнштейн, модератор листа рассылки Privacy Forum, - сегодня более чем когда-либо важно бдительно относиться к появлению информационных файлов на вашем ПК. В условиях жесткой конкуренции фирмы занялись активным отслеживанием и сбором всевозможных данных о посетителях Всемирной паутины». Что же, пока наши правительства не

последовали примеру Европы, следует самостоятельно держать ситуацию под контролем, ведь это не так уж и сложно: существует целый арсенал средств, позволяющих избавиться от присутствия информационных файлов. Однако не всякие из них стоит блокировать. Например, если вы зарегистрировались на каком-либо новостном ресурсе, в чате или Интернет-магазине, информационные файлы идентифицируют вас как подписчика. Без них попасть на сайт под своим именем вам не удастся. А вот посторонние «метки» с развлекательных страниц, часто от рекламных компаний, подпускать к себе не следует, ведь с их помощью за вами устанавливается настоящая слежка.

В этом смысле хорошо работать с Netscape — всегда можно заблокировать нежелательное вмешательство. Выберите Edit.Preferences, далее Privacy•Security•Cookies, а в версиях ниже шестой — Advanced в левой па-

нели. После этого в обоих случаях запретите ввод информационных файлов с «посторонних» сайтов.

B Internet Explorer 6 также есть инструменты блокировки. Для этого нужно пройти следующий путь: Tools•Internet Options•Privacy•Advanced (Сервис•Свойства обозревателя•Безопасность•Высокий уровень), отметить Override automatic cookies handling (Блокировать автоматическую установку «cookies»), а затем разрешить их ввод с оригинальных сайтов и запретить все остальные.

Если вам нужен более тщательный контроль, можно выбрать какую-нибудь современную утилиту из целого ряда «cookie»-фильтров и менеджеров. Например, CookieWall компании AnalogX (www.analogx. com/contents/download/network. htm). Программа подходит ко всем версиям Internet Explorer, но для IE 4.01 - 5.01 наилучшим выбором будет Privacy Companion от IDcide (www.idcide.com).

Позже, когда программа изучит ваши интересы, вы получите то, чего так долго добивались, — вас наконец-то оставят в покое.

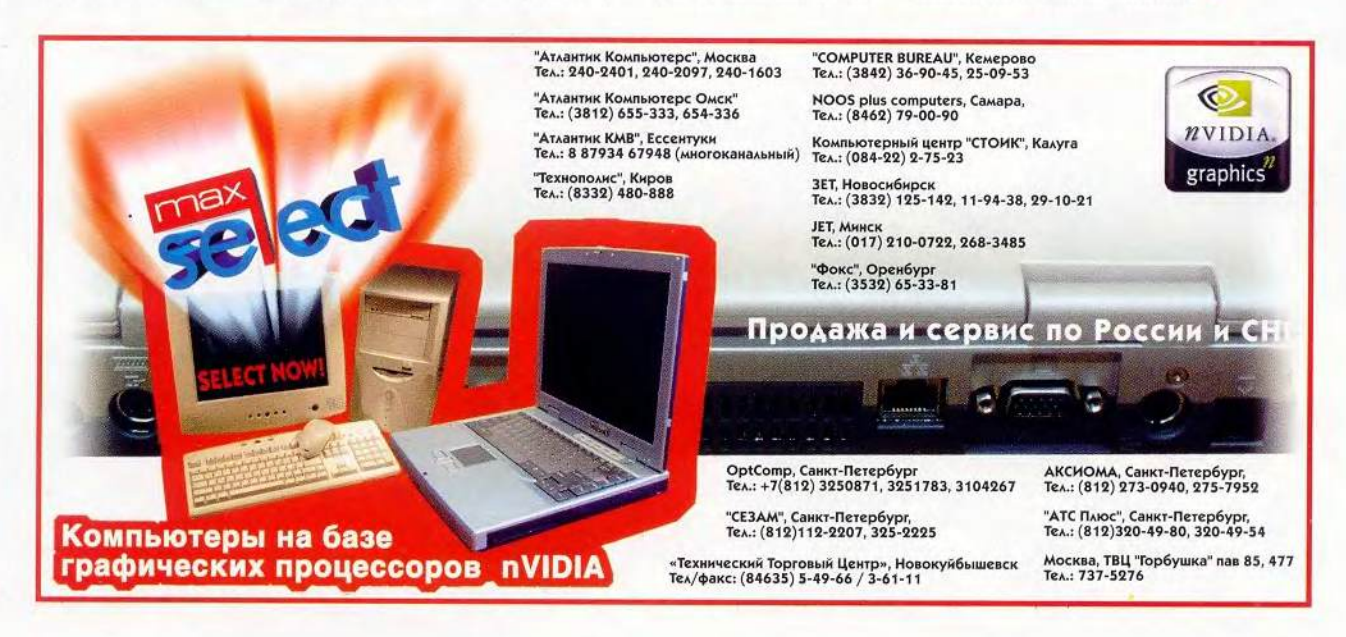

77

*<u>MHTEPHET</u>* 

# $\bullet$ Интернетреклама: **ТО КОГ** ADADADAD ABAD Web

Грег Кейзер

ADVERTI

「思想」 「思想」

EIOEE

**MENT ADVERTISEMENT** 

аже самые ярые противники Web-рекламы вынуждены признать, что благодаря ей Интернет стал практически бесплатным. Если бы пользователи постоянно блокировали эту навязчивую информацию, компаниям пришлось бы либо брать деньги за предоставляемые Web-услуги, либо покидать бизнес.

Однако баннеры последних поколений не просто находятся на страницах в ожидании «клика», они появляются под видом некоммерческой информации или ослепляют нас обилием пиротехнических эффектов. Борьба за выживание в среде рекламодателей порождает все более агрессивные формы, теперь Интернет намного превосходит телевидение и прессу по эксцентричности рекламных приманок, разнообразию стилей и размеров. Чтобы противостоять им, нужно четко представлять, с чем вы имеете дело.

Стандартные баннеры не выходят за пределы основного окна. Другое дело - скандально известные рекламы-выскочки: они появляются в отдельных рамках, обычно без панели инструментов и меню, и либо перекрывают основное окно, либо прячутся за ним. Подобны им промежуточные (они возникают после щелчка на ссылке до открытия нового окна) и транзитные (в отдельном окне между двумя информационными) рекламы. Это может просто надоедать, но есть и настоящее безобразие! Суперварианты новейшей разработки передвигаются по страничке, как будто бы спроецированные на прозрачный экран.

В погоне за «кликами» большинство сайтов все же избегает реклам-

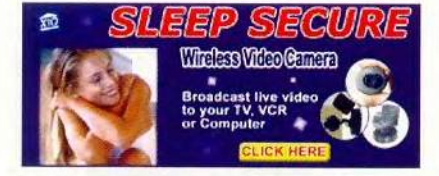

28 млн. - столько, по данным Jupiter Media Metrix, уникальных посетителей попало на страницу www.X10.com в результате «клика» на баннер

ных ловушек, но некоторые не гнушаются и баннерами с трюками, например имитирующими диалоговое окно. Вы нажимаете ОК, чтобы его убрать, а вас начинает затягивать в пучину Web-рекламы. Есть еще неприятности типа TopText: они пробираются в ваш компьютер при загрузке других программ, а затем плодят свои рекламы вдобавок к размещенным на сайтах, которые вы посещаете.

Хуже всего «мышеловки» и «скоростные множители», названные так потому, что они блокируют кнопку «Назад» и/или «Закрыть», да еще и дублируют окна быстрее, чем вы успеваете двигать мышью. Так что подумайте хорошенько, прежде чем сделать «клик» на каком-нибудь баннере.

Часто эмоциональное раздражение является основной причиной нелюбви к рекламе. Поэтому, избавившись от последней, вы не только восстановите душевное равновесие, но и определенным образом обеспечите себе достаточное уединение.

Помещая маленькие информационные файлы (cookies) на ПК, рекламодатели получают возможность отслеживать действия человека в Сети, хотя утверждают, что всего лишь хотят таким образом проконтролировать качество и количество получаемой им рекламы. Но разве вы давали согласие на это? Чтобы прекратить это безобразие, можно отключить всю графику, Java, JavaScript и Flash на браузере, принеся таким образом в жертву всю интерактивность Сети. Или установить программу блокировки рекламы, что будет более мудрым решением.

Приложите немного усилий, и вы сократите время на загрузку и избавитесь от рекламного хаоса на нужных вам сайтах. Из четырех протестированных нами программфильтров - AdSubtract, Guidescope, Norton Internet Security и WebWasher - по результатам борьбы с самыми агрессивными видами рекламы лучшей оказалась AdSubtract Pro фирмы Intermute (30 долл.). Она способна заблокировать все навязчивые предложения. Однако неплохо себя проявили и остальные.

Еще две подобные программы - Internet Junkbuster Proxy и Proxomitron - мы отвергли: первую слишком сложно установить, а вторая пропустила несколько элементарнейших рекламных уловок.

Большинство фильтров выступают в роли дополнительного сервера. Они проверяют запрашиваемые сайты на наличие рекламы по соответствию окон и изображений известным ее видам либо на основе специальной базы данных. Причем загрузка «очищенных» страниц занимает на 40% меньше времени.

Однако такие программы не всегда справляются с «мышеловками» и «скоростными множителями», которые часто «ходят парой». Во время нашего тестирования перехитрить их смогла только WebWasher.

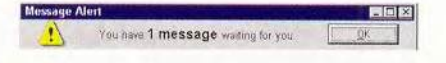

Нет, это не Windows, а всего лишь одна из рекламных уловок. 85% баннеров, имитирующих диалоговые окна, множат затем их на экране быстрее, чем вы успеваете опомниться

Gregg Keizer. It's an Ad Ad Ad Ad World... РС World, май 2002 г., с.109.

### *<u>UHTEPHET</u>*

Утилиты типа AdAware выявляют и удаляют TopText и ей подобные.

### Будущее без рекламы? Вряд ли...

«Каждый может разместить рекламу в Сети, но не все играют по одинаковым правилам, - говорит Грег Стюарт, президент Interactive Advertising Bureau, компании по производству интерактивной рекламы. — Для IAB нет плохих реклам, есть лишь не совсем удачные варианты. Мы не можем препятствовать появлению нового». Правила в IAB существуют только для ее членов и не предусматривают механизма наказания хитрых рекламодателей. «Если кто-то скрывает рекламу под видом системного сообщения, мы иногда проводим соответствующую беседу, — говорит Стюарт, — но люди, которые так поступают, не являются членами 1АВ».

Дать отпор натиску навязчивой информации — задача не из легких, и до настоящего времени мало кто на это отваживался. Проведенный в октябре 2001 г. опрос показал, что три четверти респондентов даже не подозревают о существовании программ-фильтров. Неудивительно,

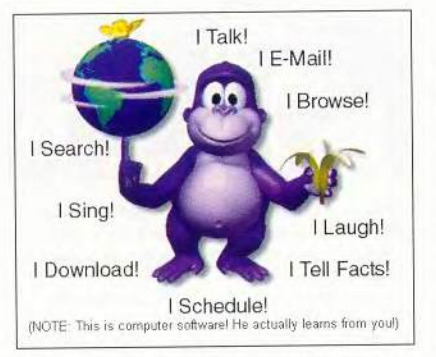

Рекламный трюк: достаточно одного «клика», и малыш без спроса сделает Bonzi.com загрузочной страницей в вашем браузере. Всего лишь 1% посетителей Сети признались, что используют программы - блокираторы рекламы

что Джеффри Силверман, вицепрезидент североамериканской Doubleclick, так оптимистично настроен в отношении будущего Webрекламы: «Я ничуть не беспокоюсь по поводу появления программфильтров, потому что их мало кто применяет».

Рекламодатели же идут все дальше, и пользователи, похоже, скоро восстанут. Мариса Глак, аналитик компании Jupiter Media Metrix, которая занимается исследованиями сетевой аудитории, говорит, что люди уже не столь терпимы, как раньше.

Посетители сайтов недовольны избытком рекламы и некоторыми ее видами в особенности, отмечает Брайан Мюррей из Cyveillance, компании по изучению реакции общественности на рекламу. Он и его коллеги утверждают, что навязчивые картинки, «мышеловки» и «размножение» пришли с игровых и порносайтов, и теперь многие финансово-зависимые ресурсы размещают «выскочки» и промежуточные рекламы, иногда оба варианта сразу. Но почему же они делают то, что пользователи так не любят? Честно говоря, по причине эффективности данного вида подачи информации. Кроме того, размещение агрессивной рекламы на сайтах поощряется поставщиками услуг. Некоторые даже идут на отказ в доступе пользователям, блокирующим рекламу. Немецкая фирма MediaBeam разработала программу AdKey, которая может определить, установлена ли блокировка, и пока она действует, пользователю будет закрыт доступ на сайт. Один из хакеров быстро нашел способ обойти AdKey, но MediaBeam пообещала, что со следующей версией программы, ко-

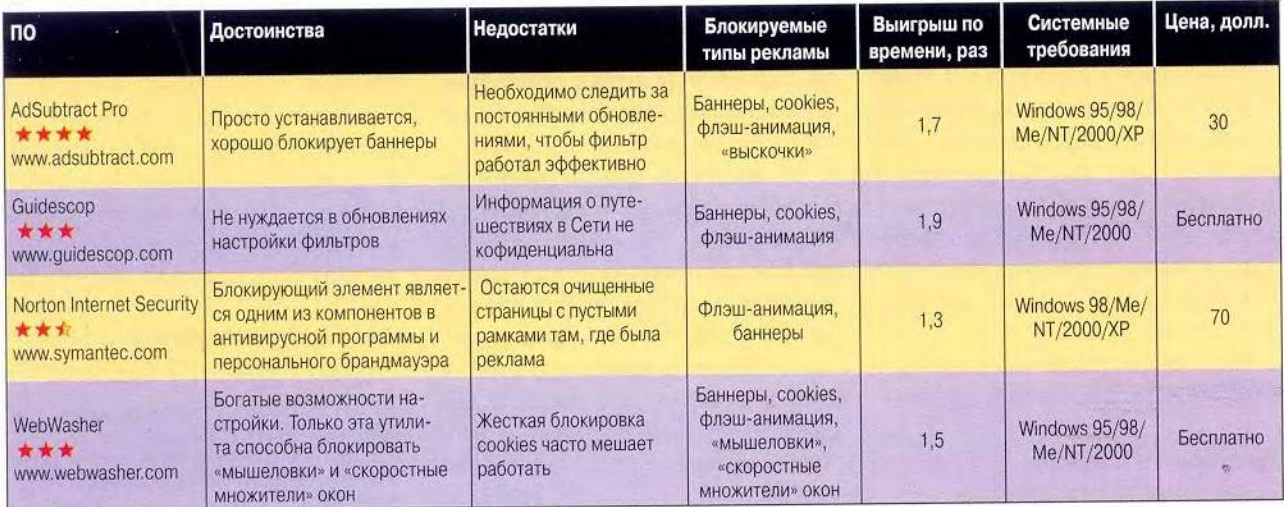

### Они нас спасают от рекламных трюков

торая находится сейчас в стадии разработки, такого не повторится.

Будущее без рекламы невозможно. По прогнозам исследователей из GartnerG2, к 2005 г. объем Webрекламы удвоится, а значит, появятся и ее новые виды. В Сети идет жестокая борьба за привлечение внимания пользователя.

Справедливо ли блокировать рекламу на бесплатных сайтах? Многие ресурсы выживают именно за ее счет. Значит ли это, что мы должны поддерживать рекламное движение? Несомненно, говорят рекламодатели. «Пользователи должны принимать рекламу, это quid pro quo, - говорит Грег Стюарт. -Они получают услуги бесплатно либо со значительной скидкой, а блокирование рекламы нарушает условия этой негласной сделки». Большинство не возражает против этого. Популярных сайтов без рекламы, с платным доступом, совсем мало, а исключив порноресурсы, их вообще можно будет пересчитать по пальцам. Если применение программ типа AdKey от MediaBeam, отказывающих в доступе при блокировке рекламы станет повсеместным, пользователи будут вынуждены соблюдать условия негласной сделки.

Однако во время показа телевизионной рекламы можно переключиться на другой канал; мы также не обязаны читать каждое объявление в газете или журнале. Пусть там

### печатают

ароматизированные картинки, но как бы вы себя почувствовали, если бы вам этими духами брызнули в лицо? Мы должны иметь право выбирать, что появится на экране наших ПК, тем более в случае столкновения с агрессивной рекламой.

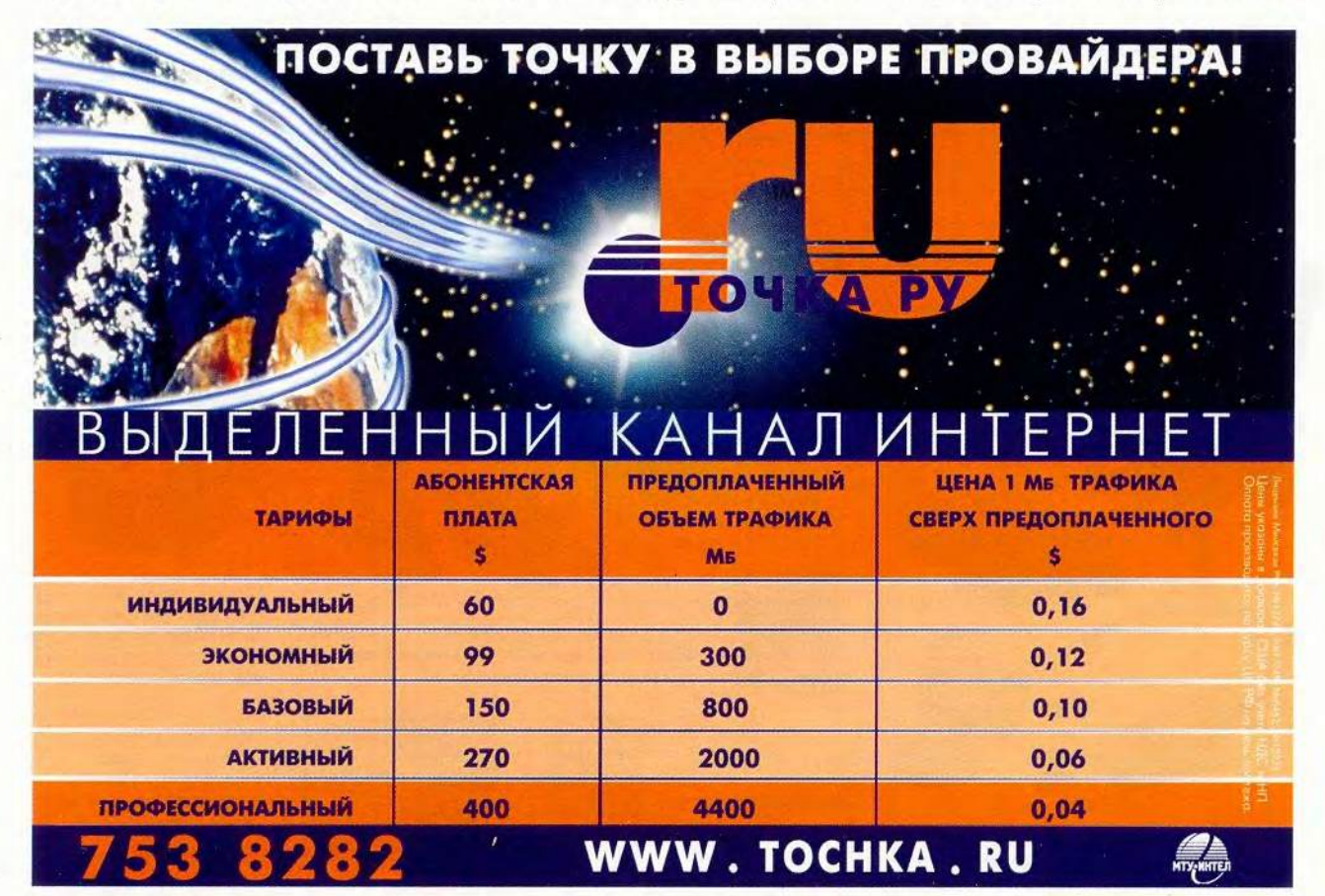

### **Информационная** СОКОВЫЖИМАЛКА

### Брэд Граймс

ачем бесконечно бродить по Сети? Поручите это кому-нибудь другому! Существуют Web-сайты (к сожалению, они пока еще не слишком популярны), где содержится информация о появляющихся на нужных вам страницах обновлениях, например www.spyonit.com. Он позволяет засылать «разведчиков», которые вместо вас будут посещать необходимые сайты и по электронной почте сообщать обо всем интересном. Есть несколько разновидностей таких помощников, но можно сформировать и своего личного секретаря: настроить его на поиск ключевого слова или свежей информации на Web-страницах. Конечно, Spyonit далек от совершенства. Рассылка проводится раз в день, а это не лучший вариант для работы с новостными сайтами, которые обновляются постоянно.

Ha www.Web2mail.com можно найти нечто поистине увлекательное. Поиск предельно упрощен: в теме сообщения достаточно указать ссылку на ресурс (URL), а в ответ придет страница в формате HTML. Так же просто заказать, например, «поиск динозавров», набрав словосочетание в поле «Тема». Это очень удобно, однако результата чаще приходится ждать несколько часов или дней, а не 5 мин, как обещает Web2mail.

Привлекательны такие услуги тем, что позволяют значительно сократить время нахождения в Сети. Многие сайты, среди них и www.PCWorld.com, предоставляют подобное. Например, www.CNN.com и другие рассылают «горячие» новости, а ресурсы типа www. Bidalert.net предлагают новинки с аукционов. Если хочется сократить число страниц для просмотра, выбирайте Yahoo Alerts (alerts.yahoo.com). По электронной почте он готов сообщать обо всем, от новостей и аукционных лотов до вакансий на рынке труда. Рассылка проводится либо периодически, либо по мере обновления сайтов на ваш выбор. Правда, Yahoo отправит вам еще и рекламу, но зато источники информации у него самой разной направленности и достаточно надежные, например The Associated Press, The Sporting News, Career Builder.

Получать околокомпьютерные и ИТ-новости помогают ресурсы типа @daily. Если в рассылке найдется что-то интересное, можно зайти на указанный сайт, а если ничего нет - просто отсоединиться. Правда, бесплатные «выжимки» несколько суховаты, а за подробную информацию придется платить. ■

#### **HOB** M  $\mathbf{0}$ c T

### Кто живет в Сети

Благодаря исследованиям Российского общественного центра Интернет-технологий (РОЦИТ) мы теперь знаем, что аудитория Рунета в прошлом году перешагнула количественный барьер в 18 млн. человек. К началу нынешнего года Интернет посещали 3% жителей России, причем более 66% из них - москвичи и петербуржцы. Однако похоже, что потенциал двух столиц исчерпан: приток посетителей в Сеть явно замедлился. Если в 2000 г. пришли, чтобы «запутаться» во Всемирной паутине, 79% от сегодняшней аудитории, то в прошлом году попались в нее почти в два раза меньше новичков - всего 47%. По-прежнему большинство пользователей заходят в Интернет с работы или места учебы и лишь 37% путешествуют по Сети с комфортом, сидя дома. И это несмотря на то, что средний доход российских интернетчиков примерно равен 200 долл. Почти не меняется возраст обитателей Паутины: молодежь в возрасте от 16 до 34 лет составляет 64%.

E. T.

### Благое дело в Интернете

Ровно год назад на сайте http://8ya.ru в Рунете заявили о себе многодетные матери. У кормила встала Oxana S, мать семерых детей, и уже тогда сайт был назван «открытием года». Сегодня этот Интернет-корабль уверенно держит путь в будущее. На нем открыты форум, фотогалерея, раздел рассказов «Наша семья», справочник «Все проблемы многодетных одним кликом». Здесь можно получить разнообразные консультации: по делам семейным, по юридическим вопросам, покупкам в Интернете и многие другие. Проводятся семинары на актуальные для многодетных матерей темы. Заведены на сайте газета и раздел новостей. Имеется удобная связь с различными Интернет-ресурсами, в частности с женским поисковым сервером wwwomen.ru. Последний по времени проект, осуществляемый на сайте, - конкурс персональных Web-страниц по нескольким номинациям. Кроме того, можно принять участие в работе клуба «Икебана» и встречах, проводимых в офисе. Публикуются статьи и обзоры по проблемам, интересующим матерей.

 $\Gamma.P.$ 

Brad Grimes. Save Time: Let the Web Surf for You. PC World, май 2002 г., с.41.

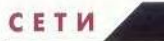

Кто следит за почтой?

Максим Маленьков

ny@mail.no

Нет, это не Большой Брат, а всего лишь Маленькая Утилита, но тем не менее она способна сделать вашу жизнь гораздо комфортнее.

адумывались ли вы когда-нибудь над тем, что означает флажок «Срочность», присутствующий в каждом электронном письме? На заре Интернета, когда отправление одного послания занимало ощутимый период времени, этот значок говорил о том, что эту корреспонденцию при прочих равных условиях следует посылать раньше других. Однако при высоких скоростях передачи данных очередность отошла на второй план, а на первый выдвинулось время ответа получателя. Так что сейчас флажок скорее призывает обратить внимание на данное письмо, подчеркивая его важность. Ведь быстро доставить послание, помеченное как срочное, - это еще полдела, нужно, чтобы абонент своевременно заглянул в свой почтовый ящик. А для этого необходима программа, способная регулярно проверять его содержимое и предупреждать о поступлении корреспонденции.

В настоящее время существует множество протоколов для работы с разного рода электронной почтой. Фактически стандартом стала электронная почта по открытым протоколам, принятым в Интернете, - РОРЗ, SMTP и ІМАР4. В этом случае для чтения почты дома испрограмма пользуется

OutlookExpress из пакета Internet Explorer, а для ее изучения в офисе -Microsoft Outlook из пакета Microsoft Office. К тому же именно по этим протоколам работает ПО провайдера. Однако данные протоколы далеко не в полной мере удовлетворяют требованиям пользователей корпоративных систем электронной почты. Сейчас наиболее широкое распространение в корпоративной среде получил пакет Exchange Server фирмы Microsoft, который наряду с поддержкой описанных выше открытых стандартов<sup>1</sup> реализует собственные технологии, раскрывающие всю мощь данной платформы, в частности низкоуровневый протокол MAPI<sup>2</sup> (кстати, это составная часть любой ОС Windows) и набор объектов CDO<sup>3</sup>, надстройку над МАРІ.

Также следует сказать о ставшей популярной Web-почте, клиентская часть которой представлена в виде Интернет-сервера, работающего по протоколу НТТР<sup>4</sup>. Наиболее типичный представитель таких систем -Microsoft HotMail (http:// www.hotmail.com).

### Рынок

В англоязычном секторе Интернета существует множество подобных программ под общим названием e-mail notification tools - от самых простых

<sup>&</sup>lt;sup>1</sup> Протокол IMAP4 штатно поддерживается сервером Exchange начиная с версии 5.5

Programming Interface (MAPI) <sup>2</sup> Messaging Application Programmer's Reference. Microsoft Developers Library, 2001. Jan.

<sup>&</sup>lt;sup>5</sup> Collaboration Data Objects: Overview of CDO. Microsoft Developers Library, 2001. Jan.

<sup>&</sup>lt;sup>+</sup> Fielding R., Irvine U.C., Gettys J., Mogul J., Frystyk H., Berners-Lee T. RFC2068: Hypertext Transfer Protocol - HTTP/1.1. MIT/LCS 1997. Jan.

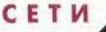

и бесплатных до очень мощных, сложных и дорогих, рассчитанных на корпоративных клиентов. Но они, к сожалению, не поддерживают русский язык, продаются обычно за рубежом, не обслуживаются в России и т. д. Правда, в последнее время подобные продукты стали разрабатываться и у нас. Они различаются по способу распространения (бесплатные, условно-бесплатные, коммерческие), по целевому предназначению (для домашних пользователей, малого и среднего бизнеса, крупных корпоративных клиентов). Вот только путь их к потребителю весьма тернист. Так, бесплатные программы обладают, как правило (впрочем, бывают и счастливые исключения), изначально заложенными недостатками, напрямую связанными не с качеством продукта (наши программисты, по-моему, пишут достаточно качественное ПО), а со способом распространения. Возникают, например, такие вопросы: кто оплатит нелегкий труд создателя бесплатного ПО? Кто будет оказывать поддержку пользователю, установившему ее? Кто за все заплатит? Да и вообще, могут ли вызывать доверие бесплатные программы, подписанные DigitalWizarD или CrRaZy HaCkEr? Именно с такими утилитами чаше всего и попадают на ПК пользователей разного рода вирусы и разрушительные троянские программы. С реализацией программ, рассчитанных только на корпоративного пользователя, также возникают большие проблемы, ведь в России львиная доля всего ПО используется незаконно.

### Условно-бесплатное распространение ПО?

Сейчас в России все популярнее становится метод распространения ПО, получивший общее название (Условно-бес-Shareware платное программное обеспечение). Такое ПО, естественно, не является бесплатным, но его можно загрузить и эксплуатировать в определенного течение срока (как правило, 30 дней), и если оно вас устроит, то лишь тогда его можно оплатить. Подобный подход к распространению программ весьма целесообразен, причем как для покупателя, так и для продавца, что вообще-то бывает крайне редко. При этом пользователь может поработать одновременно с несколькими программами и сравнить их, что позволит ему сделать оптимальный выбор. Разработчику также имеет смысл распространять и сопровождать свой продукт подобным образом, ведь в итоге это снизит стоимость ПО и соответственно сделает его доступным для более широкого круга покупателей. Парадигма условно-бесплатного ПО стала настолько популярной, что теперь его производят даже крупные фирмы типа Microsoft и Symantec. Действительно, что представляет собой к примеру механизм Try&Buy фирмы Symantec, как не Shareware, но уже под другим названием?

До недавнего времени препятствовала распространению Shareware в России главным образом сложность процесса оплаты, однако появление фирм, подобных «СофтКей» (http:// www.softkey. ru), позволило практически справиться с этой проблемой. Теперь разработчикам уже не нужно заботиться о финансовой стороне дела, а у клиентов не возникает затруднений с бухгалтерской отчетностью. Не забыты и част-

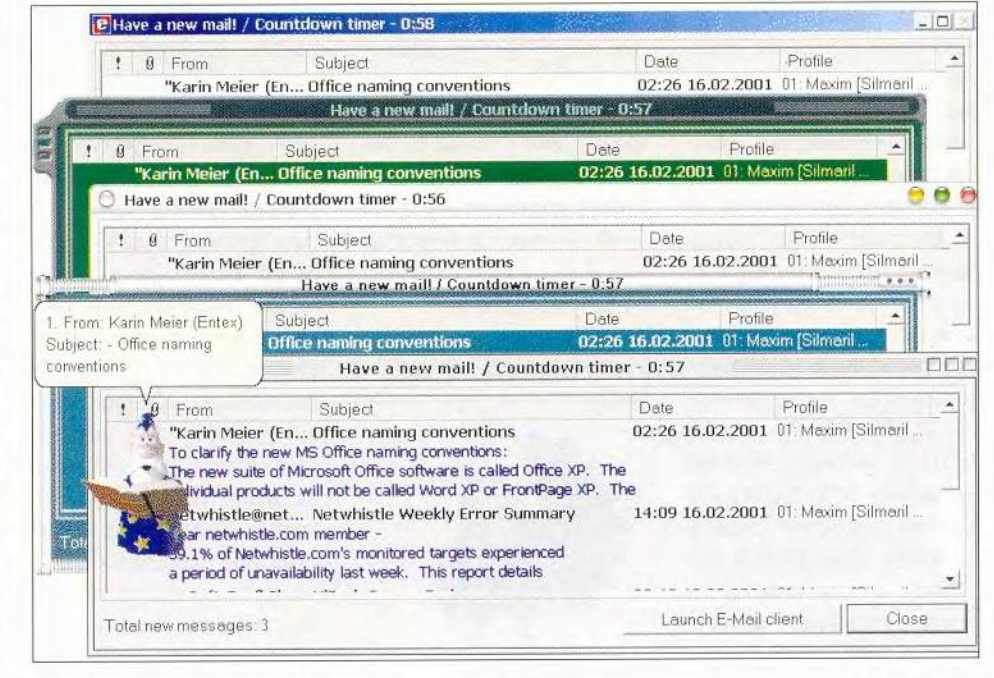

Рис. 1. Окна-извещения о новых почтовых поступлениях с использованием различных вариантов оформления («шкурок»)

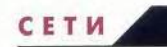

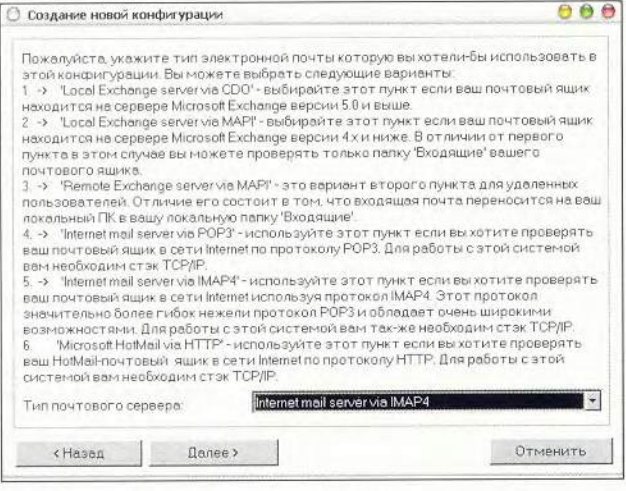

Рис. 2. Свобода выбора - это не всегда просто. Окно мастера настройки профиля поможет правильно подобрать параметры для проверки вашего почтового ящика

ные пользователи - они могут уплатить за понравившуюся программу в любом отделении Сбербанка России!

### **MAPInotify**

Это простая и одновременно довольно мощная утилита, которая может проверять неограниченное количество электронных почтовых ящиков и информировать вас о наличии в них новой или не прочтенной ранее почты. Обширный же список протоколов электронной почты, поддерживаемых программой, - РОРЗ, ІМАР4, МАРІ, СDO и системы HotMail - делает MAPInotify одной из наиболее универсальных. Она вполне подойдет и домашнему, и корпоративному пользователю (рис. 1).

Ранее уже было сказано, что основная задача данной утилиты - предупреждать абонента о том, что в его почтовом ящике имеются еще не прочтенные послания. Реализация данной функции является весьма субъективной и сильно зависит от привычек и пристрастий абонента. Пользователь, как правило, сам решает, в какой форме ему нужна подобная функция. Работающим с корпоративной почтой обычно требуется по-

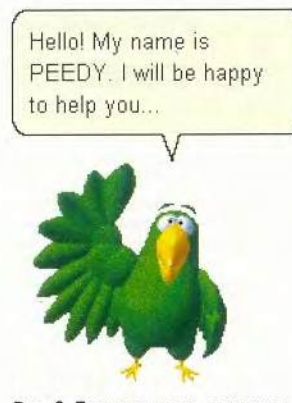

Рис. 3. Познакомьтесь с виртуальным попугаем, одним из ее персонажей

лучать максимально полную информацию о письмах, содержащихся в почтовом ящике, и им более всего подходит вариант со «всплывающим» окном. Их можно просматривать, чтобы решить, что же с ними делать. Несколько иные требования к программе предъявляются домашними пользователями Интернета. В данном случае на первый план выходит критерий простоты настройки и эксплуатации программы. Действительно, ведь им не у кого спросить, что означает тот или иной термин. И уж совсем необязательно, чтобы такой пользователь владел тонкостями настройки того или иного почтового протокола. Поэтому программа предлагает ему простой и наглядный механизм мастеров настройки (рис. 2).

Мастер проведет через все этапы конфигурирования программы, подскажет, какой протокол электронной почты более всего подходит и какие лучше выбрать для него настройки. А если потребуется, мастер поможет и правильно сформулировать вопрос для службы поддержки вашего провайдера. Не стоит забывать и о детях, постигающих азы работы в Сети и нередко развлекающихся там. Им, несомненно, понравятся анимированные MS персонажи Agent (рис. 3).

Они не только привлекают внимание к новой почте, но даже читают заголовки пришедших писем вслух!

Однако многие пользователи считают подобный способ предупреждения излишне настойчивым и раздражающим. Для них предусмотрен «тихий» режим, при котором программа ограничивается лишь анимированной индикацией в области системных пиктограмм Windows. При таком режиме отображения не теряется фокус окна ввода текстового редактора, и потому он подойдет людям, активно работающим с текстом, но еще не умеющим печатать вслепую.

Программа MAPInotify достаточно широко распространена на английском, немецком, французском, итальян-

### **MAPInotify**

Утилита имеет обширный список поддерживаемых протоколов; гибкость и широту настроек; дружественный интерфейс Однако она занимает сравнительно большой объем оперативной памяти; большой размер дистрибутива (более 3 Мбайт); опция фильтрации почты могла бы быть и помощнее. Цена: 99 руб. Адрес для загрузки русскоязычной версии: http://www.silmarilsoftware. com/mapinotify/download rus.htm Разработчик: Support@SilmarilSoftware.Com
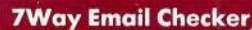

| Фаил<br><b>E34A</b>   | CITY/KDIst COODULEHAR                       | <b>LEDBAC</b>                                                                                                    |               |           |                                                                                                    |                                                        | помощь |
|-----------------------|---------------------------------------------|----------------------------------------------------------------------------------------------------|---------------|-----------|----------------------------------------------------------------------------------------------------|--------------------------------------------------------|--------|
| $+0.7$<br>Проверить   | Пров все                                    | <b>STORES</b>                                                                                                    | <b>Blaset</b> | Почта     | $\tilde{\mathbf{r}}$<br>Настройки                                                                                                    | 羀<br><b><i><u><i><u><b>Disnato</b></u></i></u></i></b> |        |
| Служба                | Сервер                                      | Boeno coo                                                                                                    | Новые пис.    | Состояние | Boer is noc.                                                                                                    | Размер почтового явика                                 |        |
|                       | <b>CENVISION</b>                            |                                                                                                    |               |           |                                                                                                    |                                                        |        |
|                       |                                             |                                                                                                    |               |           |                                                                                                    |                                                        |        |
|                       |                                             |                                                                                                    |               |           |                                                                                                    |                                                        |        |
|                       |                                             |                                                                                                    |               |           |                                                                                                    |                                                        |        |
| ÖT                    |                                             |                                                                                                    | Тема          |           | ! Получено                                                                                                    | В Размер                                               |        |
|                       |                                             | Yahoo! Delivers <yahoo-delivers@yahoo- bonanza<="" end="" of="" quarter="" td=""><td></td><td></td><td>Wed, 27 Ma</td><td>10,13 Kb</td><td></td></yahoo-delivers@yahoo-> |               |           | Wed, 27 Ma                                                                                                    | 10,13 Kb                                               |        |
|                       |                                             | Yahoo! <vahoo_privacy@reply.yahoo.com> Message from Yahoo! about </vahoo_privacy@reply.yahoo.com>                                                                        |               |           | Wed. 03 Apr.                                                                                                    | 12.9 KB                                                |        |
|                       |                                             |                                                                                                    |               |           |                                                                                                    |                                                        |        |
|                       |                                             | OT. Yahool Delivers Korky: malencott@yahoo.com                                                                                                    |               |           |                                                                                                    |                                                        |        |
|                       |                                             | Tervel END OF QUARTER BONANZAI Tiny Wireless Comera, HUGE GIVE-AWAY!                                                                                                    |               |           |                                                                                                    |                                                        |        |
|                       |                                             |                                                                                                    |               |           |                                                                                                    |                                                        | A      |
| $d$ -head-><br>chtml> |                                             |                                                                                                    |               |           |                                                                                                    |                                                        |        |
|                       | <head><title>Yahoo! Delivers</title></head> |                                                                                                    |               |           |                                                                                                    |                                                        |        |
|                       |                                             |                                                                                                    |               |           | <meta.http-equiv="content-type" charset="iso-8859-1*" content-"text="" html;=""> <br/>&gt;body.bgcolor="#FFFFFF"&gt;</meta.http-equiv="content-type"> |                                                        |        |
|                       |                                             |                                                                                                    |               |           |                                                                                                    |                                                        |        |
| лd                    |                                             |                                                                                                    |               |           |                                                                                                    |                                                        |        |

Рис. 4. Главное окно программы 7Way Email Checker

ском языках, а теперь вот выпущена и на русском. Ей присвоены высшие оценки такими уважаемыми Интернет-архивами, как Ziff Davis Network (5 Star Award, Editor's Pick) и TUCOWS (5 Cows Award).

**Ed TWay Email Check** 

### **7Way Email Checker**

Программа ориентирована в основном на тех, KTO paбoraer c Outlook-Express, и потому поддерживает только протокол РОРЗ, однако ее возможности весьма широки. Она предупреждает о на-

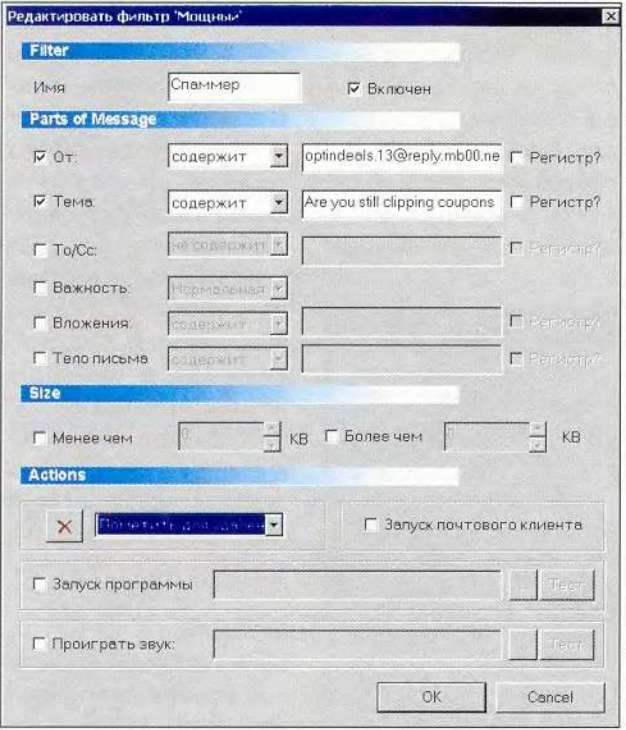

Рис. 5. Окно настройки мощного фильтра - ее козырная карта

личии новой почты, способна проверять неограниченное количество почтовых ящиков и имеет мощную систему фильтрации входящих сообщений (рис. 4).

Ее настройка не вызывает особых затруднений. Те, кто сумел настроить OutlookExpress (или любую другую РОРЗ-совместимую почтовую программу) для работы со своим почтовым ящиком, легко справятся и с настройкой 7Way Email Checker.

B 7Way Email Checker встроена мощная система фильтрации электронной почты (рис. 5).

Для чего она нужна? Прежде всего, для борьбы со спамом. Кроме того, можно назначать составные фильтры по теме, адресу отправителя, важности, именам вложенных файлов и по многим другим параметрам. Особенно удобна функция привязки конкретного фильтра к какой-нибудь внешней программе. Тогда при получении определенного письма будет происходить некое заранее определенное событие, например запуск Microsoft Excel или формирование какого-то отчета.

Несомненное достоинство утилиты для домашнего пользователя заключается в том, что он сможет автоматически подключаться к Сети через коммутируемое соединение. При этом программа

Утилита обладает простотой настройки; мощной встроенной системой фильтрации электронной почты; возможностью интеграции с системой автодозвона Windows. Однако поддерживается исключительно протокол POP3; отсутствует возможность индикации всплывающим окном; нет русифицированной справки и русской страницы на сайте программы. Цена: 50 руб. Адрес для загрузки русскоязычной версии: http://www.start7way.com/d ownloads.html Разработчик: support@start7way.com

сама дозвонится до провайдера и проверит почтовый ящик, а по завершении проверки отключится от Интернета.

Утилита 7Way Email Checker получила положительные отзывы редакторов нескольких Интернет-архивов, в том числе WebAttak (http://www. webattak.com), Yippee (http://www.yippee.com) и FileTransit (http://www. filetransit.com). А по оценке популярного российского архива SoftList (http://www.softlist.ru), эта программа имеет максимальный рейтинг, что лишний раз подтверждает ее полезность для русскоязычного «населения» Сети.

### Lydia

Данная программа, так же как и 7Way Email Checker, предназначена исключительно для про-

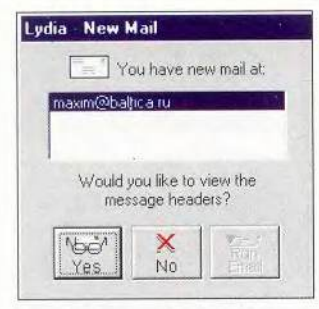

Рис. 6. Окно с перечнем сообщений о поступившей корреспонденции

верки электронных почтовых ящиков по стандарту РОРЗ, что, впрочем, нельзя счесть ее недостатком, ведь пользопредпочитают ватели этот протокол, поскольку он значительно упрощает процессы установки и настройки программы.

Lydia способна проверять одновременно до десяти почтовых ящиков. Предупреждение о наличии новых посланий выдается в виде всплываюшего окна, где приведен список тех почтовых ящиков, на адрес которых поступили свежие письма (рис. 6).

Однако, к сожалению, в данном окне не указывается число поступивших сообщений и не приводится перечень **HX** заголовков. Впрочем, нажав кнопку Yes, можно получить доступ к такой информации (рис. 7), но это, помоему, не очень удобно. К несомненным достоинствам программы отвозможность носятся автоматического соединения с провайдером через коммутируемые соединения Windows, что, кстати, реализовано и в 7Way Email Checker.

Опция настройки программы (рис. 8) хоть и достаточно проста, однако, к сожалению, не предусматривает какоголибо мастера настройки, который помог бы неопытному пользователю сделать первоначальные установки.

Итак, данную утилиту можно считать вполне типичной для своего класса. Она не отличается особой функциональностью, однако дает общее представление об уровне зарубежных программ такого класса и позволяет познакомиться с предъявляемыми к ним требованиями.

| X                                                                                                    |      | 倭                       | Mal Acopuni         |                         |                      |       |  |
|----------------------------------------------------------------------------------------------------|------|-------------------------|---------------------|-------------------------|----------------------|-------|--|
| Close                                                                                                    | Help | Refresh                 | maxim@baltica.ru    |                         |                      |       |  |
| From                                                                                                    |      |                         |                     | Subject                 | Date                 | Size  |  |
| [C] "Karin Meier (Entex)" <a-kmeier@mi.< td=""><td></td><td>RE: Trusted COM add-in</td><td>Mon. 12 Feb 2001 21</td><td><math>-1K</math></td><td></td></a-kmeier@mi.<> |      |                         |                     | RE: Trusted COM add-in  | Mon. 12 Feb 2001 21  | $-1K$ |  |
| [ ] "Karin Meier (Entex)" <a-kmeier@mi.< td=""><td></td><td>RE: Trusted COM add-in</td><td>Mon. 12 Feb 2001 21</td><td>1K</td><td></td></a-kmeier@mi.<>               |      |                         |                     | RE: Trusted COM add-in  | Mon. 12 Feb 2001 21  | 1K    |  |
| Ell <soft-profi club=""></soft-profi>                                                                                                    |      |                         |                     | New vacancy from SCN    | Mon. 12 Feb 2001 19  | 1K    |  |
| [77] "Karin Meier (Entex)" <a-kmeier@m< td=""><td></td><td>RE Trusted COM add-in</td><td>Tue: 13 Feb 2001 00:</td><td><math>-1k</math></td><td></td></a-kmeier@m<>    |      |                         |                     | RE Trusted COM add-in   | Tue: 13 Feb 2001 00: | $-1k$ |  |
| Jean Dieguez <unicorn3212@home< td=""><td></td><td>map it program.</td><td>Man. 12 Feb 2001 05</td><td>18</td><td></td></unicorn3212@home<>                           |      |                         |                     | map it program.         | Man. 12 Feb 2001 05  | 18    |  |
| NextWord <steve@nextword.com></steve@nextword.com>                                                                                                    |      | FW: How to trust Dutloo | Tue, 13 Feb 2001 01 | 14K                     |                      |       |  |
| ActiveSkin support <activeskin@sof< td=""><td></td><td><b>Re. ActiveSkin</b></td><td>Tue: 13 Feb 2001 01</td><td>3K</td><td></td></activeskin@sof<>                   |      |                         |                     | <b>Re. ActiveSkin</b>   | Tue: 13 Feb 2001 01  | 3K    |  |
| "NextWord" <steve@nextword.com></steve@nextword.com>                                                                                                    |      |                         |                     | RE: How to trust Dutino | Tue. 13 Feb 2001 10  | 6K    |  |
| Dmitry Volvach <dmitry@softshape.c.< td=""><td></td><td>Be ActiveSkin</td><td>Tue, 13 Feb 2001 18</td><td>4K</td><td></td></dmitry@softshape.c.<>                     |      |                         |                     | Be ActiveSkin           | Tue, 13 Feb 2001 18  | 4K    |  |

Рис. 7. Просмотр заголовков писем в почтовом ящике

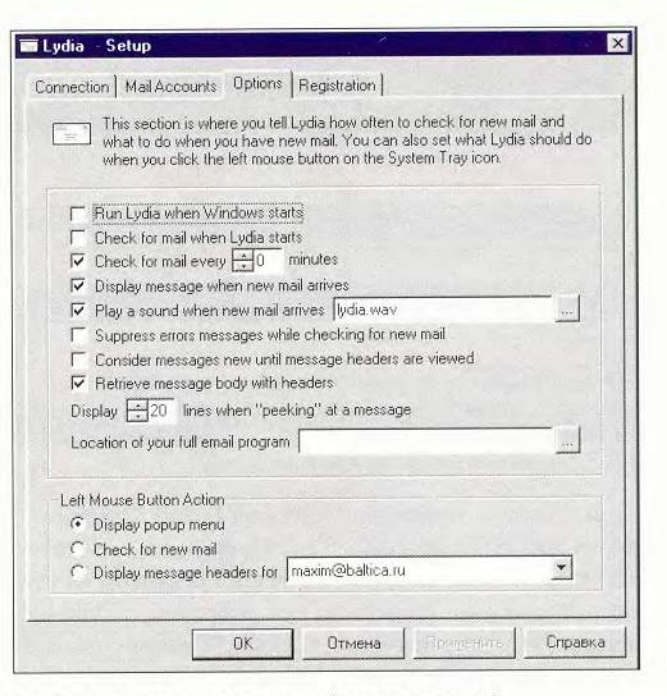

Рис. 8. Настройки, настройки... если бы еще и по-русски!

Рассмотренные здесь программы - это лишь первые ласточки, и есть надежда, что вслед за ними потянутся и другие. Правда, остались за бортом многие отечественные программы, и причина тому - недове-

### Lydia

Утилита имеет простую настройку; занимает мало места в оперативной памяти; возможна интеграция с системой автодозвона Windows. Однако поддерживается только протокол РОРЗ; малоинформативное окно-индикатор новой электронной почты и доступна исключительно англоязычная версия. Цена: 10 долл.

#### Разработчик:

support@kabsoftware.com

рие их разработчиков к российскому рынку и нежелание выпускать локализованные версии своих продуктов. В заключение же следует отметить еще одну замечательную программу -Express Mail@Mate (http:// www.express-soft.com/ mailmate). Если бы ее авторы собрались с силами и локализовали ее, а все возможности для этого, на мой взгляд, есть, то она вполне могла бы конкурировать на рынке корпоративных продуктов с утилитой MAPInotify. ■

### **OB ABTOPE**

Максим Валерьевич Маленьков - заведующий отделом телекоммуникаций АКБ «Балтика». e-mail: maxim@baltica.ru

# ЧТОбы понять язык криптографов

### МЭ, firewall и брандмауэр

Межсетевой экран (МЭ), firewall и брандмауэр — три разных названия, обозначающих одно и то же. МЭ располагается между внутренней (защищаемой) сетью и Интернетом или любой другой внешней средой. Его основное назначение - фильтрация проходящих пакетов согласно определенному набору правил. Это весьма схоже с работой VPN-агентов, за исключением того, что экран не шифрует данные. Так же как и VPN-агенты, межсетевые экраны должны быть установлены на всех выходах корпоративной сети в Интернет, защищая ее по периметру. В противном случае ктонибудь может проникнуть через хотя бы и единственный, но незащищенный вход.

Экраны отделяют и сегменты внутри сети, например, компьютеры бухгалтерии от чрезмерно любопытных сотрудников. Существуют и персональные МЭ, незаменимые для обычных пользователей, выходящих в Интернет. В этом случае они просто защищают свой компьютер от возможных посягательств извне.

МЭ классифицируются  $\Pi{\rm O}$ уровню сетевой модели, на котором они производят фильтрацию, но есть и комплексные, работающие одновременно на нескольких уровнях.

Окончание. Начало см. в №5/02 с. 86.

С. П. Панасенко

### **IDS, NIDS**

Системы обнаружения вторже-Intrusion Detection ний (IDS, System) предназначены для оперативного реагирования на сетевые атаки и их последствия. Наибольшую распространенность имеют IDS сетевого уровня (NIDS, Network IDS — сетевая IDS).

Эти системы анализируют на предмет возможной причастности к сетевым атакам все проходящие пакеты. Их данные сравниваются с сигнатурами атак, хранящимися в базе системы IDS, подобно сигнатурам известных вирусов в антивирусных программах (кстати, базы данных NIDS также должны регулярно обновляться, так как появляются все новые виды агрессии). Совпадение данных одного или нескольких пакетов с какой-либо сигнатурой считается проявлением атаки, о чем система NIDS немедленно сообщает администратору и фиксирует это в журнале. Система обнаружения может попытаться остановить развивающуюся агрессию, если это возможно.

### Сканеры безопасности

Как известно, операционные системы и сетевые приложения небезупречны с точки зрения безопасности - в них есть различные «дыры», позволяющие злоумышленнику проникнуть в сеть или получить контроль над компьютером.

Сканеры безопасности предназначены для раннего обнаружения

таких уязвимых мест, чтобы устранить каждое из них прежде, чем до него доберется хакер. Программы позволяют в автоматическом режиме просканировать сотню узлов за несколько минут. Результат работы - это отчет об обнаруженных слабостях, чрезвычайно полезный для администраторов в качестве руководства к действию.

Кстати, сканеры безопасности выявляют слабые места как извне, так и изнутри защищаемой сети, что позволяет противостоять действиям и внешних, и внутренних злоумышленников.

### DoS<sub>H</sub> DDoS

DoS (Denial of Service, отказ в обслуживании) и DDoS (Distributed DoS, «распределенный» DoS) разрушающие сетевые атаки. Цель их - добиться отказа системы обслуживать своих легальных пользователей. Этим они отличаются от абсолютного большинства агрессий, которые проводятся в основном для получения доступа к информации или к управлению каким-либо компьютером.

DoS-атаки направлены на то, чтобы временно «убить» выбранный ресурс Интернета, сделав его работу невозможной.

Они способны наносить огромные убытки тем, чье благополучие напрямую зависит от числа обслуженных клиентов. Примеров тому немало, один из них - вывод из строя на сутки Интернет-магазина

**CETM** 

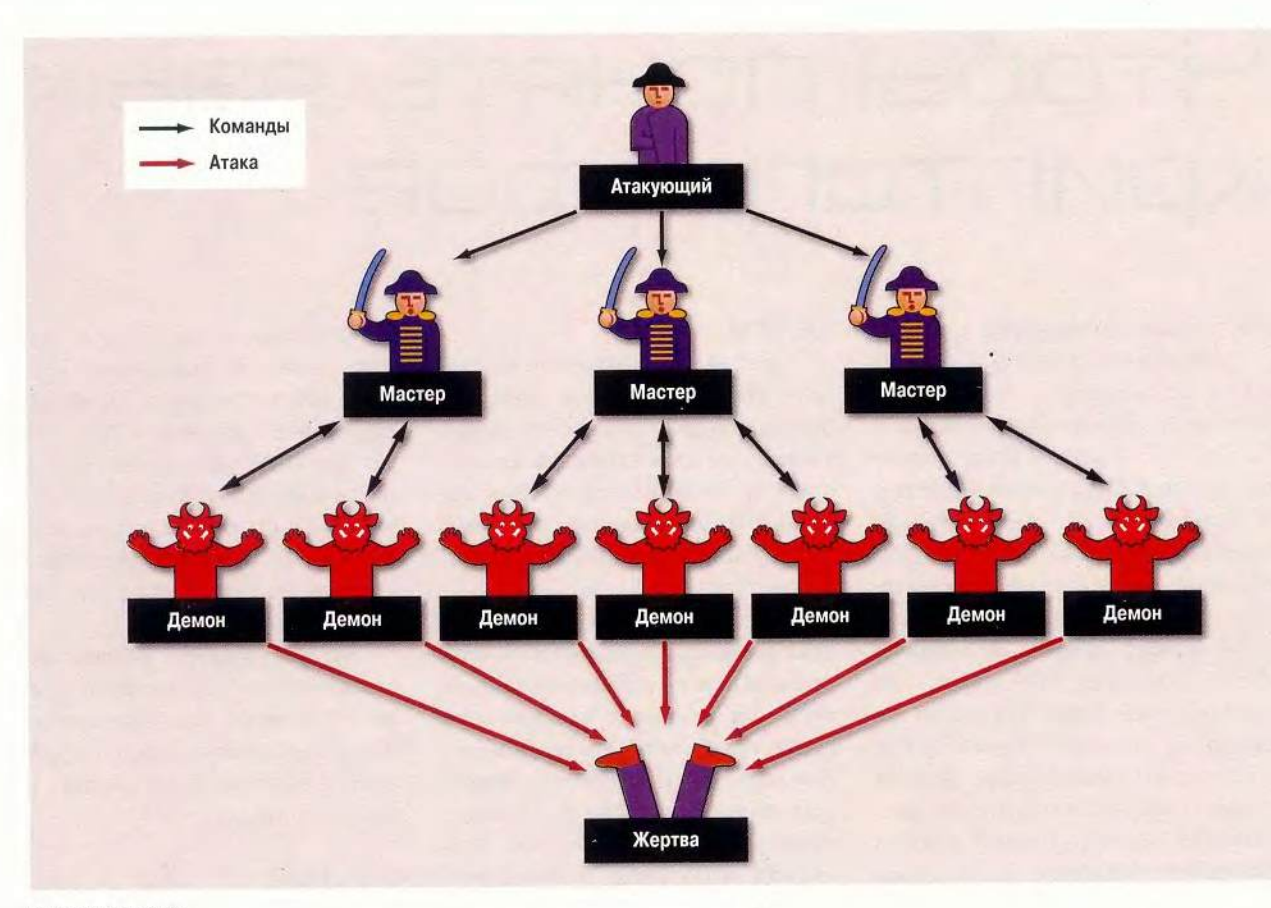

### Схема DDoS-атаки

еВау в 2000 г. В 2001 г. Yahoo.com, Microsoft.com, Amazon.com, Whitehouse.gov и многие другие ресурсы также подвергались DoS-атакам. Самым популярным вариантом их проведения является «наводнение» сети пакетами различных протоколов, на обработку которых уходят все вычислительные ресурсы системы.

DDoS-атаки основаны на том же принципе, но задействован уже не один компьютер, а множество. Впервые такого рода вторжения были проведены в 1998 г. и поразили своей эффективностью: никакой, даже самый «толстый» канал не вылержит «наводнения», инициированного сотнями ПК. Однако это вовсе не значит, что за компьютерами сидят сотни хакеров и беспрерывно что-то шлют в Сеть.

DDoS-атаки имеют трехуровневую архитектуру:

1. Обычно всеми разрушительными действиями управляет один компьютер. С него производится захват еще нескольких, на которые злоумышленник устанавливает программы, называемые «мастерами».

2. Используя известные ошибки в ПО, атакующий внедряет программу-демон (например, с помощью почтового червя) на множество компьютеров, непосредственно с которых будет произведена DDoS-атака.

3. После того как агрессор дает мастерам команду, содержащую цель и время DDoS-атаки, они переадресовывают это указание демонам. В назначенный час те начинают свое черное дело. Кстати, обычно исключительно сложно найти самого атакующего - он здесь как бы и ни при чем.

Это действительно настолько серьезно, что заставляет задуматься о контрмерах, проводимых на государственном уровне. В США, например, DoS-атаки считаются одним из проявлений кибертерроризма, для борьбы с которым разработана Федеральная программа.

### **OF ABTOPE**

Сергей Петрович Панасенко - начальник отдела разработки программного обеспечения фирмы «АНКАД», e-mail develop@ancud.ru.

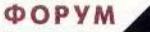

## Если трудно с деньгами.

Попробуйте без них, советуют шутники. Скажу честно: пробовал — что-то не получается.

Празу признаюсь:<br>С никогда не любил<br>Они быстро приходили и разу признаюсь: никогда не любил считать деньги. еще быстрее исчезали. Думаю, я бы так никогда и не занялся этим, если бы не одно обстоятельство, а именно приобретение одиннадцатилетней старушки «Таврии», оказавшейся удивительно прожорливой на запчасти и бензин.

После сего события мои финансы мгновенно стали, как говорят в народе, «петь романсы», и я подумал: а почему бы и нет? Вспомнилось, что когда-то проходил серьезное психологическое тестирование, и программа определила наиболее подходящую для меня специальность делопроизводитель и бухгалтер. Одним словом, решил я попробовать вести домашний финансовый учет.

Проблемы выбора, как таковой, не было. Мне требовалась отечественная программа и чтобы разработчик был, что на-

### Михаил Глинников

зывается, «под боком». Остановился на продукте «1С:Деньги 7.7». Офис «1C» находился тогда рядом с нашим, да и приятель мой, в недавнем прошлом банковский служащий, тоже этой программой пользовался, правда, какой-то более ранней версии. В общем, установив у себя этот продукт и поработав с ним год, хочу поделиться теперь впечатлениями.

### Открываем коробку и начинаем работу

Получив на тестирование продукт, я обнаружил в коробке кроме компактдиска довольно внушительное руководство пользователя да еще довесок — книжку с дополнениями и изменениями.

Техника у меня дома не особо мощная — Celeron-ЗЗЗ, ОЗУ 32 Мбайт, но ее возможностей оказалось вполне достаточно для работы с этой программой.

Установка заняла четыре минуты и прошла без проблем. Единственное, что потребовалось, ■— указать «заветные слова» с определенной страницы из руководства пользователя.

Однако далее двинуться оказалось не такто просто. В том, что ка-

салось компьютера, я чувствовал себя уверенно, но в бухгалтерии был, как говорится, «полный ноль». Из инструкции же совсем не очевидно, как начинать работу с программой. Погрузившись в изучение основных понятий учета, что, конечно, полезно, я подумал: на практике буду использовать возможности этой программы всего на 20— 30%. Однако, как показало дальнейшее развитие событий, я ошибся.

Начал я работу с того, что завел счета. Это нетрудно: нужно для каждого указать название, хозяина, валюту и назначение. И разместил на них остатки тех денежных средств, которые еще побрякивали у меня в кошельке. Сразу скажу: счетов-то поначалу завел несколько, но реально деньги в семье зарабатываю один, поэтому и дальнейшие операции у меня строились за редким исключением с единственным счетом.

Все счета у меня наличные, т. е. я веду учет средств, находящихся на руках. Но вы можете создать и банковские чтобы контролировать движение своих накоплений в банке, или «кредитную карточку» — для расчетов по кредитке, или «чулок»... Все дело в ваших возможностях и фантазии.

Учет я вел в рублях, а валютный счет заводил лишь один раз — когда ездил в отпуск на Украину, где, как известно, национальная денежная единица — гривна.

Пойдем дальше. В системе есть такое понятие, как документ, и любое изменение финансового состояния описывается с его помощью. Документы условно можно разделить на несколько групп: денежные, ценности, долговые и бюджет. У каждого из них есть реквизиты, которые, собственно, и описывают смысл действия, например, в документе «Поступление» сумма указывает, насколько увеличивается текущее состояние счета, а «Дата» — когда это произошло.

### Аналитический учет

Начинать всегда трудно, и в первый день работы с программой мне пришлось изрядно потрудиться, чтобы занести расходы. В системе уже есть список статей расходов, можно его просмотреть и при необходимости легко дополнить.

Чтобы было проще начать, давайте вместе по шагам пройдем путь по учету расходов. При этом подразумевается, что счет, с которого будут списываться деньги, вы уже создали. Итак, надо выполнить следующие действия:

1. Запустить программу «1С:Деньги» (для этого удобно сделать ярлычок на Рабочем столе).

2. Щелкнуть на пиктограмме «Список расходов», открывается документ.

3. Щелкнуть на поле «Счета», появляется список счетов, выбрать нужный, щелчок - и он автоматически попадает в поле.

4. Щелкнуть в поле «Статья», появляется список статей расходов (в программе он уже есть; причем довольно обширный). Выбрать требуемую, щелчок - и она в нужном поле.

5. В поле «Сумма» занести значение (цифрой), сколько денег вы потратили по этой конкретной статье расходов.

6. Перейти на следующую строку, аналогично занести название и цифру расхода по другой статье.

7. Когда все расходы занесены, щелкаете на окне «Сохранить», а потом - «Провести», если расход уже совершен, и не проводите документ, если он просто запланирован на будущее.

В результате описанных выше действий сумрасходов по всем Ma статьям, внесенным в данный список, будет снята с вашего счета.

Процесс кажется довольно сложным, и действительно, в первый день, чтобы зафиксировать траты на продукты и дорогу, я провозился более часа. Но на самом деле, работая с программой

### Полезные советы

• Начните со счетов. Однако создавайте только те, с которыми вы намерены реально работать. «Наплодить-то» их легко, но со временем с ними будет связана масса документов, и. чтобы уничтожить эти счета, вам придется сначала избавиться от всех этих документов.

• Не спешите заводить новую статью расходов. Просмотрите внимательно предложенный список - очень вероятно, что она там уже есть.

• Помните, что если вы решили ликвидировать ненужную статью, то сначала следует уда-

лить все документы, в которых она используется. Если таких документов много, это непростая процедура.

• Чем подробнее будет список статей расхода, тем детальнее вы сможете их анализировать, но и тем больше времени будет уходить на разнесение расходов по этим статьям. Соблюдайте разумный баланс.

• Попробуйте ежедневно фиксировать движение своих средств. Не откладывайте этого «на потом»

• Практика, практика и еще раз практика.

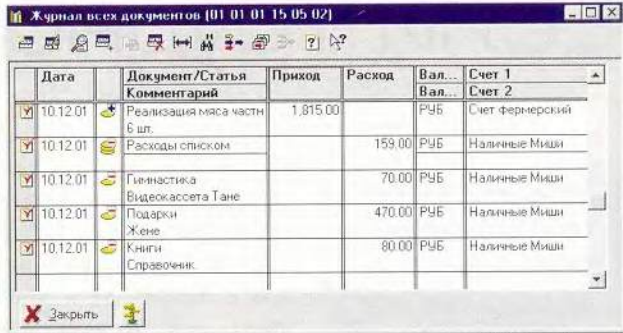

Всегда можно посмотреть список документов за любой день

регулярно, быстро доходишь до автоматизма (действия-то повторяются), и теперь хватает пяти-десяти минут.

Проработав месяц, стоит уже заняться аналитикой — формированием отчетов. Эта часть мне нравится больше всего: довольно мощный инструмент, позволяющий эффективнее распоряжаться финансами. Собственно, для этого и следует каждый день аккуратно заносить доходы и расходы в программу.

Наиболее популярный у меня отчет -«Структура расходов и поступлений». Указывайте любой период времени, за который вы хотите получить отчет, счет или группу счетов и статью. По умолчанию отчет будет общим - по всем статьям и счетам. Причем очень удобно посмотреть его и в графическом виде, а если статей много, лучше использовать столбчатую диаграмму. Сразу видно, куда «улетают» деньги.

Например, с помощью этого инструмента я легко решил вполне практическую задачу. Я много езжу общественным транспортом (старушка «Таврия» вечно в ремонте), и на основании отчета определил, сколько в месяц у меня ушло на дорогу: программа просуммировала расходы по статьям «Метро», «Автобус», «Троллейбус», «Трамвай». И сразу ясно, стоит ли покупать «единый» на месяц. Оказывается, не стоит, а я постоянно пользовался им. Экономия около сотни, причем ежемесячно. Мелочь, но приятно. Однако таких «мелочей» масса, и в итоге получается уже совсем не грошовая сумма.

Или «Отчет об изменении состояния счетов»: запускаете и любуетесь, как по дням (или месяцам) тают денежки. Особенно удручающе это представляется в графическом виде: пики в день зарплаты, а потом - головокружительное паде-

ние в «каньон» до следующей.

Чтобы как-то исправить положение, я решил прибегнуть к помощи специального финансовото инструмента программы, который позволяет планировать денежные потоки, «Бюджет». После месяца работы я уже мог посмотреть итоговые суммы, и стало понятнее, сколько в следующем месяце уйдет, например, на продукты, проезд, коммунальные услуги.

Создав «Бюджет» и определив значение его параметров, «разбрасываю» предполагаемый доход в наступающем месяце по статьям. Впрочем, период планирования может быть любым. А потом, когда это время наступит и начнутся реальные расходы, с помощью отчета «Выполнение бюджета» сразу вижу, превышают ли они намеченные показатели. И если это происходит, предпринимаю меры по переброске средств с одного счета на другой. Мы и так интуитивно делаем это, но здесь «все как на ладони», что позволяет более обдуманно распределять средства. Я теперь совершаю меньше ошибок, особенно когда решение по финансам принимается в спешке.

Кроме того, с помощью программы «1С:

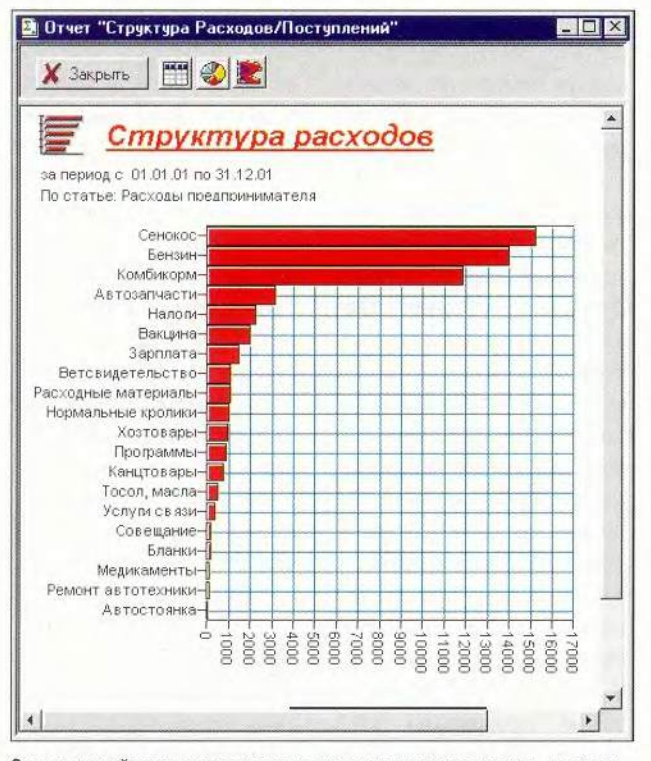

Список статей и суммы расходов по ним наглядно показывают - насколько убыточное дело - кролики

Деньги 7.7» можно выполнять массу других функций: вести учет ценностей, взаиморасчеты по долгам и кредитам, дополнительно настроить систему под свои нужды и даже подготовить декларацию о доходах для ГНИ все это есть в инструкции, которая с дополнением насчитывает около 300 страниц. Но я бы хотел остановиться на другом: как использовать «1С:Деньги» для учета не только домашних финансов.

### Кролики - это не только...

Правильно, правильно догадались. Это не только ценный мех, но и... сплошные убытки. Но понять и наглядно увидеть это помогла нам программа «1С:Деньги». Однако обо всем по порядку.

Решили мои приятели кроликов разводить. Все по-честному, образовали ИЧП, зарегистрировались, у одного - трактор и подя, у другого - заброшенная казарма воинская. А я на себя взял внедрение новых информационных технологий в этот бизнес. Даже сайт в Интернете сделали. Но вернемся к финансам.

Конечно, в нашей солнечногорской налоговой инспекции пока никаких дискет с отчетами не принимают - все по старинке, по журналам, прошитым и подколотым.

Но для себя-то нам учет вести тоже нужно.

Вот и приспособил я «1С:Деньги» для ведения финансовых дел в ИЧП. Оказалось, это совсем нетрудно: создал новый счет «Фермерское хозяйство», существенно расширил и переработал список статей, входящих в «Расходы предпринимателя». Естественно, там ведь не было таких экзотических позиций, как «Комбикорм», «Сенокос», «Запчасти к трактору», «Вакцина», «Ветсвидетельство» или, например, «Совещание» (правда, надо признаться, по последней статье в основном проходило пиво). Дополнил и список статей поступлений: «Магазины», «Частные покупатели». Все это оказалось делом нескольких минут.

Значительно большее время ушло на внесение всех расходов с начала года (а предприятие уже три года как работало). Где-то пару недель я разносил все расходы и доходы по статьям из амбарных книг и «проводил» их. Тогда-то впервые почувствовал, что значит услуга «Восстановление учета», по-видимому, хорошие деньги за это берут не зря. Стал мне ближе и лозунг «Что может быть важнее проводок?» И бухгалтеров наших лучше стал понимать.

Так, наполнив «1С: Деньги 7.7» данными, мы получили мощный инструмент для анализа нашего финансового состояния. Теперь все расходы, в зависимости от поголовья, от сезона, с раскладкой по месяцам и дням, стали видны как на ладони. Или, как ныне модно выражаться в консалтинговых кругах, «предприятие стало прозрачным». Причем мы учитывали решительно все, и это был учет, действительно построенный нами так, как удобно именно нам, а не налоговой службе. В налоговую же мы попрежнему сдавали бумажные талмуды, но цифры для нее тоже рассчитывались в программе «1С: Пеньги».

Внимательный и всесторонний анализ финансового состояния убелил нас, что при том поголовье, ценах на комбикорм и бензин, которые есть сейчас, причем с учетом их дальнейшей динамики, наша деятельность планово убыточна и прибыльной в этих условиях быть никак не может. Но - это опять же мы получили из расчетов - имеет прямой экономический смысл держать небольшое поголовье для себя. Поэтому мы закрыли ИЧП, уменьшили количество кроликов и сейчас с удовольствием едим вкусное и полезное мясо сами, да и друзей им угощаем. А то бы еще неизвестно, сколько промучились.

### Время - деньги

Кто-то из мудрых сказал, что время - это единственный счет, с которого идет только списание. А другой добавил, что вы можете позволить себе потерять деньги - и заработать их снова, но потерянного времени уже не вернешь никогда.

Если с помощью программы можно учитывать такой ресурс, как деньги, почему не попробовать вести и учет несравненно более дорогого и важного ресурса — времени?

Сказано — сделано.

Для решения этой задачи я провел еще одну инсталляцию прогрммы в другое место на жестком диске и завел два счета: «Время (час)» и «Наличные (мин)». Денежные понятия заменил временными, ввел валюты: «час» и «мин» и установил соотношение валют в том смысле, что в одном часе - 60 минут. А далее занялся формированием списка статей поступлений.

Я решил, что, хотя время и расходуется, буду считать его как приход. Ведь неизвестно, сколько мне Бог еще отпустит, поэтому и начальная сумма времени на счете не опрелелена.

А так вроде все логично: трачу время - сумма времени, уходящего на разные дела, растет, и затем можно с помощью того же инструмента отче-

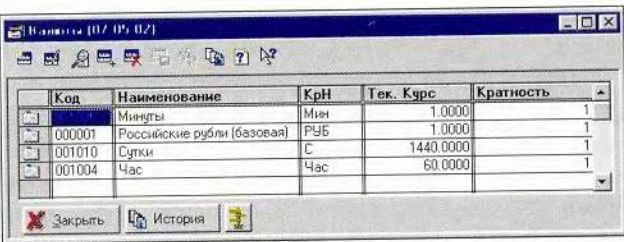

Теперь валюта - это время: минуты, часы, сутки

тов анализировать его структуру: на что же я свою жизнь расходую?

Конечно, самым непростым было формализовать свои основные занятия. Но эта процедура оказалась в результате даже очень полезной. А технически сформировать список и потом в процессе работы дополнять его вообще не составляет никаких проблем. Только надо не лениться детально заносить в программу потраченное время хотя бы раз в три дня.

Есть, конечно, такие каверзные статьи, как, например, «Дорога». А если я в дороге читаю? Это уже - «Чтение». Получается, время удваивается? Но это все лирические отступления, а в целом анализ для меня выявил интересную закономерность и заставил задуматься: а на то ли я трачу свои дни и годы?

Но не буду дальше отвлекать ваше внимание, уважаемый читатель. Скажу только, что использование программы «1С: Деньги 7.7» в данном аспекте - дело, безусловно, творческое и может быть реализовано каждым посвоему. Главное - это возможно. И работает.

 $\star$ 

Незаметно пролетел год с момента, когда я сделал в программе свои первые счета. В процессе работы списки их постоянно пухли и пухли, и это привело к тому, что для занесения расходов за один день мне нужно теперь провести в программе минут десять. Если же я захочу еще аналитику посмотреть - и того больше. Где время брать? Ведь время — деньги. Поэтому в целях экономии я решил оптимизировать список счетов и не делать его столь детальным. Но, существенно упростив учет, я не собираюсь от него отказываться совсем. Тем более что пока я эту программу тестировал, пятый ребенок родился. Так что теперь мне без нее — никуда.

### OF ABTOPE

Михаил Глинников - научный редактор журнала «Мир ПК». Контактный тел.: (095) 253-92-27, e-mail: mikeg@pcworld.ru.

### SE. **LHOTEP** MA  $\bullet$

In

**Nyany** 

Red Eart

 $\overline{S_{jkl}}$ 

4 ghi

Tpars

 $\mathcal{F}$ 

K

K

Kuny,

 $3$  def

 $6 \overline{m}$ 

 $WZ$ 

### номере  $\mathbf B$

E.

**ALL** 

en<br>Septemb

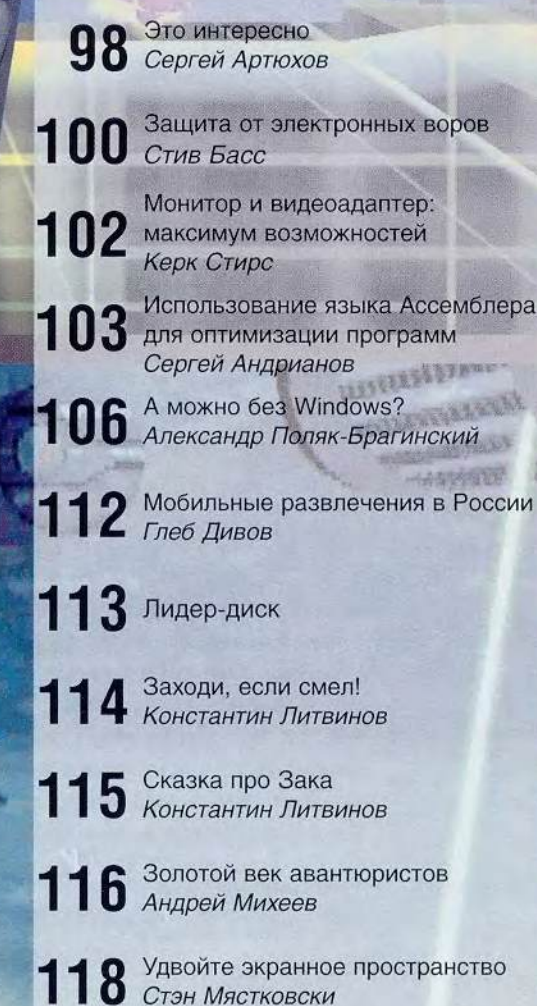

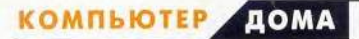

### O B O C T M M 3 M H T E P H E T

### Сел на голову и свесил ножки

Американская компания Xybernaut вмонтировала в головной убор ПК под названием Poma. Кстати, шляпу можно заказать по своему вкусу. Монитором служат специальные очки. С помощью такого компьютера можно будет посылать и получать электронную почту, забавляться компьютерными играми, путешествовать в Интернете и слушать музыку. К тому же для его обладателей реально отказаться от телефона, пей-

### ЖЕСТяное управление компьютером

То, о чем пойдет речь ниже, можно, наверное, назвать проблемой всеобщей виртуализации. Шлемы разных модификаций, игры в виртуальной реальности, а теперь еще и перчатки, с помощью которых можно «руководить» компьютером. Однако обо всем по порядку. Не так давно появился способ управления программами ПК взмахами обычной компьютерной мыши. Говорят, при определенном навыке все проходит довольно успешно, просто нужно помнить определенные последовательности движения мышью. Однако на этом специалисты из Калифорнийского университета в Беркли не остановились и создали более удобное и понятное устройство - сенсорные перчатки, которые назвали кибер-перчатками. Крепящиеся на пальцах датчики регистрируют все движения руки, и эта информация после обработки передается в ПК, где она интерпретируется в команды. При наличии таких перчаток уже не нужны мышь и клавиатура. Однако разработчики пошли дальше. Вы

хотите освоить гитару? Можно надеть шлем, сенсорные перчатки, взять в руки виртуальную гитару и учиться на ней играть. Фантастика? Уже нет!

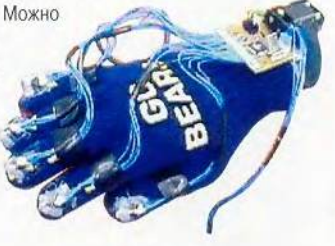

джера, записной книжки и т. п. Осталось только вмонтировать фотоаппарат или видеокамеру.

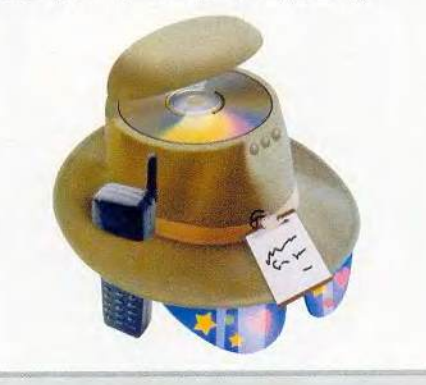

### Евро в кармане не спрячешь

Центральный европейский банк к 2005 г. собирается оснастить банкноты евро радиоидентификационными метками (RFID). В специальную микросхему будет помещена вся необходимая информация о той или иной денежной купюре. Устройство считывания данных и микросхема банкноты будут обмениваться информацией на расстоянии. Также можно будет проводить подсчет и инвентаризацию денег на расстоянии - кассовый аппарат сам запросит информацию о купюре. Кроме того, микросхема способна хранить информацию, позволяющую отслеживать миграцию по континенту крупных сумм и ме-

### Электронный робот-охранник

Японцы, видимо, решили все вокруг роботизировать. На этот раз специалисты фирмы Sanyo создали робота-собаку, которая должна следить за порядком в жилище своего хозяина и его неприкосновенностью. Это электронное чудо способно передвигаться по дому, фотографировать и передавать изображения на расстояние, точнее, на мобильный телефон. Интересно, что этот робот даже узнает членов семьи, приветствует их и может стать домашним любимцем.

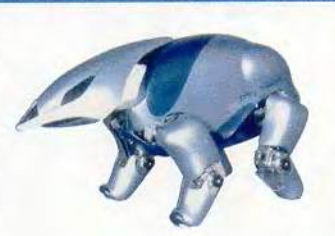

тить взятки. Остается только надеяться, что деньги  $\overline{B}$ кармане считать все же не будут.

### **HOBOCTN W3 WHTEPHET**

### Кисточкой по монитору

Разработан новый комплекс компьютерных программ, который позволит создавать настоящие художественные полотна. С помощью данного ПО можно имитировать любой тип бумаги и даже холст, а также любые краски - акварель, гуашь, масло и т. д. В программу заложена такая технология, что практически реально ощущаются прикосновения кисти к полотну - учитываются малейшие движения. Подобный способ создания картин, возможно, будет пользоваться популярностью.

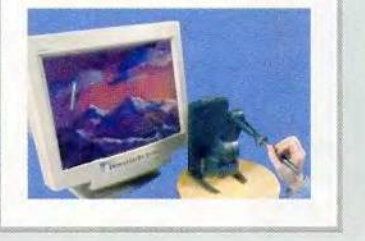

### ПК в человека!

Есть же сумасшедшие ученые! Один профессор из Оксфорда вживил себе в запястье микросхему и целый год удивлял родных и знакомых, управляя компьютером на расстоянии, точнее, не только ПК, но и бытовой техникой. Теперь он внедрил еще проводники в структуру срединного нерва предплечья. Цель эксперимента - доказать возможность того, что импульсы нервов будут восприниматься компьютером, а затем с помощью специальных программ обратно управлять рукой человека!!! Действительно, если это удастся, то вот он - реальный прототип киборга!

### Это уже почти человек?

Очередное достижение роботехники - пляшущий робот SDR-4X фирмы Sony. Это чудо высотой почти 60 см пропорционально, как человек, и весит всего 6,5 кг. «Соображает» робот с помощью двух встроенных процессоров, а «видит» благодаря двум видеокамерам, кстати цветным. На его голове установлены семь микрофонов. Робот может реагировать на голос и обходить объекты. Передвигается этот человечек со скоростью приблизительно шаг в минуту. «Гуманоид» способен запомнить 10 лиц, а также около 60 тыс. слов.

### Искусственный глаз

Специалистам NASA удалось создать сетчатку глаза, отвечающую за свето- и цветовосприятие. Ранее были попытки сотворить подобную структуру на основе кремния, но он оказался несовместимым с тканями человека. Новая искусственная сетчатка состоит из более чем 100 тыс. керамических детекторов, каждый из которых в 20 раз меньше среза волоса. Сверхтон-

кая пленка, содержащая детекторы, выращивается послойно. Следующей задачей станет передача информации с сетчатки в головной мозг.

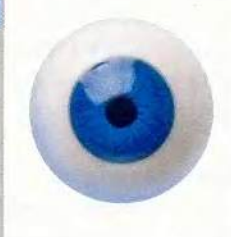

### В темноте разговора не будет

Китайские специалисты создали для сотового телефона специальный аккумулятор, который может заряжаться как от какого-либо источника света, например солнца или лампочки, так и от обычной электрической сети. Чтобы емкости батареи хватило на 1 мин разговора, ее достаточно подержать 5 мин на свету. В течение светового дня можно разговаривать около 2 ч. Неужели мы скоро не будем опасаться надписи: «Сделано в Китае»?

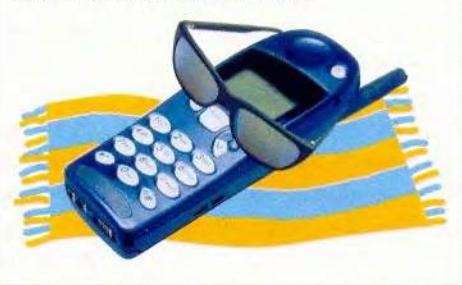

По материалам Интернета Сергей Артюхов

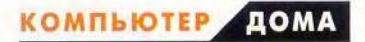

## Защита от электронных воров

Когда находитесь во Всемирной паутине, позаботьтесь о неприкосновенности имени и безопасности своих денег.

акеры! Хотите украсть номер моей кредитки? Могу облегчить задачу. Вот он: 4264-6553-2876-6583. И это действующий номер счета, так что будьте моими гостями. Проблема (по крайней мере для злоумышленника) заключается в том, что предельный размер кредита по этому счету составляет 1 долл., а

срок его действия истекает в этом месяце. Так что у меня, может быть, и нет совсем уж надежной защиты от происков плохих парней, намеренных присвоить номер моей кредитки или прикинуться мною, но чинить им кое-какие помехи я все же научился.

Будучи любителем онлайновых покупок, я

в то же время отношусь к использованию своей кредитной карты с большим трепетом. А что, если не чистый на руку торговец использует мой номер, чтобы сделать для себя какие-то покупки? И пусть даже у продавца с репутацией полный порядок, номер все равно может быть перехвачен кем-нибудь в Интернете или же сервер продавца взломан. Такого рода опасения привели меня к экспериментам с кредитными картами, использующими одноразовые номера. И то, как они действуют, мне весьма понравилось.

Идея — блестящая: всякий раз, когда вы собираетесь совершить по-

Steve Bass. Wily Tricks to Thwart Rascally E-Thieves. PC World, январь 2002 г., с. 47.

купку, провайдер кредитных карт приписывает вам уникальный одноразовый номер, молчаливо связанный с вашим кредитным счетом (credit card account). Многие компании, занимающиеся подобным бизнесом, предлагают подобную услугу бесплатно. Я лично предпочитаю одноразовую кредитную карту

Прелесть одноразовых номеров заключается в том, что они позволяют оговаривать количество денег и время действия кредита. Вдумайтесь: я способен ограничить ту сумму, которую может получить с моего счета онлайновый магазин, и тот период времени, в течение которого допускается это делать. Если торговец -

> или, коли на то пошло, какой-нибудь хакер попытается получить больше денег или прислать товар в более позднее время, чем я указал, то кредитная компания просто не примет выставленный счет.

Не менее (а может быть, и более) рискованными, чем онлайновые, являются покупки по телефону с помощью кре-

дитной карты. Так почему бы и здесь не воспользоваться ShopSafe? Не вижу ничего, что мешало бы применять преимущества этой услуги во всех случаях. Никаких специальных действий от торговцев при этом не требуется, более того, они даже не получают никакого намека на то, что имеют дело с одноразовым номером. А вы сохраните свое право оспорить платеж, если продукт вас не устроит или заказ будет выполнен не полностью либо неверно.

Одна мелкая придирка: программа ShopSafe помещает в Системный лоток свой значок, в чем на самом деле нет необходимости. Так что я направляю вас на find.pcworld. com/16743 за кратким руководством

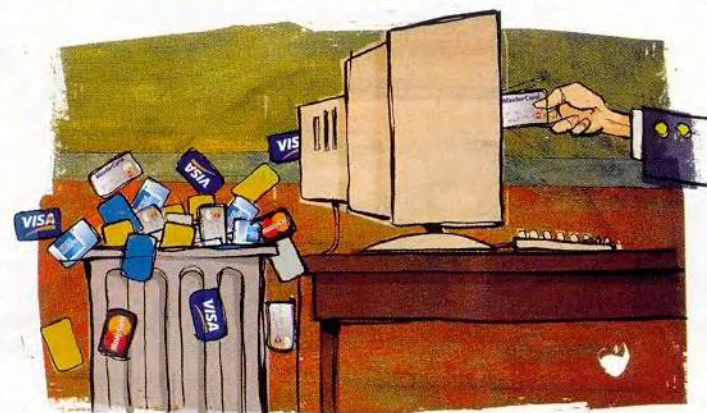

ShopSafe компании MBNA (www. mbnashopsafe. com), но не потому, что она чем-то превосходит своих конкурентов, а просто по той причине, что у меня кредитная карта этой компании вот уже десять лет.

### За покупками - без опаски

Чтобы использовать ShopSafe, я просто списал и инсталлировал маленькую программу, генерирующую одноразовый номер. Теперь, если необходимо что-то купить, я загружаю эту программу, получаю номер и перетаскиваю его на бланк заказа онлайнового магазина. При желании можно так же, по одной строчке, перетаскивать сведения о себе, необходимые для составления счета-фактуры и отгрузки товара.

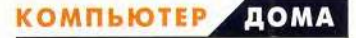

относительно того, как этот значок убрать.

Поинтересуйтесь у своей компании, работающей с кредитными картами, или в банке, предоставляют ли они аналогичные бесплатные услуги. Среди тех программ, с которых неплохо начать изучение этого вопроса, упомяну Discover Deskshop (www. discovercard.com), «электронный бумажник» (e-wallet) компании Master-Card (www.mastercardintl. com) и Private Payments компании American Express (www.americanexpress.com).

### Самозащита

Я себе нравлюсь и поэтому предпринимаю шаги, чтобы никакие жулики не могли выступить под видом и от имени Стива Басса. Например, я уклоняюсь от действий, при которых можно ненароком выдать номер своего свидетельства социального страхования. Это не так просто: сей номер запрашивает даже обслуживающая меня кабельная компания. Подробнее о правах на его сокрытие от посторонних можно узнать по адресу find.pcworld.com/16745: на часто задаваемые по этому поводу вопросы там отвечает Крис Хибберт.

Важно также отказываться от получения по почте всяких непрошеных и заранее одобренных кредитных предложений. Если такое письмо попадет в руки мошенника, можно оказаться связанным каким-нибудь обязательством.

Если же (не дай бог!) вы когда-нибудь окажетесь жертвой такого рода «кражи идентичности» (т. е. если кто-то будет действовать, представляясь вами), загляните в соответствующий онлайновый центр (Identity Theft Resource Center — «Центр ресурсов, относящихся к кражам иден-< www.idtheftcenter. тичности», org). Там вы найдете ссылки на три основных агентства, занимающихся кредитной отчетностью, равно как и тесты, позволяющие определить, все ли возможное вы делаете, чтобы исключить кражи идентичности. А на странице, посвященной правам на защиту личной сферы (Privacy Rights, www.privacyrights.org/identity. htm), можно найти великолепные материалы по защите вашего «я» от несанкционированного использования. Не сообщайте им только, кто вас туда направил.

Стив Басс

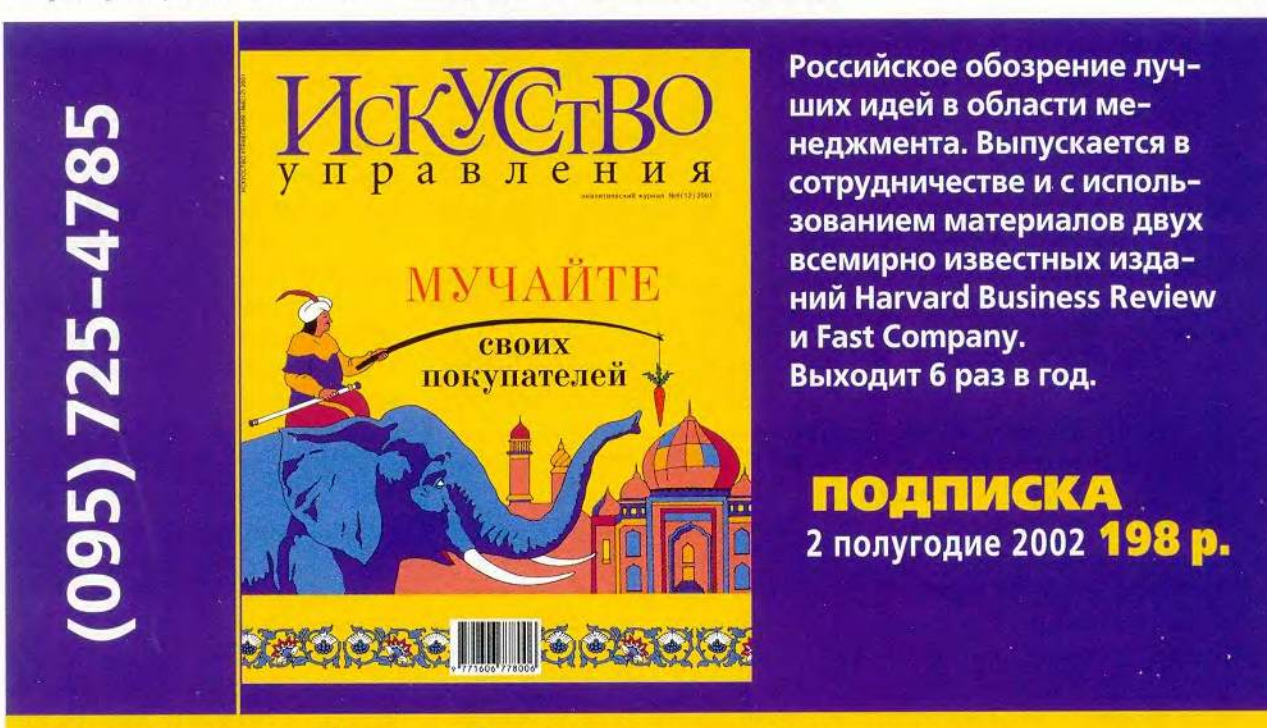

Самый простой способ регулярно получать по почте наш журнал в течение второго полугодия 2002 года! Редакционная подписка (095) 725-4785

**OTKPbITbIE CHCTEMbl** 

 $101$ 

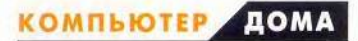

## Монитор и видеоадаптер: МАКСИМУМ ВОЗМОЖНОСТЕЙ

огда речь заходит о компьютерном мониторе, то недостаточно сказать, что изображение решает все, в действительности единственное, о чем вообще стоит говорить, - это картинка. Разглядывание нерезких изображений и мерцание экрана могут вызвать переутомление глаз, головную боль и общее недомогание. Так что последуйте приведенным ниже советам: они помогут увидеть на экране только самое лучшее из выдаваемого вашими монитором и графической платой.

Чтобы найти настройки видеоадаптера, либо щелкните правой кнопкой мыши на Рабочем столе и в появившемся меню выберите пункт «Свойства», либо укажите опции «Пуск•Настройка•Панель управления» и дважды щелкните на значке «Экран» (см. рисунок). На закладке «Настройка» окна свойств экрана в «Области экрана» задается разрешение монитора, а в поле «Цветовой палитры» - количество воспроизводимых цветов, иначе говоря, цветовая глубина. Параметр «Частота обновления» (его настройка открывается щелчком на кнопке «Дополнительно» и закладке «Адаптер») определяет, сколько раз в секунду перерисовывается изображение.

Большинство Разрешение. ПК, выпущенных за последние четыре года, имеют графическую плату с видеопамятью, которая способна поддерживать разрешение экрана по меньшей мере 1024х768 точек, а многие видеоадаптеры — до 1600×1200 точек. В недорогих компьютерах графический адаптер часто интегрируется в системную плату, но при этом возможности обработки изображений будут меньше, чем в случае

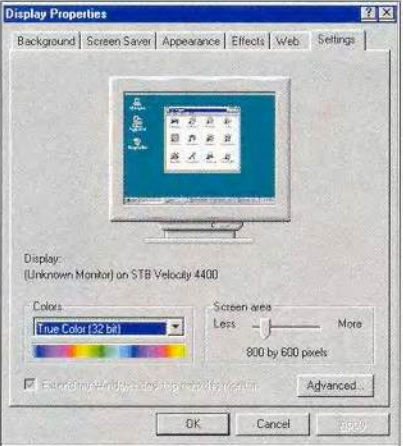

Разрешение и цветовая палитра устанавливаются в окне «Свойства: Экран»

со специально выделенной графической платой.

Чтобы увидеть, какое максимальное разрешение поддерживает ваша система, сдвиньте до конца вправо бегунок на закладке «Настройка» в «Области экрана». Если же полученного все равно не будет хватать, то попробуйте повысить разрешение, уменьшив цветовую глубину.

Цветовая палитра. Чтобы узнать, какие варианты цветовой палитры возможны при установленном разрешении экрана, щелкните на стрелке в поле «Цветовая палитра». Вариант «High Color» (16 бит) обеспечивает воспроизведение 65 536 цветов, а «True Color» (24 бита) — свыше 16 млн. В более новых системах предусмотрена 32-разрядная палитра True Color, воспроизводящая те же 16 млн. цветов, а дополнительные восемь разрядов определяют степень прозрачности-непрозрачности при наложении различных цветовых слоев.

Цветовая глубина и разрешение конкурируют друг с другом в борьбе за экранную память, так что при снижении величины одного из них может повыситься величина другого. Но жесткой закономерности здесь нет - нужно просто будет поэкспериментировать.

Частота обновления (иначе частота регенерации). Одни специалисты утверждают, что изображение комфортно воспринимается тогда, когда оно перерисовывается не реже 72 раз в секунду (или с частотой 72 Гц), а иные считают, что частота как минимум должна составлять 85 Гц. Задайте различные значения и посмотрите, что вам больше подойдет.

Установите частоту обновления, нажав кнопку «Дополнительно» на закладке «Настройка» окна свойств экрана, и укажите закладку «Адаптер». В случае, когда графическая плата и монитор поддерживают различные значения частоты обновления, выберите нужное в ниспадаю-

Kirk Steers. Get the Most From Your Display and Graphics Card. PC World, январь 2002 г., c. 156.

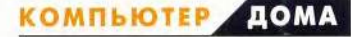

щем списке поля «Частота обновления». Когда же в этом поле установлено значение «Оптимальная», это значит, что Windows сама сделала за вас выбор. К сожалению, нет простого способа, позволяющего выяснить, какова же установленная ОС оптимальная величина, и может статься, что это не наибольшее из доступных значений. Если заданная «оптимальная» частота не снимает мерцания экрана, то попытайтесь подобрать другие значения.

#### Разберитесь с драйвером

Система Windows позволяет устанавливать только те значения частоты обновления, которые поддерживают графическая плата и монитор. Если ОС не способна распознать монитор, в частности, из-за того, что не работает функция Plug & Play или просто потому, что он старый, то Windows устанавливает частоту 60 Гц, безопасную для компьютера, но утомительную для глаз.

Название монитора приводится на закладке «Настройка» окна «Свойства: Экран». Если там указано: «Неизвестный монитор», то, следовательно, Windows не сумела найти драйвер для вашего монитора и потому, видимо, установила частоту обновления равной 60 Гц. Чтобы изменить такую настройку, щелкните в том же окне на кнопке «Дополнительно», далее отметьте закладку «Монитор» и удостоверьтесь, что включена функция «автоматическое определение мониторов Plug & Play».

Не забудьте также списать и установить для вашей графической платы новейший драйвер, который, как правило, обновляется достаточно часто. Его инсталляция нередко помогает разрешить все проблемы, связанные с дисплеем и работой графической платы. ■

Керк Стирс

## Использование языка Ассемблера ДЛЯ ОПТИМИЗАЦИИ ПРОГРАММ

случае использования мощного ПК вы наверняка обнаружили, что после уменьшения числа спрайтов до 200 темп вывода кадров (FPS) достигает величины кадровой развертки (70 Гц). Если этот результат получен для программы, которую не предполагается запускать на слабых машинах, то ее оптимизацию следует считать законченной и можно сформулировать такой постулат: «При отображении картинки на экран не следует стремиться к частоте вывода кадров, большей частоты кадровой развертки». Но с одной стороны, игра

(Продолжение. Начало см. в «Мире ПК» за 2001 г. - № 7, с. 87; № 10, с. 99; № 11, с. 100; № 12, с. 98; за 2002 г. — № 1, с. 117; № 2, c. 107; № 3, c. 100; № 5, c. 108.

- это не только отображение спрайтов на экран. При ее создании необходимо предусмотреть использование части вычислительной мощи процессора также на физическую модель и логику взаимодействия объектов. С другой стороны, разрешение 320×200 точек было характерно для ПК моделей 286 и 386 с тактовой частотой 8-40 МГц, но сейчас более адекватным следует считать разрешение 800×600 или 1024×768 точек. Однако с таким разрешением мы работать не будем, так как использовать в этом случае Борланд Паскаль довольно неудобно из-за сегментированной модели памяти реального режима. При высоком экранном разрешении целесообразно выбрать защищенный режим, к чему мы еще вернемся в последних статьях цикла, а пока продолжим работу с разрешением 320×200 точек.

Прежде всего, следует сказать, что язык Ассемблера не очень подходит для написания крупных программ. При использовании языка высокого уровня ПО получается компактнее, понятнее и содержит меньше ошибок, поэтому целесообразно переписать на языке Ассемблера лишь некоторые критичные по времени исполнения фрагменты. Какова их доля? Предполагается, что она колеблется от 1-5 до 10-15% от общей длины текста. При выборе этих фрагментов следует придерживаться второго правила, гласящего: «В оптимизации нуждается только тот фрагмент программного текста, который занимает значительную долю времени выполнения». Как найти такие фрагменты?

#### **КОМПЬЮТЕР** ДОМА

### Листинг 1

```
unit sprites;
interface
{...}implementation
var
   IsBuffer: boolean; {признак существования буфера}
   IsBackBuffer : boolean;
                               {признак буфера фона}
   BackBuffer : "ScreenType;
                                    {адрес буфера фона}
procedure PutSprite(Sprite:SpriteType);
                                 {вывод спрайта на экран}
var
                                                               begin
   sou, dest : pointer;
begin
   sou := @(Sprite.\nImg^[Sprite.\nphase, 0, 0]);
   dest := @(Scr^*[Sprite, Y, Sprite, X]);
   asm
         push ds
         les di.dest
         1d<sub>S</sub>si, sou
         mov
              dx, Ysize { dx - переменная цикла по Y }
         mov ah, TransparentColor
   @11: mov
              сх, Xsize { сх - переменная цикла по X }
   @12: lodsb
         cmp al.ah
                                 проверка,
         jz
               @13
                                  если
         stosb
                                 во входном
         loop @12
                            \left\langle \right\rangleмассиве
         jmp near ptr @14 (число = TransparentColor, )
   @13: inc di-{ то на экран
                           { не отображается
         loop @12
   @14:adddi, 320-Xsize (следующая строка экрана }
         dec
              dx
         inz
               @11
         pop
              ds
    end;
end:
\{\ldots\}procedure ScreenBufferToScreen;
begin
                         (отображение буфера на экран)
   if IsBuffer then
      asm
          push ds
          mov es, SegA000
          хог di, di (обнуляем смещение приемника)
          lds si.scr
          mov cx. 16000
          db $66
           rep movsw
          pop ds
      end; \{\}end;
{...}procedure BackBufferToScreen;
begin
                           {отображение буфера на экран}
```

```
if IsBackBuffer then
      asm
          push ds
          les di, scr
          lds si, BackBuffer
          mov cx, 16000
          db $66
             rep movsw
          pop ds
      end:
end;
```

```
scr: = ptr(SegA000, 0);IsBuffer := FALSE;
   IsBackBuffer := FALSE;
end.
```
### Листинг 2

{фрагмент основной программы}

```
for i := 1 to NumSprites do begin
   Sprt[i].dx := sign(Sprt[i].dx) * round(64 \cdot 70/FPS);Sprt[i].dy := sign(Sprt[i].dy) * round(64*70/FPS);end:
```
{фрагменты модуля sprites}

```
procedure PutSprite(Sprite:SpriteType);
                                  {вывод спрайта на экран}
var
  sou.dest : pointer;
begin
   sou := @(Sprite.Img<sup>-</sup>[Sprite.phase,0,0]);
   dest := @(Scr^*[Sprite.Y shr 6, Sprite.X shr 6]);
```

```
{. . .}
```

```
procedure CreateSprite(s:string; x,y,dx,dy:integer;
         var Sprite: SpriteType); {создание спрайта}
\{... \}Sprite.x := x * 64;
   Sprite.y := y*64; { задаем начальные значения }
\{\ldots\}
```
procedure CalcSpritePosition(var Sprite:SpriteType); {вычисление новых координат спрайта}

```
\{ \ldots \}if (x + Xsize*64 + dx) > = 319*64 then
        dx := -dx;{вычисляем новые приращения, }
      if (x + dx) \le 0 then
         dx := -dx{реализующие отражение}
      if (y + Ysize*64 + dy) >= 199*64 then
```
 $dy := -dy$ ; {спрайта от стенок}  $\{\ldots\}$ 

Это можно сделать несколькими способами: с помощью профайлера, путем проведения анализа вложенности циклов, последовательно отключая модули и наблюдая, как это скажется на времени выполнения программы. Работу с профайлером мы рассматривать не будем, а воспользуемся двумя другими методами, тем более что они прекрасно дополняют друг друга. С одной стороны, оценка на основе анализа текста может дать лишь рекомендации, которые нужно проверить, а с другой, далеко не все модули можно отключить без потери работоспособности программы.

Итак, начнем с анализа. Оценим, какие части программы выполняются чаще всего, - возможно, ими окажутся циклы с наибольшей вложенностью. Например, в нашей программе есть основной игровой цикл, выполняемый при отрисовке каждого кадра. Значит, все, что лежит за его пределами, можно не рассматривать. А внутри самого цикла вложений не так уж и много: вывод в буфер фона спрайтов и текста, а также переброска данных из буфера на экран и их синхронизация. В первую очередь наиболее глубокий цикл существует при выводе спрайта: внутри основного игрового выполняется цикл по спрайтам, а внутри него - вложенный цикл вывода точек по горизонтали и вертикали. Если иметь 200 спрайтов размером 20×20 точек, то можно получить 80 тыс. повторений на каждый кадр основного игрового цикла. Во вторую очередь идет вывод текста: отображение строки происходит посимвольно, а для показа символа опять же используется вложенный цикл. Таким образом, вложенность здесь такая же, как и при выводе спрайтов, только сами циклы короче, поэтому при 10-30 символах размером 8×8 точек цикл повторяется 700-2000 раз. Казалось бы, не так уж

много, но современные суперскалярные процессоры, способные выполнять несколько команд за один такт, очень плохо переносят вызовы процедур, поэтому следует запомнить еще одно правило: «Не нужно размещать вызов процедуры или функции во вложенном цикле, а лучше перенести внутрь цикла фрагмент программного текста из процедуры». Иногда это может дать выигрыш в несколько раз. Мы не будем сейчас следовать этому принципу, а лучше минимизируем количество выводимого в кадре текста - тогда о его оптимизации можно не заботиться.

Теперь все рассмотрено, и список циклов глубокой вложенности исчерпан. Однако при переброске фона в буфер или изображения на экран приходится последовательно копировать 64 000 точек. Это также цикл, хотя он и скрыт внутри процедуры move. Значит, анализ привел нас к необходимости минимизировать количество выводимого текста, для чего мы уберем с экрана слова «Демонстрационная программа» и оптимизируем процедуры BackBufferToScreen, PutSprite, ScreenBufferToScreen.

Переходим к следующему этапу: отключим «ненужные» процедуры. В основном игровом цикле оставим только вызов процедур PutText и ScreenBufferToScreen (иначе мы не увидим на экране величины FPS), а все остальное временно «закомментируем». Запустим урезанную программу и запомним для дальнейшего сравнения величину FPS.

Сначала перепишем Screen BufferToScreen на языке Ассемблера (листинг 1). Здесь воспользуемся командой гер movsX (где X может быть b, w или d — при этом соответственно команда за один раз копирует по одному, два или четыре байта). Она служит для копирования одной обла-

сти памяти в другую. Процедура move использует команду rep movsb. Копировать по 4 байта за один раз могут только процессоры, начиная с 386-го, о которых Борланд Паскаль ничего не знает. Команда rep movsd на встроенном Ассемблере Борланд Паскаля будет выглядеть так: db \$66 гер movsw. Еще одна тонкость, связанная с использованием языка Ассемблера в Борланд Паскале: все статические переменные хранятся в сегменте данных, адресуемом через регистр ds. Поэтому, если необходимо переопределить последний, то его содержимое следует запомнить, а затем восстановить. Кроме того, изменение ds следует провести как можно позже, ведь после нее обращение к статическим переменным программы будет уже невозможным.

Затем восстановим переброску фона, вновь запустим программу и запомним FPS. Аналогично перепишем BackBufferToScreen и снова измерим FPS. Если в вашем ПК установлен современный процессор (Pentium II, Celeron и выше), то вас ждет разочарование, - практически ничего не изменится. Это связано с влиянием кэш-памяти, в которую целиком помещаются оба буфера. Как только мы подключим вывод спрайтов, кэш-память переполнится, и наше усовершенствование не будет незамеченным.

Далее приступим к оптимизации PutSprite. Измерим FPS до и после изменений, показанных в листинге 1. Приведенный вариант, конечно, не идеален. Например, при наличии процессора Celeron, Pentium II или Pentium III замена loop @12 на последовательность команд

dec cx

### jnz @12

приведет к незначительному ускорению работы программы. Тем не менее мне кажется, что не следует опти-

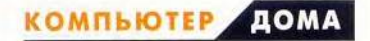

мизировать программу под конкретный процессор - зачастую читаемость программного текста важнее некоторого увеличения скорости.

Если в ПК установлен быстрый процессор (обеспечивающий FPS > 140), спрайты через некоторое время могут остановиться. Это связано с тем, что вычисленная величина приращения координат стала меньше 1/2 и была округлена до 0. Восстановите кадровую синхронизацию — оптимизация закончена!

Есть способ добиться правильного движения спрайтов и при высоких FPS: перейти от целых координат к дробным. Этот же подход позволит обеспечить и различную скорость движения разных спрайтов. Кстати,

«дробные» не обязательно означают «с плавающей точкой». Можно воспользоваться и представлением чисел с фиксированной точкой. Таких чисел стандартного типа нет, но их легко получить из целых. Например, мы знаем, что диапазон изменения координат не превышает 0-320 и для его показа достаточно 9-разрядных чисел (или 10-разрядных, если число со знаком). Давайте считать, что единица соответствует 1/64 размера пиксела, тогда старшие 10 разрядов будут представлять целую часть координаты на экране, а младшие 6 — дробную. Чтобы перейти от целых чисел к числам с фиксированной точкой, достаточно при определении координат и приращений умножить числа на 64, а при использовании - разделить их на 64. Изменения в модуле Sprites и в основной программе даны в листинге 2. Вместо деления или умножения на число, являющееся степенью два, можно применить сдвиг, что будет более быстрой операцией.

Выводить спрайты мы уже научились, теперь следует подумать о том, как наша программа будет «взаимодействовать» с пользователем. В следующих статьях мы расскажем о том, как можно использовать мышь и клавиатуру.

Полные тексты программ есть на сайте: www.pcworld.ru.

Сергей Андрианов

# **A MOXHO DE3 Windows?**

ногда — да! Если ваш ПК давно уже требует обновления, если вы любите экзотику и систему DOS в различных вариантах, если ищете нестандартные способы борьбы с компьютерными вирусами и хакерами, то вы не только можете, но порой и просто должны обойтись без Windows. Способны ли вы представить себе прогулки по Интернету на 386-й или даже 286-й машине? Так вот, знайте: это вполне реально.

Я решил проверить, как будет работать комбинация операционной системы PTSDOS (www.phistechsoft. com) и графического браузера с почтовым клиентом для DOS, именуемым Arachne 1.70, или «Арахна» (http://webcenter.ru/~ zwb/ arachne.htm), который разработал Михаэль Полак (Michael Polak). Что же определило такой выбор? Да то, что PTSDOS - российская ОС, поддерживающая работу с жесткими дисками большого объема и ОЗУ вместимостью более 64 Мбайт (для PTSDOS32). Причем это именно русская система, а не русифицированная, так что не нужно занимать память кодовыми страницами или русификаторами. Кроме того, благодаря некоторым особенностям этой ОС создаются дополнительные препятствия, затрудняющие проникновение вирусов и хакеров.

Сейчас доступны две версии продукта - PTS-DOS2000 и PTSDOS32. В первой содержатся файловый менеджер СР и программа «Арахна» 1.50. PTSDOS2000 не совместима с FAT32 и не поддерживает работу с объемными дисками и большими массивами оперативной памяти, поэтому она устанавливается в основном на слабых ПК. Но в то же время ее применение на специально отведенном логическом диске современного ПК (кстати, она ставится на любой логический диск) позволяет полностью оградить остальное дисковое пространство от всякого внешнего воздействия. Система PTS-DOS32 не содержит в себе дополнений, но может полноценно работать на компьютерах с жестким диском вместимостью свыше 8 Гбайт и оперативной памятью более 64 Мбайт. В качестве файлового менеджера подойдет какой-нибудь привычный, например NC или VC, а условно-бесплатную программу «Арахна» можно взять на сайте производителя.

### Установка PTSDOS

Перепишите с дискеты дистрибутив этой ОС на жесткий диск и запустите программу Install.exe. Если это сделать в среде Windows, то программа инсталля-

**КОМПЬЮТЕР ДОМА** 

ции попросит создать установочный диск, с которого в дальнейшем и надо будет ставить программу. При установке PTSDOS2000 проблем обычно не возникает - система располагается на любом логическом диске (в моем случае - I:). А вот систему PTSDOS32 можно поместить и на тот диск, где уже есть Windows (загрузчик PTSDOS при запуске системы предлагает выбрать ОС). Если применить дополнительные средства, то можно установить систему и на другой диск. У меня, например, PTSDOS32 встала на диск G:, но при этом пришлось использовать программы BootMagic и Partition Magic (PM). С помощью РМ диск G: был сделан активным, а затем превращен в первичный (primary), после чего его обозначение изменилось на С:, а диск С:, в свою очередь, превратился в G: и стал логическим (logical). Затем PTSDOS32 установилась на новый С: и были сделаны обратные преобразования. Операции с дисками требуют некоторого времени, и потому если вам кажется, что компьютер завис, то не пытайтесь остановить процесс и подождите его завершения. Во время преобразований данные перемещаются, а после обратного переустройства может организоваться небольшой, ничем не занятый объем на жестком диске, который с помощью РМ легко присоединяется к ближайшему диску.

Еще до начала преобразований нужно установить утилиту BootMagic, управляющую загрузкой других систем на ПК. Теперь осталось лишь указать программе BootMagic в расширенном режиме логический диск G: и определить значок для системы. С этого момента PTSDOS32 может быть выбрана при загрузке среди ОС. При инсталляции PTSDOS32 на диск С: такие замысловатые операции, разумеется, производить не нужно.

Внимание! Обязательно сделайте заархивированные копии важных файлов и загрузочных областей дисков. Если вы не уверены, что сможете воспроизвести описанные действия, но вам нужно это сделать, то попросите помочь более подготовленного человека. Ошибка может привести к полной потере данных, но если у вас есть соответствующий опыт, то вы сумеете восстановить их за три-четыре часа.

### Работа в PTSDOS32

Во многом работа в среде этой ОС такая же, как и в MS-DOS, но есть и различия. Справочник по ее использованию можно скачать с сайта www.phistechsoft.com в виде Web-страниц, которые несложно далее представить как электронную книгу. Если заменить расширения файлов на \*.htm и поменять их в ссылках с помощью, в частности, текстового редактора, то получившаяся книга легко открывается через «Арахну», т. е. в среде DOS. В PTSDOS2000 встроена справочная система, но между версиями PTSDOS возможны различия.

Чтобы обеспечить одновременную работу, например CD-ROM и «Арахны», следует сконфигурировать память. Допустимо применять также загрузку с различной конфигурацией. Ниже приведено содержание двух файлов: config.pts, аналога config.sys в MS-DOS, и autopts.bat, аналога autoexec.bat, с комментариями для иллюстрации возможных режимов загрузки.

### Config.pts

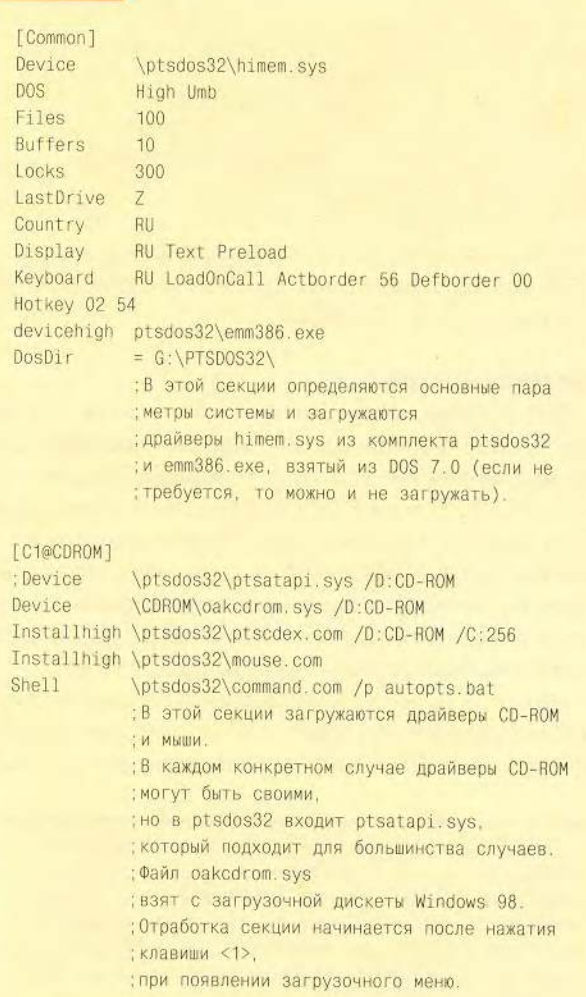

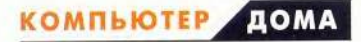

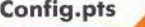

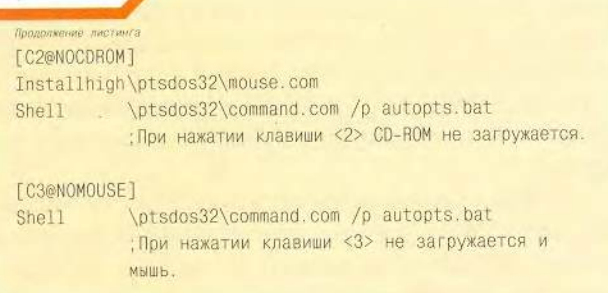

При любом варианте загрузки для работы «Арахны» будет достаточно имеющегося объема памяти.

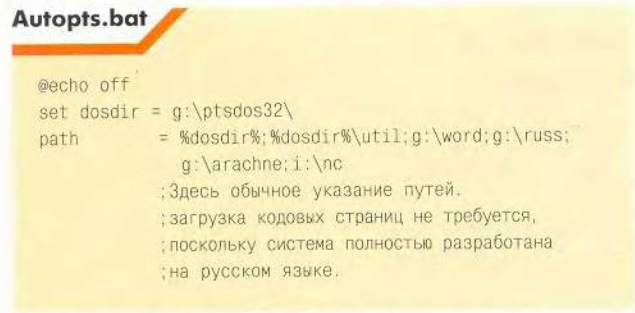

Более подробно со структурой конфигурационных файлов и тем, как их составлять, можно познакомиться в документации к PTSDOS32.

### Браузер «Арахна»

Дистрибутив этого браузера, так же как и PTS-DOS32, занимает одну дискету. После начала инсталляции браузера нужно указать тот диск, где уже располагается PTSDOS32 или PTSDOS2000. Если был инсталлирован браузер «Арахна» версии 1.70 или другой, не входящей в состав PTSDOS2000, то с его сайта следует переписать Cyrillic.apm, пакет поддержки кириллицы, который с помощью меню «Утилиты» позволяет выбрать нужную кодировку текста: KOI8-R или CP-1251.

Несмотря на то что этот браузер рассчитан на среду DOS, он работает в графическом режиме, причем последний можно несколько изменять нажатием клавиши

В греческой мифологии Арахна - дочь Идамона, искусная вышивальщица и ткачиха. Кичась своим искусством, она вызвала на соревнование саму Афину. Богиня выткала полотно, на котором были изображены боги, наказывающие смертных, осмеливавшихся соперничать с ними. Арахна же выткала ткань с изображениями любовных похождений Зевса и Посейдона. В наказание Афина превратила Арахну в паука.

<F5>. Чтобы ускорить работу «Арахны» с содержащими большое количество графики Web-страницами, нужно нажать <Shift>+<~>. Браузер включает почтовую программу, которая легко настраивается и имеет несколько папок для принимаемой корреспонденции. Также достаточно просто выполнить настройку самой «Арахны». Специальный мастер проведет ее от начала до конца и предложит соединиться. Впрочем, если ваш провайдер требует вводить какие-либо дополнительные сведения, то самое первое соединение лучше осуществить с помощью окна терминала. Когда установится связь, нужно нажать <F7> или <Alt>+<P> и ввести адрес в соответствующую строку. Если же вводить пароль и имя не требуется, то можно в файле Arachne.cfg напротив UseTerminal вместо Yes поставить No. При редактировании данного файла конфигурации допускается изменять и другие настройки, - кстати, их на самом деле больше, чем предлагается в меню.

«Арахна» поддерживает и FTP. При запуске FTPклиента нужно выгрузить работающий файловый

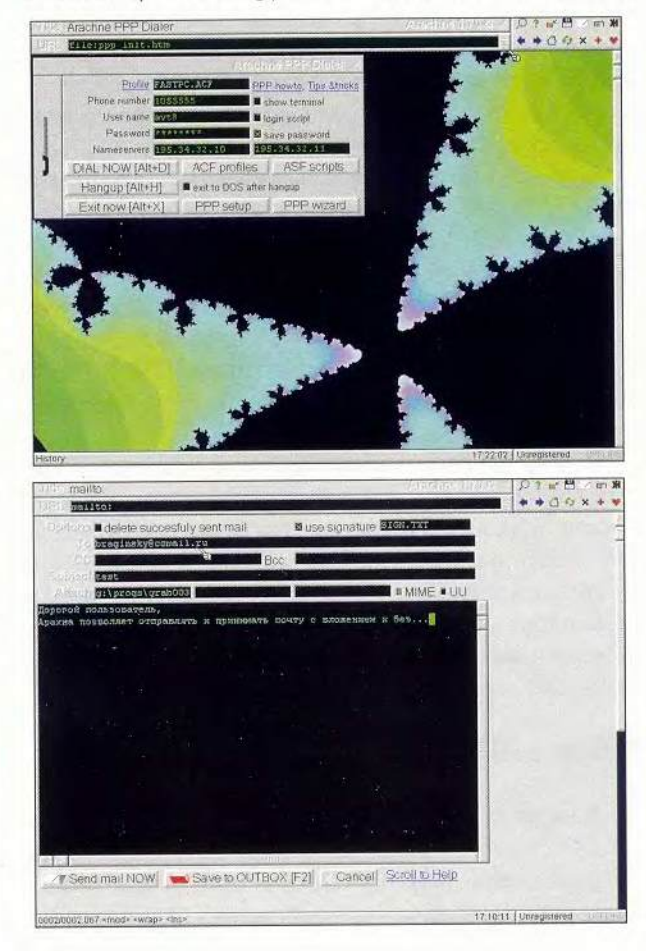

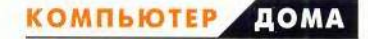

менеджер. Браузер вызывается из среды DOS командой WWW. Интересна и возможность применения некоего подобия Рабочего стола Windows. Здесь, как и в Windows, отдельным папкам и службам могут соответствовать значки, применимые, кстати, и к файлам отдельных типов. Если же возникают сомнения в «благонадежности» полученных во время прогулок по Интернету файлов, то достаточно нажать <F8> и тогда все они безвозвратно удалятся. Естественно, работа с «Арахной» имеет свои особенности, например, некоторые Web-страницы выглядят несколько непривычно - нет поддержки JavaScript.

### Файловый менеджер и сеть

В состав PTSDOS2000 входит свой файловый менеджер СР - «Командный процессор», по возможностям подобный Norton Commander. Правда, некоторые его функции заблокированы и, скорее всего, не заработают и в будущем, поскольку прекратилась его

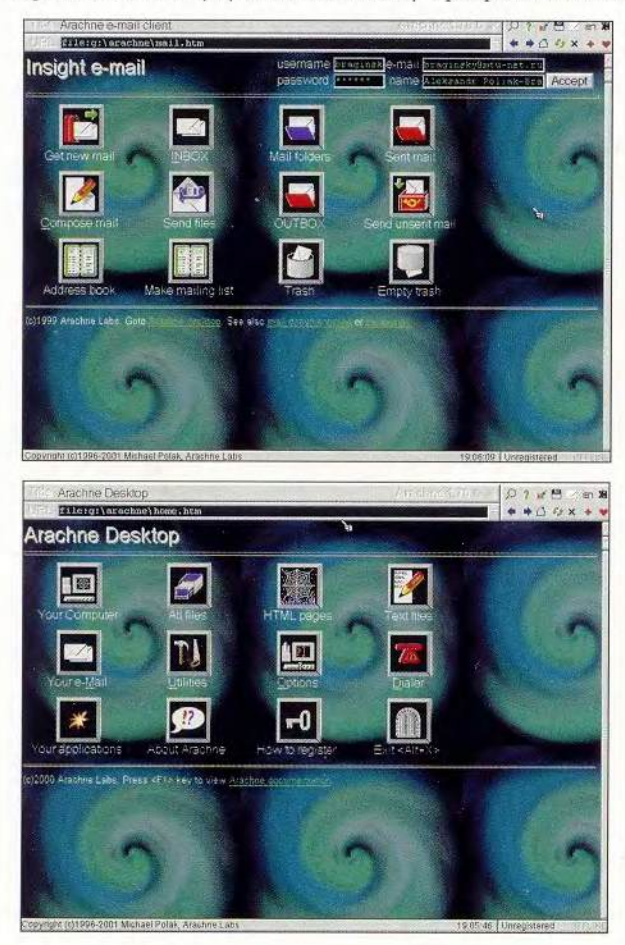

поддержка. Не удалось также запустить терминальную программу. Поэтому некоторых пользователей, возможно, больше устроит привычный NC, вполне удовлетворительно работающий практически во всех режимах. А вот те, кто все же предпочтет СР, должны учесть, что он имеет свои особенности. Так, в его состав входит менеджер сети LotLan. Если не устанавливать «Командный процессор» из PTSDOS2000, то по рекомендации разработчиков PTSDOS32 можно вместо LotLan применить бесплатный Microsoft Network Client версии 3.0 для MS-DOS (microsoft.com). Тогда файлы config.pts и autopts.bat следует переименовать в config.sys и autoexec.bat соответственно. При этом функционирование системы не нарушится, но можно будет работать с клиентом сети компании Microsoft.

### Рекомендации по установке **Microsoft Network Client** версии 3.0 для MS-DOS

Программа позволяет работать как в сети с сервером NT4/Windows 2000, так и в одноранговой, подобно тому как это делается в среде Windows 95/98.

Дистрибутив Microsoft Network Client версии 3.0 для MS-DOS записывается на двух дисках, именуемых Disk3-1 и Disk3-2.

### **Установка**

Внимание! Если версия вашей ОС поддерживает длинные имена файлов, то при установке MSClient2 их использовать не следует.

Скопируйте MSClient в каталог C:\Msclient. Зайдите в C:\Msclient\Disks\Disk1 и запустите файл setup.exe. Программа попросит ввести имя каталога, в который будет установлен клиент сети. Введите, например, С:\NET и нажмите <Enter>. Дальше вам будет предложено выбрать из списка тип вашей сетевой платы. Здесь возможно несколько вариантов: ваша сетевая плата присутствует в списке — отметьте ее и нажмите <Enter>; вашей сетевой платы в списке нет - укажите пункт Network adapter not shown on list below... На запрос программы укажите путь к DOS-драйверу вашей сетевой платы. Вставьте инсталляционный диск (он должен прилагаться к сетевой плате) с драйвером в дисковод А:, наберите А:\ и нажмите <Enter>. Система высветит на дисплее список поддерживаемых устройств — выберите нужный (если же программа не найдет драйвера на диске, то обратитесь к разработчику сетевой платы).

Учтите, что нужно использовать драйвер, написанный для среды MS-DOS! Далее установочная программа запросит ввести уникальное имя пользователя (username), под которым ваш ПК будет виден в сетевой рабочей группе - workgroup. Сделайте это.

По умолчанию будет установлен протокол IPX, для его смены выберите пункт Change Network Configuration. Например, для добавления протокола TCP/IP отметьте пункт Add Protocol, а затем -Microsoft TCP/IP. После установки многие протоколы требуют настройки своих параметров. Для этого нажатием клавиши <TAB> переключитесь в верхнее меню и задайте протокол. Далее в нижнем меню выберите пункт Change Settings. Для протокола TCP/IP заполните поля: IP Address, IP Subnet mask, Default gateway. Их значения вы должны узнать у администратора вашей сети.

Внимание! IP-адреса следует вводить в поля через пробел, например 192 234 443 23.

Если вы согласны с настройками, то выберите The listed options are correct и нажмите <Enter>. Установщик произведет копирование требуемых файлов. При необходимости программа может запросить второй диск. Также будут выполнены все нужные изменения в файлах autoexec.bat и config.sys. Их резервными копиями будут autoexec.001, config.001 и т. д.

Ниже приведен пример файлов autoexec.bat и config.sys при установке MSCLIENT в каталог C:\NET, протокол ТСР/ІР.

Внимание! Все изменения в конфигурационных файлах пишутся в конце файла, поэтому если вы запускаете какой-нибудь менеджер файлов (типа NC) из autoexec.bat, то для нормальной работы вам придется отредактировать их вручную.

После проделанных процедур сеть должна «ожить», точнее, вы оживете в ней.

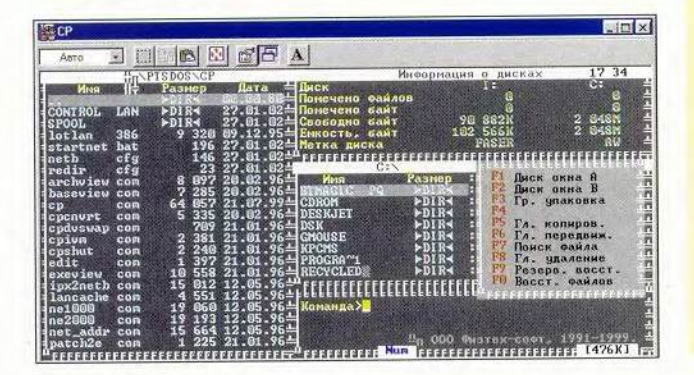

### Autopts.bat PATH .. PATH C: \NET; ...; %PATH% C:\NET\netbind.com C: \NET\umd.com ; Загрузка резидентной части C:\NET\toptsr.exe протокола ТСР/ІР. C:\NET\tinyrfc.exe : Для других протоколов -C:\NET\nmtsr.exe - другая. C:\NET\emsbfr.exe C:\NET\net start Config.sys

DEVICE = C:\NET\ifshlp.sys

### Настройка сети вручную

После установки программы-клиента необходимо отыскать в папке сетевого клиента файлы: protocol.ini — настройка установленных протоколов и system.ini настройки сетевого клиента (MSCLIENT). Файлы system.ini и protocol.ini приведены ниже.

### Использование WINS

Если ваш сервер поддерживает DHCP (динамическое выделение IP-адресов, иначе - протокол TCP/IP)

### System.ini

[network] sizworkbuf=1498 filesharing=yes printsharing=no autologon=yes computername=VERTU lanroot=C:\NET username=VASYA workgroup=KROSHKA reconnect=yes dospophotkey=N 1mlogon=0 logondomain=WORKGR preferredredir=ful autostart=full.pop : Сетевые настройки

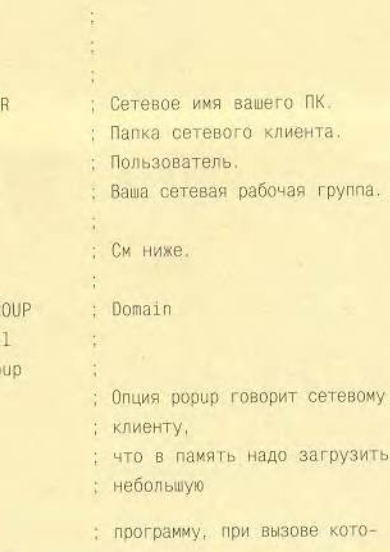

**КОМПЬЮТЕР** 

'ДОМА

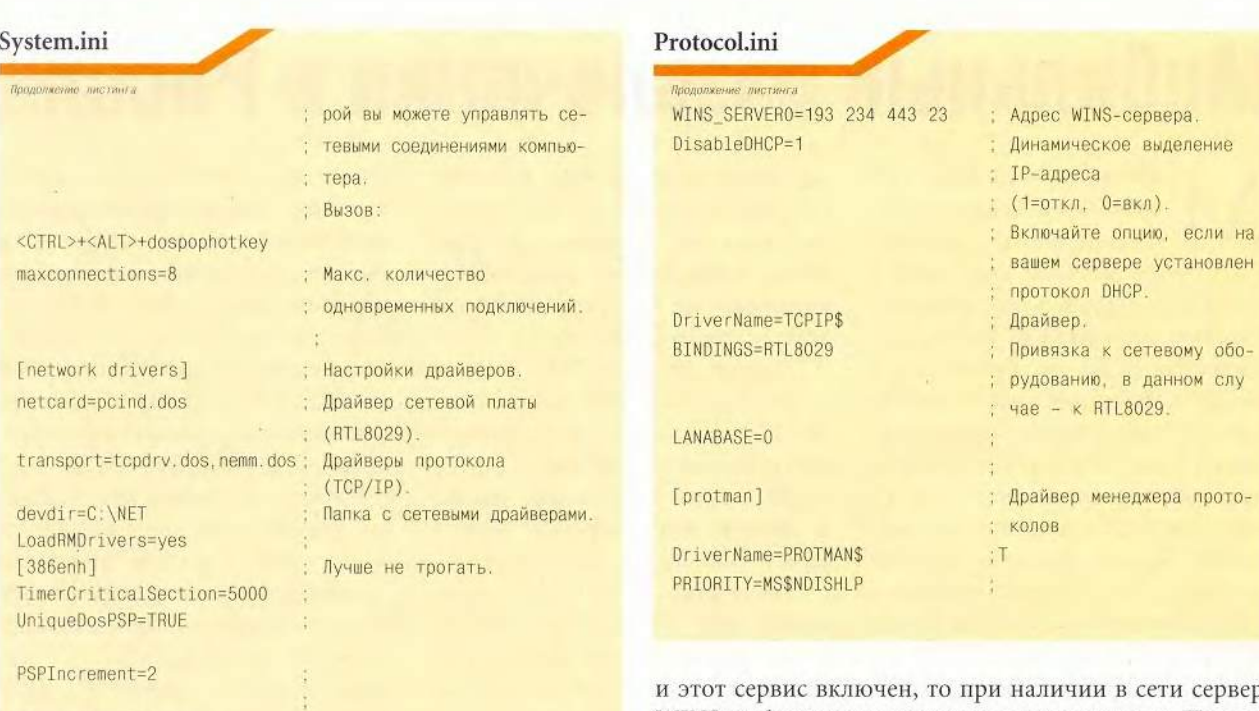

[Password Lists]µ \*Shares=C:\NET\Shares.PWL : Файл с сетевыми паролями.

### Protocol.ini

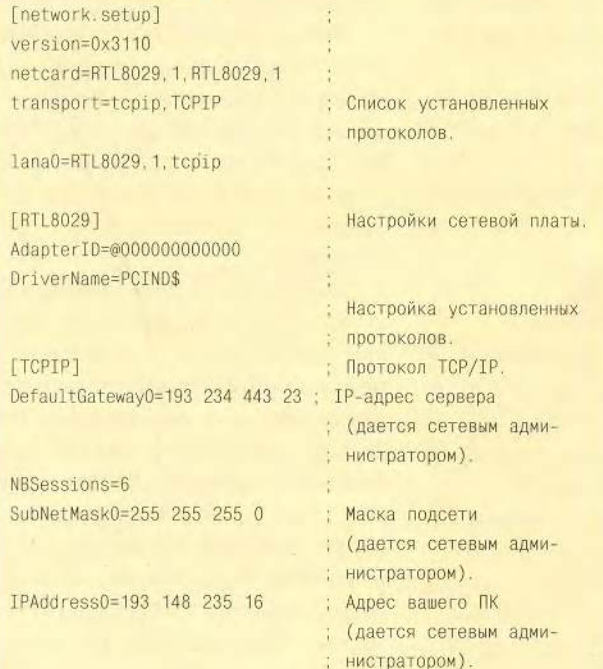

**bc** WINS он будет автоматически использоваться. При выключенном сервисе DHCP необходимо добавить в файле protocol.ini в разделе настроек TCP/IP строчку вида WINS\_SERVER0= XXX XXX XXX XXX, rge XXX XXX XXX XXX — IP-адрес сервера WINS.

 $***$ 

Итак, когда на вашем ПК, пусть даже таком слабом, как 286-й, стоят PTSDOS32/2000, «Арахна» и Microsoft Network Client версии 3.0 для MS-DOS, то тогда он способен работать в среде DOS, выходить в Интернет, включаться в локальную сеть, защищенную от воздействия различных вирусов и объединяющую не слишком мощные машины. Кроме того, вместе с рассмотренным набором могут функционировать практически все программы, работающие в среде MS-DOS, что, согласитесь, уже немало.

Для достижения описанных выше целей можно применить и другие ОС, браузеры и сетевые клиенты. Однако учтите, что рассмотренный здесь вариант уже показал себя с самой хорошей стороны. Правильно сконфигурированная система не зависает и работает без сбоев.

И еще: когда приступите к установке браузера «Арахна» на свой ПК, проверьте, способен ли ваш модем работать в среде DOS, - так называемые Win-модемы этого не могут.

> Александр Поляк-Брагинский Braginsky@comail.ru

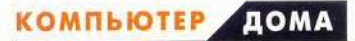

# Мобильные развлечения в России

обильный телефон уже давно перестал служить исключительно для переговоров и превратился сначала в часы, а потом в будильник, в персонального секретаря, термометр, МРЗ-плеер, радиоприемник. Да что и перечислять - список метаморфоз необъятен. Теперь никого не удивишь путешествиями по Всемирной паутине в маленьком окошке этого аппарата. И «виноват» в том WAP — протокол передачи данных. Больше половины всех выпущенных мобильных телефонов уже оснащены им, а в новые он уже встраивается по умолчанию.

Данный протокол обеспечивает множество функций, например, позволяет получить содержимое Webстраницы, а также МРЗ-файлы для плеера, обновление для ПО телефона или же очередной уровень для встроенной игры. Следует сказать об еще одной интересной возможности WAP - предоставлять мобильные развлечения.

Встроенные в телефон игры это интерактивные приложения, требующие от пользователя быстрой и точной реакции, как, например, в играх «змейка», «тетрис» и др. Сегодня развлекательные WAP-приложения - это в первую очередь сюжетные текстовые квесты со стационарной графикой, но без анимации и звукового сопровождения. В них игрок выступает в роли главного героя какой-либо истории, находящего методом проб и ошибок правильный путь к заветной цели. Существуют также различные карточные и логические игры.

Игры в стандарте GSM представляют собой специально написанное под мобильный терминал приложение, которое на основе полученных данных создает динамические страницы, подгружаемые через WAP и отображаемые на экране устройства через встроенный браузер.

Главная проблема WAP в целом - отсутствие жесткого единого стандарта, что позволило бы сосредоточиться только на разработке приложений, а не на тестировании, отладке и подгонке под конкретные модели терминалов уже готовых продуктов.

Операторы сотовой связи давно поняли, что WAP-игры - прекрасный способ привлечь абонентов, и потому стали размещать их на своих порталах. Однако большинство западных операторов предоставляют услуги мобильного Интернета по вполне доступным ценам и, значит, могут не задумываться о предложении собственных мобильных развлечений, ведь в Сети вполне хватает игровых сайтов.

В процессе развития WAP среди российских производителей велись разговоры о покупке прав на переиздание игр у западных операторов, о запуске собственных проектов и об

### Краткий словарь

**WAP (Wireless Application Protocol)** протокол передачи данных в сотовых сетях.

**3G (Third Generation)** - сотовые сети третьего поколения, где можно передавать данные на больших скоростях; также предполагается, что в этой сети не будет возникать проблем с передачей аудио- и видеоданных.

**J2ME** - новая платформа для сотовых телефонов, позволяющая запускать Javaприложения на мобильных устройствах.

организации бесплатного доступа к игровым сайтам предполагаемых партнеров. Ведь даже у такого крупного отечественного оператора, как «Би Лайн», до последнего времени не было собственно мобильного Интернета. Под ним подразумевался WAPпортал, отображающий данные с закэшированных сайтов, которых, увы, не так уж и много. Так что все радости от игр зарубежных производителей для абонентов «Би Лайна» были недоступны. Страдать абонентам «ВымпелКома», «посаженным в клетку» с их «закрытым» мобильным Интернетом, пришлось недолго - компания «Никита» разработала WAPаналог известной игрушки-брелка «Тамагочи» под оригинальным названием «Пчелка». Позже она представила еще целый ряд развлекательных программ, доступных на сайте wap.beeline.ru.

Поскольку презентация игр «Никиты» почти совпала по времени с запуском GPRS-доступа (подробнее о данной технологии см. «Мир ПК», №5/02, с. 34) в тестовом режиме, оценить их смогли все участники публичного тестирования этой новой технологии.

Абонентам «МТС» до недавнего времени было доступно лишь одно развлечение - переписка с помощью SMS. Разумеется, те, кто имеет доступ к мобильному Интернету, могли зайти на сайт зарубежного партнера, чтобы поиграть там. Компания «Никита» в корне изменила ситуацию в феврале этого года, объявив о начале сотрудничества с «МТС». Она намерена предоставлять их общим абонентам развлекательные WAPприложения. Тогда же были пред-

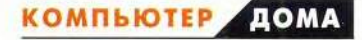

ставлены первые игры: «Лабиринт», Y-Files 1, «Фортуна» и «Кости» (их описания — на сайте http://www.mts.ru/service/ WAP\_games.html).

Чуть позже стал доступен еще один «революционный» продукт — «Поединок», ставший качественным прорывом в развитии WAP-программ, ведь идея многопользовательской игры на мобильной платформе ранее не была реализована. До этого можно было сражаться только с компьютерным противником, а теперь благодаря решению российского разработчика появилась возможность поучаствовать в «баталиях» и с абстрактным, зарегистрированным в базе пользователем, и с конкретным партнером.

Сейчас в области WAP-развлечений лидирует компания «Никита», уже выпустившая 13 игр. О своих мобильных продуктах заявила также украинская фирма UPT (конечно, это зарубежная компания, но она предполагала вести дела с российскими операторами). Однако дальше подписания с «ВымпелКомом» контракта о сотрудничестве она не пошла, а доступные с июля 2001 г. на WAP-сайте «Би Лайна» ее игры «Морской бой», «Крестики-нолики» и «Карточная рулетка» до сих пор приводят к ошибкам в кодировке на некоторых трубках. Подобная ситуация вызывает сожаление, поскольку UPT имеет весьма неплохие работы.

Специалисты из «Би Лайн» и «МТС» в один голос утверждают, что игровые разделы на их WAPпорталах будут расширяться, пополняться и обновляться не реже чем раз в два месяца. Также будет изменяться и структура WAP-сайтов. А поскольку число абонентов, применяющих WAP, постоянно растет, то и количество игроков также будет увеличиваться.

Будущее WAP-развлечений уже не кажется туманным, тем более что до прихода 3G, J2ME (см. врезку) и прочих новых технологий, создаваемых в стремлении стандартизировать игровую платформу и упростить процесс разработки игр, осталось, видимо, совсем немного времени. ■

> *Глеб Дивов, [Xvs@WonderNet.nu](mailto:Xvs@WonderNet.nu)*

# Л И Д Е Р - Д И С К июнь 2002

#### Название диска\* Итоговый балл Разработчик Издатель «Большая энциклопедия «Кирилла и Мефодия» 2002» «Кирилл и Мефодий» 438 «Кирилл и Мефодий» «Энциклопедия кино «Кирилла и Мефодия» 2002» «Кирилл и Мефодий» «Кирилл и Мефодий» 401 «Кирилл и Мефодий» «Энциклопедия популярной музыки «Кирилла и Мефодия» 2002» «Кирилл и Мефодий» 400 «1С: Репетитор. Математика (ч.1)»  $\alpha$ 1Cn  $~1$ C» 399 The LANGMaster series. English in Action EPA «Новый Диск» 396 «Шахматная школа» Разуваев Ю., «ИнформСистемы» «Новый Диск» 371 «1С: Репетитор, Тесты по орфографии» Руденко-Моргун и др., «1С»  $~4C$ » 357 «Вышивка крестом 2» STOIK Software «Новый Диск» 347 Самоучитель MS Windows XP «КомпактБук» «Новый Диск» 345 **ACK 1.0** «Еврософт» «Новый Диск» 330 PictureMan Painter 2.0 325 STOIK Imaging «Новый Диск» «Шахматы в сказках» ЗАО «ИнформСистемы» «Новый Диск» 325 «Adobe Photoshop. Шаг за шагом» «Руссобит-М» «Руссобит-М» 321 «Химия. Полный иллюстрированный курс» AGGroup «Руссобит-М» 295 «Энциклопедия «Интеллектуальное право» «Руссобит-М» «Руссобит-М» 286

' Полный список см. H[awww.pcworld.ru](http://www.pcworld.ru)

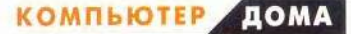

### Заходи, если смел!

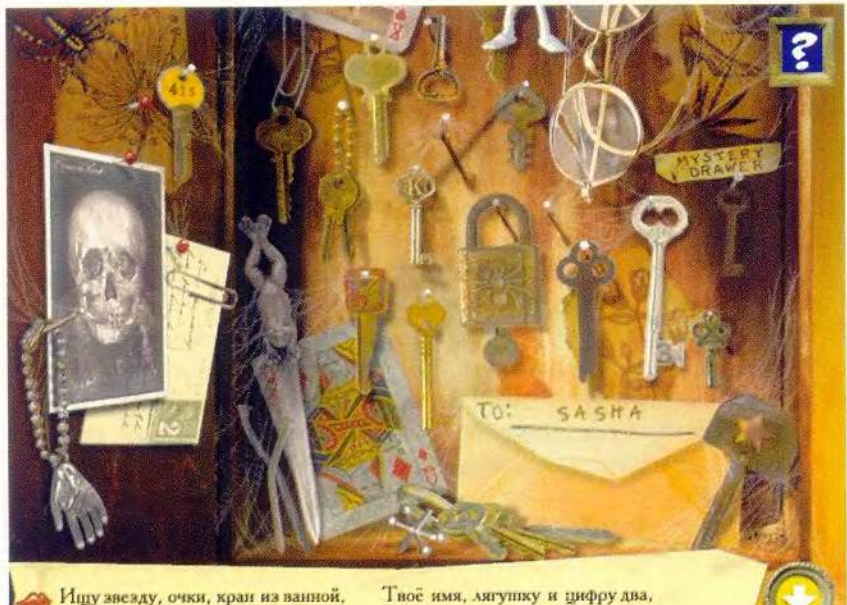

Лицо скелета, башмак бумажный;

ривет тебе, искатель злоключений! Надеюсь, ты не боишься привидений и скелетов. Что такое, легкая дрожь в коленках все-таки появилась? Отбрось все свои страхи: обитатели дома, в котором тебе предстоит побывать, весьма симпатичные существа, а если они иногда кого-то и испугают, то просто потому, что им это положено «по штату».

Ну как, зайдем? Но помни: попав в дом с привидениями, ты не сможешь выбраться оттуда до тех пор, пока не соберешь все фрагменты адресованного тебе «тайного послания». Чтобы добыть их, потребуется разобраться со всеми предложенными загадками. И здесь тебе понадобятся острое зрение и сообразительность. Думаю, что успешно справишься, ведь недаром тебя называют Искателем.

Однако собрать фрагменты послания - лишь полдела. Чтобы про-

Гнутую скрепку и ключ из замка. читать текст, их следует разместить в

установленном порядке, и только тогда для тебя откроется путь к спасению. Впрочем, не спеши радоваться, ведь путь же надо еще пройти, а значит, выдержать новые испытания.

Если же ты сдашь предложенный экзамен и сумеешь выбраться из дома с привидениями, то его хозяин, Скелет (не пугайся, он очень милый), собственноручно вручит тебе соответствующий сертификат, где черным по желтому будет удостоверено, что предъявитель сей бумаги удачно преодолел все препятствия. Данный документ можно распечатать и прикрепить к стенке, и тогда ни у кого из знакомых не возникнет и тени сомнения в твоих успехах. Правда, помни, что делать это надо сразу же, а не откладывать на потом. Я вот повременил с распечаткой - и свидетельство пропало с концами. Захотел показать его, повсюду искал, но так и не нашел. Нет сертификата. Нигде. Одно слово, дом с привидениями.

А теперь поговорим о более приятных вещах. Так, все сертифицированные специалисты могут свободно заходить в этот дом и улучшать свои результаты в играх, раскиданных вместе с загадками по всем комнатам. Более того, есть способ создавать свои загадки, сохранять их, а затем отсылать в компанию «Новый Диск», которая и сделала доступными для тебя приключения, придуманные в фирме Scholastic.

Кстати, заняться собственным творчеством можно еще до получения сертификата. Такая возможность предусмотрена авторами. Что же касается того, как оформить и переслать выполненные шедевры, — либо смотри файл «Создай свою загадку», помещенный в соответствующую группу меню «Пуск», либо просто спроси у папы с мамой. Не сомневаюсь, что пока ты сражаешься с неизвестными противниками, они наверняка засели за изучение «Справочного руководства для родителей» (именно так в данном случае называется привычное руководство пользователя).

Ну вот, теперь ты знаешь, что ждет тебя в доме с привидениями. Заходи, если смел, или страх твой удел?

Константин Литвинов

### Коротко о продукте

Искатель в доме с привидениями Системные требования: Pentium-166, 16-Мбайт ОЗУ, видеосистема, поддерживающая разрешение 640×480 точек при отображении не менее 256 цветов, 4Х-дисковод CD-ROM, звуковая плата, мышь. Программа работает в среде Windows 9x/Me.

Разработчик: Scholastic Inc. Издатель: «Новый Диск»

game

 $-$  scare

### Сказка про Зака

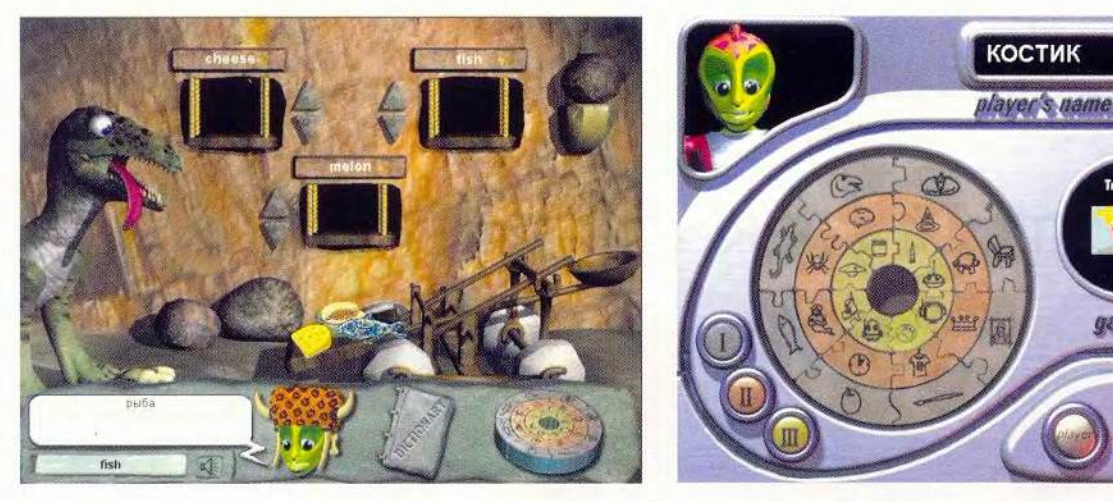

ного-много лет назад, когда жизнь на Земле только зарождалась, на нее упал инопланетный космический корабль, потерпевший крушение. Тогдашние обитатели Земли не обратили на это никакого внимания, поскольку их волновали совсем другие проблемы, а вот на той планете, откуда он был послан, объявили траур. Дело в том, что в прилетевшем аппарате находилось Колесо знаний, содержавшее в себе многовековую мудрость инопланетян, и после аварии оно разлетелось на 24 небольших кусочка.

Доподлинно неизвестно, насколько благополучно существовали обитатели далекой планеты, лишившиеся своего Колеса, но в конце концов жить им стало невмоготу. И тогда они послали на Землю маленького Зака, чтобы он собрал Колесо знаний. (Ведь всем известно, что самые тяжелые испытания всегда выпадают на долю самых маленьких. Так и инопланетяне не оказались здесь исключением.) Однако вот беда: Зак совершенно не умел общаться с людьми. И тут потребуется твоя, дружок, помощь. Вместе с Заком ты окажешься сначала в каменном веке, потом в средневековье, а затем даже побываешь в космической эре. (Мне, правда, там не понравилось. Всюду роботы, роботы, ни одного приличного человека. Впрочем, неприличного тоже.)

На каждом из исторических уровней разбросаны осколки Колеса знаний. И чтобы добыть их, тебе, юный друг, надлежит выполнить нешуточные задания. Например, покормить тиранозавра. Ох, и прожорлив же этот ящер! Но не бойся, давать еду с ложечки ему не придется. Нужно лишь указывать на те

продукты, которые он хочет съесть. Кстати, чуть не забыл, а с английским-то у тебя как? Что, говоришь, читаешь и переводишь со словарем? Ну, тогда тебе не составит труда справиться с чудовищем, найти в шкафу одежду для средневековой красавицы и поработать в кадровом агентстве космической эры, подбирая роботов согласно пожеланиям заказчика.

Если же ты отчего-то не понял задания, то можешь прослушать его еще раз, щелкнув по изображению Зака на панельке, всплывающей внизу экрана. Здесь также вызывается словарь, когда требуется узнать значение какого-либо слова или перевести его. Впрочем, все эти «мелочи» достаточно толково изложены в руководстве пользователя, а потому не будем на них отвлекаться.

Когда же Колесо будет наконец собрано, ты получишь благодарность от Зака и... все. Такие знаки признания, как фанфары, ковровые дорожки и цветы в машину, в этой игре не предусмотрены. Однако не стоит огорчаться. Проводив Зака, можно продолжить совершенствоваться в английском, заново проходя те задания, результаты которых показались тебе не слишком блестящими. Но даже

### Коротко о продукте

Zak's word games

Системные требования: Pentium, 32-Мбайт ОЗУ, видеосистема, поддерживающая разрешение 800х600 точек при отображении 65 536 цветов, 8Х-дисковод CD-ROM, звуковая плата, мышь. Программа работает в среде Windows 9x/Me. Разработчик: Pearson Education Limited Издатель: «Новый Диск»

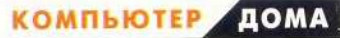

### Игротека

если ты на всех 24 этапах добьешься 100%-ного успеха, не торопись убирать Zak's word games на полку: помимо заданий на британском английском на диске содержатся аналогичные испытания на американском английском. Правда, чтобы перейти с одного варианта на другой, программу придется переустанавливать, поскольку только тогда предоставляется возможность выбора.

Вот, пожалуй, и все. Тебе осталось лишь поставить лиск в дисковод и доказать себе, что ты действительно умеешь читать и переводить с английского. Да, и не забудь поблагодарить компанию Pearson Education Limited, создавшую Zak's word games, и наш «Новый Диск», открывший для тебя эти игры. ■

Константин Литвинов

### Золотой век авантюристов

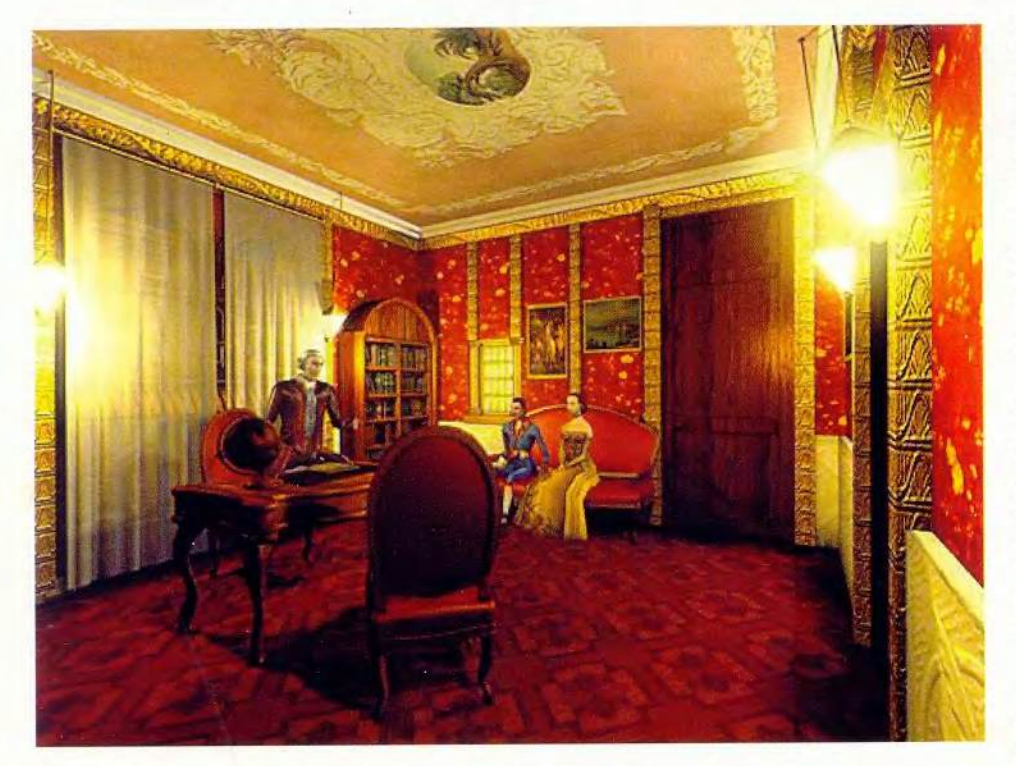

накомьтесь - Джакомо Казанова, авантюрист и знаменитый ловелас, которого на сей раз судьба забросила в Венецию. Вместе с ним вам придется пройти множество разнообразных испытаний, соблазнить немало женщин, а в завершение всех приключений отомстить за мать и спасти Венецию от коварных предателей.

Как сказал однажды Шарль Талейран, один из самых выдающихся дипломатов и мастер тонкой интриги: «Кто не жил до 1789 г., тот вообще не жил». Но с помощью совкомпьютерременных ных технологий мы сможем посетить великолепную Венецию и хоть несколько часов пожить в том галантном веке, который, как известно, прославился красотой возводимых зданий и умением создавать праздник.

На первый взгляд игра «Казанова: все соблазны Венеции» кажется обыкновенным квестом, но ее суть не в том, чтобы найти определенное количество вещей, какимлибо образом их применить и разгадать загадки, поджидающие на каждом шагу. Чем дольше играешь, тем лучше понимаешь, что не это главное. В игре присутствуют несколько новинок, способных привлечь к ней внимание. Взять хотя бы дуэльные сцены, выполненные на самом высоком уровне. Хотя, конечно, отмечаются некоторые проблемы с положением камеры, когда бывает не совсем понятно, как намерен действовать противник. Венеция тех лет жестокий город, и чтобы защитить себя, вам придется овладеть искусством фехтования на шпагах. Небольшое отличие этой игры от квестов заключается еще и в том, что диалоги между Казановой и другими персонажами занимают не слишком уж много времени. Набор фраз ограничивается двумя-тремя, и этого вполне достаточно для развития сюжета. Естественно, нельзя забывать и о том, что Казанова — обольститель и что

116

### Игротека

**КОМПЬЮТЕР** ДОМА

### Коротко о продукте

Казанова: все соблазны Венеции

Системные требования: Pentium или AMD 300 МГц (рекомендуется 500 МГц), 32-Мбайт ОЗУ (рекомендуется 64-Мбайт), Direct3D-совместимая видеоплата с 8 Мбайт памяти (рекомендуется 16 Мбайт), 16Х-дисковод CD-ROM, звуковая плата, мышь. Программа работает в среде Windows 9x/Me/2000. Разработчик: Arxel Tribe, Wanadoo Edition Локализация: Nival Interactive Издатель: «1С»

его репутация изменяется в зависимости от успеха в любовных делах. Стиль общения с каждой дамой можно выбрать по своему усмотрению: нежность, страсть, ирония или даже пошлость.

Вся важная информация о Казанове умещается в три индикатора, расположенных наверху экрана: здоровье, репутация обольстителя и количество денег, имеющих определенное значение для ведения игры, однако не первостепенное. В первую очередь деньги нужны для передвижения по городу, хотя я посоветовал бы сначала походить пешком и посмотреть на его красоты. А перемещаться удобно на гондолах, но только не удивляйтесь, что они летают по воздуху, а не бороздят каналы.

Некоторое раздражение вызывает управление - наш герой не способен с первого раза попадать во все двери и узкие проходы. Понятно, к этому постепенно при-

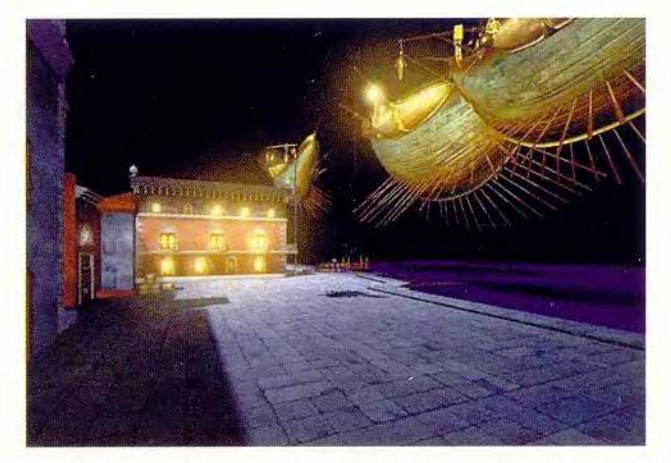

выкаешь и уже не замечаешь, что Казанову шатает из стороны в сторону, как изрядно выпившего человека.

Графика в игре просто великолепна - создается полное ощущение того, что вы действительно в Венеции, и каждый игровой эпизод заполнен жизнью этого очаровательного авантюриста. Пожалуй, единственное нарекание — обрисовка ног героев. Они настолько прямые, что даже не гнутся! И потому он выглядит неестественно, а порой просто комично.

Музыка и звуки также выполнены на высочайшем уровне. Красивые мелодии XVIII в. органично дополняют действие и создают соответствующее настроение. Отдельно следует поблагодарить компанию Nival Interactive за профессиональную локализацию качественный перевод и голоса профессиональных актеров, думаю, никого не оставят равнодушными.

Уверен, что эта игра многим понравится, праздничный флер, которым как бы окутана Венеция конца XVIII в., затуманивает глаза и хочется уйти навстречу приклюсопровождаечениям, мым громкой бальной музыкой, звоном шпаг и плеском воды в венецианских каналах...

Андрей Михеев

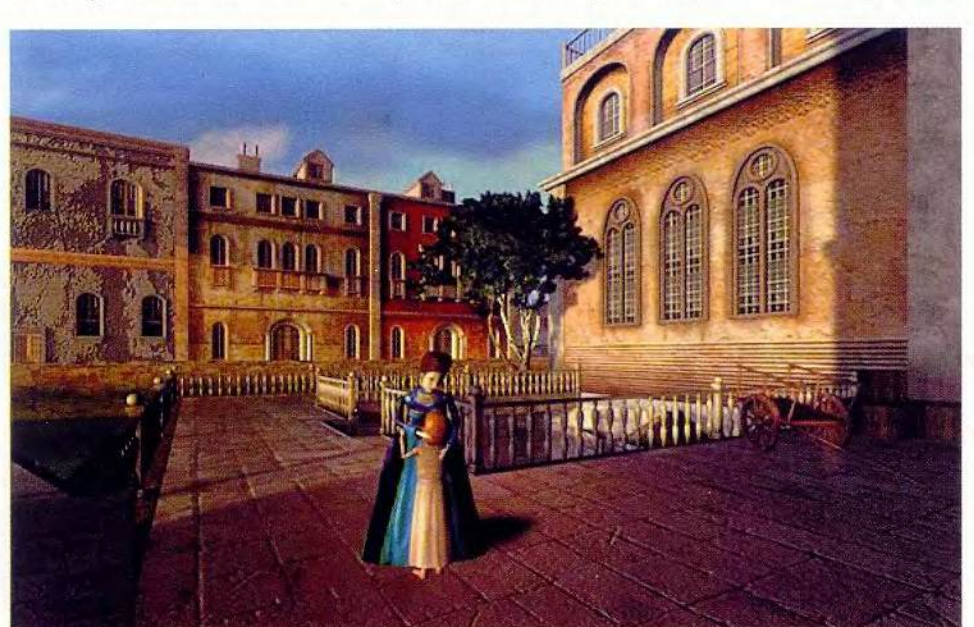

## Удвойте экранное пространство

очему бы не подключить второй монитор и не расширить Рабочий стол Windows так, чтобы запускать разные приложения на обоих мониторах, а не сражаться с налезающими друг на друга окнами программ? Это позволило бы на одном экране исследовать Интернет (или проверять электронную почту), на другом же набирать в редакторе тексты либо работать с различными приложениями. Можно также смотреть полноэкранный DVD-фильм на первом мониторе и запускать какие-либо приложения на втором. Вариантов множество.

При работе с системами Windows 98 SE, Me, 2000 и XP можно использовать одновременно несколько мониторов. Чтобы реализовать это, нужно установить вторую графическую плату, но поскольку на большинстве ПК для главного видеоадаптера предназначен AGP-разъем, то придется искать PCI-плату. Последняя уже стала редкостью, к тому же не дает такой же производительности, как AGP-плата, и требует дополнительного разъема. Поэтому мы

рекомендуем купить AGP-плату, специально сконструированную так, чтобы поддерживать несколько мониторов. Она стоит примерно столько же, сколько и стандартный видеоадаптер, к тому же имеет цифровой выход для плоских LCD-мониторов, способна подключать телевизор, а ее ПО поможет сохранять ваши любимые схемы Рабочего стола.

В этой статье не предлагается альтернатива AGP-платам, однако если вы все же надумаете установить вторую графическую плату, то исчерпывающую информацию по этому вопросу получите в разделе «Поддержка нескольких мониторов» системы помощи Windows.

И конечно же вам потребуется второй монитор, который в зависимости от вашего бюджета будет большим или маленьким, с электронно-лучевой трубкой или жидкокристаллический.

### Стэн Мястковски

1. Найдите последние версии драйверов. После покупки графической платы, обеспечивающей подключение нескольких мониторов, зайдите на сайт ее производителя и перепишите самые последние драйверы - разработчики постоянно обновляют их, чтобы повысить производительность и разрешить проблемы с несовместимостью оборудования. Если у вас есть дисковод CD-R или CD-RW, то поместите его на диск CD-R для облегчения доступа к драйверу.

2. Удалите старое ПО. Увеличьте шансы на корректное завершение процедуры замены платы, удалив все утилиты и драйверы, работавшие со старым видеоадаптером. Но сначала посетите сайт его изготовителя, где

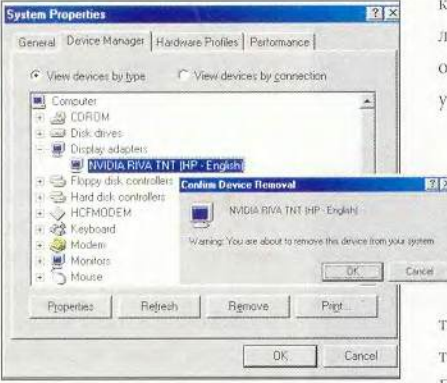

Stan Miastkowski. Double Your Screen Space. РС World, апрель 2002 г., с. 150.

может содержаться информация по деинсталляции ПО и специальные утилиты. Если последних на Web-узле разработчика нет, то укажите опции «Пуск»Программы» (Start» Programs) и посмотрите, нет ли в меню пунста для вашей графической платы деинсталіяционной программы. В противном случае обратитесь к диалоговому окну «Установка и даление программ».

Важно: если видеоадаптер в вашем ПК встроен в системную плату, то, вероятно, перед установкой новой графической платы придется запретить использование встроенной поддержки графики. Внимательно прочитайте руководство к компью-

еру. Как правило, для этого необходимо войи в установки BIOS (удерживая при загрузке ПК в нажатом положении клавици <Delete> или <F1>) и отключить работу с интегрированной графикой.

3. Замените графическую плату. Перед тем как открыть корпус ПК, сделайте полное резервное копирование данных. После этого выключите компьютер и отсоедините его от сети питания. Отключите кабель монитора. Чтобы избежать разрядов статического электричества, которые могут разрушить компоненты системы, работайте с антистатическим браслетом. Теперь снимите крышку с корпуса, удалите крепящий старую графическую плату винт и осторожно выньте ее. Извлеките новую плату из упаковки, аккуратно, но надежно вставьте ее в разъем и снова закрепите винтом.

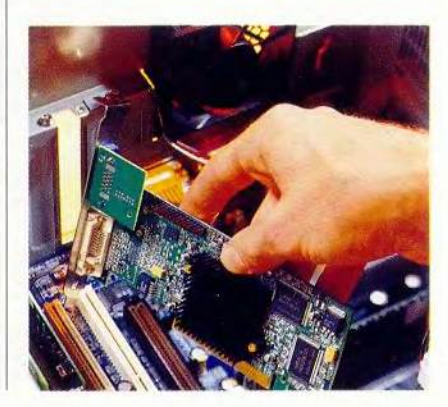

### Модернизация

**КОМПЬЮТЕР ДОМА** 

4. Подключите монитор. Установите второй монитор рядом с первым. Следуйте инструкциям производителя и проверьте, подсоединен ли главный монитор к нужному разъему. Платы с цифровыми разъемами для ЖК-мониторов поставляются с адаптерами для подключения стандартных аналоговых мониторов. Многие такие

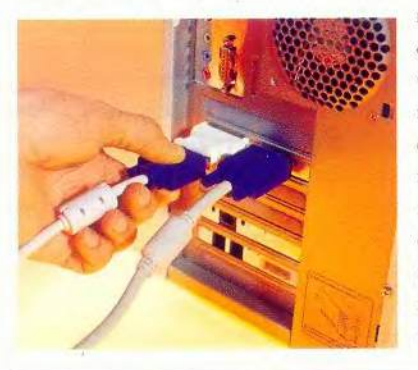

видеоадаптеры имеют специальные кабели, чтобы можно было подключать телевизор и смотреть DVD-фильмы или какую-либо видеоинформацию, а в более общем случае использовать экран TV в качестве второго дисплея с низким разрешением.

5. Установите ПО. Подсоедините кабель питания к ПК и включите машину. Система Windows должна обнаружить новую плату и запустить мастер установки нового оборудования. Следуйте указаниям на экране. По завершении данной процедуры следуйте инструкциям производителя - проинсталлируйте все ПО, открывающее возможность работать сразу с несколькими мониторами. Обычно потом приходится перезагрузить компьютер.

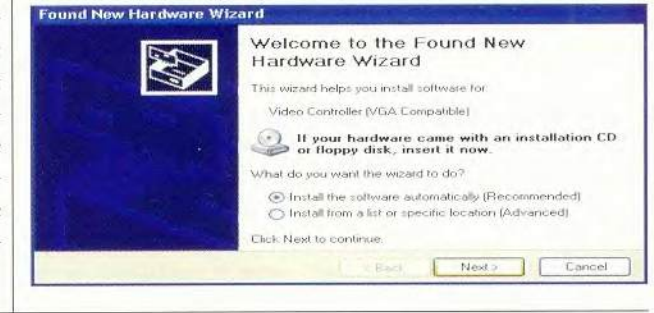

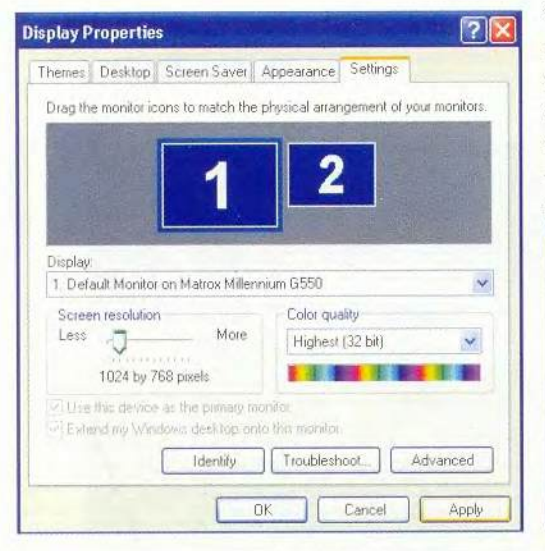

6. Настройте параметры. Если программа спрашивает, хотите ли вы разрешить поддержку нескольких мониторов, то ответьте утвердительно. Чтобы войти в меню установки параметров экрана, пользуйтесь указаниями программы. Задайте конфигурацию с несколькими мониторами, разрешение и глубину цвета. Также вы должны указать, какой монитор будет первым (главным), а какой - вторым. В представленных диалоговых окнах можно также изменить другие GABANATDLE SASAHILLE HO VALORIALINO

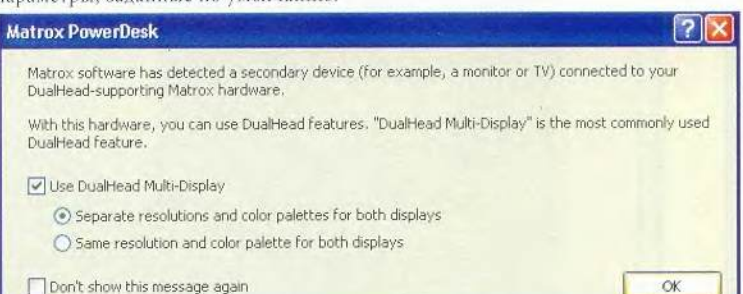

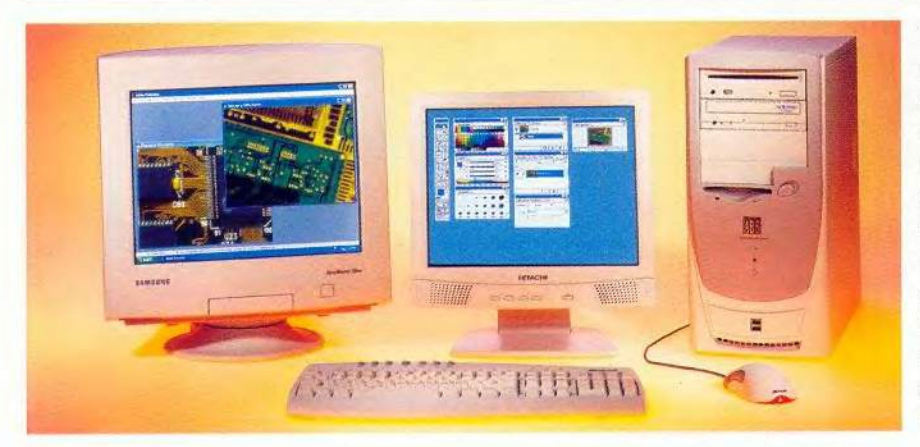

7. Наслаждайтесь дополнительным экранным пространством. Поэкспериментируйте с установками параметров в разных программах. При наличии нескольких мониторов работа с текстовым процессором не ухудшится, да еще появится место для домашних приложений, которые можно будет оставить «на втором плане». А в приложениях, подобных Adobe Photoshop, реально организовать менее загроможденное рабочее пространство, если переместить палитры на второй экран.

### HOBOCTM

#### В помощь полиграфистам

Американское представительство нидерландской компании Markzware, известной своим ПО для контроля качества в полиграфии, объявило о выпуске FlightCheck 4.5 - инструмента поиска и исправления ошибок в электронных оригинал-макетах для платформ Mac OS и Windows. Его главное новшество - поддержка последних версий программ для верстки Adobe InDesign 2.0 u QuarkXPress 5.0. B

то же время FlightCheck 4.5 работает и с большим числом устаревших приложений, которые до сих пор используются в подготовке электронных оригиналмакетов. Это, бесспорно, немаловажно для российских пользователей, не всегда имеющих возможность заплатить большие деньги за новые программные продукты.

FlightCheck 4.5 не требует наличия на компьютере приложения, в котором был создан документ. Собственная база шрифтов позволяет отследить и проконтролировать правильность использования даже тех из них, что недоступны на рабочей станции, где происходит проверка документа.

Программа способна обнаружить в электронных оригинал-макетах ошибки более 150 видов. Кроме того, можно указать те, которые следует искать в первую очередь. Наконец, FlightCheck 4.5 nomoraer cosдать список найденных ошибок и предлагаемых исправлений.

Таким образом, полиграфисты сэкономят время и деньги - как свои, так и заказчика.

Кстати, новая версия FlightCheck 5.0, выпуск которой запланирован на середину лета, пользователям FlightCheck 4.5 будет доступна бесплатно.

### Новый дисплей для нового ТВ

Компания Apple представила 23-дюймовый ЖК-дисплей Apple Cinema HD Display, paspa-

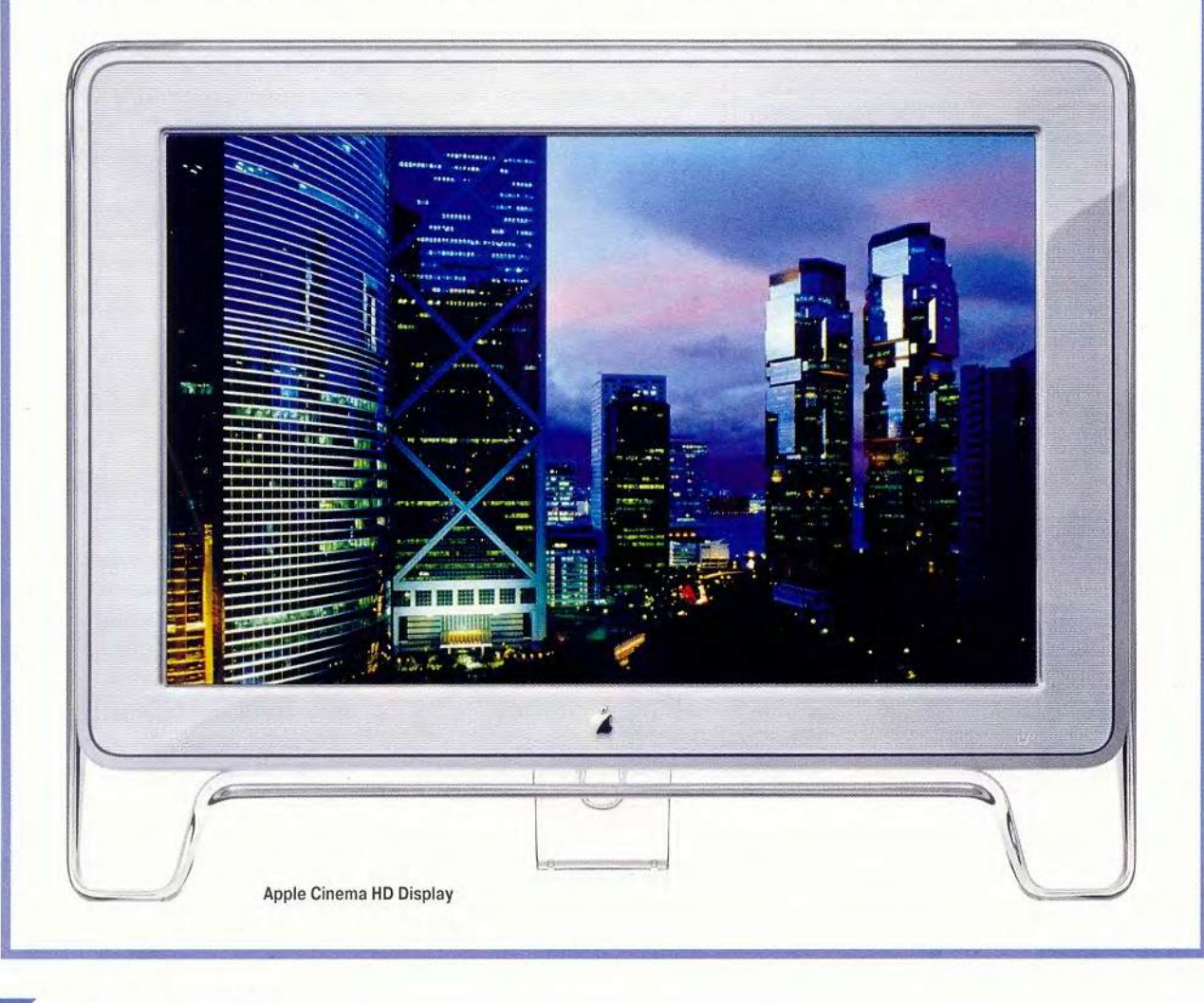

#### H  $0<sub>B</sub>$ OCTM

ботанный специально для просмотра телевидения высокого разрешения (HDTV). Он выполнен в корпусе толщиной менее 5 см и имеет широкоформатный экран (соотношение 16:10). Продукт возглавляет серию цифровых плоскопанельных мониторов Apple, включающую 15-, 17-и 22-дюймовые'модели.

Дисплей способен воспроизводить 16,7 млн. цветов с разрешением 1920x1200 точек, а его угол обзора равен 160°. Новый Cinema HD Display совместим с технологией Apple ColorSync, являющейся промышленным стандартом управления цветом на мониторах, сканерах и принтерах. Благодаря этому автоматически создается профиль для Cinema HD Display, который затем может быть использован в любой ColorSync-совместимой программе.

Устройство подсоединяется к компьютеру Power Macintosh G4 через разъем Apple Display Connector (ADC — собственная разработка Apple), по которому передаются одновременно видеосигнал, питание и USB-данные, что заметно упрощает подключение и уменьшает количество проводов на рабочем месте. Кроме того, Cinema HD Display оснащен двухпортовым USB-концентрато-

ром с автономным питанием для удобного подсоединения USB-cobместимой периферии.

Новая модель Apple Cinema HD Display распространяется в России через авторизованных дилеров компании Apple по рекомендованной розничной цене 4232 долл.

### Плеер iPod: теперь и с адресной книгой

Разработан портативный цифровой музыкальный плеер Apple iPod второго поколения. Теперь он оснащен более емким 10-Гбайт жестким диском, вмещающим до 2000 аудиозаписей CD-качества. Новый iPod, помимо музыки, способен хранить адресные книги таких программ, как MS Entourage, Palm Desktop и Mac OS X Address Book. Добавлено 20 настроек эквалайзера, позволяющих настроить плеер с учетом жанра прослушиваемой мелодии.

Примечательно, что iPod является единственным на сегодняшний день портативным проигрывателем с функцией Auto-Sync. После подключения к Macintosh он автоматически синхронизирует хранящуюся в собственной памяти музыкальную библиотеку с библиотекой программы iTunes 2, записанной на жестком диске компьютера, обновляя репертуар. Благодаря

встроенному порту FireWire передача на этот плеер 2000 песен занимает менее 20 мин.

Новый iPod можно приобрести в России у авторизованных дилеров Apple по рекомендованной розничной цене 609 долл., а модель с 5-Гбайт жестким диском — за 490 долл. В комплект поставки входят наушники, диск с дистрибутивом программы iTunes 2, FireWireкабель и блок питания. Функции адресной книги и эквалайзера доступны после установки бесплатного обновления, которое можно загрузить с Web-узла www. apple, com/ipod.

### Технология Bluetooth для Mac OS X

В конце марта на выставке Macworld Expo компания Apple продемонстрировала технологию Bluetooth для Mac OS X, которая обеспечивает беспроводную

Apple iPod

*А*

связь на небольших расстояниях между Macintosh и разнообразными цифровыми устройствами, включая КПК и сотовые телефоны с поддержкой Bluetooth.

Технология Apple Bluetooth для Mac OS X позволяет обмениваться файлами между компьютерами, синхронизировать адресные книги с КПК на базе Palm OS (включая модели компаний Sony и Palm), работать в Интернете через сотовые телефоны Nokia, Ericsson и Motorola.

Пользователи могут загрузить предварительную бесплатную версию ПО Bluetooth с Webузла [www.apple.](http://www.apple) com/bluetooth и подключить адаптер Bluetooth USB к любому USB-порту Macintosh с Mac OS X 10.1.3. ПО Bluetooth автоматически обнаруживает другие устройства с поддержкой Bluetooth в зоне действия сигнала. Чтобы установить соединение, нужно выбрать устройство из списка и нажать кнопку «Установить соединение». ■

> *Вера Васильева,* [vasilieva@pcworld.ru](mailto:vasilieva@pcworld.ru)

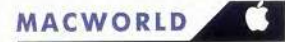

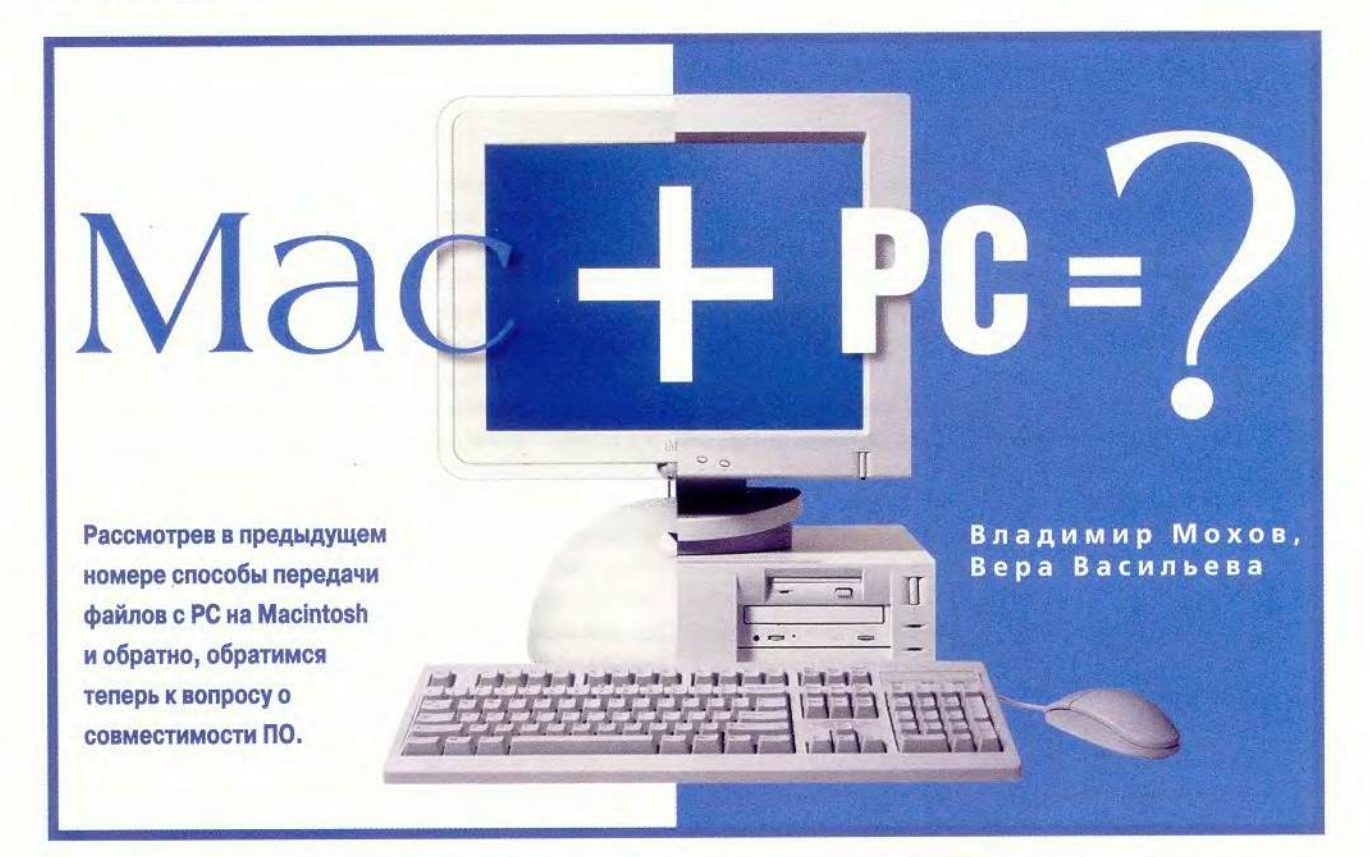

### Совместимость форматов

### Офисные программы и документы

Текстовые редакторы. Начнем, пожалуй, с наиболее простого: обмена документами, содержащими только неформатированный текст. В Мас OS X одним из самых распространенных текстовых редакторов, поставляемых с ОС, был и остается Simple Text. Если файл, созданный этой программой, попытаться открыть в Windows просто лвойным шелчком на его значке, система выдаст запрос о соответствующем приложении.

Окончание. Начало см. в №5/02.

Эта информационная брешь между платформами обусловлена различиями в способах опрелеления ОС типов файизвестно, Как лов. Windows идентифицирует их по расширениям имен, в то время как Мас OS для этой цели вовсе не нуждается в расширениях. Соответственно, чтобы Windows правильно определила документ Simple Text, нужно приписать к его имени расширение .txt. Однако это лишь первый шаг в решении проблемы.

Вторая трудность заключается в выборе подходящей кодировки. Так, если тот же документ Simple Text попытаться

открыть посредством входящего в комплект Windows текстового редактора «Блокнот», его содержимое из-за различий кодировок будет выводиться на экран и принтер некорректно. Впрочем, функцию выбора кодировки имеют множество программ, как коммерческих, так и условно-бесплатных и бесплатных (последние широко представлены в Интернете). Мы решили проблему с помощью приложения TextViewer Георгия Гуляева, поддерживающего, помимо прочих, и Маскодировку.

При обратном обмене (переносе текстовых файлов с РС на Macintosh) также возникает трудность с кодировками, с которой вполне можно справиться, располагая минимумом программных средств. Скажем, с Windows-кодировкой корректно работает тот же Simple Text, a c DOS - Microsoft Word для Macintosh.

Текстовые процессоры. Простейший способ преодолеть «языковой» барьер между Macintosh и РС при обмене текстовыми документами - применять для их обработки приложения, использующие общие форматы файлов. Версии программы Microsoft Word для Mac OS и для PC сохраняют документы в одинако-

122

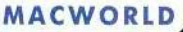

### Несколько слов о локализации

Для российских пользователей Macintosh поддержка русского языка не менее (а возможно, даже более) актуальна, чем совместимость с платформой РС. Ведь при использовании нелокализованных приложений невозможно ни читать, ни писать, ни тем более проверять правописание на родном языке: вместо букв в документах выводятся лишь квадратики и знаки подчеркивания. Если же попытаться установить русифицированную прикладную программу в нелокализованную ОС. то велика вероятность, что команды меню также будут отображаться некорректно.

Компьютеры Macintosh продаются в России с предустановленной Mac OS, поддерживающей русский язык. Причем речь идет не столько о языке

пользовательского интерфейса (он может быть и английским, к которому многие владельцы Macintosh уже привыкли), сколько о локализованных «внутренних» ресурсах системного ПО.

Между тем при необходимости пользователь может и сам установить программные средства поддержки русского (и не только) языка с дистрибутивного диска Mac OS (входит в комплект поставки любого компьютера Apple). Например, на Macintosh, который мы использовали в наших испытаниях, приложения MS Office (за исключением Word), а также Adobe Acrobat не позволяли работать с русским текстом. Но чтобы решить проблему, оказалось достаточно запустить инсталлятор Mac OS и указать необходимые компоненты локализации.

вых форматах, поэтому их можно без проблем открывать и редактировать на машине любой из этих платформ. Следует уточнить, что, во-первых, Word наиболее корректно «понимает» форматы файлов другой платформы тогда, когда версии программы для Mac OS и для Windows сопоставимы друг с другом. Так, попытка прочесть файл Word 2001 для Macintosh в Word 6.0 для Windows

(не прибегая к помощи специальных приложений-конвертеров) заведомо обречена на неудачу. В то же время Word 2000 для Windows с легкостью справится с поставленной задачей. Во-вторых, полностью межплатформными можно назвать только Word 98 для Macintosh (и соответственно Word 97 для Windows) и старше. При использовании более младших версий этой программы на компьютерах разных платформ неизбежно придется прибегнуть к конвертерам.

Мы успешно открыли на PC в Word 2000 и Word XP документы Word 2001 (с таблицей, внедренной графикой и сложным форматирова-

нием - полужирным и курсивным выделением символов, маркированным списком), сохраненные на Macintosh в форматах doc, dot (шаблон документа), HTML и Reach Text Format (RTF). Также не составило никакого труда выполнить в Word для Windows макрос, записанный нами в одном из документов, созданных на Macintosh.

Хочется особо подчеркнуть, что Word позволяет сохранять файлы в большом количестве самых разных форматов помощью  $\mathsf{C}$ меню File•Save As («Файл•Сохранить как»), используя собственные встроенные конвертеры. Это

| 图 Φakn D. Mok докуненты) Map FIK (MarepAams) Mac-PE\FromMac\ToPE\Dffice\Word and other text\Simple Tent Doms. 三回区 |        |  |
|----------------------------------------------------------------------------------------------------|--------|--|
| Фанл Редактирование Полос Парачетры Окно Поноць<br>  朝陽院五郎  6  白白色  白山神山  あった次年ままに 中                              | 131.46 |  |
| Koarpoeria Macintoshi                                                                                             |        |  |
| Boem mpsaer or Manuarous - venor a Simple Text                                                                    |        |  |
|                                                                                                    |        |  |
|                                                                                                    |        |  |
|                                                                                                    |        |  |

Документ Simple Text, открытый в программе TextViewer

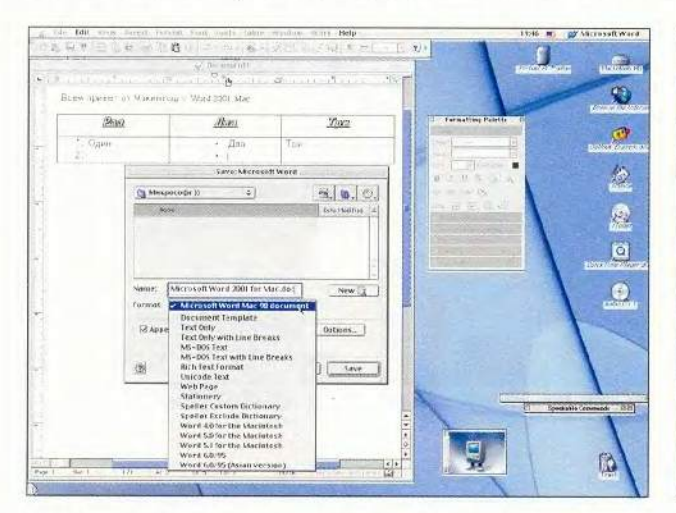

Word позволяет сохранять файлы в большом количестве самых разных форматов

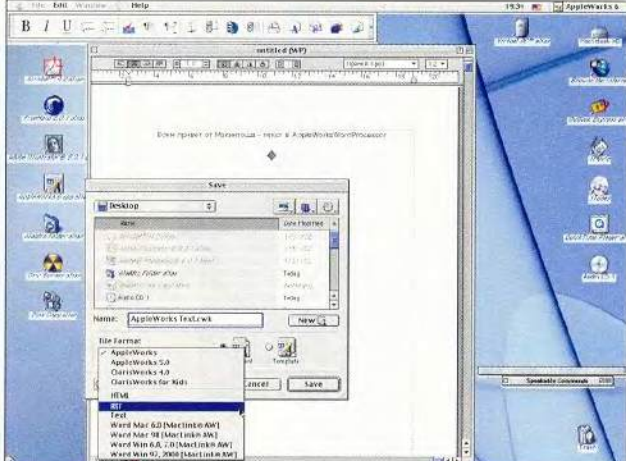

Программа Word Processing офисного пакета AppleWorks сохраняет и открывает файлы в форматах, совместимых с Windows

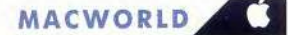

существенно облегчает обмен данными между Word разных версий, а также между Word и другими программами (например, DOS-приложениями).

Разумеется, Word — не единственное приложение, с помощью которого можно работать с текстовыми документами и на Macintosh, и на РС. Программа Word Processing офисного пакета Apple-Works - альтернатива продукту Microsoft. Она умеет сохранять и открывать файлы в форматах, совместимых с Windows, которых RTF, среди HTML, txt и Word для Windows (doc).

На РС с помощью Word, WordPad и «Блокнота» нам удалось открыть файлы этих форсозданные матов,  $\overline{B}$ AppleWorks, но, к сожалению, внедренный в документы RTF и doc рисунок почему-то оказался представленным в виде отдельного графического файла. В то же время немаловажное преимущество AppleWorks, особенно для российских пользователей, заключается в том, что этот пакет поставляется бесплатно с компьютером любым компании Apple в отличие от MS Office 2001 для Macintosh, стоящего 370 долл. (подробности об AppleWorks 6 см. в «Мире  $\Pi$ K»,  $N$ <sup>o</sup> 6/2000, c. 86).

Acrobat Adobe  $\overline{M}$ Portable Document Format. Один из самых мощных инструментов для обмена документами, содержащими текст и графику, между компьютерами различных аппаратных платформ — формат PDF (Portable Document Format) компании Adobe Systems. Наиболее распространенным программным пакетом для

создания и редактирования файлов PDF является Adobe Acrobat (325 лолл.). В частности, он позволяет конвертировать любой документ, который может быть распечатан на принтере, в формат PDF с поспециальных мощью компонентов - Adobe Distiller u Adobe PDF-Writer, устанавливающихся в ОС как принтеры. Утилита пакета Adobe Acrobat Reader, предназначенная для просмотра PDF-файлов, распространяется бесплатно.

Кажлый документ PDF представляет собой одну либо несколько страниц, описанных специальным языком, для чего используется молель отображения языка PostScript. Она обеспечивает независимость отображения от аппаратных средств (на любом мониторе  $\overline{M}$ принтере страницы вы

глялят абсолютно идентично).

Документ PDF содержит всю информацию, необходимую для отображения примененных в нем шрифтов. Указанный шрифт будет задействован, если встроен в файл или имеется на компьютере. Если же он недоступен, то для отображения используется специальный внутренний шрифт, который позволяет сохранять особенности исходного (ширину и высоту символов). Благодаря этому макет документа остается в первоначальном виде.

Все страницы в файле упорядочены, и доступ к ним осуществляется с помощью таблицы перекрестных ссылок. Она дает возможность автору создавать оглавление и внутренние ссылки (щелкая на которых можно попасть в соот-

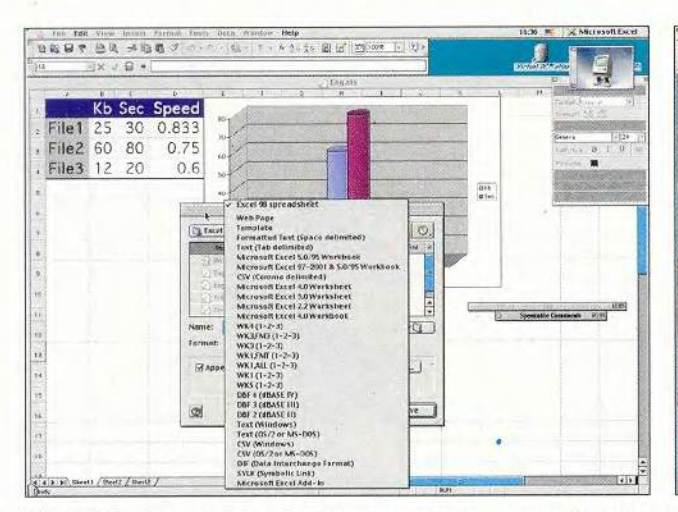

Microsoft Excel поддерживает форматы своих предыдущих версий, а также многие другие

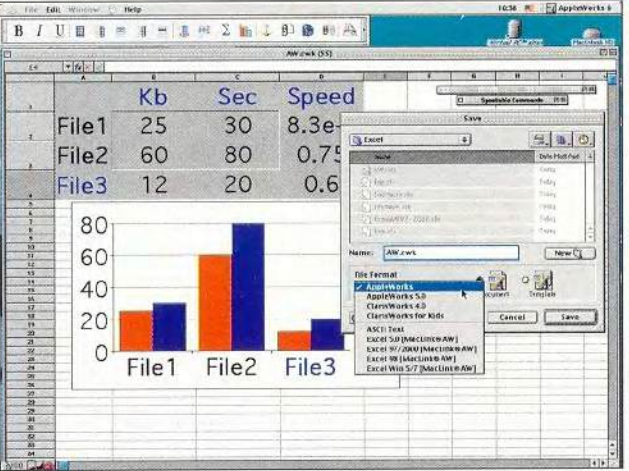

Программа Spreadsheet пакета AppleWorks умеет конвертировать файлы в формат Excel и обратно
ветствующую часть документа), а читателю использовать закладки.

Редакторы электронных таблиц. Самый распространенный редактор электронных таблиц, Microsoft Excel, как и Word, работает с одинаковыми форматами файлов на Macintosh и РС. Поэтому документы, созданные с помощью этой программы (начиная с версии 98 для Macintosh и 97 для Windows), без проблем читаются компьютерами обеих платформ. При этом полностью сохраняются все данные, в том числе формулы, форматирование, внедренные графические объекты и макросы.

Кроме того, Excel поддерживает форматы своих предыдущих версий, а также HTML, dbf, txt и многие другие. Чтобы сохранить рабочую книгу требуемым достаточно образом, выбрать команду File• Save As («Файл•Сохранить как»). Однако следует помнить, что при конвертировании документа в более раннюю версию или другой формат могут быть утеряны некоторые его особенности.

Еще один популярный инструмент для работы с электронными таблицами на Macintosh программа Spreadsheet (входит в Apple-

Works). Она умеет преобразовывать файлы в формат Excel и обратно, используя встроенный конвертер MacLink Plus компании DataViz, что делает возможным обмен данными между различными платформами. Единственное неудобство заключается в том, что документ Spreadsheet способен содержать только один лист, в отличие от рабочей книги Excel. Поэтому при открытии последней программа Spreadsheet размещает сохраненные на разных листах фрагменты текста (а также формулы, диаграммы и т. п.) друг под другом.

СУБД. B пакет AppleWorks включена СУБД Database, предоставляющая ограниченный по своим возможностям, но максимально простой и понятный способ организовывать информацию. Однако в силу принципиального отличия архитектуры продукта от архитектуры MS Access (излюбинструмента ленного многих владельцев РС, который в Office для Macintosh не входит) обмен данными между этими приложениями невозможен. И указанная проблема, пожалуй, одна из немногих, возникающих перед домашними пользователями при переносе файлов с одной платформы на

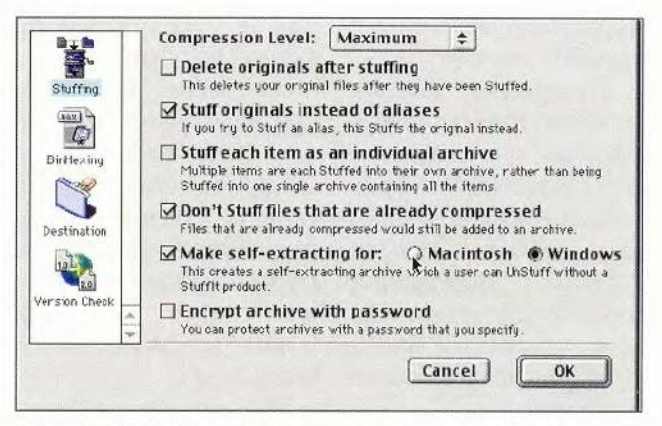

Утилита Aladdin Stufflt позволяет записать самораспаковывающийся ар-**ХИВ ДЛЯ Windows** 

|              | <b>Self-Extracting archive</b>                                    | $-1$   |
|--------------|-------------------------------------------------------------------|--------|
| Extracting:  | D: \Мои документы\Мир ПК\Материалы\Мас-PC\Untitled-1.TIF          |        |
| ●自然發言問題調查答題說 |                                                                   |        |
|              | Copyright (c)1996-1999 Aladdin Systems, Inc. All Rights Reserved. | Cancel |

Извлечение в Windows графического файла из самораспаковывающегося архива, созданного на Macintosh с помощью утилиты Aladdin Stufflt

другую (впрочем, далеко не все работают с базами данных). Разумеется, существуют мощные профессиональные системы разработки баз данных на Macintosh, предоставляющие соответствующие возможности, но они дорого стоят и предназначены в первую очередь для специалистов, поэтому в настоящей статье мы их рассматривать не стали.

Программы презенграфики. тационной Презентации, созданные в Mac OS и в Windows с помощью приложения PowerPoint, корректно запускаются на компьютерах обеих платформ, если используется MS Office 98 для Macintosh

(97 для Windows) и старше. Кроме того, Power-Point, как и программа Presentation пакета Apple-Works, способен сохранять файлы как ролики QuickTime (которые обладают полной межплатформной совместимостью).

Программы архивации данных. Когда необходимо обмениваться файлами достаточно большого объема, удобно использовать архиваторы. А если нужно перенести их с одной аппаратной платформы на другую, то отличным решением будет программа Aladdin StuffIt компании Aladdin Systems. В частности, эта утилита для Macintosh создает саMACWORLD

мораспаковывающиеся Windows-архивы.

Программа Aladdin Expander того же производителя, существующая и в Мас-, и в Windowsверсии, извлекает файлы архивов WinZip, ИЗ WinRAR (популярных среди пользователей Windows архиваторов), StuffIt и др. Распространяется бесплатно.

#### Мультимедиа

QuickTime. На любой компьютер Macintosh предустановлен программный пакет OuickTime. Существует и его Windows-аналог, дистрибутив которого можно бесплатно загрузить с Web-узла www. apple.com/quicktime/ download. Свободно распространяемая версия включает проигрыватель аудио- и видеоданных QuickTime Player, a также средство для просмотра рисунков PictureViewer. С ее помощью можно воспроизводить файлы поистине огромного числа форматов (как для Macintosh, так и для РС). Кроме того, QuickTime предлагает и свой собственный унимежплатверсальный формный формат хранения видео и звука (QuickTime Movie, ролик QuickTime).

Все, что умеет воспроизводить QuickTime, условно подразделяется на три больших категории: 2D- и 3D-графика; видео и звук; объекты виртуальной реальности. Например, он работает с большинством распространенных форматов растровых и векторных рисунков, а также с 3Dобъектами, которые можно рассматривать в окне QuickTime со всех сторон, вращая мышью. Что касается поддерживаемых звуковых форматов, особо хочется отметить MPEG 1 Layer 3 (MP3), а также MIDI-по-

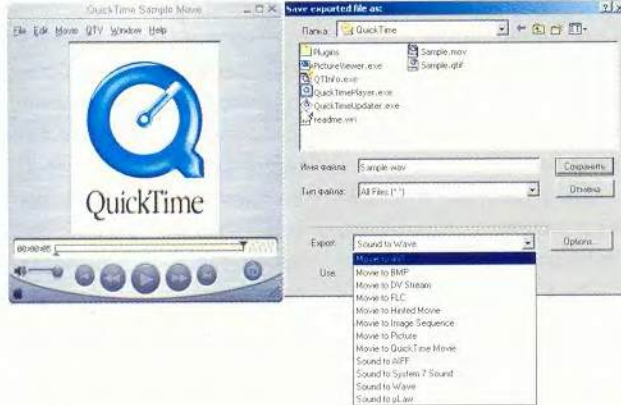

QuickTime Pro позволяет конвертировать аудио- и видеоданные во множество форматов, для чего достаточно выбрать команду File \*Import или File • Export и в раскрывающемся списке указать нужный формат

следовательности. Ho главной категорией данпроигрываемых ных, QuickTime, несомненно, является видео. В нем возможна работа с любым изображением, как несжатым, так и сжатым посредством различных кодеков. В частности, новая версия QuickTime 6 (помимо прочих форматов) поддерживает MPEG-4.

Однако бесплатная конфигурация пакета позволяет лишь просматривать и прослушивать файлы форматов, совместимых с QuickTime. Чтобы иметь возможность их редактировать, необходимо за 35 долл. приобрести ключ (серийный номер), введя который вы получаете полную («Pro») версию продукта.

Профессиональная версия представляет собой идеальное решение проблемы несовместимости платформ. Она дает возможность импортировать данные множества форматов и преобразовывать их в ролик QuickTime или другой экспортируемый  $\phi$ opмат, для чего достаточно выбрать команду File. Import или File-Export (подробности о Quick-Time см. в «Мире ПК», №8/2000, с. 144).

Графические редакторы. Лидеры рынка графического ПО, например компания Adobe, выпускают межплатформные версии своих продуктов. Так, растровый графический редактор Photoshop (790 долл.) и векторный Illustrator (530 долл.) сохраняют файлы в форматах, совместимых и с Macintosh, и с РС.

Программы для работы с видео. В комплект поставки Macintosh входит программа iMoпредназначенная vie, для любительского монтажа цифрового видео. Сохранив фильм как ролик QuickTime, его можно без проблем просмотреть с помощью QuickTime Player на РС, а при наличии Рго-версии последнего - конвертировать во множество других форматов видео.

Программы для работы со звуком. Сейчас трудно найти пользователя, который не хранил бы на своем компьютере коллекцию любимых песен в формате МРЗ. А как насчет обмена альбомами с владельцами машин другой аппаратной платформы? Никаких проблем!

Бесплатная программа для Mac OS iTunes умеет не только воспроизводить МРЗ-файлы, но и преобразовывать в них дорожки звуковых компакт-дисков (причем поддерживается запись с переменной скоростью потока, Variable Bitrate Encoding). Эти файлы потом можно прослушивать и на РС, например посредством свободно распространяемого плеера Winamp. В то же время файлы формата МРЗ, созданные на РС с помошью любого кодера, также проигрываются в iTunes.

#### Эмуляторы Windows

Говоря о совместимости Macintosh и PC, нельзя не сказать о существовании специализированных программ-эмуляторов, позволяющих запускать Windows-приложения и работать с соответствующими документами непосредственно на Macintosh.

Один из самых известных продуктов тако- $\Gamma$ O рода пакет VirtualPC компании Connectix (130 лолл.). Работа с ним начинается с «создания» РС. Вы указываете (вручную или с помошью мастера Assistant), какие аппаратные ресурсы будут доступны виртуальному компьютеру: объем оперативной памяти, периферийные устройства и т. п. Затем создается «диск» для будущего компьютера, который представляет собой файл-образ на жестком лиске Macintosh. После этой нехитрой процедуры новый компьютер появляется в списке доступных (да-да, их может

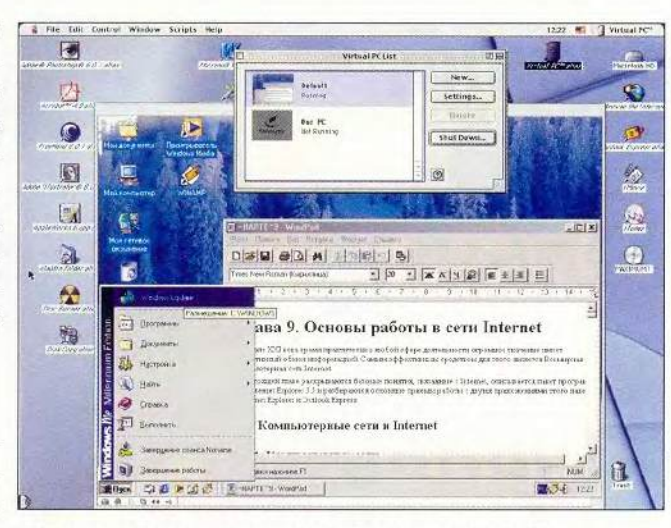

Так выглядит Windows на экране Macintosh (Connectix VirtualPC)

быть несколько, причем они способны использовать как один и тот же файл-диск, так и разные: вам позволено держать на своем Macintosh несколько РС-компьютеров), готовый к запуску.

После запуска в окне приложения (доступен также и полноэкранный режим) мы увидим... обычный процесс загрузки Windows (в нашем случае это была Windows Me, однако VirtualPC поставляется в различных вариантах и с другими версиями Windows). Когда загрузка завершена, на вашем Macintosh оказывается полноценная Windowsсистема. Незначительные ограничения касаются в первую очередь аппаратных средств.

Вы можете установить любое Windowsприложение, сконфигурировать его по своему

желанию и работать, не заботясь о совместимости с «внешним миром». Обмен файлами между Macintosh- $\overline{M}$ Windows-средой осуществляется элементарным перетаскиванием мышью. Однажды, правда (в силу каких-то случайных причин после мы без труда скопировали этот файл), эта процедура привела к краху Windows, и нашим глазам предстала такая картина: «синий экран смерти» Windows в окне приложения продолжающего исправно работать Macintosh...

Ложку дегтя в бочку меда добавляет ощутимая медлительность виртуального компьютера и опять-таки относительно высокая стоимость программ-эмуляторов. Однако в целом VirtualPC и ему подобные продукты представ-

ляют собой эффективное и мощное средство обеспечения совместимости Macintosh и РС (и не только совместимости: вель может оказаться, что какое-либо специфическое и крайне необходимое приложение существует лишь в версии для Windows, а в вашем распоряжении только Macintosh).

Благодаря современным программным и аппаратным разработкам многолетний «языковой» барьер между Macintosh и PC наконецто разрушен, канули в Лету те времена, когда обмен данными был возможен лишь на уровне неформатированного текста. К услугам пользователей диски CD-R/RW, внешние накопители с универсальным интерфейсом USB, сеть Интернет, а также межплатформное ПО, общие файловые форматы и многое другое. ■

#### ОБ АВТОРАХ

Владимир Мохов - аспирант МГУ, e-mail: vlm@actuar.math.msu.su. Вера Васильева - редактор раздела Macworld, e-mail: vasilieva@pcworld.ru.

Редакция выражает благодарность компании NBZ Computers, npedoставившей компьютер іМас и ПО.

## Портативный,

вместительный,

## универсальный

Владимир Мохов, Вера Васильева

переносных МР3-проигрывателях сегодня не ощущается недостатка. Но для записи цифровой музыки обычно по-прежнему приходится использовать компьютер, а для хранения - диски CD-R/RW... если только вы не являетесь счастливым обладателем изделия Jukebox MP3 Recorder (355 долл.) компании Archos.

Это устройство, совместимое и с РС, и с Macintosh, умеет как воспроизводить, так и записывать звук в формате МРЗ с любого источника, включая микрофон, магнитофон или радиоприемник. Роль носителя информации играет жесткий диск объемом 6 Гбайт, способный вместить до 100 ч аудиозаписей CDкачества. Существуют модели с 10-, а также с 20-Гбайт (!) накопителем, с избытком удовлетворяющие запросы любого меломана. Впрочем, записывать на Archos Jukebox MP3 Recorder можно не только МРЗ-файлы, но **Archos Jukebox MP3 Recorder** 

и другие данные, используя его как обычный переносной жесткий диск.

Первое, что обращает на себя внимание, - миниатюрные размеры плеера: всего 115×83×34 мм. Он легко умещается на ладони или в кармане и является одним из самых маленьких музыкальных проигрывателей с жестким диском. Это, бесспорно, немаловажно для портативного устрой-Macca Archos Jukebox ства. Recorder равна 350 г. Конечно, по сравнению с плеерами на базе флэш-памяти такой аппарат выглядит эдаким «тяжеловесом», но не забывайте об огромной емкости жесткого диска, во много раз превышающей емкость флэшкарт (которые к тому же очень дороги).

Обмен данными между компьютером и проигрывателем осуществляется чрезвычайно просто. Требуется лишь подключить устройство к USB-порту ПК, установить с дистрибутивного CD драй-

вер - и система сама идентифицирует Archos Jukebox MP3 Recorder как еще один жесткий диск. Теперь осталось только перетащить прямо в Проводнике пиктограммы музыкальных файлов на значок или окно плеера (при этом можно, как обычно, создавать и удалять папки, чтобы упорядочить музыкальную коллекцию).

Мы измерили время передачи песен общим объемом 650 Мбайт (стандартная емкость компактдиска) через интерфейс USB 1.1, которым была оснащена взятая на тестирование модель, и получили вполне удовлетворительный результат. На компьютере с 600-МГц процессором Intel Pentium III, 256-Мбайт ОЗУ и ОС Windows 2000 Professional копирование заняло немногим более 11 мин.

Между тем хочется отметить, что компания Archos производит также модели с интерфейсом USB 2.0, обеспечивающим несравненно более высокую скорость обмена информацией — до 480 Мбит/с. Правда, для этого понадобится приобрести дополнительно плату расширения USB 2.0 (системные платы с такими разъемами пока еще мало распространены).

Итак, проанализируем сначала некоторые особенности проигрывания, а затем - записи цифровой музыки с помощью Archos Jukebox MP3 Recorder.

Прослушивать МР3-файлы (другие звуковые форматы, увы, не поддерживаются) посредством плеера Archos Jukebox MP3 Recorder весьма удобно. Система управления разработана специально для использования одной рукой. ЖК-дисплей с высокой четкостью и яркой подсветкой позволяет без проблем читать названия музыкальных произведений даже в темноте.

Многочисленные функции устройства, а также подробная информация о состоянии его жесткого диска (содержимом, наличии свободного места, исправности) и прочие сведения доступны через меню, которое вызывается одним нажатием кнопки Мепи. Кстати, предусмотрено пять языков пользовательского интерфейса: английский, французский, немецкий, испанский и итальянский.

Во время воспроизведения песни на ЖК-дисплее появляется ее название, имя исполнителя, продолжительность звучания и другие данные из ID3-тегов. Примечательно, что Archos Jukebox MP3 Recorder позволяет не только читать их, но и редактировать, для чего имеется специальная экранная клавиатура. Кроме того, допустимо создавать (а также изменять и удалять) списки проигрывания (playlists).

Разумеется, плеер предоставляет возможность управлять воспроизведением музыки и характеристиками звучания. Доступны Normal (обычный), режимы Repeat (повтор одной композиции), Repeat All (повтор всех композиций), Shuffle (случайный выбор) и др. Есть регуляторы громкости, низких и высоких частот, баланса.

Кроме того, нужно упомянуть, что проигрыватель допустимо подсоединять не только к науш-

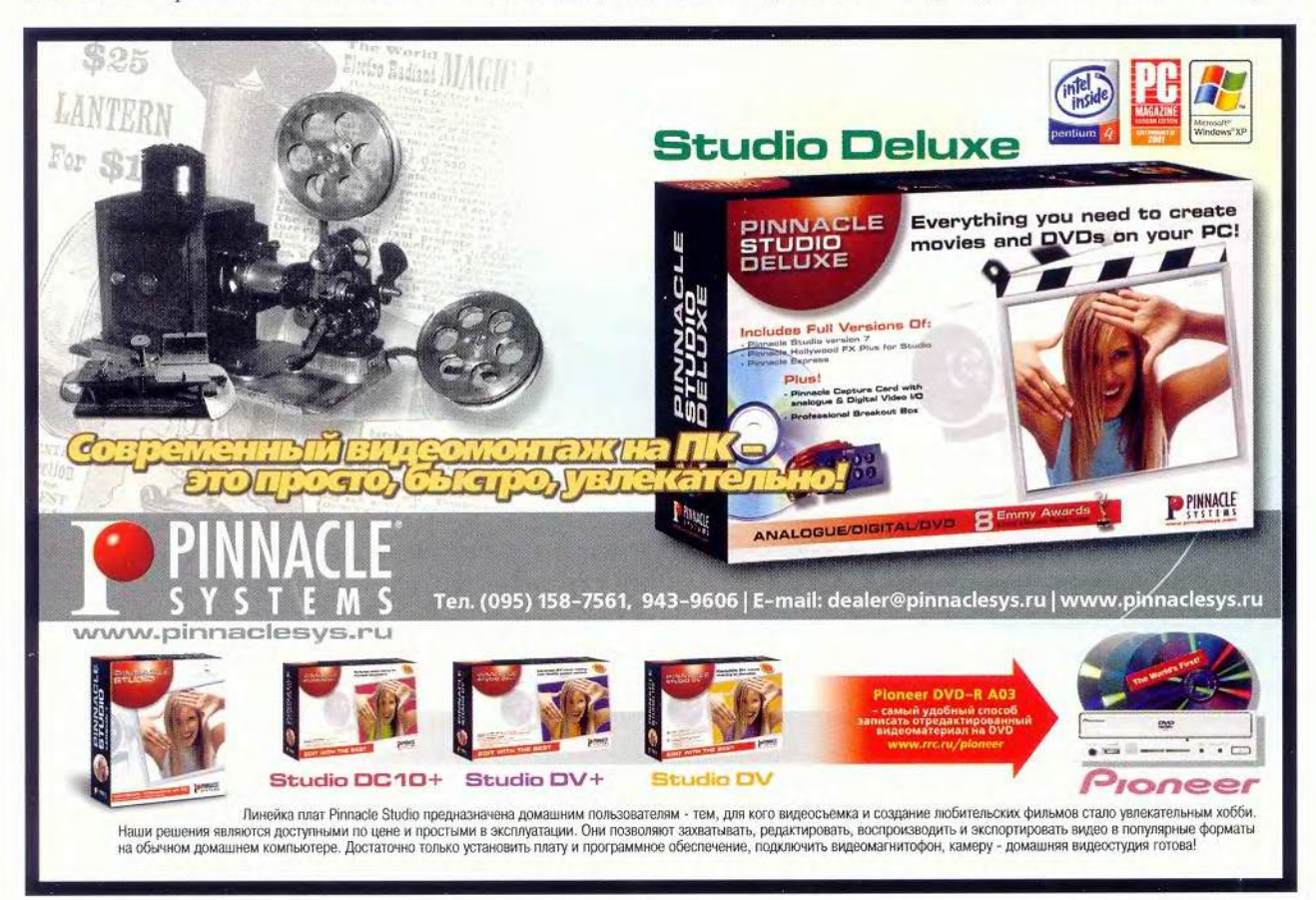

никам, но и к аудиосистеме и эксплуатировать стационарно.

К сожалению, не обошлось и без ложки дегтя. Явным недостатком, особенно остро ощущаемым именно при воспроизведении музыки, оказалась внешне эффектная, но неудобная сумочка для ношения плеера. Если положить Archos Jukebox MP3 Recorder B нее, становится полностью недоступной система управления устройством. Остается надеяться, что производители в будущем ликвидируют это упущение.

Что касается записи МРЗ-файлов, хотелось бы особо отметить следующее. Встроенный микрофон позволяет использовать Archos Jukebox MP3 Recorder как очень удобный цифровой диктофон, но вот для оцифровки песен он явно не годится: при последующем их воспроизведении вместе с голосом исполнителя и музыкой весьма отчетливо слышен шум работающего жесткого диска. Впрочем, эта проблема полностью решается, если применять не встроенный, а внешний микрофон (подключается через линейный вход).

Позволительно устанавливать частоту дискретизации и скорость потока (bitrate), определяющие качество звукозаписи.

Наконец, стоит отметить большую продолжительность работы при питании от аккумуляторов (их заряда хватает на 10 ч), а также продуманную систему экономии энергии, отключающую проигрыватель при простое (время которого задается пользователем).

В итоге же следует подчеркнуть, что устройство Archos Jukebox MP3 Recorder на фоне других цифровых плееров выделяет-

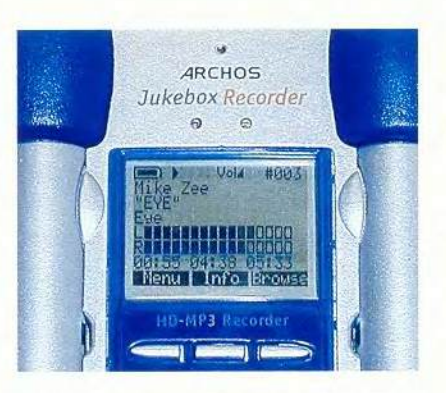

ЖК-дисплей отображает подробную информацию о проигрываемой песне

ся малыми габаритами, большой емкостью жесткого диска и многофункциональностью (в частности, способностью записывать МРЗ-файлы) при вполне разумной цене.

#### **Archos Jukebox MP3 Recorder**

#### Оценка: \*\*\*\*\*

Устройство обращает на себя внимание огромной емкостью жесткого диска, возможностью записи звука в формате МРЗ с любого источника, миниатюрными размерами, наличием интерфейса USB 2.0 (в некоторых моделях). Обратной стороной использования жесткого диска является большая, чем у плееров на базе флэш-памяти, масса. Огорчает неудобная сумочка для переноски, закрывающая доступ к системе управления, и несовместимость с другими (помимо MP3) звуковыми форматами. Однако многофункциональность и портативность делают это изделие весьма привлека-**ТАЛЬНЫМ.** 

Цена: Archos Jukebox MP3 Recorder 6 Гбайт - 355 долл., Archos Jukebox MP3 Recorder 10 Гбайт - 390 долл., Archos Jukebox MP3 Recorder 20 Гбайт -450 долл.

Поставщик: ООО «Вестноут» Archos

#### Технические подробности:

- жесткий диск 6 Гбайт (есть 10- и 20-Гбайт модели);
- встроенный буфер 2 Мбайт;
- интерфейс USB 1.1 (есть модели с USB 2.0);

• поддерживаемые форматы -МРЗ (скорость потока от 30 до 320 кбит/с, в том числе Variable Bitrate  $\frac{1}{2}$ :

• графический ЖК-дисплей (вмещает до восьми строк символов);

• Входы-выходы — цифровой стереовход-выход, аналоговый линейный стереовход, аналоговый линейный стереовыход/разъем наушников;

- отношение сигнал/шум >90 дБ;
- максимальная выходная мощность - 100 мВ;

• источники питания - 4 никельмагниевых аккумуляторных батареи АА, АС/DC адаптер/зарядное устройство;

• габариты - 115×83×34 мм;

• масса — 350 г;

• минимальные требования к компьютеру — РС с 233-МГц пронессором Intel Pentium, 32-Мбайт O3Y, OC Windows 98/98SE/Me/ 2000 и дисководом CD-ROM либо iMac с процессором PowerPC G3 и Mac OS 8.6 (или выше);

• комплект поставки - стереонаушники, сумочка для ношения, компакт-диск с драйверами и ПО MusicMatch (для преобразования дорожек звуковых CD в МРЗ-файлы), 4 никель-магниевых аккумуляторных батареи АА, АС/DC адаптер/зарядное устройство. ■

#### ОБ АВТОРАХ

Владимир Мохов - аспирант МГУ, e-mail: vlm@actuar.math.msu.su. Вера Васильева - редактор раздела «Мультимедиа», e-mail: vasilieva@pcworld.ru.

Солодчук

# Основы работы

Cinema 4

#### Часть 3. Освещение

осле построения объектов сцены и применения к ним материалов следует добавить освещение. Оно воздействует на зрителя на уровне подсознания, вызывает эмоции, помогает добиться эффекта фотореализма. Освещение также может быть ключевым элементом (например, при моделировании светящегося объекта) или темой всей сцены (различные световые эффекты и их анимация). С помощью света имитируется глубина. А поскольку сцена в ЗD-графике в конце концов превращается в видеокадры (т. е. в последовательность двухмерных изображений), именно освещение зачастую играет главную роль в создании иллюзии третьего измерения. Так, великие художники эпохи Возрождения для придания сцене объема и фокусировки внимания на каких-то определенных объектах затеняли одни из них и подсвечивали другие.

В Cinema 4D используются три основных типа источников освещения:

• ключевые (фокусируют внимание, создают ощущение глубины сцены, ее основные тени и глянцевые блики объектов);

• заполняющие (обеспечивают реалистичность картинки, заполняют «пустоты» сцены и сглаживают тени);

• элементы подсветки (размещаются за объектами, как бы отделяя их от заднего плана, создавая иллюзию глубины; с их помощью также можно подсвечивать плечи и волосы персонажа).

Чтобы придать определенный характер освещению, применяются параметры «Интенсивность» и «Ослабление». Интенсивность влияет на яркость источника. Ослабление - это переход (градиент) между светом с пол-

Окончание. Начало в №4,5/02.

ной интенсивностью и полным затемнением, что зависит от расстояния. Комбинация этих двух параметров, распределение освещенности, местоположение источника и направление излучаемого им света влияют на степень освещенности самой сцены, форму и размер объектов, задействованных в сцене, и их подсветку.

Не менее важный аспект освещения - цвет. По умолчанию в Cinema 4D он бледно-белый, но его можно изменить на любой другой. С помощью цвета, задаваемого источнику освещения, можно управлять оттенком материалов, из которых построены объекты.

Для отображения истинного цвета моделей и поверхностей в Cinema 4D используется метод вычитания. Скажем, голубой шар, освещаемый белым светом, отражает темно-голубые лучи. Отсвет красного света на голубом шаре кажется черным.

В Cinema 4D источники света могут быть видимыми или невидимыми, могут создавать либо не создавать тени, которые, кстати, допустимо настраивать. Тени, не только, скажем, добавляют глубину, но без них сцена выглядит нереально. Так, объект, стоящий на столе и не отбрасывающий тени, выглядит как будто парящим над ним. В Cinema 4D имеются тени трех типов: «Резкая», «Мягкая» и «Площадь» («Тени области»). «Резкая» и «Мягкая» тени различаются по плотности краев. Первая имеет четкие края и не зависит от размера карты тени, вторая — размытые края и моделируется с ее использованием. «Тени области» создают наиболее реалистичный эффект, для них учитывается расстояние от источника света до объекта. Благодаря этому резкость тени острее там, где отбрасывающий и принимающий ее объекты близки друг к другу, и мягче - где они отдалены.

Установка параметра «Все типы теней» означает, что программа при рендеринге обсчитывает все тени.

Кроме того, в Cinema 4D используется технология «Затенители» «Кадры». Ее суть такова: текстурная карта помещается в источник света, в результате чего она проецируется на объекты сцены подобно слайду в проекторе.

В сцене может быть несколько источников света. Одни из них предназначены для моделирования лампы, другие — для построения теней, третьи — для создания лунного

#### Создаем горящую лампу

Сначала создадим свет от лампы. Для этого потребуется по меньшей мере два источника света. Один для подсветки, другой — для более реалистичной имитации тени от абажура. Но мы используем большее количество источников света.

Ш аг 1. Чтобы сымитировать свет, исходящий от лампы, щелкните на пиктограмме источника света, по умолчанию имеющей вид фонаря и расположенной под главным меню. После этого в менеджере объектов должен появиться значок источника света и надпись «Свет». Щелкните на этой надписи и в открывшемся диалоговом окне введите наименование, например «Свет1». Нажмите кнопку ОК.

Откройте диалоговое окно «Свет», дважды щелкнув в менеджере объектов на пиктограмме источника света, и установите его настройки. Так как предполагается, что свет от лампы будет исходить равномерно по всем направлениям, подойдет стандартный точечный источник. Задайте яркость равной 30%. Перейдите на вкладку «Детали» и установите режим «Обратное квадратичное», который означает, что уровень освещенности будет изменяться по экспоненциальному закону (это соответствует изменению уровня освещенности в реальном мире). В отличие от режима «Линейное ослабление» в данном случае освещение «затухает» очень быстро и исчезает на расстоянии, регулируемом параметром «Внешнее расстояние». Установите значение этого параметра равным 10 000 m. (Здесь т — единица измерения, принятая в Cinema 4D, и нужно сказать, что она не может быть безоговорочно приравнена к метру хотя бы потому, что является виртуальной, однако в описаниях иногда встречаются подобные аналогии. В принципе за единицу измерения можно принять любую другую известную величину или настроить ее так, чтобы значение 1 m соответствовало одному метру.) Щелкните на кнопке ОК.

Шаг 2. Поместите источник света в том месте, где находится лампа. Попробуйте задать, скажем, следующие координаты: X = -350 m,  $Y = -260$  m,  $Z = -150$  m.

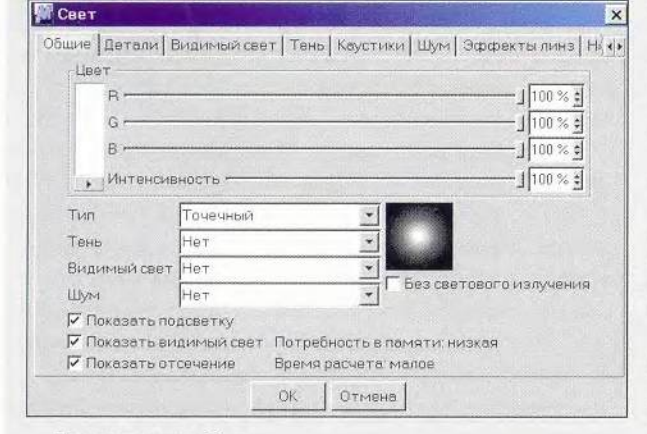

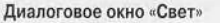

или дневного света, четвертые — для имитации света от экрана включенного телевизора и т. д. Зачем их нужно так много? Дело в том, что в реальном мире свет рассеивается из-за многократного отражения от множества объектов. Но самую главную роль в этом процессе играет воздух. Именно благодаря его наличию на Земле нет столь резких теней, как на нашей соседке Луне, не имеющей атмосфе-

Ш аг 3. Чтобы сымитировать тень, используем другой источник света. Создайте его и назовите «Свет2».

Откройте диалоговое окно «Свет», дважды щелкнув в менеджере объектов на пиктограмме нового источника света, и установите его настройки.

Поскольку тени будут проецироваться по всем направлениям, используйте стандартный точечный источник света. Установите его яркость равной 70%. Нужно, чтобы этот источник был мощнее того, что создает (проецирует) тени. Примените мягкие тени.

Перейдите на вкладку «Детали» и установите такие же настройки, как и для первого источника. Щелкните на кнопке ОК.

Ш аг 4. Поместите источник света в то место, где находится лампа (координаты те же),

Теперь нужно создать заполняющий свет для имитации самой горящей лампы. Он должен быть направленным и видимым.

Шаг 1. Создайте источник света «Свет3» (операции описаны выше).

Ш аг 2. Дважды щелкните на пиктограмме нового источника в менеджере объектов. В открывшемся диалоговом окне «Свет» выберите источник света «Спот» и установите его яркость равной 70%.

Шаг 3. Перейдите на вкладку «Детали» и для обеспечения лучшего освещения задайте ширину внешнего угла равной 90°. Используйте режим «Обратное квадратичное», чтобы отбрасываемые тени были более четкими.

Определите внутреннее расстояние равным 100 m, а внешнее -150 m.

Шаг 4. Расположите источник света так, чтобы он был сфокусирован на лампе. Задайте для этого предлагаемые координаты:  $X = -265$  m,  $Y = 245$  m,  $Z = -155$  m. Нацельте источник света на лампу, при необходимости повернув его, для чего задайте следующие значения: Н = 88%, Р = -8 % , В = 0%.

Мы сымитировали свет от лампы, но чтобы добиться высокого реализма сцены, нужно добавить окружающий свет из окна (скажем, от луны), который падает на пол и стены. Этот эффект называется «радиосити», самый быстрый и легкий путь его создания — использование источника света «Площадь».

Шаг 1. Создайте источник света и назовите его, к примеру, «Пол». По сути, этот источник и есть материал пола. Нажмите кнопку ОК.

Дважды щелкните на пиктограмме нового источника света в менеджере объектов. В открывшемся диалоговом окне «Свет» установите тип источника «Площадь». В данном случае пол должен быть темным, для чего задайте следующие настройки:  $R = 100\%$ ,  $G = 85\%$ , В = 75%, Ин = 75%.

Перейдите на вкладку «Детали». Выберите режим «Обратное квадратичное» и нажмите кнопку ОК.

Шаг 2. Оставьте координаты источника света, предлагаемые по умолчанию (нулевые значения), и поверните созданный источник по оси Р на 90° так, чтобы его свет падал на плоскость пола.

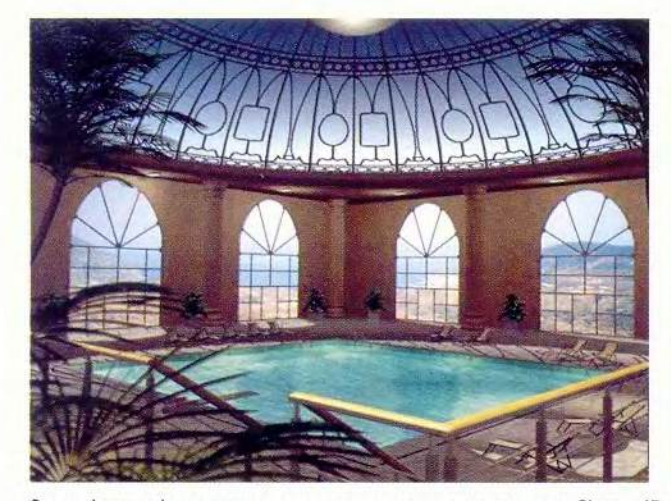

Это не фотографии, как может показаться, а сцены, созданные в Cinema 4D

ры. В виртуальном мире иллюзию окружающей обстановки нужно создавать, что и является главной причиной использования большого количества источников света.

#### Часть 4. Треки анимации

В Cinema 4D модели, источники света, камеры и процедурные модификаторы поддаются анимации. Для создания движения используются треки, на которых устанавливаются ключевые кадры (ключевые моменты изменения образа). Тип трека анимации определяет, как объект изменяется во времени. В программе используются следующие треки анимации:

• Позиция — перемещает объект от точки А до точки Б;

• Вращение — вращает объект вокруг его оси;

• Масштаб — изменяет размер объекта;

• Движение — интегрирует (объединяет) движения треков «Позиция», «Вращение» и «Масштаб»;

• Выровнять по пути — добавляет крен к объектам в процессе движения вдоль анимационного пути;

• Выровнять по сплайну - позволяет использовать в качестве траектории движения объекта определенный сплайн;

• Обратная кинематика — анимирует иерархическую взаимосвязь объектов;

• Цель — устанавливает направление оси Z объекта по отношению к другому объекту в сцене;

• Морф — превращает геометрию одного объекта в геометрию другого;

• PLA — анимирует определенные точки объекта;

• Пульсировать *ш* создает пульсирующую анимацию позиции, масштаба или вращения объекта;

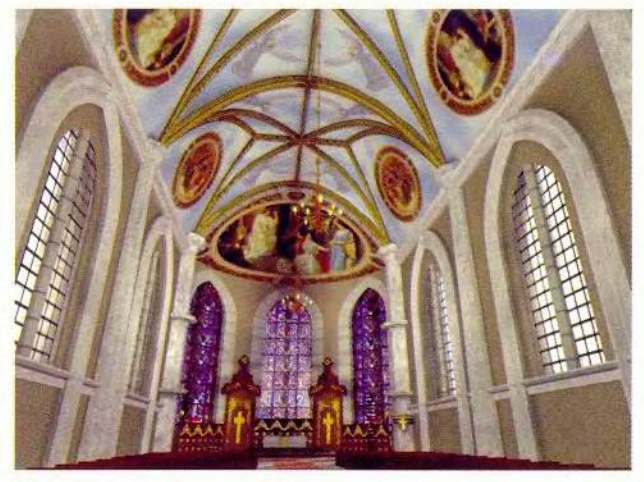

• Звук — анимирует параметры звукового файла;

• Текстура — «превращает» один материал в другой;

• Дрожание — создает дрожание объекта;

• Видимость — управляет видимостью (прозрачностью) объекта;

• Параметр — анимирует параметры источников света, деформации объектов и др.;

• Plug-ins — позволяет создавать пользовательские треки анимации.

Если вы не желаете интерполировать промежуточные кадры, можно создать треки без их обсчета. В этом случае в промежуточные кадры не будут вноситься изменения, что важно для таких процессов, как, например, включение и выключение источника света.

В заключение хочется подчеркнуть, что, с одной стороны, работа в Cinema 4D весьма приятна и удобна даже для новичка. С другой стороны, эта программа позволяет создавать необычайно реалистичные изображения. Не менее важна ее эргономичность, а также возможность интеграции с другими приложениями. Поэтому, на мой взгляд, Cinema 4D заслуживает весьма пристального внимания. ■

#### ОБ АВТОРЕ

Виктор Солодчук — специалист в области компьютерной графики и анимации, автор книги «Создание анимационного фильма с помощью компьютера» (Изд-во Института психотерапии. М., 2002 г.). Фрагменты из нее послужили основой для этой статьи.

*Автор выражает благодарность российскому представительству компании Nemetchek, предоставившему материалы для подготовки этой статьи.*

#### Максим Маджуга

## Настройка Adobe Photoshop 6.0

Рассмотрев раздел General («Общие») диалогового окна Preferences («Установки»), продолжим знакомство с опциями, управляющими функционированием программы.

#### Сохранение файлов (раздел Saving Files)

В этом разделе содержатся параметры для настройки некоторых свойств записываемых на диск файлов.

Image Previews («Предпросмотр варительный изображения»). В зависимости от значения этого параметра Photoshop при записи файлов на жесткий диск сохраняет (или нет) небольшое изображение для предварительного просмотра. Потом эту картинку можно будет увидеть в диалоговом окне Open при выборе файла. Если задано значение Always Save, то изображение для предварительного просмотра обязательно сохраняется, а если Never Save нет. Когла же активна опция Ask When Save, в диалоговом окне сохранения файла (Save) появляется дополнительный параметр - Thumbnail («Пиктограмма»). Он позволяет указывать для конкретного каждого файла, установив (или

Продолжение. Начало см. в Nº4/02.

сбросив) соответствующий флажок, нужно ли создавать изображение предварительного для просмотра.

Параметр File Extension («Расширение файла») определяет, прописные или строчные буквы будут использоваться в расширениях файлов при их сохранении. Впрочем, он важен только на Unixмашинах: как известно, эта ОС различает регистр, поэтому, скажем, файлы exp.psd и exp.PSD для нее являются двумя разными файлами. В Windows это один и тот же файл.

Когда включена опция Maximize backwards compatibility in Photoshop format («Максимизированная обратная совместимость в формате Photoshop»), в файл с расширением PSD (это «родной» формат Photoshop) к самому рисунку добавляется и его «сглаженная» копия. Дело в том, что изображение в формате PSD может состоять из нескольких слоев, однако ранние версии Adobe Photoshop и некоторые другие программы не поддерживают слои.

Чтобы в этих приложениях PSD-файлы открывались корректно, используется данная опция. По умолчанию она включена, что, кстати, увеличивает размер файла и время его сохранения.

Активизация опции Enable Advanced TIFF options («Включить дополнительные опции сохранения TIFF») дает возможность при сохранении изображения в формате TIFF настроить некоторые его дополнительные параметры (например, способ сжатия). Включая эту опцию, будьте готовы к тому, что более ранние версии Photoshop (и некоторые другие программы) могут открыть файл некорректно.

Recent file list contains («Содержимое списка последних файлов»). Для удобства пользователей в меню File•Open•Recent («Файл•Открыть•Последние файлы») Photoshop содержится список недавно открывавшихся файлов. Обычно в него заносятся четыре файла, но их число можно изменить, указав нужное значение для параметра Recent file list contains.

#### Экран и курсоры (раздел Display & Cursors)

В этом разделе настраивается внешний вид изображений и курсоров.

Color Channels in Color («Цветовые каналы в цвете»). В палитре Channels («Каналы») цвет-

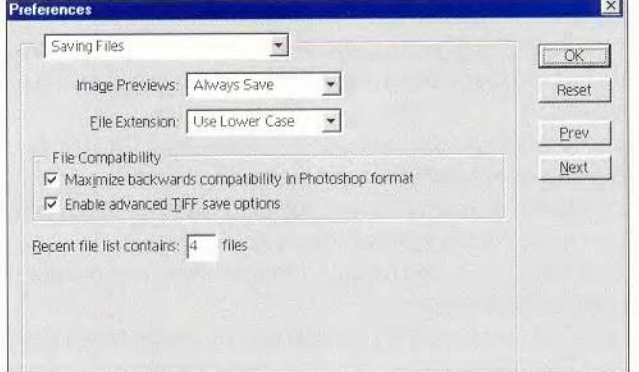

Раздел Saving Files диалогового окна Preferences

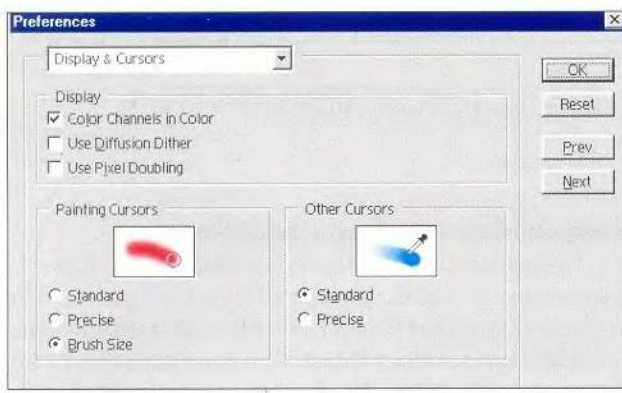

Раздел Display & Cursors диалогового окна Preferences

ное изображение делится на пветовые каналы (красный, зеленый и синий), и пользователь может по своему усмотрению отключать или подключать их. Если включить опшию Color Channels in Color, пиктограммы красного, синего и зеленого цветов будут соответствующим образом окрашены.

Опшия Use Diffusion Dither («Использовать диффузионное размывание») управляет схемой растрирования. По умолчанию Photoshop использует «диффузную» схему представления цветов, значительно улучшающую качество конечного изображения. Отключать ее не стоит.

Painting Cursors («Курсоры рисования») можно выбирать внешний вид курсоров рисования. Первоначально установлен наиболее удобный, с моей точки зрения, Brush Size. Курсор в этом режиме сразу показывает диаметр используемой кисти. Достаточно

переключиться в режим Standard или Precise, и различие можно будет увидеть в окне предварительного просмотра.

Параметр Other Cursors («Другие курсоры») устанавливает внешний вид всех остальных курсоров. Рекомендую оставить вариант Standard, так как большинство инструментов имеют собственные курсоры, разработанные специально для них и поэтому наиболее удобные. Можно выбрать один курсор для всех инструментов (Precise), но работать с программой вряд ли станет удобнее.

#### Прозрачность и диапазон (раздел Transparency & Gamut)

Этот раздел, четвертый по счету, вызывается комбинацией «горячих» клавиш <Ctrl>+4. В нем задаются параметры заднего (прозрачного) фона и передачи цветов RGB, которые не могут быть распечатаны на принтере.

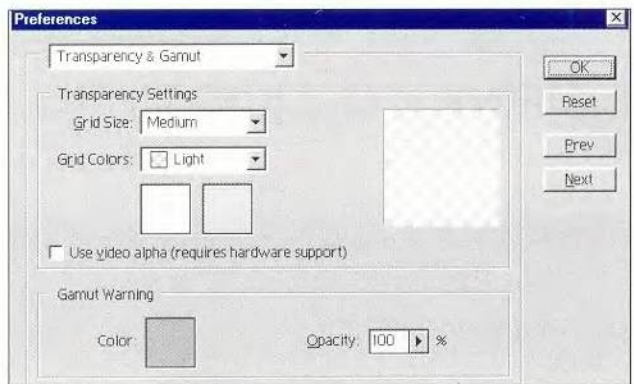

Раздел Transparency & Gamut диалогового окна Preferences

Grid Size («Размер сетки»). В Photoshop слои изображения располагаются друг на друге, внизу находится этот слой (он может быть просто залит каким-то цветом или содержать изображение). Если этот слой прозрачный, Photoshop заполняет его сеткой. Существует четыре размера сетки: None («Нет»), Small Medium («Мелкий»). («Средний»), Large («Крупный»). Размер квадратов этой сетки и устанавливается опцией Grid Size.

Опшия Grid Color («Цвет сетки») позволяет выбрать цвета ячеек сетки из имеющихся во всплывающем списке стандартных схем или задать собственные. В последнем случае достаточно просто нажать на квадрат, закрашенный не устраивающим вас цветом, и щелкнуть в палитре образец наиболее подходящего оттенка.

Use Video alpha (requires hardware support)  $-$  « $Mc$ пользовать видео альфа (требуется аппаратная поддержка)». При наличии необходимого аппаратного обеспечения можно использовать в качестве фона вилеосигнал. Если же его нет. ланный параметр включать бесполезно.

Gamut Warning («Предупредительные гаммы»). Существуют цвета, которые не могут быть распечатаны на принтере. Их называют выходящими за диапазон. Команда View · Gamut Warning («Вид • Предупредительные гаммы») позволяет увидеть на экране изображение в том виде, в каком оно будет выведено на принтер: все выходящие за диапазон цвета заменяются установленными в секции Gamut Warning. Oбразец Color это тот цвет, которым будут заливаться выходящие за диапазон оттенки изображения, Opacity - прозрачность данного цвета.

#### OF ABTOPE

Максим Маджуга - дизайнер, e-mail: witol@baikonur.ru

> Окончание в следующем номере.

#### **ОБЕСПЕЧЕНИЕ**

### Получение средствами DirectDraw прямого доступа к видеопамяти

Вадим Бодров

Бытует ошибочное мнение, что механизм Direct-**Draw слишком сложен для изучения. Цель данной** статьи - опровергнуть его.

же более пяти лет операционные системы семейства Win32 (Windows 95/98/Me/NT/2000/XP) практически безраздельно властвуют на рынке приложений для платформы Intel. Тем не менее до сих пор многие начинающие программисты не торопятся осваивать Windows. Когда дело касается создания графических приложений, требующих прямого доступа к видеопамяти, они отдают свое предпочтение MS-DOS и низкоуровневым функциям стандартов VGA BIOS и VESA/VBE. Так, и на страницах журнала «Мир ПК» часто можно встретить статьи, посвященные такому подходу. Между тем есть достаточно простой способ решения данных задач средствами Win32, а именно использование части технологии Microsoft DirectX - компонента DirectDraw.

#### О выборе языка программирования

Объект DirectDraw представляет собой обычный СОМ-объект, порожденный непосредственно от базового интерфейса IUnknown. Напомню, что COM-объекты очень похожи на обычные объекты языка Си++, но отличаются рядом ограничений. Так, СОМ-объекты не могут иметь открытых переменных (полей), конструкторов и деструкторов. Для создания СОМ-объектов обычно используются специальные функции, а для их удаления применяется метод Release(), принадлежащий базовому интерфейсу IUnknown. Поскольку СОМ-интерфейсы довольно легко реализуются средствами Си++, в данной статье выбран именно этот язык программирования. Разумеется, работать с объектами DirectX позволяют и другие популярные языки, например Паскаль (Borland Delphi [3], ТМТ Pascal [4]) и Visual Basic. Стандартный язык программирования Си также позволяет работать с СОМ-объектами, но при этом значительно усложняется синтаксис вызова функций DirectDraw, и потому при выборе транслятора следует ориентироваться на Microsoft Visual C++ 6.x.

#### Создание базового объекта DirectDraw

Первый шаг к применению компонента DirectDraw реализация базового DirectDraw-объекта при помощи функции DirectDrawCreate(), обычно находящейся в динамической библиотеке DDRAW.DLL и объявленной в заголовочном файле ddraw.h:

LPDIRECTORAW lpDDraw;

hResult = DirectDrawCreate(NULL, &IpDDraw, NULL);

Первый параметр функции DirectDrawCreate() является указателем на GUID (Globally Unique Identifier), определяющим создаваемый драйвер. Чаще всего в качестве этого параметра применяется константа NULL, идентифицирующая активное графическое устройство (Active Display Device). В случае удачного вызова функция возвращает значение DD\_OK и помещает указатель на порожденный объект DirectDraw в переменную lpDDraw. Последний параметр функции DirectDrawCreate() предназначен для COM-агрегирования (COM aggregation), реализующего разделение интерфейсов многократного использования при наследовании одним объектом методов другого. В текущей версии DirectX этот параметр должен иметь значение NULL.

Полученный указатель на объект DirectDraw теперь можно применять для задания прав доступа к экрану (Cooperative Level) и установки графического режима (Display Mode). Права эти задаются с помощью метода SetCooperativeLevel(). Обычно требуется задавать полноэкранный режим с исключительными правами доступа. Делается это следующим образом:

hResult = pDDraw->SetCooperativeLevel(hWnd, DDSCL\_EXCLUSIVE | DDSCL FULLSCREEN);

В качестве первого аргумента SetCooperativeLevel() принимает дескриптор основного окна приложения, которое должно быть создано предварительно (см. листинг). Второй аргумент метода устанавливает флаги, собственно и определяющие уровень доступа.

#### Установка графического режима

Теперь настало время заняться установкой графического режима. Эта задача решается при помощи метода SetDisplayMode(), аналога функции 02h прерывания Int 13h VESA/VBE, но в отличие от нее позволяет напрямую

**ПРОГРАММНОЕ** 

**ОБЕСПЕЧЕНИЕ** 

задавать горизонтальное и вертикальное разрешение экрана, а также максимальное количество цветов, доступное в данном режиме. Например, установка 256цветного режима с разрешением 640×480 точек будет иметь вид:

 $hResult = 1pDDraw->SetDisplayMode(640, 480, 8);$ 

Следующая же функция устанавливает режим 800×600 точек, поддерживающий уже 65 536 цветов.

hResult = 1pDDraw->SetDisplayMode(800, 600, 16);

Здесь следует отметить, что современные версии пакета DirectX содержат новые компоненты DirectDraw2, DirectDraw4 и DirectDraw7, обладающие более широкими возможностями, чем рассматриваемый компонент DirectDraw. Так, они позволяют устанавливать вертикальную частоту развертки монитора, возвращают объем видеопамяти и т.п. Однако для данной статьи мы возьмем именно DirectDraw, поскольку он обладает всеми свойствами, необходимыми для решения поставленной задачи, в частности для получения прямого доступа к видеопамяти в оконных Win32-приложениях.

#### Создание первичной поверхности

Следующий шаг - создание первичной поверхности (Primary Surface), являющейся объектом DirectDraw-Surface. Здесь следует отметить, что компонент DirectDraw дает возможность порождать множество объектов DirectDrawSurface. Чтобы упростить пример, мы заведем всего одну поверхность DirectDrawSurface, отображенную непосредственно на область видеопамяти для получения прямого доступа к ней.

Перед тем как приступить к формированию первичной поверхности, нужно объявить и инициализировать специальную структуру типа DDSURFACEDESC. Вообще говоря, программа взаимодействует с объектом DirectDraw посредством множества различных структур данных, в том числе и через структуру типа DDSURFACEDESC, представленную в файле ddraw.h следующим образом:

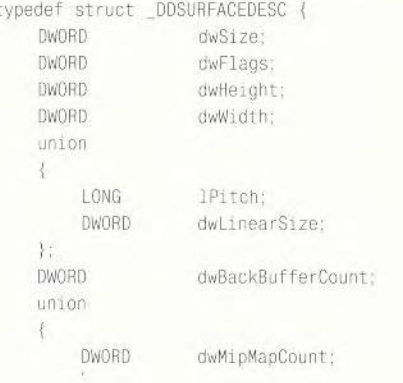

DWORD dwZBufferBitDepth; **DWORD** dwRefreshRate;  $\}$ : DWORD dwAlphaBitDepth; **DWORD** dwReserved; LPVOID lpSurface: DDCOLORKEY ddckCKDestOverlay; DDCOLORKEY ddckCKDestBlt; DDCOLORKEY ddckCKSrcOverlay; DDCOLORKEY ddckCKSrcBlt; DDPIXELFORMAT ddpfPixelFormat: DOSCAPS ddsCaps:

} DDSURFACEDESC;

Полное описание всех полей этой структуры можно найти в работе [2]. Нам же понадобится инициализировать три поля:

• dwSize — размер структуры в байтах, который должен быть инициализирован перед ее использованием;

• dwFlags — набор флагов, определяющих, какие именно поля структуры содержат инициализированные значения;

• ddsCaps — вложенная структура типа DDSCAPS.

Структура DDCAPS также определена в файле ddraw.h: typedef struct \_DDSCAPS{

DWORD dwCaps;

} DDSCAPS, FAR\* LPDDSCAPS;

Первичная поверхность создается при помощи метода CreateSurface(), принадлежащего объекту DirectDraw: DDSURFACEDESC ddsd:

DDSCAPS ddsc; ZeroMemory(&ddsd, sizeof(ddsd));  $ddsd. dwSize = sizeof(ddsd);$ ddsd.ddsCaps.dwCaps = DDSCAPS\_PRIMARYSURFACE; ddsd.dwFlags = DDSD\_CAPS; hResult = (1pDDraw->CreateSurface(&ddsd, &1pPrimarySurface, NULL);

Обратите внимание на то, что перед вызовом метода CreateSurface() все неиспользуемые поля структуры типа DDSCAPS должны быть обнулены, а поле dwSize содержать ее точный размер в байтах.

#### Mетод lock()

Мы научились создавать и инициализировать объект DirectDraw, устанавливать требуемый графический режим и формировать первичную графическую поверхность. Теперь нужно позаботиться о получении прямого доступа к видеопамяти. Для этого заблокируем поверхность в памяти при помощи метода Lock():

hResult = 1pPrimarySurface->Lock(NULL, &ddsd, DDLOCK\_WAIT, NULL);

В качестве первого аргумента Lock() получает указатель на структуру типа RECT, содержащую координаты прямо-

#### **ПРОГРАММНОЕ**

#### **ОБЕСПЕЧЕНИЕ**

угольной области, к которой мы хотим иметь прямой доступ. В приведенном выше примере вместо указателя на структуру RECT мы взяли значение NULL. Значит, мы хотим, чтобы у нас появился прямой доступ ко всей поверхности, а не к какой-то отдельной ее части. Указатель на саму поверхность передается вторым аргументом метода Lock().

Флаг DDLOCK\_WAIT сообщает методу Lock() о том, что при неудачной попытке блокирования поверхности (например, во время проведения blit-операции) следует повторять эту операцию вплоть до возникновения какойлибо иной ошибки типа DDERR\_SURFACEBUSY и т.п.

После успешного выполнения (hResult = DD\_OK) метод Lock() заполняет структуру ddsd необходимыми нам параметрами блокируемой поверхности. В данном случае это будут параметры DirectDraw-поверхности, отражаемой на активную страницу видеопамяти. Итак, наиболее важными полями структуры ddsd считаются:

• lpSurface — указатель на область памяти, ассоциированную с поверхностью. Здесь он указывает на начало активной страницы видеопамяти;

• lPitch — расстояние в байтах до начала следующей графической линии; данная величина может быть больше или равна «физической» ширине поверхности (dwWidth), умноженной на размер точки (пиксела) в байтах (ВРР).

Таким образом, имея указатель на начало активной страницы видеопамяти, мы способны непосредственно манипулировать ее содержимым. Например, функция очистки видеостраницы может выглядеть так:

memset(lpSurface. 0, ddsd.lPitch \* ddsd.dwHeight);

Следует подчеркнуть очень важный момент при работе с заблокированной поверхностью: после выполнения операций, которые связаны с прямым доступом к памяти, ассоциированной с поверхностью DirectDraw, требуется немедленно разблокировать эту поверхность при помощи метода Unlock():

IpPrimarySurface->Unlock(ddsd.lpSurface);

В противном случае операционная система может зависнуть.

#### Удаление объектов DirectDraw

Перед уничтожением главного окна приложения нужно удалить созданные объекты DirectDraw, чтобы освободить занимаемые ими системные ресурсы. Обычно все делается в обработчике события WM DESTROY. Главное, о чем всегда следует помнить при работе с СОМ-объектами, — это то, что недопустимо применять метод delete() непосредственно. Дело в том, что удаляемый объект может использоваться другим приложением, ведь мы работаем в многозадачной среде. С подобной проблемой легко справ-

#### Листинг

#include <windows.h> #include <ddraw.h>

CONST PHYSICAL WIDTH = 800;<br>const PHYSICAL HEIGHT = 600

LPDIRECTORAW 1pDDraw: LPDIRECTDRAWSURFACE lpPrimarySurface;

LRESULT CALLBACK DDrawWndProc(HWND hWnd, UINT message,<br>WPARAM wParam, LPARAM lParam);<br>BOOL DDrawInit(HWND hWnd);<br>void DDrawDone(); void DrawScreen();

int WINAPI WinMain(HINSTANCE hInstance, HINSTANCE hPrevInstance, LPSTR 1pCmdLine,<br>int nCmdShow)

```
WNDCLASS wndClass;
HWND hWnd:
MSG msg:
```
ZeroMemory(&wndClass, sizeof(wndClass)) wndClass.style = CS\_HREDRAW | CS VREDRAW: wndClass.lpfnWndProc = DDrawWndProc;<br>wndClass.hInstance = hInstance; whdClass.hicon = LoadIcon(NULL, IDI\_APPLICATION<br>whdClass.hCursor = LoadCursor(NULL, IDC\_ARROW) IDI\_APPLICATION):  $wndClass.1pszClassName = wDDrawApp.$ 

RegisterClass(&wndClass);

```
hWnd = CreateWindowEx(
     WS_EX_TOPMOST,<br>wndClass.lpszClassName
      «DirectDraw Application»,
     WS_POPUP | WS_MAXIMIZE,
     GetSystemMetrics(SM_CXSCREEN)<br>GetSystemMetrics(SM_CYSCREEN)
     NULL,
     NULL
     hInstance,
     NULL);
ShowWindow(hWnd, nCmdShow);
```
UpdateWindow(hWnd):

while (GetMessage(&msg, NULL, O. O)) TranslateMessage(&msg); DispatchMessage(&msg)

```
return msg.wParam:
```
LRESULT CALLBACK DDrawWndProc(HWND hWnd, UINT message, WPARAM wParam LPARAM 1Param)

```
switch(message)
    case WM CREATE:
```

```
DDrawInit(hWnd);<br>SetTimer(hWnd, 1.
                            50, 0:
return 0:
```

```
case WM_TIMER:
    DrawScreen();
    return 0:
```

```
case WM_KEYDOWN:
```
**ОБЕСПЕЧЕНИЕ** 

```
if (wParam == VK ESCAPE)
                  SendMessage(hWnd, WM_CLOSE, 0, 0);
              return 0:
         case WM DESTROY:
               illTimer(hWnd. 1);
             DDrawDone(
             PostOuitMessage(0);
              return 0:
         default
             return DefWindowProc(hWnd, message,
wParam, 1Param);
BOOL DDrawInit(HWND hWnd)
    DDSURFACEDESC ddsd;
    DDSCAPS ddsc;
    if (DirectDrawCreate(NULL, &lpDDraw, NULL) != DD_OK)
         return FALSE;
```
if (IpDDraw->SetCooperativeLevel(hWnd, DDSCL\_EXCLUSIVE

```
DDSCL_FULLSCREEN) != DD_OK)
return FALSE:
```
if (1pDDraw->SetDisplayMode(PHYSICAL\_WIDTH, PHYSI-CAL\_HEIGHT, 8) != DD\_OK)

```
ZeroMemory(&ddsd, sizeof(ddsd));
        ddsd.dwSize = sizeof(ddsd);<br>ddsd.ddsCaps.dwCaps = DDSCAPS_PRIMARYSURFACE;<br>ddsd.dwFlags = DDSD_CAPS;
used Contrast<br>
if (1pDDraw->CreateSurface(&ddsd,<br>
81pPrimarySurface, NULL) != DD_OK)<br>
return FALSE;
```
return TRUE:

void DDrawDone()

 $\lambda$ 

 $\mathbf{I}$ 

- (1pPrimarySurface != NULL)<br>lpPrimarySurface->Release();
- if  $(1pDDraw != NULL)$ <br> $1pDDraw->Release():$

void DrawScreen()

DDSURFACEDESC ddsd; static int pos;

ZeroMemory(&ddsd, sizeof(ddsd));  $ddsd. dwSize = Sizeof(ddsd)$ 

if (1pPrimarySurface->Lock(NULL, &ddsd,<br>DDLOCK WAIT, NULL) == DD OK)

 $char*$  buffer =  $(char*)ddsd.lengthSurface;$ 

for (int i = 0; i < PHYSICAL\_HEIGHT / 2; i++)

memset(buffer + (i \* ddsd. lPitch), i + pos. PHYSICAL WIDTH)

 $m$ emset(buffer + ((PHYSICAL\_HEIGHT / 2 + i) \* ddsd. 1Pitch), i - pos. PHYSICAL WIDTH);

 $DOS++$ 

 $\lambda$ 

 $\left\{ \right\}$ 

lpPrimarySurface->Unlock(ddsd.lpSurface);

ляется метод Release(), который просто уменьшает счетчик ссылок на объект (reference count) и вызывает метод delete() лишь тогда, когда значение этого счетчика равно нулю. Это свидетельствует о том, что удаляемый объект не используется ни одним приложением.

В данном примере мы создали два СОМ-объекта, причем указатели на них содержатся в переменных lpDDraw и lpPrimarySurface. Значит, при обработке системного события WM\_DESTROY нам требуется применить всего два метода:

IpPrimarySurface->Release();

lpDDraw->Release();

Простейшая программа, демонстрирующая прямой доступ к видеопамяти средствами DirectDraw, приведена в листинге.

> $*$ 米 米

Стандарт VESA/VBE отображает видеопамять в виде отдельных окон (банков) размерами не более 64 Кбайт, причем только одно из них может быть активным в заданный момент времени. Переключение таких окон значительно усложняет алгоритмы обработки графики, а также замедляет скорость работы всего приложения. Стандарт VESA/VBE, начиная с версии 2.0, позволяет добиться линейного доступа к видеопамяти в режиме LFB (Linear Flatframe Buffer) аналогично тому, как это делает DirectDraw. К сожалению, приложения MS-DOS, использующие режим LFB, не могут работать под управлением ОС семейства Windows NT (Windows NT/2000/XP). Это значительно ограничивает область применения LFB и практически сводит на нет все его преимущества перед обычными «оконными» режимами VESA/VBE.

В отличие от упомянутых режимов компонент DirectDraw представляет видеопамять в виде непрерывного линейного массива (вектора), напрямую определяющего цвета отображаемых пикселов. Таким образом, программирование графики в режиме прямого доступа к видеопамяти в Win32-приложениях гораздо более простая задача, чем использование средств VESA/VBE в среде MS-DOS.

#### Литература и Web-ресурсы

I. Microsoft DirectX SDK // Microsoft Corp.

2. DirectX Programmers Reference // Microsoft Corp.: http://www.microsoft.com/directx/download.asp

3. DirectX for Delphi (также известен как Jedi Project): http://www.delphi-jedi.org/DelphiGraphics

4. TMT Pascal Multi-target standard distributive: http://www.tmt.com

> 139 Мир ПК, июнь 2002